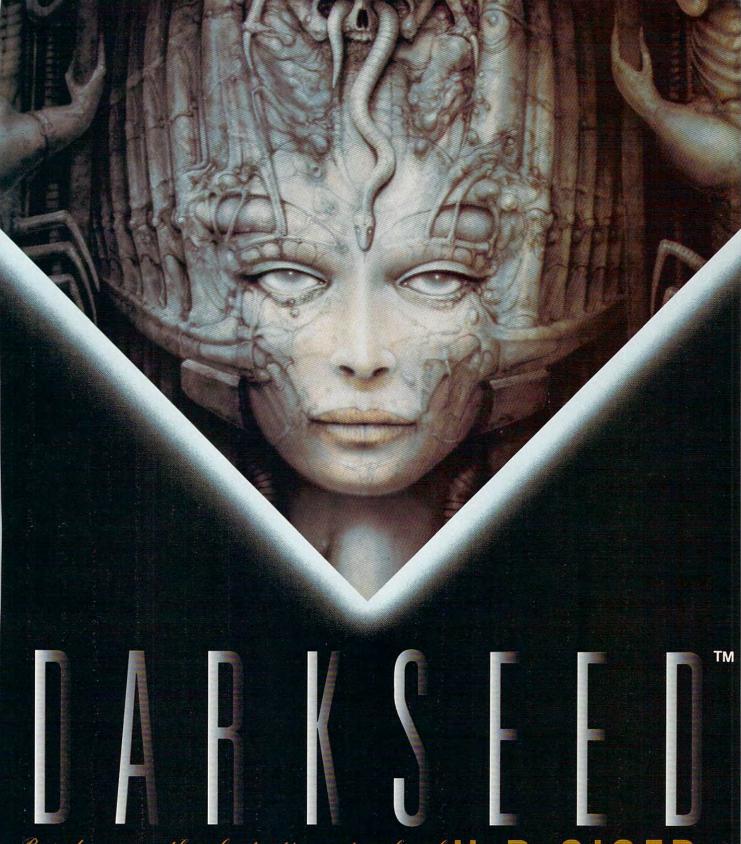

"H.R.GIGER Based upon the fantastic artwork

AVAILABLE FOR THE IBM PC AND COMPATIBLES (MAY '92), COMMODORE AMIGA (OCTOBER '92)

AND APPLE MACINTOSH (MARCH '93) COMPUTER SYSTEMS.

Circle Reader Service Number 151

# DUVA SEED

Unarmed and confused, your alter ego Mike Dawson will cross between worlds to ferret out the source of his night-mares. Ironically, he carries the well-spring of his hallucinations—a horrific alien fetus—inside his skull. What happens when the creature no longer requires its human host?

Digital fear in a box, DARK SEED takes us to the places we would fear most—if we could imagine them. CYBER-DREAMS knows where horror sleeps.

#### Shock in a Box

What makes this game so immediately and perpetually engaging?
The progeny of a diverse creative team, DARK SEED showcases the artwork of celebrated surrealist H. R. Giger in its myriad scenes of the dark world. Driven by Giger's unique macabre energy, DARK SEED crawls into the psyche of its viewers from the first tentative steps. Giger's work simultaneously attracts and repels

the viewer with its horrible beauty.

CYBERDREAMS has tapped something primal in this production. Horror writer H. P. Lovecraft has said that fear is our most powerful emotion. And more specifically, he's told us that we most fear the unfamiliar—

what we can't understand.

DARK SEED throws us headlong into a world where malevolent, alien forces capable of incapacitating, dismembering, and eating us need only awaken after eons of fitful slumber to turn us into, at best, biomechanical slaves. At worst, breakfast. Very little in our world compares to that threat, and like Lovecraft before them, Giger and CYBERDREAMS bring us a relentless tale of the unknown that is

chilling for its potential believability.

Giger knows well the threat of the ancients. Inspired in part by the transdimensional spell book—the fabled,

BY DAVID SEARS

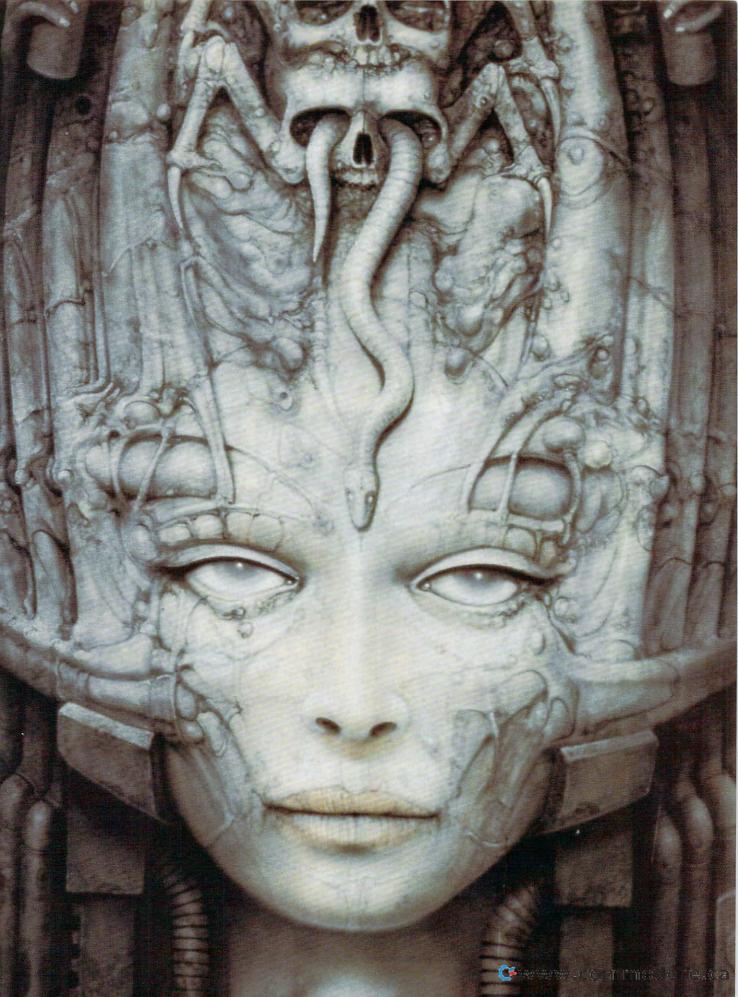

fragmentary Necronomicon, Giger's work never fails to elicit a visceral reaction. His tormented designs for the original Alien movie changed the face of science fiction forever. But Alien was set in the far reaches of the galaxy. In DARK SEED, aliens stalk the earth. DARK SEED merges not just science fiction and horror but also mystery. Who better to supply the images for such a game than Giger? Excited by the possibilities of a collaboration with computer game designers, Giger opened his doors to the artists from CYBERDREAMS, with only some minor hesitations.

#### **Crisis Resolution**

Giger was unimpressed by the blocky pixels of low-resolution VGA graphics. A computing neophyte, Giger nonetheless recognized the deficiencies of the low-resolution graphics screens and insisted that CYBERDREAMS

Top, Mike Dawson approaches the mansion he's just bought. Center left, he enters the hatchery. Center right,he arrives at another level of the hatchery. Bottom, he explores the house for clues.

increase the resolution to one more compatible with his work. Giger wanted the most pixels possible.

Back in California, DARK SEED team members increased the display resolution to 640 × 350, which reduced the number of available col-

ors from 256 to 16 because of hardware limitations. The airbrushed, crepuscular nature of Giger's work withstood the translation well, however. And, disk in hand, CYBERDREAMS representatives returned to Switzerland, this time to meet with approval.

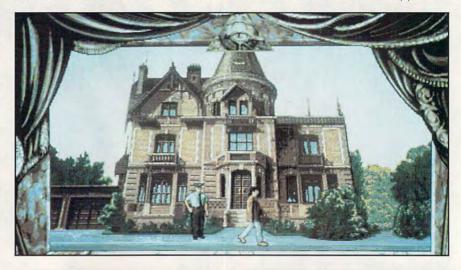

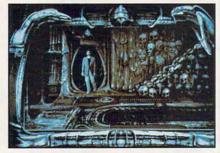

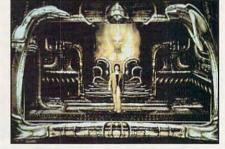

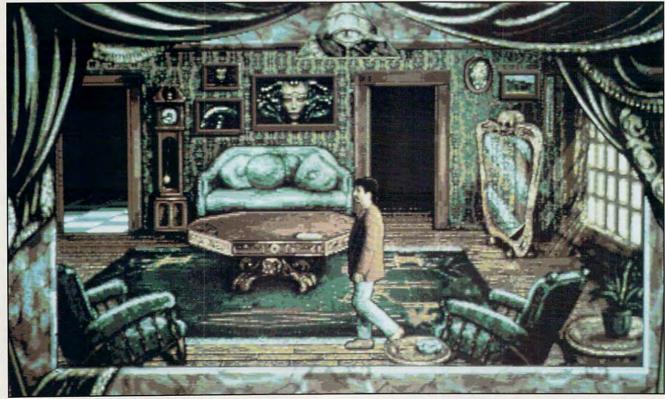

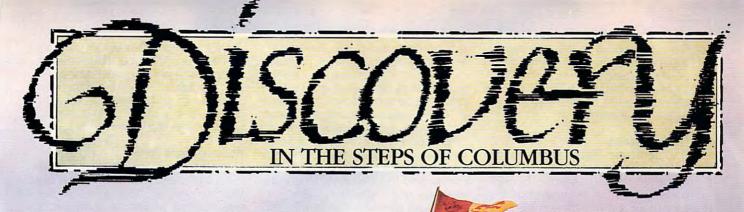

In Discovery, you are the master explorer and adventurer: Set Sail into the distance, in search of new lands; Explore new worlds; Pirates are everywhere - be prepared for sea battles; Create Cities -fell trees, build farms, forts, warehouses, schools; Trade the produce from your new world to buy new ships; Fight the other nations trying to establish their empire.

In 1492 Columbus discovered America - for God, Gold and Glory!

500 years later this is your chance to discover a new world!

#### FEATURES:

6 New Worlds to Discover

Piracy - mutiny & battles

Land & Sea combat

Simple point and click interface

8 ship types; 4 maps

5 competing nations

## YOUR CHANCE TO DISCOVER AMERICA!

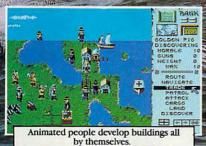

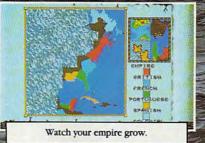

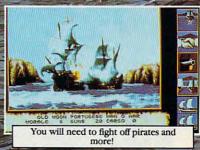

**Impressions** 

IMPRESSIONS SOFTWARE INC. 7 MELROSE DRIVE FARMINGTON CONNECTION 30032.

Giger's response to the new digitizations was, "Beautiful!" Rumor has it he's so pleased that he's willing to collaborate with CYBERDREAMS on a second game, possibly to include new, original artwork.

#### **Candid Chimera**

To incorporate Giger's fantastic realizations into the confines of a PC simulatation environment, CYBER-DREAMS artists scanned portfolio selections with an Epson ES-300C flatbed color scanner. They then further altered the images using DeluxePaint IIe on the PC. Free to choose from virtually all of Giger's collection, the artists located more than enough faces, arms, legs, and assorted (if somewhat distorted) body parts to piece together a number of distinct menacing dark world characters. DARK SEED excels at landscapes, however, for the once-flat Giger paintings attain three-dimensionality through animation. It's one thing to admire the monochromatic smoothness of a Giger painting and quite another to walk past his bloated fungi in the foreground, twisted flesh trees to the left, and blasted planes of biomechanical tissue stretching to the horizon.

Furthermore, what may have been a gateway in the original painting becomes a floor in DARK SEED; tubes and conduits become so much slick wallpaper contoured to the shape of other Giger extractions. This visual

cut-and-paste technique, similar to the literary cut-up approach popularized by William S. Burroughs in Naked Lunch, does here what words do in that science fiction novel. Fragments of larger images combine to provoke and disturb. In new associations with one another, these images seem capable of reprogramming the way you think about and perceive environments, and this definitely affects the way you move about in them. You won't want to touch anything for fear of the terrible violence that could result. At the same time, part of you wants to touch everything, no

matter how repugnant. Hidden in the dim landscape are objects and mechanisms essential to completing your mission and removing Dawson's brain parasite. Natives of the dark world have little trouble seeing in perpetual twilight; humans will need to take their time and scrutinize every crevice and alcove. And each moment spent on the dark side unnerves; you always feel watched, as if something may

> Top, DARK SEED from CYBERDREAMS, Bottom, Dawson follows the pathway to the catacombs.

rise from the gloom to put an untimely end to your intrusion. DARK SEED designers appear to have consulted the architect responsible for the ancient city of Lovecraft's Cthulhu mythos—a city whose alien geometry would drive humans insane.

#### **Haunted House Party**

Meanwhile, back on earth normal, all is not well, either. Dawson's queer old Victorian house, purchased for the sole purpose of getting away from it all, seems menacingly derelict. Faded velvet curtains block the warm sun

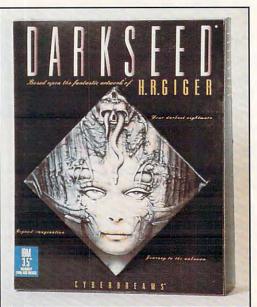

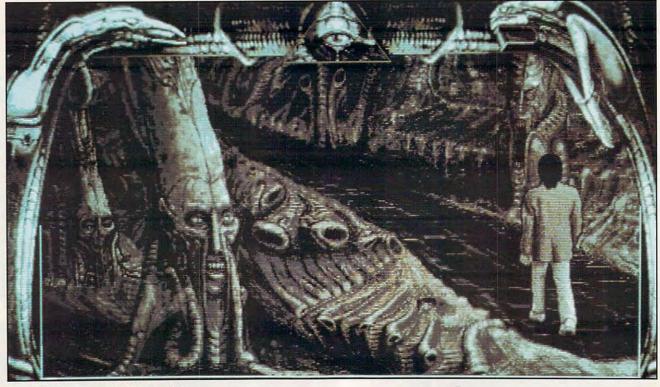

# JNE·II

The Building of A Dynasty

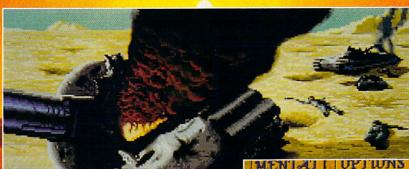

Only one house will prevail.

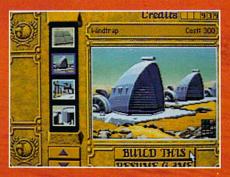

Select and build varieties of installations.

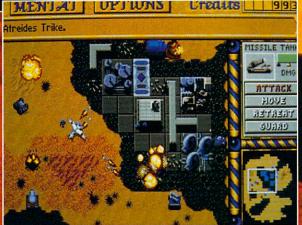

Control all aspects of combat and construction.

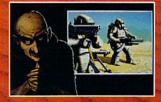

Acquire valuable information from your Mentat.

Conquer Arrakis this fall on your IBM PC! For more information, pricing and orders please call 800-VRG-IN07.

Visa, Mastercard, American Express

and checks accepted.

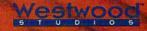

A SIMULATON OF THE BEST SELLING.

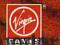

and offer only shadows in exchange. Intricately patterned wallpaper peels away; floorboards groan underfoot. Ethereal voices offer cryptic advice over an old AM radio. What lurks in the wine cellar? Why won't the librarian talk? Solving all the mysteries in the sleepy little town of Woodland Hills will have you robbing graves and running from the police—situations you wouldn't normally enjoy, but the threat of the dark world can make you a hero and justify your actions.

The high-resolution display allows the Giger paintings hanging in Dawson's home to glare at you in striking detail. You can almost count the leaves on trees and the bricks in buildings, though time for such pursuits seems short. A journey through the varied landscape takes you from mausoleums to attics to public libraries and back again, and no matter how many times you pass through a certain location, you'll never fail to appreciate the attention to detail.

To animate the players in this nightmare, artists used an Amiga, a Digiview, and a Mitsubishi SVHS video recorder to digitize actual human models in various poses. Saved in 16color gray scale, these images were edited in the Amiga version of DeluxePaint, saved as IFF files, and transferred via CrossDOS to the PC for further editing. The sound samples

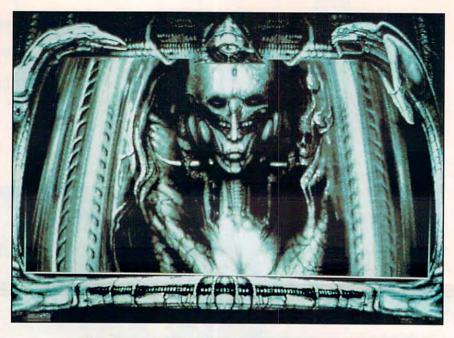

Top, an ancient rests in suspended animation. Pray his slumber is undisturbed. Center, Sargo is a prisoner of the dark side. Bottom, Dawson speaks to the keeper of the scrolls, who is portrayed by Li II, the guiding image of DARK SEED.

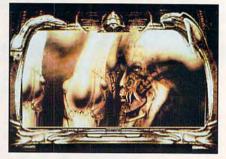

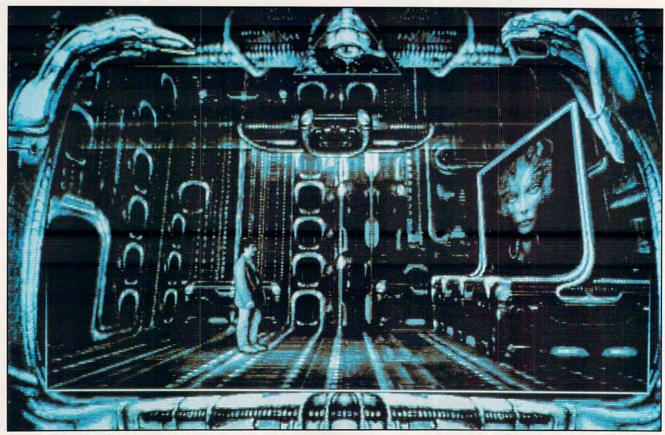

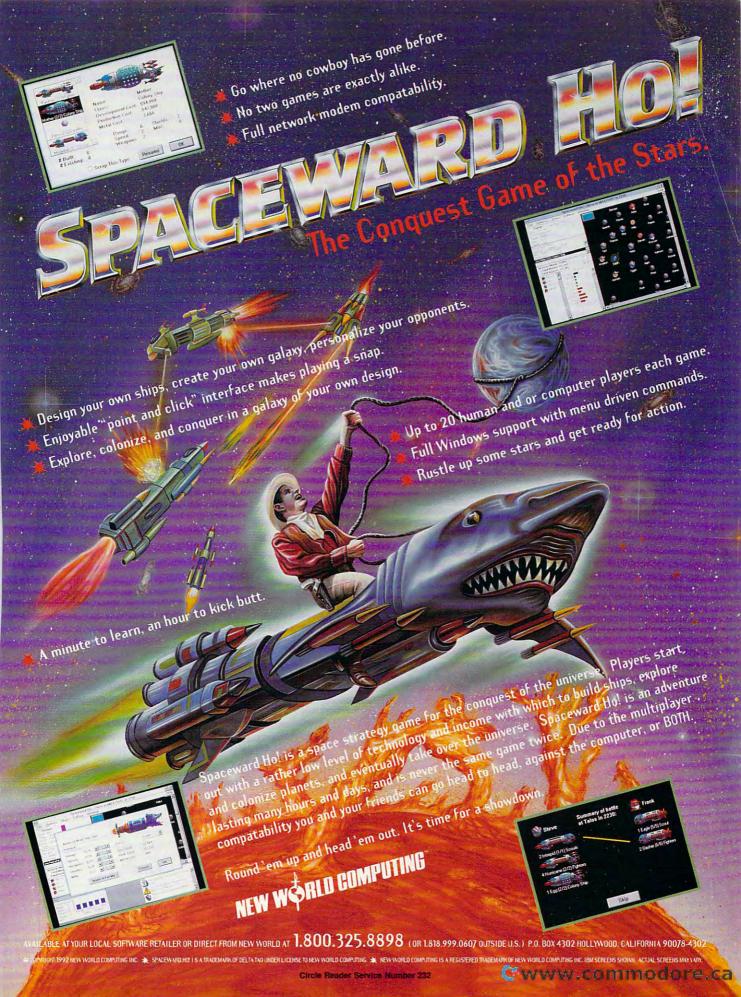

were first taken on an Amiga, too, and the remarkable morphing title at the outset of the game originated there, as well. Imagine for the Amiga has the ability to map the reflections of objects in a virtual 3-D environment onto invisible bitplanes. Bowing to market demand, however, the Amiga version of DARK SEED won't debut until December, but it will make exceptional use of the Amiga's built-in sound capabilities. DARK SEED's art director comments that the game wouldn't have been possible without the interactivity of the two platforms. This synergism is welcome in computer game development, and in the case of CYBERDREAMS, reflects the company's approach to design itself.

To conserve memory and reduce hard drive access time, DARK SEED displays your current location in a 500 × 200 pixel window. At first, this seems a bit of a cheat, since CYBERDREAMS touts this game as the first high-resolution adventure game, but this screen fragment still packs in more pixels than standard VGA 256-color low-resolution mode. The windowing effect places some distance between you and Dawson—welcome distance, since DARK SEED has a way of getting under your skin. A second and

unanticipated side effect of this windowing is a sense of claustrophobia. The draped curtains, the third eye of the Illuminati that watches you from the top of the display—you'll feel as though you're watching a stage play from a darkened box seat. The theater, of course, has only a single occupant. DARK SEED never lets you forget that the fate of the world is on your shoulders.

#### A Pinch of Gestalt

Nearly at the end of the original DARK SEED development schedule, the design team members examined their work and found it lacking. The blackand-white side images just didn't have enough visual appeal. The answer? Colorization by hand. With just 16 colors to choose from, altering the pictures took time—six more months, but the results are as beautiful as they are sinister. This illustrates the concern for and attention to detail found throughout DARK SEED. As in nightmares, every hair is in place.

With the stated purpose of bringing artistic and literary talent from outside the industry into computer gaming, CYBERDREAMS may have a string of hits on its hands. After this brooding horror tale, the company's looking for-

ward to somewhat lighter fare, though the treatment of the subject matter will remain adult in orientation. Future projects include Cyber Race, a racing game envisioned by Syd Mead (a designer for Blade Runner, 2010, and Aliens).

Ongoing negotiations with prolific author Harlan Ellison could yield No Mouth, an adaptation of his widely anthologized story "I Have No Mouth, and I Must Scream." As with Giger's input—his suggestions were never limited by preconceptions of what a computer could and could not do—perhaps the new visionaries will demand that CYBERDREAMS push the PC past its acknowledged limits when showcasing their work. But survivors of DARK SEED will be eagerly awaiting whatever entertainment CYBER-DREAMS produces next.

IBM PC or compatible (80286 or faster running at 12 MHz), 640K RAM, VGA, hard disk; supports mouse, joystick, Ad Lib and Sound Blaster—\$69.95

CYBERDREAMS
Distributed by Merit Software
13635 Gamma Rd.
Dallas, TX 75244
(800) 238-4277

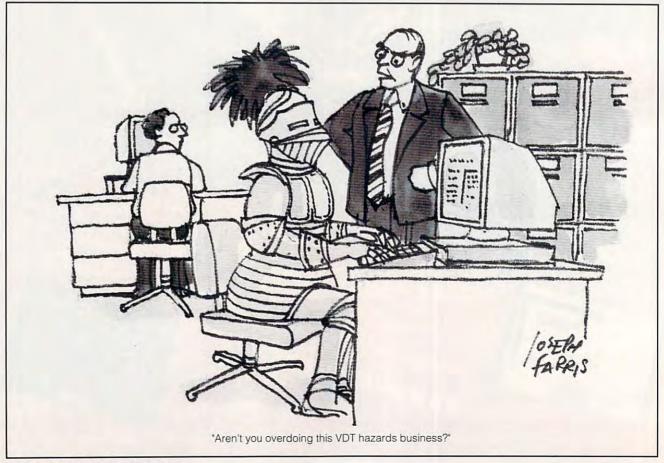

# Play the World War I strategy game it took 2500 years to perfect.

Twenty-five hundred years ago the ancient warrior Sun Tzu wrote the definitive military strategy and tactics book, The Art of War. Now,

thousands of years later, MicroProse is proud to present The Ancient Art of

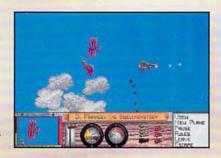

War in the Skies, an action-packed aerial strategy game based on the writings of Sun Tzu.

Through a unique combination of wargame strategy and fast action combat, you'll take full control of World War I air forces in historical and fictional battles.

You'll confront enemy squadrons commanded

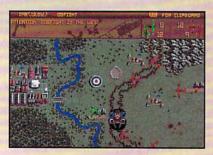

by legendary military minds like Kaiser Wilhelm II and Baron Von

Richthofen. Bomb strategic targets to move the battle front into enemy territory. And jump into wild dogfights and thrilling bombing runs at any point in the battle.

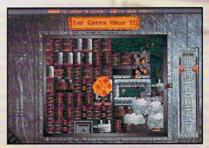

Even more fun, you'll get to create an infinite number of campaigns using the game's incredible

campaign editor.

The Ancient Art of War in the Skies from MicroProse. 2500 years in the making, and still worth the wait.

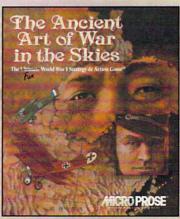

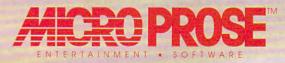

#### SERIOUSLY FUN SOFTWARE

| or fill out the co | call <b>1-800-879-PLAY</b> Mon<br>upon and mail it to: MicroPr<br>ive • Dept. D10 • Hunt Vall | ose Software, In | ic. |
|--------------------|-----------------------------------------------------------------------------------------------|------------------|-----|
| Address:           |                                                                                               |                  |     |
| Address:           |                                                                                               |                  |     |
| City:              | State:                                                                                        | Zip:             |     |

# All right. So maybe there is one flight simulator more thrilling than F-15 Strike Eagle II<sup>®</sup>.

How could we possibly surpass the non-stop action of F-15 II? Well, let's just say you're in for a lot of surprises.

For starters, we've introduced a revolutionary new visual system. A system that creates dogfighting so realistic you'll be cursing and whimpering as you scramble for the eject button.

We've designed incredible new photorealistic starting and ending screens to

surround you in the complete Strike Eagle experience.

And, thanks to arduous research by MPS Labs, you'll get to battle against modern

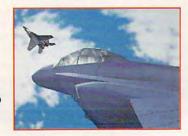

high-tech opponents as ruthless as those real F-15 pilots face.

But, of course, the real test for any great flight simulator is how fun it is. And what could be more fun

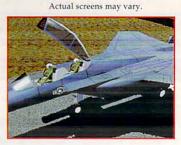

than blasting a friend out of the sky in our new head-to-head combat mode? Or flying with a friend in our pilot/weapons officer mode? Or flying alongside each other in our sensational two-plane mode?

We enhanced the gameplay of the F-15 to challenge even the most experienced pilots, too. But if you're not an experienced pilot, don't worry. Because we also worked

Cwww.commodore.ca

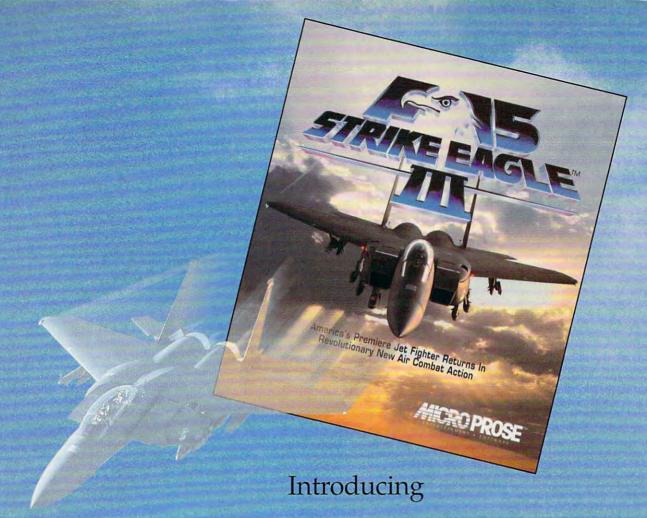

# F-15 Strike Eagle III<sup>®</sup>!

late nights to ensure that the easy-to-learn qualities of the first two F-15s remained intact, as well.

So blow the dust off your flight helmet and climb aboard the F-15 Strike Eagle III! We're sure it will be the most thrilling flight simulator you'll ever pilot.

And why not? After all, you didn't think F-15 II would take a back seat to just any old flight simulator, did you?

To find out more about the amazing F-15 Strike Eagle III or to order your FREE MicroProse catalog, call...

1-800-879-PLAY

Mon. - Fri., 8:30 am - 5:00 pm EST

Or send this coupon to: MicroProse Software, Inc. • 180 Lakefront Drive Hunt Valley, MD 21030-2245 Attn: Free Catalog

| Free Micro | Prose Catalog! GA | Ε |
|------------|-------------------|---|
| Name       |                   | - |
| Address    |                   | _ |
| City       |                   | _ |
| State      | Zip               | _ |
| Phone ( )  |                   | _ |

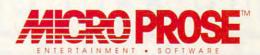

180 Lakefront Drive • Hunt Valley, Maryland 21030-2245
© 1992 MicroProse Software, Inc. ALL RIGHTS RESERVED.
For IBM-PC/Tandy/Compatibles.

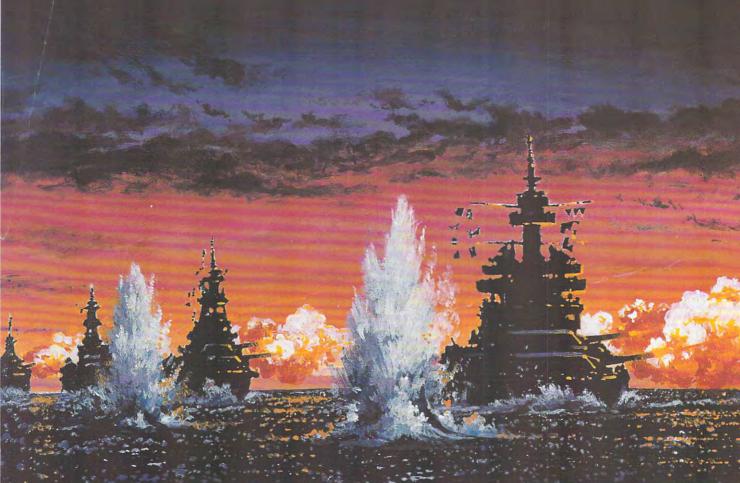

# A legendary year in the history of naval conflict has returned.

The Pacific Solomons 1942, Setting for a series of naval confrontations that would change the course of World War II. And the setting for the first in a new series of spectacular Pacific War simulations from MicroProse.

Task Force 1942 is your chance to command a fleet of destroyers, cruisers, and battleships against aggressive enemy forces in the South Pacific.

No detail has been overlooked in this painstakingly researched simulation. Torpedo wakes. Thrilling night combat. Blinding explosions. Flares. Even harsh weather conditions. All presented in breathtaking realism.

Issue commands to ships and convoys. Fire torpedos into enemy backsides. Control crucial battle positions. Shell enemy targets.

Confront enemy ships head-on. And, if you choose, lead the Japanese forces into battle.

Task Force 1942 from MicroProse. It's the *only* way to experience the thrills...and risks...of naval combat in World War II. To order, visit your nearest retailer or call **1-800-879-PLAY**. Call today.

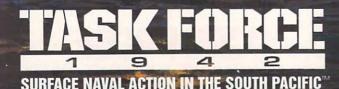

ACCE PROSE

180 Lakefront Drive, Hunt Valley, Maryland 21030-2245.

© 1992 MicroProse Software, Inc. ALL RIGHTS RESERVED.

For IBM-PC/Tandy/compatibles.

Circle Reader Service Number 224

@www.commedore.ca

Actual screens

# 64/128 VIEW

If you've submitted a program recently and are still waiting to hear from us, please be patient.

Tom Netsel

here is good news and bad news to report this month. The good news is that we've been swamped with excellent type-in submissions. The bad news is that we've been swamped with excellent type-in submissions.

I made a pitch for programs in this column and in fillers elsewhere in the magazine encouraging submissions. Boy, did they work!

In fact, they've worked almost too well. For the past few months we've been deluged with good and great programs. We now have a large stack of them waiting to be reviewed. This has led to a new problem: Since it takes time to evaluate a program properly, we've been slow in mailing out contracts and rejection notices.

If you've submitted a program and haven't heard from us, please be patient. The quality as well as the quantity of submissions has been excellent this year, and we want to buy as many programs as we can. It just takes time to go through them all. When we've selected the programs that we plan to use in an issue and then come across another good program, we hate to reject it. We'll often hold it and use it the following month. But when we start holding too many programs, the system backs up. We'll get things moving shortly.

Actually, I love having too many submissions—so please keep them coming! With your help, we've been able to publish some great programs, and we want to continue the practice. A couple that come to mind from

last month are two SpeedScript spelling checkers for the 64 and 128.

I normally don't have two such similar programs in the same issue, but I thought that each spelling program would offer advantages to 64 and 128 users.

In this issue, we have a couple of programs that'll help programmers who work with sprites. These programs are geared more for the intermediate-to-advanced programmer who is already familiar with sprites and some of the problems associated with them.

MOB Master, by Hong Pham, adds ten new graphic commands to the 64 that make programming sprites much easier. Programming sprites on a 64 usually requires a lot of code filled with POKEs, but MOB Master gives the 64 many of the same features and sprite commands found in BASIC 7.0 on the 128. With these commands, you'll find it much easier to define, position, and animate sprites.

Most people know that the 64 is capable of producing 16 different colors, but how would you like to boost that number to 136? You can with 136 Colors, a program by David Kwong.

Machine language programmers who use a 128 will want Bassem 128. Long a popular assembler for the 64, the 128 version is too large to type in, but it's available as this month's Gazette Disk bonus program.

I hope you'll find these and the other Gazette programs to be entertaining and informative. Be sure to let us know which programs you like or dislike.

**Bug-Swatter** 

| GAZETTE                                                                                                 |                                              |
|----------------------------------------------------------------------------------------------------|----------------------------------------------|
| <b>64/128 VIEW</b> Great submissions flood Gazette office. By Tom Netsel.                               | G-1                                          |
| SID SIMPLIFIED  Cut through the confusion of programming the Sound Interface Device.  By Larry Cotton.  | G-3                                          |
| REVIEWS  Arachnophobia, Fun Graphics Machine, and DweeziLabel.                                          | G-10                                         |
| FEEDBACK Questions and comments from our readers.                                                       | G-16                                         |
| MACHINE LANGUAGE Programming for speed, economy, or both? By Jim Butterfield.                           | G-18                                         |
| BEGINNER BASIC  Try a little machine language when your prograneeds a burst of speed.  By Larry Cotton. | <b>G-2</b> 0                                 |
| D'IVERSIONS Just call me Captain Future! By Fred D'Ignazio.                                             | G-21                                         |
| GEOS Assembling the ultimate GEOS system. By Steve Vander Ark.                                          | G-22                                         |
| PROGRAMMER'S PAGE Great tips from readers. By Randy Thompson.                                           | G-24                                         |
| PROGRAMS  MOB Master 136 Colors Tunnel Trap BASIC Move and Save Noah's Reader Locate Bug-Swatter        | G-25<br>G-25<br>G-35<br>G-36<br>G-36<br>G-38 |

G-40

# PUMPUP

# YOUR PRODUCTIVITY!

Harness the potential of your 64 and 128 with these powerful programs.

Get more work out of your 64 and 128 with these two new disk products from COMPUTE's Gazette – the 1992 Best of Gazette Utilities, and the Gazette Graphics Grab Bag!

# The 1992 Best of Gazette Utilities

Seize control of your operating system and your world!

Here's what's on it-MetaBASIC 64, MetaBASIC 128, Quick, Sprint II, Ultrafont+, RAMDisk 64, RAMDisk 128, BASSEM, SciCalc 64, List Formatter, MegaSqueeze. The Gazette Graphics
Grab Bag

Do it all with Commodore graphics!

Here's what's on it— Starburst Graphics, Screen Designer 128, 128 Graphics Compactor, 64 Animator, VDC Graphics, Dissolve 128, Super Slideshow, 128 Animator, 1526 PrintScreen, Supratechnic, Medium-Resolution Graphics, Screen Maker, GAS!64— Special Edition, GAS!128—Special

> ORDER THEM TODAY!

## **Extend Your Computer Power With This Powerful Software!**

| YES I want to pump up my productivity! Please send me the disks checked below at \$11.95 each.                                     | Check or Money Order MasterCard VISA Exp. Date                                                        |  |  |
|----------------------------------------------------------------------------------------------------|----------------------------------------------------------------------------------------------------|--|--|
| The 1992 Best of Gazette Utilities                                                                                                 | Signature (Required)                                                                                  |  |  |
| The Gazette Graphics Grab Bag                                                                                                    | Daytime Telephone No                                                                                  |  |  |
| Subtotal                                                                                                    | Name                                                                                                  |  |  |
| Sales Tax (Residents of NC and NY please add appropriate sales tax for your area. Canadian orders, add 7% goods and services tax.) | Address                                                                                               |  |  |
| Shipping and Handling (\$2.00 U.S. and Canada, \$3.00 surface mail, \$5.00                                                         | City                                                                                                  |  |  |
| airmail per disk.)  Total Enclosed                                                                                                 | State/ProvinceZIP/Postal Code                                                                         |  |  |
| MasterCard and VISA accepted on orders with subtotal over \$20.                                                                    | Mail this coupon to COMPUTE's 1991 Utilities, 324 West Wendover Ave., Ste. 200, Greensboro, NC 27408. |  |  |

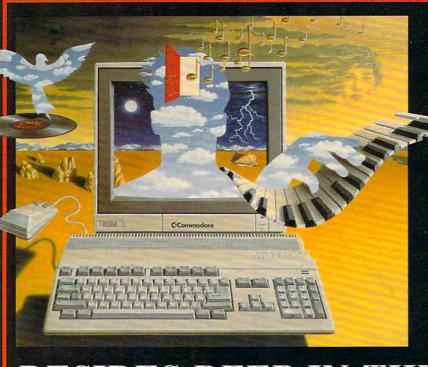

THE SOUND INTERFACE DEVICE, AN AN INTEGRATED CIRCUIT CHIP FONDLY KNOWN AS SID,

RESIDES DEEP IN THE ELECTRONIC INNARDS OF THE 7 SID SIMPLIFIED COMMODORE 64 AND 128 COMPUTERS. IT HAS THE ABILITY TO LET YOUR COMPUTER 6 PLAY, SING, MOAN, TALK, RING, THUMP, SCREAM, AND WHISPER. THIS CHIP ALONE HAS BEEN AT J BY LARRY COTTON J LEAST PARTIALLY RESPONSIBLE FOR THE FACT THAT COMMODORE STILL JILDS THE 64 ALMOST NINE YEARS AFTER ITS SPLASHY INTRODU A COMPUTER LONGEVITY RECORI

With all SID's capabilities, programming it in BASIC 2.0 remains an exercise in tedium, because of the many POKEs required to access the chip. (BASIC's POKE puts a number from 0 to 255 into a specific location in the computer.)

Fortunately for 128 owners, Commodore included with that machine a much-advanced BASIC 7.0, which does support SID and makes programming sounds much

This article will attempt to cut through the confusion of programming SID and show you, step by step, how to access this marvelous chip. I'll confine my remarks to BASIC 2.0's commands, common to both the 64 and 128, and I'll show you how to cut down drastically on the number of POKEs. We'll start with the very simplest exercises and progress to the more advanced. If you'll stay with me from the beginning, you'll be pleased with the results.

If you're confused about programming SID, it will first be necessary to power down your own mind to rid it of all past frustrating programming sessions. Start from scratch. Remember that we're talking about only 29 of the 64's 64,000 or so memory registers. How complicated can they be?

#### Voices

A human being has only 1 voice; a saxophone has only 1 voice. A sixstring guitar has 6; a piano, 88. SID has 3. Think of SID as a three-string guitar. That is, up to three notes can be played simultaneously, each under separate control (except for volume).

We'll limit our initial discussions to voice 1, which occupies SID's first seven memory registers. Remember that number, 7; it'll crop up again.

#### Order of POKEs

Here's a subject rarely addressed and, I think, fairly critical to the success of SID programming: the order that the memory registers are poked. Here is the normal order for playing a simple sound.

- 1. Clear the chip.
- 2. Turn up the volume.
- 3. Wait.
- 4. Set a frequency.
- 5. Set an envelope.
- 6. Turn on a waveform.

#### Clear the Chip

SID occupies memory registers 54272 through 54300. All those registers (except the last four, which cannot be poked) should always be cleared of

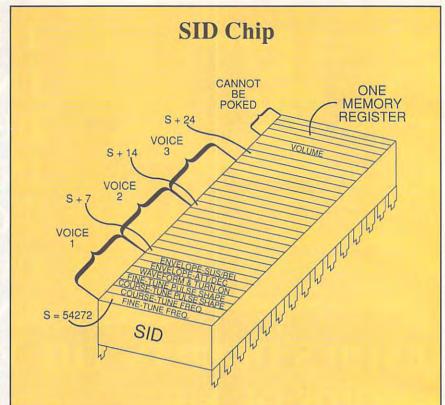

their contents near the beginning of every BASIC program which uses sound. Here's how.

#### 10 S=54272: FORJ=S TO S+24: POKEJ,0: NEXT: REM CLEAR SID

SID's first memory register should be defined as a constant; we'll use S. Then every other register may be defined as an offset of S. A FOR-NEXT loop pokes a 0 into each of the SID memory registers, effectively silencing the chip and preparing it for action.

#### Turn Up the Volume

SID's last pokable register is the volume control. Its range varies from 0 to 15, with 0 being the quietest setting. Let's turn the volume wide open with the following statement.

#### 20 POKES+24,15: REM FULL VOLUME

Any memory register will accept values from 0 to 255, but 54296 uses only values from 0 (silent) to 15 (loud) to control volume. Normally, S+24 can keep a value of 15 throughout a BASIC program.

#### Wait

Turning up SID's volume makes a popping noise in the TV or monitor's speaker, and this can interfere with your carefully crafted sound. Always introduce a period of silence after first

turning up SID's volume. We'll show a do-nothing time delay, but ordinarily at this point in a program you'd be preparing the screen, reading data, setting variables, and so forth.

#### 30 FORT=1 TO 1000: NEXT

#### Set a Frequency

SID needs several other values poked to it before it will speak up. For instance, it needs a frequency. A frequency controls a note's pitch.

#### 40 POKES+1,16: REM FREQUENCY

SID's voice 1 memory location 54273 (S+1) can use all values from 0 to 255. A value of, say, 5 produces sounds of low pitch (like a tuba). A value of 200 produces a high-pitched sound (like a piccolo).

#### Set an Envelope

What's an envelope? Nothing more complicated than how the volume of a single particular note (or sound effect) changes as it plays.

Think about the way a single guitar string sounds as it's being plucked. The guitar makes no sound at first, but its sound level rises from silence to maximum volume immediately after the string is plucked. That's called attack. The sound then gradually fades away to silence. This is called decay.

WORLD'S LOWEST PRICE FOR AMIGA 500! TENEX Infroduces:

Amiga 500 Computer

Basic Package

C Commodore

Free Lemmings! Amiga Upgrade Packages

Limited Quantities!

TENEX Power Pack

• Amiga 500 Basic Package

•Software Bundle #1

•Free Lemmings!

•TV Adapter

#### Plus 3 Great Value Packages!

#### TENEX Bonus Pack

- Amiga 500 Basic Package
- •Software Bundle #1
- •Free Lemmings!
- •TV Adapter

Total at Reg. Price Low TENEX Package Price \$339.95

\$364.85

•TENEX 500 Memory Expansion Total at Reg. Price \$399.95

Low TENEX Package Price You Save \$70.75 Morel

Software Bundle #2 & Joystick

Software Bundle #1 includes: Tetris, Where in the World is Carmen Sandiego, and Textcraft.

Software Bundle # 2 includes: MasterType, F-40 Pursuit Simulator, WholWhatiWhenIWhereI, and Hole-in-One Miniature Golf

#### TENEX Super Graphics Pack

- Amiga 500 Basic Package
- Amiga 1084S Stereo Monitor
- •Software Bundle #1
- Software Bundle #2 & Joystick
- •Free Lemmings!

•TENEX 500 Memory Expansion

Total at Reg. Price Low TENEX Package Price \$669.00 You Save \$54.80 More!

## Hot Printer Values!

\$179 95

\$136 99

#### STAR NX-1020 RAINBOW

Enjoy vibrant color output, with easy handling! Choose from three print modes: high-speed draft at 225cps, draft at 180cps, and near-letter-quality at 75cps. Features include a big 16KByte buffer, six resident fonts, 15 convenient front panel controls, the ability to print on four-part forms, a side panel interface for interference-free paper movement, and more! Download as many as 255 characters for creating unique logos and fonts. You get Epson FX and IBM Proprinter III emulation. Two-year warranty

Sug. Retail \$329.00 A51027 \$179.95 NX-1020 Rainbow \$179.95

OTHER PRINTERS

A51047

A57934

A68846

A68584

A72449

A57112

A57108

98734

\$284.95

\$799.00

\$229.95

\$179.95

\$159.95

\$249.95

\$289.95

\$199.95 \$649.95

Star NX-2420 Rainbow

Star NX-2430 Multi-font

Panasonic KX-P4410 Laser

Star LaserPrinter 4

Panasonic KX-P2180 Panasonic KX-P1180i

Panasonic KX-P2123

Panasonic KX-P1124i

Panasonic KX-P1123

#### STAR NX-1001 Multi-Font

This 9-wire, dot matrix model provides versatility at a great price. Quietly print in near-letter-quality at 75cps. Choose top or rear paper paths and five resident fonts-Draft, Courier, Sans Serif, and Orator 1 & 2. Download 192 characters for designing custom fonts and logos. Your versatility is extended further with the ability to clear the 4KByte buffer with the push of a button. Two-year warranty. Sug. Retail \$249.00 NX-1001 Multi-Font 90895

#### CARDPRINT G-WIZ INTERFACE

Connect any printer to your C64/128. Dumps high-res screens up to 18 times faster than competitive interfaces without buffers, 90-day warranty. From Supra. Sug. Retail \$69.95 34484 \$39.95

G-Wiz Interface

\$39.95

\$136.95

#### Commodore 64 Computer

14995

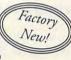

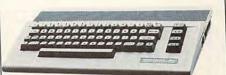

Commodore 1541 II Disk Drive

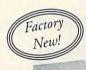

Only \$ 169 95

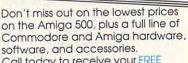

Call today to receive your FREE catalog with the greatest prices on the most popular hardware and software!

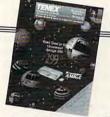

### IMPORTANT NOTE

All of our products are brand new and factory fresh! Don't be fooled by reconditioned products or off-brand substitutes. Trust TENEX to bring you the best quality at outstanding prices!

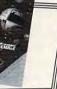

#### Shipping, Handling, Insurance

VISA

Order Amount less than \$19.99 \$4.95 \$20,00-\$39,99 \$5.95 \$40.00-\$74.99 \$6.95 \$75.00-\$99.99 \$7.95 \$100.00-\$149.99 \$9.95 \$150.00-\$299.99 \$10.95 \$300.00-\$499.00 \$12.95 \$500.00-\$699.99 \$19.95 \$700.00-\$999.99 \$27.95 2.8% of Order

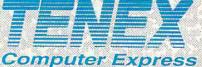

56800 Magnetic Drive Mishawaka, IN 46545 (219)259-7051 FAX (219)259-0300 We gladly accept mail orders! Circle Reader Service Number 170

Order Today! Call 1-800-PROMPT-1 (1-800-776-6781)

COMMODORE 64 and COMMODORE 128 are registered trademarks of Commodore Electronics, Ltd. AMIGA is a registered trademark of commodore Arman in NOTE, Date to publishing Ca lead-times, product prices and specifications are subject to change without notice. \*APO, FPO, AK, HI, CN, VI, GU, and foreign orders are subject to additional shipping charges

SID can create sounds quickly, like a guitar, or slowly, more like a bowed violin. It can also do two more things to a sound which a guitar can't. It can prolong a sound's volume at a particular level. This is called sustain. SID can also cause the sound to stop at a controllable rate with a process called release

So, there you have it. The sound's envelope is made of attack, decay, sustain, and release. Each of these properties is controllable. For now though, the properties we'll use are attack and decay. A value of 12, in fact, poked to the envelope simulates the plucking of a guitar string. Later, we'll see how to determine values to poke. Where do we poke that envelope value? We poked the frequency into S+1, so the envelope must be poked into S+2, right? I'm afraid not; S+2 and S+3 are reserved for fine-tuning the pulse wave. S+4? Nope. That turns on voice 1. S+5 (54277) is voice 1's main envelope-controlling register.

#### 50 POKES+5,12: REM ATTACK/DECAY

If you want to experiment with sustain and release, add this line.

52 POKES+6,4: REM SUSTAIN/RELEASE

#### Turn On a Waveform

Last, but certainly not least, the sound needs a waveform. The 64 and 128 both feature four waveforms, each with a characteristic timbre. The triangle's sound is soft and mellow, the sawtooth mimics a saxophone, the pulse is hollow, and the noise is, well, noisy.

To actually begin the sound, we use voice 1's control register, S+4. We usually poke one of four particular values to produce the desired waveform.

| Triangle | 17  |
|----------|-----|
| Sawtooth | 33  |
| Pulse    | 65  |
| Noise    | 129 |

Here's the way we'll select a waveform in our program. For this example, let's select a triangle waveform and poke its value into S+4.

#### 60 POKES+4,33: REM TURN ON SAWTOOTH WAVEFORM

I like waveform 33, the triangle; it has a nice bite to it. If you've been entering the lines as presented, you can now run the program. You should be rewarded with a nice strong note that begins suddenly and gradually dies out. (Be sure to turn up the vol-

#### 130 POKES+1,F: POKES+8,F\*1.3: REM CHANGE FREQUENCIES BOTH VOICES 140 GOTO110

We're using the variable F (defined in line 20) instead of the number 16 for the coarse frequency. The coarse frequency pops up first at line 50. In line 130, voice 2's frequency is calculated as a multiple (1.3 times) of voice 1's. Why? We do it to keep the interval between the two voices' frequencies roughly constant for a more authentic siren sound.

In line 110, we increase variable F by 1. Try different increments or try decreasing, instead of increasing, F. Line 120 limits the upper value of F. Try other limits or values less than 16 if you're decreasing F.

Once a limit is reached, F is reset to its original value. Line 130 once again pokes new values to both voices' frequency registers. Voice 1 gets newly increased F; voice 2 gets a multiple of F. Line 140 sends control back to line 110, which increases F again. The program stays in a loop from line 110 through line 140 until you stop it by pressing the Run/Stop key.

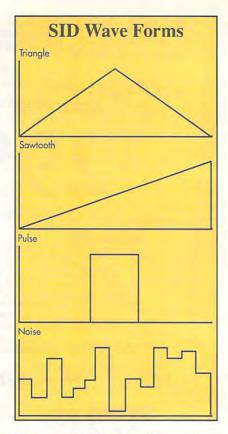

ume on your TV or monitor. The 15 that we poked to 54296 ensures that a good strong signal leaves the computer, but it won't be heard if your monitor volume is too low.)

Six lines to create a sound: that's not too bad, is it? Just remember the order.

- 1. Clear the chip (S through S+24).
- 2. Turn up the volume (S+24).
- 3. Wait.
- Set voice 1's frequency (S+1).
- Set voice 1's envelope (S+5).
- Turn on voice 1's waveform (S+4).

#### Other Registers

We produced sound with only three of voice 1's memory registers; we didn't use registers S, S+2, S+3, and S+6. Let's look at them now.

S is the register that fine-tunes voice 1's frequency, which was coarsely set with S+1. If you wanted just a noise or a beep of no particular frequency, S+1 would be enough frequency control. To accurately produce musical notes, however, we must also poke a value to S.

What value? For frequencies of musical notes, the values are listed in your User's Guide in a table appropriately called Music Note Values. For nonmusical sounds, such as drums, it's mostly a matter of trial and error. Let's fine-tune the frequency we poked into S+1 in line 40. Add this line to the program to give us an exact

#### SID AND VARIABLES

Using a variable such as F, instead of a number like 16, yields a whole new world of sounds. Here's an example which emulates a warning siren.

10 S=54272: FORJ=STOS+24: POKEJ,0: **NEXT: REM CLEAR SID** 

20 F=16: REM DEFINE VARIABLE

30 POKES+24,15: REM FULL VOLUME

40 FORT=1TO200: NEXT: REM SHORT PAUSE

50 POKES+1,F: POKES+8,F\*1.3: REM COARSE FREQUENCIES

60 POKES, 195: POKES+7, 31: REM FINE-**TUNE FREQUENCIES** 

70 POKES+5,12: POKES+12,12: REM ATTACK/DECAY

80 POKES+6,255: POKES+13,255: REM SUSTAIN/RELEASE TO MAXIMUM

90 POKES+3,8: POKES+10,8: REM SHAPE OF PULSE

100 POKES+4,65: POKES+11,65: REM TURN ON PULSE WAVEFORM

110 F=F+1: REM INCREMENT FREQUENCY VARIABLE

120 IFF=36THENF=16: REM CHECK FOR **UPPER FREQUENCY LIMIT** 

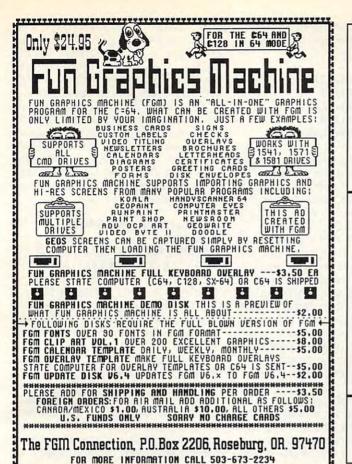

#### New \* Big Blue Reader 128/64 - 4.0

Transfers word processing, text, ASCII, and binary files between C64/128 and IBM PC compatible 360K 5.25" and 720K 3.5" disks. New Version 4.0 features: Transfers ASCII, PET ASCII and Screen Code files including: WordWriter, PocketWriter, SpeedScript, PaperClip, WriteStuff, GEOS, EasyScript, Fleet System and most others. Supports drives # 8-30. New Backup (C128) and Format (1571/1581) programs. Reads MS-DOS sub-directories, uses joystick, and more. Includes C128 & C64 programs. Requires 1571 -or- 1581 Disk Drive.

Big Blue Reader 128/64 - 4.0 only \$44.95

Version 4.0 upgrade, send original BBR disk plus \$18.

## Bible Search 3.2

- Complete Old & New Testament text on (4) 1541/71 or (2) 1581 disks.
- 2. An Exhaustive English Concordance on (2) 1541/71 or (1) 1581 disks. Includes more than 700,000+ references.
- 3. Incredible five (5) second look-up time, per/word, per/disk.
- Instant, automatic spell checking of more than 12,800 words.
- 5. Wildcard and Boolean AND, OR & NOT search options.
- 6. Search the entire Bible in 5 seconds with 1581 or HD (version 3.52).
- 7. Money Back Guarantee!

Features: C64 & C128 programs; screen, printer and disk output; users guide, disk case. Available on (7) 1541/71, or (4) 1581 disks.

#### KJV \$49.95 | NIV \$59.95 | Both \$90

Any questions? Call or write for more information.

Order by check, money order, or COD. US funds only FREE shipping in US. No Credit Card orders. Canada & Mexico add \$4 S/H, Overseas add \$10 S/H (\$5 BBR)

SOGWAP Software = (219)724-3900

115 Bellmont Road; Decatur, Indiana 46733

......

Yes, save time and money! Subscribe to the Gazette Disk and get all the exciting, fun-filled Gazette programs for your Commodore 64 or 128-already on disk!

Subscribe today, and month after month you'll get all the latest, most challenging, and fascinating programs published in the corresponding issue of COMPUTE.

New on the Gazette Disk! In addition to the programs that appear in the magazine, you'll also get outstanding bonus programs. These programs, which are often too large to offer as type-ins, are available only on disk-they appear nowhere else.

As another Gazette Disk extra, check out

"Gazette Gallery," where each month we present the very best in original 64 and 128 artwork.

So don't waste another moment. Subscribe today to COMPUTE's Gazette Disk and get 12 issues for only \$49.95. You save almost 60% off the singleissue price. Clip or photocopy and mail completed coupon today.

Individual issues of the disk are available for \$9.95 (plus \$2.00 shipping and handling) by writing to COMPUTE, 324 West Wendover Avenue, Suite 200, Greensboro, North Carolina 27408.

| YES!      | Start my | one-year   | subscription |
|-----------|----------|------------|--------------|
| to COMP   | UTE's Ga | zette Disk | right away   |
| TOT OTTIN | P45.55.  |            |              |

| \$49.95.*      |                     |
|----------------|---------------------|
| nclosed (check | or money order)     |
| ☐ MasterCard   | □ Visa              |
|                | Exp. Date           |
|                | (Hequired)          |
|                |                     |
|                | ZIP/<br>Postal Code |
|                | □ MasterCard        |

\*Residents of NC and NY, please add appropriate sales tax for your area. Canadian orders, add 7% goods and services www.commodore.ca pitch of middle C on the piano.

#### 45 POKES, 195: REM FINE-TUNE FREQUENCY

Shaping the Pulse

While S+2 and S+3 control the shape of voice 1's pulse waveform, S+2 is rarely used. Poking a value of 8 to S+3 will give the pulse waveform a nice, even shape. It's not necessary, however, to shape a pulse waveform unless you plan to use it. To hear what the pulse sounds like, add line 55 and change line 60 as follows.

#### 55 POKES+3,8: REM SHAPE OF PULSE 60 POKES+4,65: REM TURN ON PULSE WAVE FORM

Run the program again, and listen to the difference in the sound. Now experiment. Try waveforms 17 (triangle) and 129 (noise). Try various frequencies and envelopes. A reminder: Don't confuse voices with waveforms. SID has three voices (remember our three-string guitar?) and four waveforms (triangle, sawtooth, pulse, and noise).

#### Voices 2 and 3

So much for voice 1. If you want to play more than one voice at a time, each must be set up independently.

For instance, let's add another note to harmonize with the last one. Modify lines 40–60.

40 POKES+1,16: POKES+8,21 45 POKES,195: POKES+7,31 50 POKES+5,12: POKES+12,12 55 POKES+3,8: POKES+10,8 60 POKES+4,65: POKES+11,65

Voice 2's values follow the colon in each line. To program voice 2, just add 7 to voice 1's memory registers. In line 40, S+1 for voice 1 becomes S+8 for voice 2; in line 45, voice 1's S becomes voice 2's S+7; and so on.

Notice that in this example I've poked all voice 2 registers with the same values—except frequency in lines 40 and 45. Frequency values 21 and 31 (from the Music Note Values table) are needed to produce E above middle C on the piano. You may, if you like, set different envelopes for each voice (line 50) or different waveforms (line 60). If you run the program now, you'll hear a two-note chord in perfect harmony.

As you've probably noticed by now, SID's three voices are arranged within the chip in groups of seven registers each. Thus the control registers for voices 1, 2, and 3 are 54276, 54283,

and 54290, respectively. The attack/decay portion of the three envelopes is set in registers 54277, 54284, and 54291, respectively. Therefore, to program voice 3, just offset the memory registers by 7 again.

As promised, here's how to reduce the proliferation of POKEs for this particular program. This technique won't always be applicable, but it may give you some ideas. Begin by copying lines 10 and 30 from the above program. Then delete the remaining lines. Now add these lines.

40 FORG=1 TO 10: READL,D:POKES+L,D 50 NEXT:END 100 DATA 1,16,8,21,0,195,7,31, 5,12,12,12,3,8,10,8,4,65,11,65

That's it! All SID's offsets from S (54272) and the pokable values have been compressed into one data line. One FOR-NEXT loop does the rest of the work.

While this simple program touches on only a few of the SID chip's wonderful possibilities, you can have fun experimenting with changing waveforms, frequency values, and voices. I hope programmers will be encouraged to further explore the sound capabilities of their 64s and 128s.

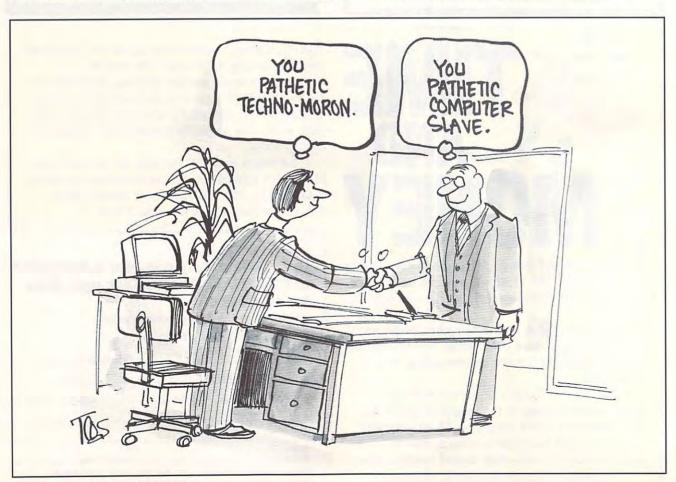

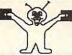

38 BIT LINDENHURST NY 11757-0542

DON'T LET A SPILL CAUSE A COMMODORE

#### **6 PAC SETS** RACHERT \$5.00 1: ASST. (StarTrek+) 3: EDUCATIONAL

4: GAMES (Tetris +) 5: DEMOS/MOVIES 6: PRODUCTIVITY 7: GEOS CLIP ART 8: RECIPES SET

9: UTILITIES SET A: CHRISTMAS B: ASST. (Mario +)

C: MUSIC SET D: ART GALLERY E: GEOS FILES

SIX PAC # 2 \$ 10.00 ADULT IMAGES You must sign that you are over 18 years old to receive this set!

> MINDSCAPE HANDGRIP **JOYSTICK** ONLY \$5.00

ONE SMALL MISTAKE COULD DESTROY YOUR COMMODORE COMPUTER FOREVER The finest quality keyboard seels are available for you Commodore computer. Custom molded for each model, these seels fit over every key so precisely that you won't even know it's there... Until you spill something, that is! Keep out accidental spills, dirt, dust, and ashes! Nover Again Wear Off The Print On Your Keys!

Save Your Commodore for ONLY \$ 19.00 Order # VS64 ......fits your Commodore 64 or Vic 20 Order # VS64C.....fits your Commodore 64C Order # VS128... .....fits your Commodore128

COMMERCIAL SOFTWARE! CALL FOR ITEM AVAILABILITY! DIE HARD .....\$ 5.00 BLOCKOUT .....\$ 5.00 PARADROID .....\$ 5.00 CLUBHOUSE SPORTS .....\$ 5.00 SEGA ARCADE 5 PACK.....\$ 15.00 (Includes Out Run, AfterBurner, Shinobi, Alien Syndrome, and Thunderblade!)

MANY ITEMS ARE CLOSEOUT ITEMS ONLY, AND THE AMOUNT OF STOCK MAY BE LIMITED! CALL OUR OFFICE TO VERIFY AVAILABILITY! SHIPPING \$2.00 For First Item + \$1.00 each additional ite "U.S. Funds Only! "SORRY NO C.O.D.'s OR CREDIT CARD ORDERS FOR A FREE COPY OF OUR CATALOG, CALL: (516)-957-1110 MONDAY - FRIDAY 10 am to 5 pm EST

Circle Reader Service Number 162

Create a Western Style with your Commodore 64/128

Computer WESTERN HERITAGE

\$24.95 plus S/H 2400 Canada.....\$ 9.00 AK. HI ..... \$ 6.00 APO, FPO...\$ 6.00 WA, Res. Tex \$ 1.92

For more info 509-276-6928 No C O D's

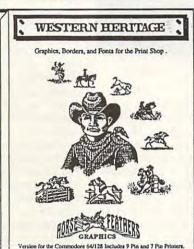

Requires:

Print Shop Version 2.0

Print Shop Version 1.0 with the Companion

Print Shop Version 1.0 with the Holiday Edition

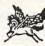

Companion, and Holiday Edition are Trademarks

Over 140 New Ways to Create a Total Western Environment with 90 Graphics, 42 Borders and 10 Fonts for the Print Shop.

- \* Create Western Style Stationery, Cards and Invitations.
- \* Invite Your Friends to a Western Birthday Party, Bar-B-Q or Card Game.
- \* Make 10 Gunfighters of the Old West, Wanted Posters.
- \*Impress Your Club with Western Posters, Banners and Calendars.
- \*Make posters for Your Favorite Western Event, Horse Show, Hay Ride.
- \*Designs for over 50 Western Business Activities and Club Events.
- \*Kids Share Secret Messages with Your Friends.

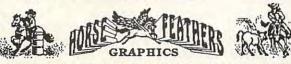

Horse Feathers Graphics Inc., N. 27310 Short Road, Deer Park, Wa. 99006-9712

## The GRAPEVINE GROUP Inc. G COMMODORE UPGRADES

#### SPECIALS

 COMPUTER SAVER: This C-64 Protection System saves you costly repairs. Over 52% of C-64 failures are caused by malfunctioning power supplies that PRINTER PORT ADAPTER by Omnitronix. Avoid obsolescence. Allows you to use any Commodore (C-64) printer on any PC compatible or clone. Does not work with Amiga.

 \$34.95

#### 512K RAM EXPANDERS

By special arrangement with Commodore, we are able to purchase at a fantastic price 400 of the original 512K 1750 RAM expander units for your C64 or C128 computer. Now keep up with the latest technology. Upgrade to 512K with a simple plug-in module. Completely compatible and comes with software. If you have a C64 you will need a heavier power supply (4.3 amp), which we will give you for \$31.00. C128 users do not need this power supply. This is the original Commodore unit with over 800,000 sold......\$99.95 Super 1750 REU CLone (512K). Does not require a larger power supply..\$142.50

#### COMMODORE DIAGNOSTICIAN II

Originally developed as a software package, then converted to a readable format, the Diagnostician has become a fantastic seller. With over 38,000 sold worldwide, Diagnostician II utilizes sophisticated cross-reference grids to locate faulty components (ICs) on all C-64 and C1541 computers (C-128/64 mode). Save money and downtime by promptly locating what chip(s) have failed. (No equipment of any kind needed.) Success rate from diagnosis-to-repair is 98% 

#### **NEW POWER SUPPLIES**

. A super-heavy, repairable, "not sealed" C-64 power supply with an output of 4.3 amps (that's over 3x as powerful as the original). Featuring 1 year warranty 

 Our Biggest Seller
 1.8 amp repairable heavy duty supply for C-64, (Over 120,000 sold.) \$24.95

#### REPLACEMENT/UPGRADE **CHIPS & PARTS**

| 651   | 10 CPU                                          |         |
|-------|-------------------------------------------------|---------|
| 652   | 26 CIA                                          |         |
| 658   | 81 SID                                          | 000     |
| 656   | 87 Video                                        | 4 47    |
| ₹ PL  | A 906114                                        | VIVV    |
| 3 All | 901/225-6-7-9                                   | EACH    |
| 416   | 64 (C-64/RAM)                                   | 60      |
| 1 C-1 | 128 ROMs Upgrade (set 3)                        | 24.95   |
|       | 571 ROM Upgrade (310654-05)                     |         |
|       | 64 Keyboard (new)                               |         |
|       | 4 Cabinet (new)                                 |         |
| Inte  | erface Cables: #690 C64 to 1541/1571 disk drive | \$12.95 |
| 4     | #693 C64 to 3 pin RCA (eg. 1084)                | \$16.95 |
| 154   | 1/1571 Drive Alignment                          |         |
| Sur   | per Graphics by Xetec                           | \$59.50 |
|       | vice Manuals for C64, C128, 1802, 1084SP, 1541  |         |
|       |                                                 |         |

#### + EMERGENCY STARTUP KITS +

Save a lot of time and money by repairing your own Commodore computer. All chips are direct socket plug-ins (no soldering). Each kit includes all you need to "start up"/revive your broken computer. Originally blister packed for the government PXs worldwide, this series is now available to you. Total cost savings per kit far exceeds purchasing chips on an individual basis.

#### KIT #3 (Part #DIA 15) for C64

Symptoms: No power up . Screen lock up . Flashing colors . Game

cartridge problems
Contains: ICs #PLA/82S100/906114, 6526, Commodore Diagnositician, Fuse, Chip Puller, 8 RAMs, Schematic, Utility Cartridge & special diagnostic test diskette with 9 programs

An \$87.50 value for only \$29.95

#### KIT #4 (Part #DIA 16) for C64

Symptoms: Control Port • Sound • Keyboard • Serial device problems
Contains: ICs #6526, 6581, 8 RAMs, Commodore Diagnostician, Fuse, Chip Puller, Basic Schematic, Utility Cartridge & special diagnostic test diskette with 9 programs

A \$79.80 value for only \$29.95

#### KIT #5 (Part #DIA 17) for 1541/1571

Symptoms: Drive runs continuously . Motor won't stop . Read errors . No

Contains: ICs #6502, 6522, Fuse Chip Puller, Basic Schematic, Commodore Diagnostician & special diagnostic test diskette with 9 programs An \$70.10 value for only \$29.95

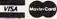

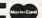

Send For Free Catalog

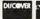

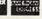

3 CHESTNUT ST., SUFFERN, NY 10901 Order Line 1-800-292-7445 Fax 914-357-6243

Customer Service: 914-368-4242 International Order Line: 914-357-2424 We Ship Worldwide Prices subject to change Hours: 9-6 E.T. M-F 15% Restocking Charge

Tell a friend you've heard it through the Grapevine.

#### **ARACHNOPHOBIA**

A deadly spider from South America has migrated north, laying her loathsome eggs in hundreds of homes, schools, buildings, barns, and cemeteries. In a frighteningly short time, her offspring have hatched and have begun to reproduce.

Thus begins the arachnids' reign of terror in communities across America. This Disney arcade game for the 64 closely follows the basic premise of the studio's hit movie *Arachnophobia*.

Homes are overrun, citizens terrorized, and whole communities abandoned. Residents have tried everything to rid themselves of the unwanted guests, but nothing seems to stop these creepy crawlers. The eight-legged enemy is upon us. It's enough to make your skin crawl.

As a last resort, the U.S. Department of Agriculture sends a frantic plea to Delbert McClintock, owner of the McClintock Infestation Management Company. McClintock is the inventor of a patented insecticide, Toxi-Max, which is said to be strong enough to kill the arachnids. Fearless Delbert loads his bugmobile with the lethal Toxi-Max and a supply of bug bombs, and sets out to free his country from the invading horde.

You won't need a lot of practice to get into the swing of playing this game, nor will you need to refer to the instruction manual throughout play. Disney does recommend that you make a backup of the game's double-sided disk before playing and use the backup for play. The game is compatible with most Fast Load cartridges, too. Since there's enough variety

in Arachnophobia's sharp, colorful graphics to keep you playing for hours, you'll find using a Fast Load cartridge will save you a lot of time, since you must flip sides during the game.

When you load Arachnophobia, you'll see the bugmobile as it drives past homes, sense of timing and your joystick skills.

Spider webs are a real nuisance. Blundering into one will slow you down to half speed and make you more vulnerable until you break free.

A single spray of deadly Toxi-Max is enough to kill a

Helcone to Canaima Busometer

Delbert McClintock is the nation's last line of defense against hordes of invading spiders from South America.

farms, schools, and cemeteries. Pick the building you want to enter; then use your joystick to guide the bugmobile there.

When you stop at a location, the screen changes to an interior scene showing Delbert. Your mission is to help him clear the infested rooms by hunting down and destroying all the spiders and the egg sack that's hidden in every structure. Sound easy? Don't be so sure.

Spiders are everywhere. They'll do all they can to guard their egg sack. Sneaky ones drop from the ceiling to land on you; others slither down web strands and bite you from behind. You'll be attacked at ground level, too. Often, the soldier spiders work in groups, testing both your

soldier spider within spraying distance. It only takes a few spider bites to slay you, however, so keep your eyes open for first-aid kits. These will restore your strength. There's at least one kit in every building.

Don't forget you're wearing heavy work boots, too. You can stomp on some of the creepy crawlers, conserving your limited supply of insecticide.

The quickest way to clear a room is to use a bug bomb. You start the game with only three of these, so use them wisely. Other items you find as the game progresses are almost as useful as bug bombs. Matches and aerosol cans can be fashioned into nifty flamethrowers, which have a better range than your insecticide sprayer. More impor-

tant, the homemade flamethrowers can clear an entire floor or ceiling of a room with just one pass.

When you've cleared a structure, you can safely return to the bugmobile. But there's no time for you to rest. The battle has only begun! There are more buildings and towns needing your bug-slaying skills. Just guide your bugmobile to another building and start exterminating spiders.

Every building in every town is filled with hordes of vicious spiders, defending an egg sack. Only one structure in each town hides a queen spider. The queen is the same size as the original South American spider. You'll know this mean mama by the distinctive yellow markings on her legs. Watch out! She's tougher than her soldiers and can even bite after she's been stunned. Slaying her will transport you to another city with yet another queen spider to roust.

All in all, this is a challenging game that's designed to give you a real workout. If you succeed in besting the queen spider in every town, you'll have saved the country and proved yourself a hero. As a reward, the United Nations will give you a secret assignment in the Amazon rain forest. The monstrous arachnids there will make you wish you'd been a little less successful.

To aid you during play, the bottom of the screen displays status information. There's an amusing picture of Delbert that monitors the state of your health. It changes from smiling to frowning to screaming in pain, depending on how many times you've been bit. First-aid kits will restore Delbert's smile.

Next to Delbert's picture

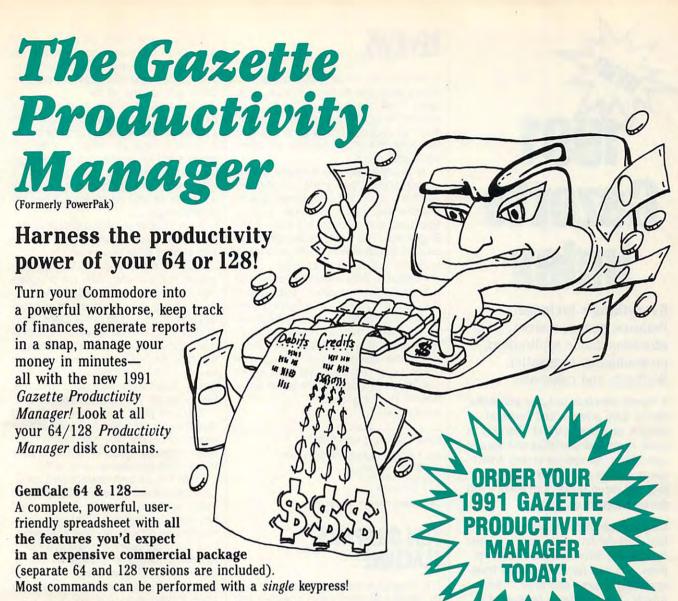

Memo Card—Unleashes the power of a full-blown database without the fuss! Nothing's easier—it's a truly simple computerized address file. Just type in your data on any one of the index cards. Need to edit? Just use the standard Commodore editing keys. Finished? Just save the data to floppy. What could be easier?

Financial Planner—Answers all of those questions concerning interest, investments, and money management that financial analysts charge big bucks for! You can plan for your children's education and know exactly how much it will cost and how much you need to save every month to reach your goal. Or, decide whether to buy or lease a new car. Use the compound interest and savings function to arrive at accurate estimates of how your money will work for you.

Compute the answer at the click of a key!

DON'T MISS OUT ON THIS POWERFUL WORKHORSE!

(MasterCard and Visa accepted on orders with subtotal over \$20).

| YES! Please send me    | Productivity Manager disk(s)                                                           |
|------------------------|----------------------------------------------------------------------------------------|
| (\$14.95 each).        |                                                                                        |
| Subtotal               |                                                                                        |
|                        | nts of NC and NY please add appro-<br>r your area. Canadian orders, add<br>rices tax.) |
|                        | dling (\$2.00 U.S. and Canada, \$3.00<br>0 airmail per disk.)                          |
| _ Check or Money Order | MasterCard VISA                                                                        |
| Credit Card No.        |                                                                                        |
| Signature              |                                                                                        |
| Daytime Telephone No.  | (Required)                                                                             |
| Name                   |                                                                                        |
| Address                |                                                                                        |
| CityState/             | ZIP/<br>Postal Code                                                                    |

Send your order to Gazette 1991 Productivity Manager, 324 W. Wendover Ave., Ste. 200, Greensboro, NC 27408.

@www.commodore.ca

# 1991 Gazette Index

Everything's included!
Features, games, reviews,
education/home applications,
programming, bugswatter,
feedback, and columns!

A superb interface includes pull-down menus, help screens, and keyboard, joystick, or mouse control. Features include super-fast searching and sorting capabilities. An options screen allows you to choose text colors, drive number, and input device. And there's full documentation on disk.

Choose from three modes of operation—browse for quick scanning, view for detailed information and descriptions, and edit for adding items from upcoming issues—and print to any printer. There's even a turbo-load option for maximum disk-access speed.

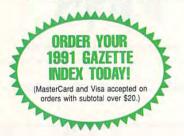

To order, send \$7.95 per disk, the quantity of disks ordered, check or money order,\* your name and complete street address:

1991 Gazette Index 324 West Wendover Avenue Suite 200 Greensboro, NC 27408

\* Please add \$2 shipping & handling (\$5 foreign) for each disk (residents of NC, NJ, NY please add applicable sales tax; Canadian orders, add 7% goods and services tax).

All payments must be in U.S. funds. Please allow 4 weeks for delivery.

#### **REVIEWS**

is an indicator showing how much Toxi-Max insecticide remains in your spray tank. It refills automatically whenever you return to the bugmobile. (Beware! You can leave a building at any time for refills, but all the spiders will return while you're out.)

A counter at the bottom of the screen shows how many bug bombs you have. You start with three but earn another every time you clear a structure. Last, but definitely not least, is the Bugometer. This compasslike device indicates the direction in which to travel to find the queen in each city.

I prefer to play Arachnophobia with the sound turned down, but my son likes to hear Delbert's bug-fighting comments and the sizzle of his flamethrower. I like to go through houses systematically rousting arachnids; he zeroes in on the queen. Even though our styles vary, however, we both agree that this is the best arcade game we've played in a long while.

MARTI PAULIN

Commodore 64 or 128-\$29.95

WALT DISNEY COMPUTER SOFTWARE 500 S. Buena Vista St. Burbank, CA 91521 (818) 841-3326

Circle Reader Service Number 341

#### FUN GRAPHICS MACHINE

Fun Graphics Machine is a great way to create and manipulate graphics and hi-res screens on a 64. My introduction to the program was a free demo that's available on QuantumLink. I was amazed at the ways that I could work with the designs on the screen: flip, flop, reverse, stretch, shrink, crop, rotate, fasten, copy, and print the results. The demo won't allow you to save and print features, but the asking price for the registered version makes it a real must-have bargain. The reference manual is the first good feature.

The spiral-bound manual lies flat, so you can really use it. Some of the instructions are duplicated, but that stops the page flipping when you need to refer back to some detail that has slipped your memory.

The manual itself was produced with FGM. It even shows step-by-step instructions of how various pages were composed. This is not a drawing program. It doesn't have lines, circles, or squares, and there are no colors—just a white screen (or rather, three white screens) to work with.

The program uses color in a useful way. The cursor and borders change color to let you know what mode you're in. Blue cursor is text, gray is grab, purple is adjust, and so on.

You work on a 40-column screen, and the screens can be linked both across and down. By combining two screens across, you have your 80-column format for printing a full page. You can use a third screen as a workplace. Link the screens down for as many as you need. Print a banner of any length.

Save your work with a simple method of coding, and then use one instruc-

tion to print all of your work.

FGM is really a collection of programs, not just one. With the program disk in one drive, it'll recognize the presence of any other two drives. Create lets you do your own thing. Demo runs demos that are available on the program disk or replays those that you create and save. Clip-Art uses artwork found in other programs like The Print Shop, The Newsroom, and Doodle. Printer sends your work to your printer.

You can print your work to disk in files that others can view without having to run FGM. You can design and send greeting cards or draw screens to be used as titles on your VCR.

FGM has its own department on Q-Link. Download a file with 50 different fonts, and you can type in just about any style that you like. FGM contains a customizer, which will design or modify a font. Updates are always being added. If you have a question, someone online will have the answer, and samples of what users have done are always interesting to study.

If you're using a 128 and have the reset switch, you'll discover something remarkable. Suppose you're running a program in 64 mode and see a graphic on the screen that you'd like to save. Hit the reset switch. The program will be gone, but then load and run FGM. On most occasions the graphic will be available on one of FGM's screens. Now you can save it, grab part of it, and paste it on another screen. Have fun; that's what the program is all about—having fun with graphics.

Since you can edit at the pixel level, you can do some finely detailed work, and a smoothing technique takes away some of the rough spots on captured pictures. With the overlay method of grabbing and pasting, you can design and save different templates and then use them for various projects. A simple template with a musical symbol font and score lines is useful for writing musical scores. A grid pattern can be overlaid with needlework designs.

**♥www.commodore.ca** 

Playing with FGM can become addictive. Searching for different graphics to manipulate, adding new eyes to a face from a Print Shop cartoon, using part of a picture as the cover for a greeting card, and designing your own letterhead are just some of the fun you can have working with graphics.

In text mode you can link two screens across, use word-wrap, select a font, set the margins, and type your document. The size of the cursor can be changed with a single keypress. And with that size change, the size of your font changes, all the way to a full screen.

Great graphic work on the screen can be work wasted if you can't send it to a printer. FGM supports most printers, and it gives you the option of telling your printer to perform various effects. You can select dots-per-inch density; single or double height; single, double, or triple width; various margins; and so on.

Try printing the same screen with different options, and you'll be surprised by the results. Not only does FGM let you design and work with your own graphics, but you have the ability to load files from other programs. The possibilities are endless. You have complete control over every pixel on the screen. Artwork can be stretched, shrunk, slanted, rotated, overlaid with shadows, and more. By using two screens and flipping between them, you can create simple automation for your demos.

Learning to use the program can take time, but you don't have to learn it all at once. If you go too far, a couple of keystrokes will always take you back to where you started. There's no need to remember filenames.

Selections are made from a screen menu, and a disk directory is always available. You can use up to three drives with FGM, and the program will ask you which one you want to access. You can customize your program disk so that it will default to your particular printer.

If you'd like the cursor and borders to be different colors, you can change them. Copy the program disk and then customize the copy with your most used fonts, character sets, and graphics for a program default to suit your own needs.

FGM is always being updated on Q-Link. The author, whose Q-Link handle is RonH8, is often online in the Starving Artists' Cafe. He is always offering new hints and suggestions.

Q-Link members can download an FGM demo and try it before buying. But once you try FGM, you'll be hooked on graphics—and spoiled. No

more having a graphic that won't fit in the space you need on your document. With FGM you can copy it, shrink it, expand it, paste it, and then smile at the results.

Discover that your 64 is a real fun machine. Then surprise your friends with your newly discovered artistic talent. You won't go wrong with Fun Graphics Machine.

ESTHER OLSON

Commodore 64 or 128—\$24.95, plus \$3.50 shipping and handling

THE FGM CONNECTION P.O. Box 2206 Roseburg, OR 97470 (503) 673-2234

Circle Reader Service Number 342

#### **DWEEZILABEL**

If Dweezil is anything like the program that bears his name, he must be one clever dog. Once again, Dave Ferguson, GEOS programmer extraordinaire and human who lives with Dweezil, has released an intriguing and useful GEOS program with a picture of a dog in a party hat on the label.

DweeziLabel is everything a GEOS user could want in a label program. Well, to be fair, it's everything Ferguson would want in a label program. He'll be the first to admit that the program evolved more as an answer to his specific needs than as a general-purpose label maker. Even so, it includes enough features to function as a minidatabase, a minipublisher, and who knows what else.

In the course of running Quincy Softworks, Ferguson needs to keep track of customers from all over the world and to keep notes on what they've ordered, how much they've paid, and so on. DweeziLabel emerged as his ideal multipurpose low-end business application. You can find it on Dweezil Disk #3, which includes MYgeoDIARY and geoWORDS.

Since Ferguson runs his business exclusively with GEOS products, data from DweeziLabel is compatible with applications such as geoMerge and geoCalc. Text scraps and numeric data can be neatly clipped in formatted chunks to fit those GEOS applications.

An even better example of DweeziL-abel's versatility is the way it handles data. The program works with files of up to 50 records, similar to a card file database. These files can be created from within DweeziLabel, geoWrite, or geoFile. Ferguson wanted room in those records for more than just names and addresses. He wanted to keep notes about what products people had ordered and the amount of

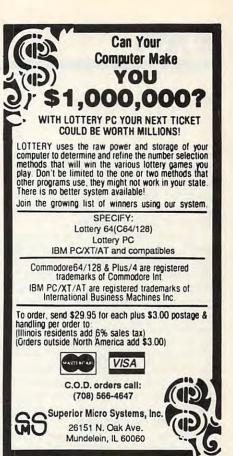

Circle Reader Service Number 221

#### DISKS O'PLENTY INC 7958 PINES BLVD. SUITE 270A PEMBROKE PINES FL 33024 (305) 963-7750

Call or write for free descriptive catalog of C64/128 Public Domain & Shareware Choose from over 900 Disks Adult list of over 50 Disks available to those 18 or over.

| ı |              | 021MU   | SID MUSIC UTILITIES |
|---|--------------|---------|---------------------|
|   | 00           | 019GR   | PRINTSHOP UTILITIES |
| ١ | 1551 March 1 | 019ED   | JR HIGH EDUCATION   |
| 1 | \$5<br>ER    | 062ED   | HIGH SCHOOL EDUC.   |
|   | for          | 033ED   | TYPING / SPANISH    |
|   |              | 031ED   | COMPUTER SCIENCE    |
|   | 9            | 010UT   | PIRATES TOOLBOX     |
| ı | JOSE (       | 119GA . | FOREIGN ARCADE      |
| ı | Choose       | 022GA   | CASINO-BOARD GAMES  |
| ١ | ph -         | 021GE   | GEOS FONTS          |
| I | 0            | 002MS   | LOTTERY PROGRAMS    |
| ı |              | 003MS   | COLLECTORS CORNER   |

Circle Reader Service Number 253

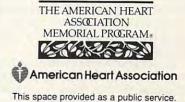

ேwww...ஹேறு.pdoge.ca

money they'd paid, so he added several extra data lines for that express purpose, data that the labeler part of the program doesn't print unless you want it to. So far, that's pretty tame stuff, but this is no wimpy Rolodex.

Tucked away in the Text menu is a series of search commands that let you sail through your data with ease. The six possible lines of data could be names and addresses. You could store shoe sizes and a recipe for Pan Galactic Gargle Blasters in there if you wanted, but DweeziLabel restricts you to the number of spaces you can use. In fact, aside from the size limit and the lack of the trivial feature of saving a graphic to a record, DweeziLabel can hold its own with geoFile for usefulness. As I said before, it even creates merge files for geoMerge.

But, hey, what about labels? Yes, DweeziLabel does labels, any kind of labels. It produces any kind of printed output that is 2 inches tall, for that matter, on pages up to a full 11 inches tall. Using a technique called layering in the work window, you can put together combinations of graphics and text to create just about any kind of label you

can imagine.

By paging through the database, you can select label text that can be modified however you like. You can use any GEOS font you might have available (on either disk, up to the file selector's limit—no six or seven font maximum here) and any style, including reverse. The work window is conveniently sized to fit Ferguson's premier graphics desk accessories, NewTools and geoStamp (available on other Dweezil Disks). This means you can stamp yourself a border around a label or curve and angle graphics and text to your heart's delight.

All this power doesn't come as easily as it could, however. The documentation provided on disk is extensive but a bit thin in spots. The entire process of layering a graphics label is not particularly intuitive, which is not necessarily bad, but a step-by-step tutorial for this process would save the user

some trial and error.

The words *scrap* and *label* appear often, sometimes meaning one thing and sometimes another. While these variations are defined in the short glossary,

they do get confusing. Maybe since this program has become second nature to Ferguson, he's lost the perspective of a neophyte. The documentation should've been written from the perspective of the user who hasn't a clue about how this program operates—but it wasn't. As a result, this program runs the risk of being tossed aside after a half hour of frustration by casual users who don't care to figure out things on their own.

That would be a shame. DweeziLabel is too powerful an application to be missed by anyone who has some honest-to-goodness work to do with GEOS. The results are worth the extra effort it takes to master the intricacies of the interface. Heck, when used in conjunction with NewTools and geo-Stamp, DweeziLabel might be, as the ads claim, the "hottest GEOS label program to come along in years!"

STEVE VANDER ARK

Commodore 64 or 128, GEOS-\$15.95

QUINCY SOFTWORKS 9479 E. Whitmore Ave. Hughson, CA 95326-9745

Circle Reader Service Number 343

#### TYPING AIDS

MLX, our machine language entry program for the 64 and 128, and The Automatic Proofreader are utilities that help you type in Gazette programs without making mistakes. To make room for more programs, we no longer include these labor-saving utilities in every issue, but they can be found on each Gazette Disk and are printed in all issues of Gazette through June 1990.

If you don't have access to a back issue or to one of our disks, write to us, and we'll send you free printed copies of both of these handy programs for you to type in. We'll also include instructions on how to type in Gazette programs. Please enclose a self-addressed, stamped envelope. Send a self-addressed disk mailer with appropriate postage to receive these programs on disk.

Write to Typing Aids, COMPUTE's Gazette, 324 West Wendover Avenue, Suite 200, Greensboro, North Carolina 27408.

## ONLY ON DISK

In addition to the type-in programs found in each issue of the magazine, Gazette Disk offers bonus programs. Here's a special program that you'll find only on this month's disk.

#### BASSEM 128

By Fernando Buela Sanchez Querétaro, QRO Mexico

Symbolic label-based assemblers are the most convenient way to write machine language programs. You enter instructions as source code, and they are later assembled into object code. Rather than using memory locations, you can use meaningful labels.

Many programmers have used—and raved about—Bassem for the 64, and now there's an improved version for the 128. Bassem 128 works in conjunction with BASIC 7.0, and because of the 128's larger memory, it can store larger source code programs. With the addition of new commands, you can also develop your programs with less effort.

Bassem 128 and complete instructions are available only on disk. You can have this program and all the others that appear in this issue by ordering the November Gazette Disk. The price is \$9.95 plus \$2.00 shipping and handling. Send your order to Gazette Disk, COMPUTE Publications, 324 West Wendover Avenue, Suite 200, Greensboro, North Carolina 27408.

# HELP PREVENT HEART ATTACK WITH A STROKE

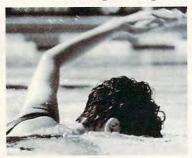

Any type of aerobic exercise program can help reduce your risk of heart attack and stroke. The only hard part is diving in. To learn more, contact the American Heart Association, 7272 Greenville Avenue, Box 47, Dallas, TX 75231-4596.

You can help prevent heart disease and stroke. We can tell you how.

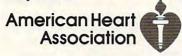

This space provided as a public service.

© 1992, American Heart Association

#### DISK MAGAZINES FOR 64 & 128

Great programs & articles from both sides of the Atlantic.

C64 ALIVE! is U.S. produced. LIGHT DISK and clubLIGHT are UK produced. C64 ALIVE! Sample disk \$3 (£1.50): 5 issues ending 12/92 \$20 (£10); 6 issues starting 1/93 \$25 (£12.50) clubLIGHT Single issue \$5 (£2.20): 12 issues starting 9/92 \$50 (£23.40)

LIGHT DISK (only 4 issues) 8 Disks \$30 (£15) LIGHT DISK and clubLIGHT are for 64/128 — C64 ALIVE! is 64 only

#### FOR DELIVERY:

IN U.S.: Jack Vander White, C64 ALIVE!, P.O. Box 232115, Sacramento, CA 95823 IN UK: Datasphere Publications, 7 Fallowfield Close, Valley Drive, Norwich, NR1 4NW Outside North America and UK write for prices.

Circle Reader Service Number 154

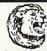

#### **GRAFIX GALORE**

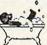

Original Printshop Graphics

Over 80 super graphics to add sparkle to your Printshop projects! Everything from

sports to spys and pirates to pizza.

Send \$11.95 (inc. s/h) add \$3 if outside N. America. Specify C-64 or IBM version.

— REOUIRES PRINTSHOP OR GRAPHICS COMPATIBLE PROG. —

C-64

CLIP ART CUPBOARD
P. O. BOX 317774 • CINCINNATI, OH 45231

IBM

#### SEC CHECK REGISTER 128

Manages personal or small business checking in a fast/efficient manner. Fast data entry, many bank transactions predefined. Unlimited recurring payees. Up to 750 active file transactions. History files allow an on going record. Up to 999 reference (account) numbers. Easy editing with many powerful commands. Reports printed by, Outstanding Transaction, Transaction, Reference Number, Reference Number & Date, Date, Date & Random Reference Number, or Payee. Print any type of personal or form feed check. Supports all 15XX and Hard Drives. Compatible with all currently available DOS cartridges and ROM chips. Custom video fonts. Spiral bound lay flat manual and much more. System requirements: C=128 with 80 column RGB or Mono. monitor. FREE with each order SE Financial Calc. 128 TO ORDER: Send Check or Money Order for \$24.95 + \$3.00 S&H to: SPARKS ELECTRONICS, 5316 So. 9th, St. Joseph, MO 64504-1802

Circle Reader Service Number 252

#### COMMODORE 64 PUBLIC DOMAIN

Highest Quality Since 1987\*

Games, Education, Business, Utilities, GEOS, Music, Graphics & More. As low as 90¢ per collection. 1 stamp for complete catalog or \$2.00 for catalog AND 30 sample programs (refundable). 24 hour shipping.

#### **64 DISK CONNECTION**

4291 Holland Rd., Suite 562 · Virginia Beach, VA 23452 (\* Formerly RVH Publications)

Circle Reader Service Number 254

#### KeyDOS ROM Version 2 is here!

The KeyDOS RÓM is a chip for the empty socket inside your C128 that adds more than 40 powerful features. KeyDOS is available instantly as soon as you switch on your 128!

KeyDOS is loaded with useful tools to simplify file access on multiple drive systems without typing file names—all major DOS functions included. Select multiple files for copying, viewing, printing, renaming or scratching. ASCII/CBM/Screen code converter. Full support for 1581 subdirectories. Built-in RAMDOS for REUs up to 2MB. New GEOS SupeRBoot. Alarm clock. Disk editor. Powerful debugger.

Only \$32.50. Satisfaction Guaranteed! Write for more information.

Enhance your system with the speed and convenience that KeyDOS provides!

Antigrav Toolkit, PO Box 1074, Cambridge, MA 02142

Shipping outside of US, Canada and Mexico add \$3

Circle Reader Service Number 244

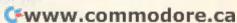

## FEEDBACK

More Memory

What exactly is the purpose of expanding the 64's memory, using cartridges such as the 1750? On an IBM, certain amounts of memory are required to use certain software. Is there any software for the 64 that requires more memory than the 64 has? JOHN VEILLEUX ORRINGTON, ME

There's no software that we know of which requires more memory of the 64 than what is native to the machine. On the other hand, several software packages, such as GEOS, can make use of RAM expansion if it's available. Many programs-games in particular-use the disk drive for virtual storage when either the program or its data is too large to be loaded and maintained in memory at one time. If more of the game can be stored in memory, then the game runs faster and the user doesn't have to wait for the computer to access the data stored on disk.

Large spreadsheets and databases are two reasons why business applications benefit from larger memories. Programmers can use more memory, which allows for code that is more highly developed and interpreters or compilers that are more sophisticated. More memory is also a boon to graphics, especially animation, where several scenes must reside in memory at once for smooth screen updates. A computer can do great things with digitized sound, but a lot of storage space is needed to contain reasonable sound samples.

Where speed isn't a critical factor, disk drives are a practical means of extending the 64's 64K limit. But where speed and quick responses are needed, more memory is very handy indeed.

Flashing Message

I've been working on some games for the 64 and have run up against a problem. There are certain messages, such as DANGER, that I'd like to have flash on the screen. How do I do this? CAL BODWIN GREENSBORO, NC

You could flash a message in BASIC by alternately printing in normal and reverse mode again and again. The program would have to stop while the message blinked, however. When the program continued, the flashing would stop.

Here's a machine language solution. The following program will flash in black any message that is printed on the screen. Other colors will print normally.

- 10 FOR A=828 TO 914: READB: POKEA.B: C=C+B: NEXT: IFC <>8545THENPRINT"DATA ERROR": STOP
- 15 POKE 6,0:SYS828 :POKE53281.1: POKE53280.1: PRINT"{CLR}{3 DOWN}{15 RIGHT (BLK) DANGER!"
- 20 DATA 120,169,81,141,20,3, 169,3,141,21
- 30 DATA 3,169,0,141,147,3, 141,148,3,88
- 40 DATA 96,206,148,3,16,58, 169,10,141,148
- 50 DATA 3,169,0,133,2,133,4, 169,4,133
- 60 DATA 3,169,216,133,5,162,4, 160,0,177
- 70 DATA 4,41,15,197,6,208,9, 77,2,41
- 80 DATA 127,13,147,3,145,2,200, 208,236,230
- 90 DATA 3,230,5,202,208,227, 173,147,3,73
- 100 DATA 128,141,147,3,76, 49,234

If you want a different color to flash, poke its color code (0-15) into location 6. The speed of the flashing can be adjusted by poking location | 855 with a number from 0 to 255: the smaller the number. the slower the flash rate. SYS 828 enables the flashing messages. To stop the flashing, press the Run/Stop key and tap the Restore key.

Sequential Files

Could you please explain what a sequential disk file is and how to create one? JACK DEMEANOR CHARLESTOWNE, MA

A sequential file provides a way of keeping information separate from the program that uses it. This allows you to create general-purpose programs that can act on different sets of information. Instead of writing one program to keep track of a stamp collection, for example, and a second program to list a collection of rare books, you could write (or buy) a general inventory program that stores data in sequential files. One file would contain notes about stamps, and another would have the data about the books.

A single program could handle two or more different files. Sequential files are like DATA statements because you start reading at the beginning and continue until the end.

To create a sequential disk file, open it for writing, write one or more pieces of information to it, and then close the file. It's important to close a file when you've finished using it; otherwise, some of the information will be lost.

Reading the file requires an operation similar to that for writing. Open the file for reading, read the information, and then close the file.

Here's a short program that creates a sequential file.

10 PRINT "ENTER THREE NAMES"

G-16

EACH ONE"
30 PRINT"OR SEPARATE THE FIRST TWO WITH COMMAS)"
40 INPUT A\$,B\$,C\$
50 OPEN 1,8,2,"NAMES,S,W"
60 PRINT#1,A\$: PRINT#1,B\$: PRINT#1,C\$
70 CLOSE1

The three numbers after the OPEN command in line 50 are the logical file number, the device number, and the channel. The file number can be any number that's not already being used by a peripheral. If you had previously opened a file to printer with OPEN 1,4 (file 1, device 4), you couldn't use logical file number 1 for opening the disk file. The logical file number is important because it's the number used to read from and write to a file.

The second number after OPEN is the device number (a single disk drive is device 8). The third number is the channel to be used. There are 16 disk channels, numbered 0-15. Channels 0 and 1 are used for loading and saving, and 15 is the command channel, so that leaves channels 2-14 for sequential files. It doesn't matter which channel vou use, as long as it's not being used by another disk file. You can open more than one disk file, but each must have a different logical file and channel number.

The "S,W" after the filename means that the file will be sequential (S) and that you'll be writing (W) to it. Note the five commas in line 50; they're all necessary to separate the various parts of the OPEN command.

When the file is open, the red light on the front of the 1541 (or green light on the front of the 1571) drive will turn on and stay on until the file is closed. In line 60, PRINT# writes information to the file. It must be followed by

the logical file number, a comma, and the information. If line 5060 had been OPEN 5,8,3, line 60 would have used PRINT#5 instead of PRINT#1. Line 70 closes the file. CLOSE is followed by the logical file number.

Now that we've written a file called NAMES, here's a program to read the data.

10 OPEN 5,8,4,"NAMES,S,R"
20 INPUT#5,A\$,B\$,C\$
30 PRINT A\$:PRINT B\$:PRINT C\$
40 CLOSE 5

Since we're reading the file, there's an R, rather than a W, at the end of the OPEN command in line 10. In this instance, we're using logical file 5 and channel 4, although we could have used 1 and 2 as in the first program. IN-PUT# reads information from the file. Like PRINT#, it's followed by the logical file number and a comma. GET# acts like INPUT#, but it reads a single character at a time.

The programs have similar structures: They both INPUT from one source and PRINT to another. The first used INPUT/PRINT# to read the keyboard and write to a file, while the second used INPUT#/PRINT to read from the file and write to the screen.

Double-Width Printing

I use SpeedScript with my Star NX-1000C printer, but the PRINT command for double-width characters does not work. Is there a way to modify the program to use these commands, or should I use a Ctrl-£ command?

DON SYWASSINK SIERRA VISTA, AZ

A Ctrl-£, or stage 2, command should do the trick. With SpeedScript, you can define printkeys that will print whatever codes your printer uses for features such as double-width or emphasized mode.

To define a printkey, at the top of your document press Ctrl-£ (or Ctrl-3), followed by the key that you want to assign as the printkey. Then enter the equal sign (=) and the ASCII value to be substituted for the printkey during printing. Many systems use an escape (ESC) code to break out of the word processor, and then certain ASCII values to activate various print modes.

For convenience, Speed-Script has already set four printkevs. Printkev 1 is defined as the escape key (AS-CII 27). (With some printers and interfaces, you must send two escape codes to bypass the emulation.) Printkey 2 has a default value of 14, which is the ASCII code that puts most printers into doublewidth mode. Therefore, to switch to double-width mode, press Ctrl-£ and then press 1. press Ctrl-£ again, and then press 2. Next, enter the text you want printed in doublewidth mode.

Printkey 3 has a default value of 15, which turns off double-width on some printers and selects condensed mode on others. Printkey 4 is defined as 18, which selects reverse field on Commodore printers and some interfaces in emulation mode. On other printers, it switches to condensed mode. (See your printer manual for exact codes.)

To print the word WIDE in double width in the following example and then revert back to normal printing, your screen should look like this.

This is 12 WIDE orinting.

Remember, some printers require two escape codes. In that case, you would have 112 in front of the word WIDE. Codes can vary from printer to printer, so check your manual for specific values.

How to create and use sequential files and use double-width printing with SpeedScript

# MACHINE LANGUAGE

Jim Butterfield

#### **CODING CHOICES**

Recently, I saw the following message posted on a computer network: "I have a value in a single byte, and I want to calculate the remainder after dividing by 5. What code do

you suggest?"

The remainder after division is often called the modulo: I don't know why the user wanted to calculate this, but there are several methods available that we can try. In this column. we'll discuss a couple of methods for solving the problem, and we'll also demonstrate the tradeoff between a program's speed and size. While we're at it, this might be a good time to gain some insight into hexadecimal numbers.

The standard method for solving this problem would be to use a conventional division routine that would vield both quotient and remainder. There are methods, however, that are designed either to achieve maximum speed or to utilize minimum memory. One rarely finds a piece of code that offers both. Almost all coding is a tradeoff between these two extremes.

A sample program called MOD5, printed at the end of this column, provides us with three approaches. The first routine offers speed, the second efficiency, and the third is a compromise of the two. You may want to examine the code of each one.

The fastest method is to look up the remainder in a table. Since a one-byte number can contain only 256 possible values, we can do this with a table of 256 bytes. This method couldn't be faster. We put the original byte into the Y register, and do the translation with a single instruction: LDA TABLE, Y. You'll find this at hex address 2015 in the program at the end of this column.

The method wastes memo-

rv. since we must devote 256 bytes to hold the table. The table could be loaded in, but it's quicker to calculate it when the program starts. You'll see this one-shot table build at addresses \$2000-\$2011. If only a few values were to be calculated, we couldn't justify this extra work. On the other hand, if there were thousands of values, this program would be speed efficient.

If the byte in question contains a value of 5 or more, we could subtract 5 and then repeat. Eventually, we end up with a value of 0 to 4: that's the remainder. The calculation loop, at addresses \$202C-\$2033, requires only four instructions: compare to 5. branch out if less (BCC), subtract 5, and branch back to the loop (BCS). Serious students of code will be able to explain why we don't need to set the C (carry) flag before subtraction and why the BCS (Branch Carry Set) command always branches.

The code is compact, fitting within eight bytes, but it could be slow. Since the original value could be as high as 255, the loop might be repeated as many as 51 times!

Most programs trade off speed against size. Programs that need to be fast will unfold their loops: this saves time but calls for more instructions. In this case, it really doesn't matter much. We have plenty of memory, and even the slowest method runs plenty fast for our purposes.

I wanted to add one more method, however. This third piece of code is moderately compact and fast. More important, it helps to show an interesting aspect of hex numbers.

It takes only a glance at a decimal number to tell whether it divides evenly by 5 or what the remainder would be. The last digit of the number

10, the base of decimal numbers). That's not true of hexadecimal numbers. The last digit will signal whether the number is divisible by 2, 4, 8 or 16, but it won't help you on the mod-5 question. Hex numbers such as 20 and 65 seem as if they should divide by 5, but they don't. Their decimal values are 32 and 101.

There is, however, a quick way to inspect hex numbers to see whether or not they will divide by 5. It's similar to the method we use with decimal numbers in testing whether or not a number divides by 9 or by 3. Add the decimal digits together; the total will have the same mod-9 value as the original number. Thus, decimal value 1234 will have a remainder of 1 when divided by 9. Calculate 1+2+3+4, giving 10, and the answer is a snap. The same holds true for division by 3, which is a factor of 9.

In hex, the sum of digits tells us about division by 15 or either of its factors (3 or 5). So. hex 23 will divide exactly by 5, and hex BC would have a remainder of 3. We know this because 2+3 gives 5, B+C or 11+12 gives 23, which would leave a remainder of 3 when divided by 5.

How would we do this in a computer program? A hex digit corresponds to four bits. We can extract the value of the high hex digit by shifting the number right four places. We extract the low digit value with a simple AND #\$0F. Add them together, and we have the sum of the two hex digits within a byte.

This sum cannot be greater than 30 (decimal), so we know that the simple subtraction of method 2 will now loop not more than six times. Quite an improvement from a possible 51 times around the loop.

Four LSR (Logical Shift Right) commands extract our tells the story (5 is a factor of | high hex digit. We store the re-

When programming, there's usually the fastest way or the most compact way. Here's an attractive compromise. sult and then call back the original value; masking with AND #\$0F isolates the low digit. Add them together (don't forget to clear the carry flag first with CLC), and we can repeat the subtract loop of method 2. The whole thing goes from hex address 2040 to 205B. That's a bit longer than the previous method, but there's quite a speed advantage.

The program works on almost any Commodore 8-bit computer. It first pokes the machine language code into place. Then it does the mod-5 calcula-

tion four times.

The first calculation is in BASIC, followed by each of the three above methods. The values used for the calculation are from ROM, hex addresses E000 through E006. You'll get the same results each time, of course.

You might want to use a machine language monitor to inspect the MOD5 code more closely. That'll give you an even better understanding of what's happening in the different routines.

100 DATA 162,0,160,0,152,157, 0,33,200,192,5,144,2,160,0

110 DATA 232,208,242,188,0,224. 185,0,33,9,48,32,210,255

120 DATA 232,224,7,144,240,169, 13.76.210.255

130 DATA 162,0,189,0,224,201,5, 144,4,233,5,176,248,9,48

140 DATA 32.210,255,232,224.7. 144,235,176,226

150 DATA162,0,189,0,224,72,74, 74,74,74,141,255,32,104

160 DATA 41,15,24,109,255,32, 201,5,144,4,233,5,176,248

170 DATA 9,48,32,210,255,232, 224,7,144,220,176,186

200 FOR J=8192 TO 8295

210 READ X:T=T+X

220 POKE J,X

230 NEXT J

240 IF T<>12902 THEN STOP

400 PRINT "BASIC:"

410 FOR J=57344 TO 57350

420 X=PEEK(J):PRINT X-5\*INT(X/5):

430 NEXT J

440 PRINT

450 PRINT"TABLE LOOKUP:"

460 SYS 8256

470 PRINT "SUBTRACT LOOP:"

480 SYS 8231

490 PRINT "HEX CHECKSUM:"

500 SYS 8256

510 PRINT "END."

#### C64/128 PUBLIC DOMAIN SOFTWARE

REQUEST FREE CATALOG or send \$2 for sample disk and catalog (RE-FUNDABLE). Categories include education, utilities, games, business, PRINT SHOP graphics, pre-tested programs and more. Rent for 75¢ or buy as low as \$1.00 per disk side or for 80¢ for 70 or more. \$20 order gets 4 free disks of your choice.

NEXT DAY SHIPPING!

SINCE 1986

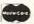

CALOKE INDUSTRIES (Dept. GK) PO BOX 18477, RAYTOWN, MO 64133

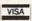

Circle Reader Service Number 181

#### Commodore Accessories & Necessities

Ribbons!

MPS 801 - 802 - 803 - 1525 - 1526 - 1000 -1200 - 1230 - 1250

Commodore Printer (Comm. & PC Comp.) C 64 C Computer • 1541-II Disk Drive-1802 Monitor

M3 Mouse Modems Joysticks Icon Controller Cables Power Supply

MC or UPS COD

SOFTWARE: Educational - Productive - Fun · Commodore-Amiga Authorized Dealer & Service Center · 24-Hour Turnaround on Repairs · CALL for PRICING

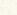

VISA

**ELECTRO-TECH ELECTRONICS** 

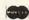

677 East Main Street · Ventura, CA 93001 · 805-648-5417

Circle Reader Service Number 148

The Fastest Spreadsheet for the Commodore 6 Calc II makes your math work a breeze of data • Uppercase, lowercase and 
- whether it's a mortgage calculation. Commodore graphics all available • Bar

Same Old Ad - Great New Price! Now get Calc II, the leading C64 spreadsheet, for the special year-end price of \$24.95, S&H included! The best now costs less - so order now, while the price is right!

US, CAN: \$24.95 (\$US/\$CDN), check/money order OVERSEAS: \$24.95 US, International Money Order

decimal places, width and positioning | 7 weeks for deliver

ith text • Over two cluding LOOKUP, FIX • 240 rows by to remember com-or tape • Simple asy text entry. s a detailed User's Calc II. two utility 40 easy to use free information or CDN, shipping

PANKHURST PROGRAMMING Dept.G • Box 49135 • Montreal • Quebec • Canada • H1N 3T6

Circle Reader Service Number 152

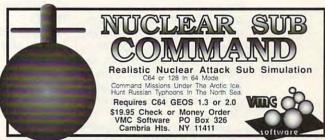

Circle Reader Service Number 171

#### Upgrade your Commodore system

Refurbished Hardware DRIVES 1541-\$100 1541-II-\$120 OTHER MONITORS 1701 - \$235 1702 - \$255 1660-\$30 1670-\$50 C64-\$100 64C-\$120 1801 - \$265 1571 - \$165 1571-11-\$185 1802-\$285 1901 - \$295 1581 - \$180 1001SFD - \$150 C128-\$175 C128D-\$225 1902-\$305 1530 DATASETTE - \$35 10 SOFTWARE - \$10-20 10848 - \$325 MANYBOOKS-\$10

ASK FOR ANYTHING, IMIGHT HAVE ITI . PBM PRODUCTS BY MAIL P.O. BOX # 1233, STATION B WESTON, ONTARIO, M9L2R9 New APROTEK modems 64/128/AMIGA-2400 BAUD - \$119 64/128/AMIGA-1200 BAUD - \$89

APROSAND-4 SLOT CARTRIDGE EXPANDER FOR THE 64/128 - \$40 New CMD accessories
JIFFYDOS 64/128 & ANYDRIVE "SYSTEM" - \$85

JIFFYDOS 847128 & ANT DRIVE \$131EM - \$45 128D/ANY DRIVE "SYSTEM" - \$45 ADDITIONAL DRIVE ROMS - \$45 RAMLINK/RAMCARD C/W BATTERY (0Mb) - \$345 1Mb RAM SIMM - \$75 4Mb RAM SIMM - \$250

SHIPPING INCLUDED FOR CANADA, USA +15% 15 DAY WARRANTY ON REFURBISHED GOODS TAX-Canada +7% GST, Ontario Res. +8% PST

# **BEGINNER BASIC**

Larry Cotton

#### ADDING ZIP TO BASIC

I get lots of requests for programming tips on ways to use BASIC with many applications, ranging from games to databases. A typical question might be, "How do I write a fast subroutine for doing searches for a given name and address in BASIC?" Another might be, "How do I make the aliens move faster while monitoring the joystick port, keeping score, and moving background scenery?"

The answer to these questions is simple: If you want to do it fast, forget BASIC. Any program can be written in BASIC (assuming it will fit the computer's memory), but you might drop off to sleep waiting for something to happen.

Many articles have been written on maximizing BASIC's speed, and you can get some improvement using these techniques. However, none but the shortest, most elementary database programs should be written in BASIC. Any program that is more sophisticated is best written in some other programming language-preferably machine language (ML). To learn more about those programming techniques, consult Jim Butterfield's "Machine Language" column elsewhere in Gazette.

As for games, some can easily be written in pure BASIC, especially those that don't require blinding speed. Some examples would be wordsearch, spelling, math-drill, and even simulated board games. These types of games don't require much speed, and the user wouldn't notice if the computer slowed a little during execution.

Actually, BASIC and ML can be used together. One way is to use a BASIC program as an ML loader. Then a

SYS command puts you into machine language to stay.

The other way is to incorporate a speedy routine within a relatively slow BASIC program. Here's an example of the latter.

Suppose you're writing a pick-a-card-any-card game. You need to shuffle a deck of 52 cards quickly. By generating a nonrepeating list of 52 numbers, you could assign the numbers to an array of all the cards. The following program is one way to generate those numbers in BASIC.

#### BASIC RND

10 PRINT"{CLR}{DOWN}PRESS ANY KEY TO RANDOMIZE 52 NUMBERS

20 PRINT"{DOWN} WITH OUT REPEATS.

30 GETA\$:IFA\$=""THEN 30

40 PRINTCHR\$(147)

50 Q=RND(-TI/101)

60 C=52:DIMRN(C)

70 FORX=1TOC

80 RN(X)=INT (C\*RND(1))+1 90 FORT=XT01STEP-1:

IFRN(X)=RN(T-1) THEN80

100 NEXT

110 PRINTRN(X),

120 NEXT

130 PRINT"(DOWN) I'M SURE YOU DON'T WANT A REPEAT!

Now, let's try doing the same thing using machine langage. (Don't worry, Jim Butterfield. Your column is safe!)

#### ML RND

10 Q=RND(-TI/101): PRINTCHR\$(147)

20 FORT=49152T049221:

READD:POKET,D: NEXT 30 POKE54286,255: POKE54287,255: POKE54290.

128: REM SET UP VOICE 3 40 CB=49480

50 A=52:REM RANDOMIZES FROM 1 TO A WITHOUT REPEATS; MAX. VALUE OF A IS 255.

60 POKE49222.A

70 PRINT"{DOWN} PRESS ANY KEY TO RANDOM-IZE"A"NUMBERS

80 PRINT"{DOWN} WITH OUT REPEATS.

90 GETA\$:IFA\$="THEN90 100 PRINTCHR\$(147): SYS49152 110 FORT=CB+1TOCB+A:

PRINT(PEEK(T)),: NEXT 120 PRINT:PRINT:PRINT"AGAIN? (Y=YES, N=NO)

130 GETA\$: IFA\$<>"Y" THENIFA \$<> "N"THEN130

140 IFA\$="N"THENEND 150 GOTO100

1000 DATA 172,70,192, 69,0,153, 72,193,136,208,250, 173, 70,192,170,160, 0,153,72

1010 DATA 192,200,240,11,202, 138,208,246,173,70, 192, 170,76,17,192,173,70,192,

1020 DATA 71,192,173,27,212, 170,189,72,192,172,70, 192,217,72,193,240,241, 136,208

1030 DATA 248,172,71,192,153, 72,193,206,71,192,208, 227,96

Run both programs and observe the difference in how long it takes to generate 52 nonrepeating numbers. Allow plenty of time in the BASIC version, especially for the last several numbers.

To use embedded ML subroutines in a BASIC program, just SYS to the routine (see line 100 in ML RND). After the numbers are generated, they appear in memory registers 49481 through 49532 (for 52 numbers).

Here's an invitation to you programmers. I'd like to see your own versions of both BA-SIC and ML no-repeat randomizing programs. Please send them to me in care of COM-PUTE's Gazette, 324 West Wendover Avenue, Suite 200, Greensboro, North Carolina 27408. If you keep them small enough to print on one page of the magazine, I'll publish the best examples in a future column.

when your BASIC programs need a burst of speed, give them a shot of machine language.

# **D'IVERSIONS**

Fred D'Ignazio

#### CAPTAIN FUTURE AND HIS POCKET COMMANDER

Hello. This is Captain Future. People used to call me Fred, but that's when I was stationary, physical, and sitting in a real chair in a real office with real wires tying me to one spot.

Now I'm Captain Future. I'm mobile. I'm cordless. I'm wireless. I'm on the go. Where I call you from one minute is not where I'll be the next. You may be there (where you really are), but I'm only here in a metaphorical sense. I'm totally virtual. I beam you up from my little pocket phone somewhere on the planet. You beam me up, and I might be on a rock cliff or in my minivan or under a giant sequoia.

The revolution in my personal communications style occurred two months ago when I began renting my little Fujitsu Pocket Commander phone. The phone weighs just a few ounces; it's about five inches long and two inches deep. I wear it in a little case on my belt.

When I'm wearing my Pocket Commander, I feel like a new man. With that little phone strapped to my side, I pretend I'm James Bond with his shoulder holster. But instead of a warlike secret agent, I'm a peaceful agent, armed for the future, ready to communicate with the world.

As soon as the Fujitsu lady checked me out on my new phone, I placed my very first call to my wife. I found her in an unlikely spot: the kitchen. She picked up the kitchen phone and said. "Hello?"

phone and said, "Hello?"
"Hello, dear," I said. "It's
Captain Future, your husband."

"Where are you?" asked my wife, not at all impressed with my new secret identity.

"Right outside the kitchen

door, dear," I answered proudly. "About five feet away from you, in the driveway."

Next I called my mom. "Hello, Mom," I said. "It's your son, Captain Future."

"Who is this really?" my mother asked suspiciously.

"Aw, Mom," I said. "I'm calling you with no wires. No cables. Just thin air. And we're talking just like on a real phone. Isn't it grand?"

"I don't know any Captain Future," my mother said. "And whoever this is, you sound like you're calling me from inside a fish tank or a tin can. Please go away." Clink!

After calling my mom, I called everyone else I could think of. I called people from restaurants, bowling alleys, baseball diamonds, petting zoos, and public marinas.

Suddenly, I realized that I had become an addictive communicator. I first realized this after I installed the Fuiitsu Pocket Commander in a cellular dock inside my minivan. Now I had a boosted power source, a cellular antenna corkscrewing up the side of my car, and an in-car speaker phone with a tiny mike clipped to the sun visor over the driver's seat. After I ran out of other people to call on my car phone, I began calling my wife again.

"Hello, dear!"

"Is that you, Fred?" my wife asked, from inside the house. "Where are you now?"

"Outside in the driveway, in our car."

"If you're already home, why don't you come inside and talk, like a real person?"

"Because it's more fun to call you from the car. It's kind of like an intercom. Besides, I've got my laptop computer out here, and I'm trying to plug it into the car phone so I can call online bulletin boards and maybe even send faxes."

"Why would you want to

send faxes from your car?" my wife asked. "Especially when you're parked in our driveway?"

Since then, my wife has slowly warmed to pocket phones. For example, last week she and I were trekking around a rock quarry on the seacoast north of Boston. There wasn't another person for miles around. Nature was in bloom all around us. Suddenly, my wife reached for my belt.

"Dear!" I screamed, jumping backward. "What's got into you?"

"Your phone," she said. "I want your phone. I just remembered I have to call my office."

While my wife sat on the quarry's edge talking with her boss and her secretary. I began climbing down the vertical wall of the quarry. After about 15 minutes, I made it down to the level of the water that filled the quarry's inner basin. I took off my shoes and dangled my bare toes in the water, scaring away a couple of polliwogs that were sunning themselves on a big boulder just beneath the surface. I listened to my wife as she talked on the cellular phone, her voice crystal clear high above.

"This is weird," I thought. Somehow, my wife's phone call to her office didn't seem out of place even here, deep in the heart of undisturbed nature. In addition, the call didn't stress me out or make me lose my sense of awe and appreciation for my surroundings. Somehow, everything seemed to fit in.

It'll be amazing to see how this revolution changes the future face of work and leisure. Maybe in the future it'll be normal to conduct business on a rock cliff while on a daylong trek into a remote granite quarry. As I gazed out at the deep blue quarry lake all around me, I thought that might be kind of nice.

In this exciting episode, read how a mild-mannered magazine columnist is transformed into Captain Future.

Steve Vander Ark

#### **ULTIMATE GEOS**

In an IBM magazine recently, a senior editor describes his quest for the ultimate PC. The cost of this system would buy a pretty nice sports car.

That started me thinking about the ultimate GEOS setup. I wondered just how powerful GEOS could be with all the right gizmos hooked up to it. And, since Christmas is just about once again to take over prime time and the malls, I figure this is a great time to make yet another GEOS wish list. While the total wouldn't buy a snazzy sports car, it might be enough to buy, oh, a used Ford Escort.

My dream GEOS setup has to start with a computer, of course. I'll go with the 128, since an 80-column screen is essential. Now, the 128D does have a detachable keyboard, which is nice, and an extra 64K of video RAM, but I don't like the idea of having that darn 1571 permanently set up as drive 8. I have much better ideas for disk drives, so I'll stick with the flat 128.

One advantage to the Commodore computer is that you don't have to spend heaps of money on extra cards to do things like create color screen displays. Our 128 has 40-column and 80-column modes built right in; all we need to do is to choose a monitor which can display either mode on command. Since nothing but the best will do for our ultimate setup, I'll add a Commodore 1084S monitor.

Mode switching can become a constant chore when you work with GEOS on the 128; many programs, from little utilities like Blue Pencil to big utilities like geoPublish, run fine on the 128 but demand 40 columns. To make life a little easier, I'll add a 13-inch 40-column monitor on the side. You'd be surprised how

handy this configuration can be. When you switch to 40column mode, the image jumps from one monitor to the other, and the screen of the unused monitor goes peacefully blank. If you can't afford a second monitor, a color TV works about as well. I'm going for broke here, though, so I'll pick up an 1802 monitor.

One or two more details are needed before we tackle the big question of drives and RAM expansion. We must, for example, have an input device. Speaking from experience, having used a joystick, mouse, KoalaPad, and light pen with an assortment of drivers, I strongly recommend a mouse. Speaking from the experience of friends, the mouse of choice is the Commodore 1351.

OK, let's talk disk drives. It would be nice to include drives to handle both 5¼-inch and 3½-inch disks. For the 5¼-inch disks, the best bet is the good old 1571, which can read single- or double-sided floppies. That's pretty much standard stuff.

Let's take a leap into the big leagues for the 3½-inch drive. We have a couple of very impressive choices, now that Creative Micro Designs (CMD) has released a pair of high-density drives: the FD-2000, with 1.6 megs per disk, and the FD-4000, with a whopping 3.2 megs of data on a floppy! We're talking dream material here, folks! The ultimate GEOS system has to have an FD-4000.

That accounts for two of the drives. GEOS can effectively handle only three drives, so this next choice might be a little sticky. Some form of RAM expansion is a must with GEOS, but if it's configured as a RAM drive, there goes the third drive. It's hard to imagine an ultimate system, however, without a hard drive. For now,

anyway, I'll just choose both.

The hard drive of choice will be one of the CMD HDseries drives, which are compatible with GEOS and practically everything else. Since money's no object, I'll take the HD-200 with 200MB capacity.

I do need RAM expansion as well, so let's take a look at the options. The Commodore 1751 RAM expansion unit can be upgraded to larger capacities than the stock 512K, but it's still a pretty bland unit. A much more exciting choice would be either the RAMLink or RAMDrive from CMD. Each has two invaluable features no RAM expansion device should be without: a separate power supply, which keeps the data intact when you shut down your system, and a battery backup, which means that in the event of a power failure, your data won't evaporate like spit on a hot skillet. Both are fine units. RAMLink can be upgraded to 16 megs, while RAMDrive is limited to 8 megs. RAMLink also can be fitted out with a realtime clock circuit to set your clock in GEOS, and it also features a pass-through port that I just might need before this system is completed. I'll add RAM-Link, maxed out to 16 megs.

I'll have to decide how to configure all those drives when I pick a desktop program, but I'll do that next month when I talk about software. For now, let's recap my shopping list.

| 128 CPU (used)         | \$<br>200.00   |
|------------------------|----------------|
| 1084S monitor          | \$<br>289.00   |
| 1802 monitor (recondi- |                |
| tioned)                |                |
| 1351 mouse             | \$<br>32.95    |
| 1571 disk drive        | \$<br>100.00   |
| (used)                 |                |
| FD-4000 disk drive     | \$<br>300.00   |
| HD-200 hard drive      | \$<br>1,099.95 |
| RAMLink with battery   | \$<br>584.90   |
| and 16MB RAM           |                |
| TOTAL                  | \$<br>2,706.75 |

Now that the holiday season is fast approaching, here's the GEOS system I'd really like to find under the tree.

# **NEW PRODUCTS From Makers of RAMDRIVE**

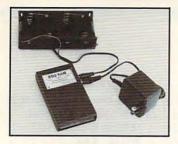

# **BBG RAM**

Battery Back-up Ram Disk for GEOS 2.0 and GEOS 128, 2.0

- Magnitudes faster than any floppy or hard drive
- 2 MEG model has capacity of TEN 1541's
- Includes GEOS application to select one of up to five 1571's
- Reboots GEOS from BBG Ram quickly and quietly
- Supplied with wall mount power supply and battery cable and holder
- Automatically detects power out and switches to back-up mode
- Activity light indicates access
- Battery used only when wall mount AC power supply off

#### INTRODUCTORY PRICE

MODEL 512 \$7900

1 MEG \$11000

2 MEG \$13900

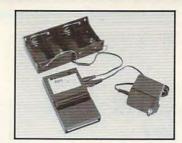

Battery Back-up Interface Module for Commodore 17xx REU's and Berkley Softworks' **GEORAM 512** 

- Reset button without data loss
- Activity indicator light during access
- Battery low voltage indicator
- Wall-mounted power supply and battery holder and cable supplied
- GEOS compatible, allows reboot to GEOS
- Automatic battery back-up, no switches to push
- Battery powers unit only when AC power off BBU supplies power to 17xx REU's and GEORAM. Commodore heavy power supply not required

INTRODUCTORY PRICE

VISA

Call: 1-800-925-9774

GEOS registered Trademark of Berkley Softworks, Inc.

PERFORMANC ERIPHERAL Sinc.

5 Upper Loudon Road Loudonville, New York 12211

Please Add: U.S. \$6.00 S&H Canada \$10.00 S&H \$4.00 C.O.D.

Circle Reader Service Number 153

# **COMPUTE's** SpeedScript Disk

A powerful word processing package for Commodore 64 SpeedScript Disk.

#### A Great Deal for Commodore **Users!**

· SpeedScript for the 64

and 128 owners

- SpeedScript 128—80-column version
- Spelling checkers
- · Mail merge
- Date-and-time stamp
- 80-column preview for the 64
- · Turbo save and load
- · Plus more than a dozen other SpeedScript support utilities all on one disk (including full documentation)

ES! Send me \_\_\_\_\_ copies of COMPUTE's

I've enclosed \$11.95 plus \$2.00 postage and handling. (Outside U.S. and Canada add \$1.00 for surface mail or \$3.00 for

Amount

### ORDER NOW!

Address

\_ Sales Tax\* \_ Total

Name \_

\_\_\_\_\_ State \_\_\_\_\_ ZIP\_

Mail personal check or money order to

Commodore SpeedScript Disk 324 W. Wendover Ave., Ste. 200 Greensboro, NC 27408

Residents of North Carolina and New York, add appropriate tax for your area. Canadian orders, add 7% good and services tax.

Please allow 4-6 weeks for delivery. Program available only on 514-inch disks.

# PROGRAMMER'S PAGE

Randy Thompson

# READER'S GRAB BAG

From the mailbox to the printer, this grab bag of programming gems comes from you, our readers. Keep 'em coming. We pay up to \$50 for each tip we publish.

#### 64 or 128?

Readers take over

with a collection

64 and 128.

this month's column

of handy tips for the

There's an easy way for your BASIC program to detect which 8-bit Commodore computer it's running on. Simply check the variable DS\$ in the first line of your program. If DS\$ is equal to a null string (DS\$="""), your program is running on a 64 or on a 128 operating in 64 mode. That's because in 128 mode, the DS\$ string returns the current status of the disk drive, whereas on a 64, DS\$ doesn't hold anything until you define it.

Incidentally, checking DS\$ on a 128 that has no drive attached can crash your program, but how many driveless 128 owners do you know?)

ARTHUR MOORE

ORLANDO, FL

**Redefining Restore** 

This two-line program turns your Restore key into a computer reset button. After you type in and run the program, tapping (sharply, of course) the Restore key will yield the same results as the BASIC command SYS 64738.

10 FOR I=32768 TO 32776: READD: POKEI,D: NEXT 20 DATA 248,252,226,252,195, 194,205,56,48

To disable your new reset key, turn the computer off and then on again.

Here's how the program works. Whenever you press the Restore key, the computer checks memory locations 32772–32776 for the numbers 195, 194, 205, 56, and 48.

These numbers are the PET-SCII codes for the reversed capital letters CBM followed by the number 80. If that string is found, the computer jumps to the machine language subroutine pointed to by memory locations 32770 and 32771. The program listed above redirects this vector to point to the 64's reset routine found at 64738. Things get a bit tricky here, because the reset routine at 64738 also looks at memory locations 32772-32776 for the string CBM80. If it finds those characters, it jumps to the subroutine pointed to by the vector at 32768. To avoid such jumpy behavior, our Restorereset routine sets this vector so that it points right back into the 64's reset routine, forcing the computer to continue the reset operation from where it left off.

One of the neat features of this program is that you can set the vector found at 32770 so that it points to your own machine language program—one that will execute every time you press Restore. In the program above, this vector is set equal to the third and fourth numbers found in the DATA statement on line 20.

Note that this program disrupts the normal operation of the Run/Stop-Restore key combination. Now, pressing Run/Stop-Restore resets the computer, also, but it clears any program that may have been in memory.

LANCE SLOAN SWARTZ CREEK, MI

Convenient Comma Key

This hack is for 128 owners who enter a lot of data via their numeric keypads. It transforms the keypad's Enter key into a comma key. Such a setup is ideal for people who type in a lot of MLX listings.

10 FOR I=0 TO 28: READ D:

POKE 4864+I,D:C=C+D: NEXT 20 IF C<>3231 THEN PRINT "ERROR IN DATA STATE MENTS": END

30 BANK 15: SYS 4864: PRINT "NUMERIC COMMA KEY ACTIVE"

40 PRINT "TO DISABLE: POKE 830,128:POKE 831,250"

50 PRINT "TO REACTIVATE: BANK 15:SYS 4864"

60 DATA 160,0,185,128,250, 153,29,19

70 DATA 200,192,89,208,245, 169,19,141

80 DATA 63,3,169,29,141, 62,3,169

90 DATA 44,141,105,19,96 EMIL HEYROVSKY PRAGUE, CZECHOSLOVAKIA

ReDIMing Arrays

If you ever want to erase and/ or redimension (DIM) your variable arrays, execute the following two commands from within your program.

# POKE 49, PEEK (47): POKE 50. PEEK (48)

This will erase all arrays. Unlike the CLR command, however, these POKEs will not affect nonarray variables.

HELEN ROTH LOS ANGELES, CA

# Monitoring 64 Code on the 128

The most popular area for programmers to store machine language programs on the 64 is in the 4K area starting at 49152 (\$C000). Of course, this area is relatively useless on the 128 because 49152 is where editor ROM mapped, but that doesn't mean you'd never want to load your 64 code here. Because RAM underlies 128 editor ROM, 64 machine code can be stored here and worked on using the 128's built-in machine language monitor.

YANNICK TROTTIER BRIDGETOWN, NS CANADA

COMPUTE NOVEMBER 1992

### **MOB MASTER**

By Hong Pham

Sprites (or movable object blocks) are large user-defined graphics that can be placed anywhere on your monitor's screen. The 128 has a powerful sprite controller that is built into its BASIC operating system to make sprite programming fairly easy. The 64, which has the same sprite capabilities as the 128, lacks the 128's sprite controller system. Programming sprites on a 64 usually requires many lines of code filled with awkward POKEs—but now there's MOB Master.

MOB Master gives the 64 many of the same features and sprite commands that are found on a 128. It also has extras, such as sprite animation and bound-

ary-handling commands.

While this article explains how to use MOB Master's commands, it doesn't provide a complete tutorial for creating and using sprites. Programmers who already use sprites should have no trouble using MOB Master. Beginners can find more detailed descriptions of sprites and video banking in such reference books as Commodore 64 Programmer's Reference Guide or Mapping the Commodore 64.

**Getting Started** 

MOB Master is written entirely in machine language. Use MLX, our machine language entry program, to type it in. If you don't have a copy of MLX, see "Typing Aids" elsewhere in this section. When MLX prompts, respond with the following values.

Starting address: 7D00 Ending address: 86EF

When you've finished typing in MOB Master, be sure to save it before exit-

ing MLX.

To activate MOB Master, load it with the ,8,1 extension and then type SYS 32000. At this point you'll see a title screen that lets you know MOB Master has been activated. You may now begin writing your own sprite program. Instead of using cumbersome POKEs to control your sprites, however, you'll have a whole new library of commands at your disposal.

**Ten Sprite Commands** 

MOB Master adds ten new BASIC com-

mands for easier sprite definition, positioning, movement, animation, and other miscellaneous functions. The first three commands are similar to the 128's sprite commands of the same name.

Here's an important programming note to remember: When using a MOB Master command within a BASIC program, you must precede that command with a slash (/). In immediate mode, however, you don't need to use the slash.

# SPRITE #, on/off, fgnd, priority, x-exp, y-exp, mode

The SPRITE command defines most of the characteristics of a sprite. Select the sprite number (#) with a value ranging from 0 to 7.

Use a 1 in the *on/off* parameter to turn on your sprite; use a 0 to turn it off.

The sprite foreground (fgnd) color is defined with a value between 0 and 16

To make the sprite appear in front of objects on the screen, set its *priority* parameter to 0. To make it appear behind the objects on the screen, set the parameter to 1.

The sprite can expand to twice its original size horizontally (*x*-*exp*) or vertically (*y*-*exp*) by setting the next two parameters to 1. Set these parameters to 0 to turn off sprite expansion.

Turn on multicolor *mode* with a 1 or turn it off with a 0.

#### MOVSPR #, x, y

MOVSPR either positions or moves the sprite. The first example plots the sprite anywhere on the screen, with *x* being any pixel number between 0 and 319 and *y* any number between 0 and 199. Unlike normal sprite programming, MOB Master lets you place sprites beyond the 255th pixel without additional programming.

#### MOVSPR #, direction # speed

This variation moves the sprite in a specific direction and speed. The *direction* value can range from 0 to 255. This value can be converted to degrees by multiplying it by 45/32. To move the sprite up, use a value of 0. To move it to the

right, use a value of 64. To move down, use 128. To move left, use 192. Intermediate values will move the sprite at different angles across the screen.

The value for *speed* can range from 0 to 255, with 0 being fastest and 254 being slowest. A value of 255 means

that the sprite is stationary.

The format for this command is similar to that used for positioning a sprite, but instead of using a comma to separate the values, use the # sign. For example, MOVSPR 0, 64 # 100 would move sprite 0 to the right at a fairly slow speed.

#### SPRCOLOR color 1, color 2

In multicolor mode, the two multicolor colors are shared among all eight sprites. The first parameter defines multicolor 0, and the second parameter defines multicolor 1.

# ANIMATE #, speed, mode, start frame, end frame

ANIMATE defines a sprite image or animates the sprite by successively changing its image pointers. The animation speed can range from 0 to 255, with 0 being fastest and 254 being slowest. A value of 255 means that the sprite has no animation. The mode parameter tells MOB Master how the sprite will be animated. A value of 0 means that the sprite will always be animated, and a 1 means that the sprite will be animated just once. Any other, value will stop the sprite from being animated.

Sprite data resides in blocks of 64 bytes each. These blocks are numbered from 0–255. To calculate the location of a block of sprite data in memory, multiply the block number by 64. The result gives you the location where the first byte of a sprite definition should be poked. If you define several sprites whose shapes differ slightly and then switch rapidly among these blocks with the ANIMATE command, the sprite will appear to move in an animated fashion.

The start frame parameter indicates the first sprite image or block for animation. The end frame parameter indicates the ending block number for the animated sequence. Any sprite

frames that are in between these will be automatically called.

#### BOUNDARY #, mode, top, bottom, left, right

Each sprite has its own individual screen boundaries. Once the sprite reaches a boundary that you set with a pixel number, the *mode* parameter indicates the action that the sprite will take. A 0 means that the sprite will wrap around and be placed on the opposite boundary. A 1 indicates that the sprite will bounce off the boundary. A 2 indicates that the sprite will stop at the boundary. Any other value indicates that the sprite will be turned off when it reaches a boundary, discontinuing motion.

For convenience, MOB Master allows only the horizontal boundary to be accurate to within two pixels. The actual boundary occurs on every even pixel. MOB Master will automatically divide the value that you have supplied with the boundary parameter by 2.

#### **BOUNCE** #, mode

BOUNCE bounces a sprite in a certain way, even if it's not at its boundary. *Mode* indicates how the sprite will bounce. A 0 argument means that the sprite will bounce vertically; a 1 indicates that the sprite will bounce laterally. Any other value will reverse the sprite's direction.

#### SPLIT mode

MOB Master supports two different raster-interrupt routines for flicker-free sprites. It accomplishes this task by updating its shadow registers when the raster scan is at a certain position on the screen. To select one of the two raster-interrupt routines, set *mode* to either 0 or 1. The only difference is that the latter routine allows you to display sprites on the top and bottom borders. If no argument follows SPLIT, it will turn off the raster-interrupt routine.

Before attempting an input or output operation, especially with a disk drive, it's best that you turn off the raster-interrupt routine. If you don't turn off the routine, the computer may freeze until you hit the Run/Stop and Restore keys simultaneously.

#### IRQ enable/disable

When you move multiple sprites as if they were one sprite, one sprite may move ahead of the others, creating a gap. This is because MOB Master updates the sprites 60 times a second, and BASIC may be too slow to move all the sprites before MOB Master updates them. One sprite may be updated before BASIC updates the others.

To temporarily stop MOB Master from updating the sprites, use IRQ 0. Any other value will allow MOB Master to continue updating the sprites. Be careful not to hold the system for too long, or the computer may hang up.

#### ZAP

ZAP clears all the sprite registers.

#### KILL

KILL disables MOB Master and restores the previous interrupt and BA-SIC vectors.

#### **Additional Notes**

For all MOB Master statements, with the exception of IRQ, you can substitute an unknown parameter with an asterisk (\*). You can also use the asterisk if you don't want to make any changes to the current parameter. You don't have to supply all of the parameters of the command, but you must denote the sprite number. You cannot substitute an asterisk for the sprite number.

#### **Collision Detection**

Sprite-to-sprite or sprite-to-background collisions can be monitored by using the USR command. To return the status of the last sprite-to-sprite collision, type in *PRINT USR(0)*. Likewise, to return the status of the last sprite-to-background status, type *PRINT USR(1)*.

#### Shadow Registers

MOB Master updates its shadow registers to the VIC-II during a raster interrupt, or once every ½00 of a second, to avoid sprite flickers. An advantage of this setup is that the sprites continue to move while your program does something else. You shouldn't make a direct POKE to the VIC-II registers to define a sprite, because once a raster inter-

rupt occurs, MOB Master overwrites the VIC-II register with the contents of the shadow register. Therefore, poke to the shadow register instead. Below is the memory map of the shadow register and its VIC-II equivalent.

| VIC-II<br>Loca-<br>tion | Equivalent<br>Shadow<br>Register | Description                                                                                                   |
|-------------------------|----------------------------------|----------------------------------------------------------------------------------------------------|
| \$D000<br>(53248)       | (Base + offset)<br>Base + 1312   | Sprite 0 x position                                                                                           |
| \$D001<br>(53249)       | Base + 1320                      | Sprite 0 y po-<br>sition                                                                                      |
| \$D010<br>(53264)       | Base + 1328                      | Most signifi-<br>cant bits of<br>sprites 0-7<br>horizontal po-<br>sitions                                     |
| \$D015<br>(53269)       | Base + 1329                      | Sprite ena-<br>ble register                                                                                   |
|                         | Base + 1330                      | Sprite Y-Ex-<br>pand regis-<br>ter                                                                            |
| \$D01D<br>(53277)       | Base + 1331                      | Sprite X-Ex-<br>pand regis-<br>ter                                                                            |
| \$D01B<br>(53275)       | Base + 1332                      | Sprite-to-fore-<br>ground prior-<br>ity register                                                              |
| \$D01C<br>(53276)       | Base + 1333                      | Sprite multi-<br>color mode<br>register                                                                       |
| \$D025<br>(53285)       | Base + 1334                      | Sprite multi-<br>color regis-<br>ter 0                                                                        |
| \$D026<br>(53286)       | Base + 1335                      | Sprite multi-<br>color regis-<br>ter 1                                                                        |
| \$D027<br>(53287)       | Base + 1336                      | Sprite 0 col-<br>or register                                                                                  |
| \$07F8<br>(2040)        | Base + 1344                      | Sprite shape data pointers. The actual location of this register depends on the location of the video matrix. |

The default base is \$7D00 (32000).

### MOB Master and Machine Language

MOB Master's sprite-handling ability is not restricted to BASIC programs. Machine language programmers will find MOB Master useful, as well. In fact, MOB Master and machine language are a great combination because you can do much more with machine language than you can with BASIC.

To make access to MOB Master's subroutines easier, MOB Master has a jump table. For all of MOB Master's subroutines, enter it with a JSR instruction, and use the X register to denote the sprite number. The following is the memory layout of the jump table.

#### Location Description

| (Base + offset) |                          |
|-----------------|--------------------------|
| Base            | Enable MOB Master's      |
| Dago            | BASIC interface.         |
| Dese o          |                          |
| Base + 3        | Enable raster-interrupt  |
|                 | routine 1.               |
| Base + 6        | Enable raster-interrupt  |
|                 | routine 2.               |
| Base + 9        | Disable raster-inter-    |
|                 | rupt routine.            |
| Base + 12       |                          |
| Dase + 12       | Zap all sprite regis-    |
| D 45            | ters.                    |
| Base + 15       | Turn sprite on or off;   |
|                 | C flag set = sprite is   |
|                 | on.                      |
| Base + 18       | Position sprite at x, y. |
|                 | AC = LSB  of  x  posi-   |
|                 | tion; C flag = MSB of    |
|                 |                          |
|                 | x position; YR = $y$ po- |
|                 | sition.                  |
| Base + 21       | Set sprite color; put    |
|                 | sprite color in AC.      |
| Base + 24       | Set sprite multicolor    |
|                 | mode characteristics.    |
|                 | C flag set = multicolor  |
|                 | mode on. AC = multi-     |
|                 |                          |
|                 | color 0; YR = multicol-  |

Base + 27 Set sprite to background priority; C flag set = background has priority.

Base + 30 Set Y-expand; C flag set = expand sprite vertically.

Base + 33 Set X-expand; C flag set = expand sprite horizontally.

Base + 36 Set sprite speed; AC = sprite speed.

Base + 39 Set boundary action mode (similar to BA-SIC BOUNDARY statement).

Base + 42

Set sprite direction;

AC = sprite direction.
Set animation speed and mode. AC = animation speed; YR = mode.

Base + 48 Set animation start and end image pointers. AC = start image location; YR = end image location.

Base + 51

Set top and bottom borders. AC = top border; YR = bottom border.

Set left and right border.

Base + 54

Set left and right borders. AC = left border; YR = right border. Note: Divide border value by 2.

Base + 57
Bounce sprite vertically.
Base + 60
Bounce sprite lateral-

Base + 63 ly.
Reverse sprite direction.

Note: C flag = Carry flag, AC = Accumulator, XR = X register, YR = Y register

If you're using MOB Master exclusively in machine language, you may delete the BASIC interface module starting at location \$82CC (33484) or (base) + 1484 to \$86EA 34538 or (base) + 2538.

#### MOB MASTER

7DØØ:4C CC 82 4C 7A 7D 4C 81 7DØ8:7D 88 7D 4C 7D 4C 4C A1 ED 7D10:AB 81 4C 94 81 4C BC 81 4C 7D18:4C C2 81 4C D9 81 4C EA 37 81 4C 81 60 B9 7D20:81 4C FB 4C 7D28:80 81 4C 69 81 4C 6D 81 7D 7D30:4C 4C 84 81 4C 8C F2 75 81 7D38:81 4C 12 81 4C 1F 81 4C 8F 14 03 DØ 95 6F 7D40:29 81 78 CD ØE 7D48:EC 15 03 FØ 48 AD 14 6F 80 7D50:03 8D DA 7D AD 15 03 B8 Ø3 8E 15 65 7D58:DB 7D 68 8D 14 ØD DC A9 81 CØ 7D60:03 A9 7F 8D 11 DØ 29 7F 43 7D68:8D 1A DØ AD DØ 1E DØ AD 1F 7D70:8D 11 AD 7D78:DØ 60 A9 B9 A 2 70 4C 42 7D80:7D A9 DC A2 7D 4C 42 7D 89 8D ØD DC A9 00 62 A9 81 7D88:78 C9 7D 8D 14 7D90:8D 1A DØ AD DA 15 93 58 F2 7D98:03 AD DB 7D 8D 7DAØ:60 80 A9 00 9D 20 82 58 A2 A9 90 13 7DA8:CA 10 FA A2 07 FF 10 F7 03 7DBØ:48 82 9D 78 82 CA 19 DØ 29 18 19 DØ 8D 7DB8:60 AD 7DCØ:01 FØ 16 20 1E 7E AD 11 94 7DC8:DØ 29 7F 8D 11 DØ A9 FA 59

7DDØ: 8D 12 DØ 20 BC 7F 20 7DD8:7E 4C AD 19 Da 31 EA 8D 7DEØ:19 DØ 29 01 FØ 19 A9 00 11 7DE8:DØ 20 7E 21 1E AD 11 7DFØ:29 7F 09 08 80 11 DØ A9 7DF8:F9 12 DØ E7 8D EE 7D 7EØØ:BC 7F 20 70 7E 68 95 A8 68 7EØ8:AA 68 40 AD 11 DØ 29 77 EC 7E10:8D 11 DØ A9 aa 80 E.7 70 50 7E18:8D 12 DØ 4C 09 7D A2 50 7E20:A0 ØE BD 20 82 99 00 DØ 7E28:BD 28 82 99 01 DØ BD 38 F6 90 Da 7E3Ø:82 27 BD 40 82 90 7E38:F8 FF 88 88 CA 10 E3 57 7E40:30 82 8D 10 DØ AD 31 82 CA 82 7E48:8D 15 DØ 32 17 AD 8D DØ 7E50: DØ AD 33 82 8D 1D 7E58:34 82 8D 18 DØ AD 35 82 7E60:8D 1C DØ AD 36 82 8D 7E68:DØ AD 37 82 8D 26 DØ 7E70:A2 C9 07 BD 48 82 FF FØ E8 7E78:11 C9 40 90 14 BD 50 82 7E80:F0 ØF DE 50 82 DØ 7F 10 7E88:9D 7E 20 83 CA E2 7E90:60 38 BD 48 82 E9 3F 90 DF 7E98:50 82 4C 87 7E BD 7E 7EAØ: DD 60 82 FØ 09 9D 60 82 06 7F 9D 68 82 BD 58 2C 7EA8:20 2E 7EBØ:82 C9 20 90 21 C9 90 90 C9 80 90 7EB8:26 C9 60 2B 62 7ECØ:30 C9 AØ 90 35 C9 CØ 90 7EC8:3A C9 EØ 90 3F 20 45 7F 45 7EDØ: 20 15 7F 4C 4E 7F 20 CD 7ED8:7F 15 7F 4C 48 7F 20 20 7EEØ: 48 7F 20 15 7F 4C 45 7F 6E 7EE8:20 48 7F 20 15 7F 4C 4B 84 7F 20 7EFØ: 7F 20 4B 15 7F 4C 7F 20 7F 20 15 7F 7EF8:48 **4B** D8 7F00:4C 4E 7F 20 4E 7F 20 15 70 7FØ8:7F 4C 4B 7F 20 4E 7F 20 7F 4C 7F 20 2E 7F 7F10:15 45 AF 7F18:18 7D 68 82 C9 20 90 08 AF 9D 7F20:38 E 9 20 68 82 38 7F28:9D 60 58 68 82 68 68 BD 7 F 7F30:82 29 20 08 BD 58 82 29 BC 43 38 7F38:1F 28 FØ 08 8D 7F 7F40:A9 00 2C E9 FF 60 AØ 20 7F48:AØ Øl 2C AØ 02 2C AØ 03 6C 7F50:BD 48 82 C9 40 BØ 1E 7F58:A9 20 DØ 80 77 48 82 41 FD 7F60:98 FØ 09 88 FØ 09 88 FØ 3F 7F68:09 4C 98 80 4C Dl 7F 80 48 82 2D 7F70:49 80 4C 16 BD 7F78:38 3F 9D 50 82 A9 01 BØ E9 7F80:4C 5D 7F BD 98 82 ØF FØ 98 03 78 82 C9 FF BD 7F88:BD 80 04 82 60 7F90:80 82 FØ DE 82 9D 80 82 BD 40 7F98:BD 78 04 7FAØ:82 DD 90 82 Fa FE 40 68 A9 CF 7FA8:82 60 BD 98 82 FØ 06 DF 60 88 82 82 BD 7FBØ:FF 9D 98 7FB8:9D 40 82 60 AD aa DD 29 3 F 7FCØ: Ø3 AA AD 18 DØ 29 8D 39 7E 1C 82 7D 7FC8:4A 18

AØ 82 9D 28 ØF

23

28 82 DD AØ 82 BØ C3

FØ ØF AD 31 82 3D 94

7FF8:82 A9 FF 9D 48 82 60

BD

20 5B 81 FØ 27 88

88

82 8D 31 82 A9 FF 9D AF

7FFØ:48 82 60 BD

7FDØ:60

7FD8:33

7FEØ:1E

7FE8:14

| 8000:12            | 81 | 4C       | 3F       | 80       | BD       | A8       | 82       | B6       | 8230:00              | 00       | ØØ       | ØØ       | 00       | 00       | 00       | ØØ       | 35       |
|--------------------|----|----------|----------|----------|----------|----------|----------|----------|----------------------|----------|----------|----------|----------|----------|----------|----------|----------|
| 8008:9D            | 28 | 82       | 60       | 38       | BD       | 28       | 82       | C3       | 8238:00              | ØØ       | ØØ       | 00       | 00       | 00       | 00       | 00       | 3D       |
| 8010:E9            | Øl | 9D       | 28       | 82       | 60       | BD       | A8       | 36       | 8240:00              | 00       | 00       | ØØ       | 00       | 00       | ØØ       | 00       | 45       |
| 8018:82            | DD | 28       | 82       | BØ       | 21       | 20       | 5B       | A4       | 8248:FF              | FF       | FF       | FF       | FF       | FF       | FF       | FF       | 4D       |
| 8020:81            | FØ | 15       | 88       | FØ       | ØC       | 88       | FØ       | 03       | 8250:00              | 00       | ØØ       | ØØ       | 00       | 00       | 00       | 00       | 55       |
| 8028:03            | 4C | E4       | 7F       | BD       | A8       | 82       | 4C       | 34       | 8258:00              | 00       | 00       | 00       | ØØ       | 00       | 00       | 00       | 5D       |
| 8030:F6            | 7F | 20       | 12       | 81       | 4C       | ØC       | 80       | 87       | 8260:00              | 00       | 00       | 00       | ØØ       | 00       | 00       | 00       | 65       |
| 8038:BD            | AØ | 82       | 9D       | 28       | 82       | 60       | 18       | 8E       | 8268:00              | 00       | ØØ       | ØØ       | ØØ       | 00       | 00       | 00       | 6D       |
| 8Ø4Ø:BD            | 28 | 82       | 69       | 01       | 9D       | 28       | 82       | 62       | 8270:00              | 00       | ØØ       | ØØ       | ØØ       | 00       | 00       | ØØ       | 75       |
| 8048:60            | 20 | DD       | 80       | BD       | B8       | 82       | 20       | 3B       | 8278:FF              | FF       | FF       | FF       | FF       | FF       | FF       | FF       | 7D       |
| 8050:55            | 81 | FØ       | 02       | BØ       | 31       | 20       | 5B       | 80       | 8280:00              | 00       | ØØ       | ØØ       | ØØ       | ØØ       | 00       | 00       | 85       |
| 8058:81            | FØ | 23       | 88       | FØ       | 1A       | 88       | FØ       | 35       | 8288:00              | 00       | 00       | ØØ       | 00       | ØØ       | 00       | 00       | 8D       |
| 8060:03            | 4C | E4       | 7F       | A9       | FF       | 9D       | 48       | 5B       | 8290:00              | 00       | 00       | ØØ       | ØØ       | 00       | 00       | 00       | 95       |
| 8068:82            | AD | CA       | 82       | 8D       | C8       | 82       | AD       | D9       | 8298:00              | 00       | 00       | ØØ       | 00       | 00       | 00       | 00       | 9D       |
| 8070:CB            | 82 | 8D       | C9       | 82       | 4C       | F4       | 80       | F5       | 82AØ:32              | 32       | 32       | 32       | 32       | 32       | 32       | 32<br>E5 | A5<br>AD |
| 8078:20            | 1F | 81       | 4C       | BF       | 80       | BD       | BØ       | 72       | 82A8:E5              | E5       | E5       | E5       | E5<br>ØC | E5<br>ØC | E5<br>ØC | ØC       | B5       |
| 8080:82            | 20 | 32<br>82 | 81       | 4C       | 69       | 80       | 18       | 4A       | 82BØ: ØC<br>82B8: AØ | ØC<br>AØ | ØC<br>AØ | ØC<br>AØ | AØ.      | AØ       | AØ       | AØ       | BD       |
| 8088:AD<br>8090:90 | C8 | EE       | 69<br>C9 | Ø1<br>82 | 8D<br>4C | C8<br>F4 | 82<br>8Ø | CB<br>C4 | 82CØ:00              | ØØ       | 00       | ØØ       | ØØ.      | 00       | 00       | ØØ       | C5       |
| 8098:20            | DD | 80       | BD       | BØ       | 82       | 20       | 55       | 32       | 82C8:00              | 00       | 00       | 00       | 20       | 94       | 85       | 20       | 4C       |
| 8ØAØ:81            | FØ | 02       | 90       | 1A       | 20       | 5B       | 81       | 71       | 82DØ:A1              | 85       | A9       | 79       | A2       | 85       | 8D       | 11       | 2C       |
| 80A8:F0            | ØF | 88       | FØ       | 06       | 88       | FØ       | B4       | EE       | 82D8:03              | 8E       | 12       | 03       | 38       | A5       | 37       | ED       | 2A       |
| 80B0:4C            | E4 | 7F       | 20       | 1F       | 81       | 4C       | 87       | 22       | 82EØ:EE              | 82       | 85       | ØF       | A5       | 38       | ED       | FØ       | 7A       |
| 8ØB8:8Ø            | BD | B8       | 82       | 4C       | 81       | 80       | 38       | 4A       | 82E8:82              | 05       | ØF       | 90       | Ø8       | A9       | 00       | A2       | E4       |
| 80CØ:AD            | C8 | 82       | E9       | 01       | 8D       | C8       | 82       | ØC       | 82FØ:7D              | 85       | 37       | 86       | 38       | 20       | 44       | E5       | 16       |
| 80C8:B0            | Ø3 | CE       | C9       | 82       | 4C       | F4       | 80       | 09       | 82F8:A9              | ØD       | 20       | D2       | FF       | A2       | 08       | 20       | 02       |
| 80D0:8D            | 11 | 80       | 8D       | 44       | 80       | 8D       | 8C       | 91       | 8300:3A              | 86       | A9       | 9B       | AØ       | 86       | 20       | 1E       | 32       |
| 80D8:80            | 8D | C4       | 80       | 60       | AD       | 30       | 82       | BA       | 8308:AB              | A2       | 06       | 20       | 3A       | 86       | A9       | CC       | 5C       |
| 80E0:3D            | ØC | 82       | DØ       | 03       | A9       | 00       | 2C       | CB       | 831Ø:AØ              | 86       | 20       | 1E       | AB       | A2       | 09       | 20       | 09       |
| 8ØE8:A9            | 01 | 8D       | C9       | 82       | BD       | 20       | 82       | 1B       | 8318:3A              | 86       | 20       | 30       | E4       | 4C       | 74       | A4       | CA       |
| 80F0:8D            | C8 | 82       | 60       | AD       | C8       | 82       | 9D       | 74       | 8320:A6<br>8328:C9   | 3A<br>AD | E8       | FØ       | 10       | 20<br>AC | 73       | 00<br>4C | 1D<br>Ø5 |
| 80F8:20<br>8100:8D | 82 | AD<br>82 | 3Ø<br>AD | 82<br>C9 | 3D<br>82 | FØ       | 82       | 17       | 833Ø:3B              | 83       | 4C       | 93       | 83       | 20       | AC       | 85       | F3       |
| 8108:AD            | 30 | 82       | 1D       | ØC       | 82       | 8D       | 30       | C5       | 8338:20              | 73       | 00       | A9       | 45       | A2       | 86       | 85       | ØE       |
| 8110:82            | 60 | 38       | A9       | 40       | FD       | 58       | 82       | 3B       | 8340:26              | 86       | 27       | AØ       | 00       | 84       | 28       | 20       | 6D       |
| 8118:18            | 69 | 40       | 9D       | 58       | 82       | 60       | A9       | 9A       | 8348:B7              | 85       | AØ       | 00       | B1       | 26       | FØ       | 29       | Dl       |
| 8120:00            | 38 | FD       | 58       | 82       | 9D       | 58       | 82       | 34       | 8350:20              | 73       | 00       | Dl       | 26       | DØ       | 03       | C8       | A4       |
| 8128:60            | BD | 58       | 82       | 49       | 80       | 9D       | 58       | DD       | 8358:DØ              | F2       | 20       | B7       | 85       | E6       | 28       | E6       | 03       |
| 8130:82            | 60 | 18       | ØA       | 8D       | CA       | 82       | 90       | 5D       | 8360:28              | A5       | 28       | CD       | 44       | 86       | 90       | 02       | 26       |
| 8138:03            | A9 | Ø1       | 2C       | A9       | 00       | 8D       | CB       | 3E       | 8368:BØ              | 2C       | AØ       | 00       | 20       | CA       | 85       | Bl       | CF       |
| 8140:82            | 60 | 38       | AD       | CA       | 82       | ED       | C8       | 83       | 8370:26              | DØ       | F9       | 20       | CA       | 85       | 4C       | 47       | 4C       |
| 8148:82            | 8D | 53       | 81       | AD       | CB       | 82       | ED       | 02       | 8378:83              | 20<br>8D | 73<br>8C | 83       | A6       | 28       | BD       | 87<br>8D | 90       |
| 8150:C9            | 82 | Ø9<br>81 | FF       | 60       | 20 82    | 32<br>A8 | 81       | 63<br>DF | 838Ø:86<br>8388:8D   | 83       | 78       | 20       | BD       | FF       | 86<br>A9 | 00       | A2<br>9B |
| 8158:4C<br>8160:9D | 42 | 82       | BD<br>A9 | 00       | 9D       | 50       | 82       | C8       | 8390:FØ              | 01       | 58       | 20       | DI       | 85       | 4C       | FF       | 9A       |
| 8168:60            | 9D | 58       | 82       | 60       | 9D       | 78       | 82       | 23       | 8398:FF              | 20       | 1F       | 86       | 20       | ØE       | E2       | C9       | BC       |
| 8170:98            | 9D | 98       | 82       | 60       | 9D       | 88       | 82       | 6F       | 83AØ:AC              | DØ       | 1F       | 20       | 73       | 00       | C9       | 23       | 6A       |
| 8178:9D            | 40 | 82       | 98       | 9D       | 90       | 82       | 60       | C8       | 83A8:FØ              | 12       | BD       | 20       | 82       | 8D       | EE       | 83       | 12       |
| 8180:9D            | 70 | 82       | 60       | 9D       | AØ       | 82       | 98       | Dl       | 83BØ:AD              | 30       | 82       | 3D       | ØC       | 82       | 8D       | E9       | 2E       |
| 8188:9D            | A8 | 82       | 60       | 9D       | BØ       | 82       | 98       | 28       | 83B8:83              | 4C       | D2       | 83       | 20       | 73       | 00       | 4C       | 42       |
| 8190:9D            | B8 | 82       | 60       | 8D       | C8       | 82       | BØ       | 2C       | 83CØ:FE              | 83       | 20       | E7       | 85       | 8C       | EE       | 83       | 6A       |
| 8198:03            | A9 | ØØ       | 2C       | A9       | Ø1       | 8D       | C9       | 80       | 83C8:8D              | E9       | 83       | 20       | 79       | 00       | C9       | 23       | 06       |
| 81AØ:82            |    | 20       | F4       | 80       | 58       | 98       | 9D       | 8A       | 83DØ:FØ              | 20       | 20       | 73       | 00       | 20       | ED       | 85       | 75       |
| 81A8:28<br>81BØ:1D |    | 6Ø<br>82 |          | 31       | 82       | 90       | Ø5<br>82 | 01       | 83D8:90<br>83E0:A8   |          | AE       | 43       | 86       | BD<br>BZ | 28       | 82       | 72       |
| 81B8:8D            | 31 | 82       | BØ 60    | Ø3<br>29 | 3D<br>ØF | 9D       | 38       | 58<br>1E | 83E8:A2              | FF       | Ø5<br>2Ø | 20<br>0F | F4<br>86 | B7<br>A9 | 8A<br>FF | A8<br>4C | 4F<br>5D |
| 81CØ:82            |    | 48       | AD       | 35       | 82       | 3D       | 14       | 43       | 83FØ:12              | 7D       | 20       | 73       | ØØ       | AD       | EE       | 83       | B3       |
| 81C8:82            |    | Ø3       | 1D       | ØC       | 82       | 8D       | 35       | 1E       | 83F8:AE              | 43       | 86       | 20       | 2A       | 7D       | 20       | DA       | 5D       |
| 81DØ:82            |    | 8D       | 36       | 82       | 8C       | 37       | 82       | 7B       | 8400:85              | 20       | ED       | 85       | BØ       | ØA       | 20       | F4       | CC       |
| 81D8:60            | AD | 34       | 82       | 90       | Ø5       | 1D       | ØC       | 05       | 84Ø8:B7              | 8A       | AE       | 43       | 86       | 4C       | 24       | 7D       | C4       |
| 81EØ:82            | BØ | 03       | 3D       | 14       | 82       | 8D       | 34       | 7F       | 8410:60              | 20       | 1F       | 86       | 20       | 06       | 86       | BØ       | 74       |
| 81E8:82            | 60 | AD       | 32       | 82       | 90       | 05       | 1D       | 9B       | 8418:06              | 20       | ØC       | 86       | 20       | ØF       | 7D       | 20       | 6E       |
| 81F0:0C            |    | ВØ       | Ø3       | 3D       | 14       | 82       | 8D       | AD       | 8420:DA              | 85       | 20       | 06       | 86       | BØ       | 06       | 20       | 7F       |
| 81F8:32            |    | 60       | AD       | 33       | 82       | 90       | 05       | 66       | 8428:18              | 86       | 20       | 15       | 7D       | 20       | DA       | 85       | DB       |
| 8200:1D            |    | 82       | BØ       | 03       | 3D       | 14       | 82       | A9       | 8430:20              | 06       | 86       | BØ       | 06       | 20       | ØC       | 86       | F5       |
| 8208:8D            |    | 82       | 60       | Ø1       | Ø2       | Ø4       | Ø8       | 17       | 8438:20              | 1B       | 7D       | 20       | DA       | 85       | 20       |          | FC       |
| 8210:10<br>8218:EF | 2Ø | 40<br>BF | 80<br>7F | FE<br>C3 | FD<br>83 | FB 43    | F7       | 15<br>B2 | 8440:86<br>8448:7D   | BØ 2Ø    | Ø6<br>DA | 2Ø<br>85 | ØC<br>20 | 86       | 20 86    | 1E<br>BØ | 54<br>A2 |
|                    | ØØ | 00       | 00       | 00       | 00       | 90       | 00       | 25       | 8450:06              | 20       | ØC       | 86       | 20       | 21       | 7D       | 20       | EE       |
| 8228:00            |    | ØØ       | 00       | ØØ       | 00       | 00       | 00       | 2D       | 8458:DA              |          | 20       | Ø6       |          | BØ       | 13       | 20       | D1       |
|                    |    |          |          |          |          |          |          |          |                      | -        | -        |          |          |          |          |          |          |

8460:0C 86 AD 35 82 90 05 1D 97 8468:0C 82 B0 03 3D 14 82 8D 2B 8470:35 82 60 AD 97 83 8D 08 8478:03 AD 98 83 8D 09 03 20 70 8480:AC 84 A9 B5 A0 86 4C 1E 8488:AB 20 79 00 F0 1E C9 6C 3A 8490:F0 1A C9 AC F0 1E 20 F4 Dl 8498:B7 8A FØ Ø2 A9 91 CD Cl 85 20 99 AF 84AØ:85 FØ Ø6 8D Cl 84A8:7D 4C CØ 85 A9 ØØ 8D 15 71 84BØ:DØ 4C Ø9 7D 20 73 00 4C 20 81 84B8:CØ 85 2Ø ED 85 BØ Ø6 84CØ:F4 B7 8E 36 82 20 DA 85 37 B7 91 84C8:20 06 86 B0 06 20 F4 20 EF 84DØ:8E 37 82 6Ø 20 IF 86 84D8:06 86 BØ 06 20 18 86 9D 09 84EØ:78 82 20 DA 85 20 06 86 B7 84E8:BØ Ø6 2Ø 18 86 9D 98 82 AF 84FØ:20 DA 85 20 06 86 BØ 28 84F8:20 18 86 9D 88 82 9D 40 8C 8500:82 20 DA 85 20 06 86 BØ DE 8508:06 20 18 86 9D 90 82 60 1E 8510:20 1F 86 20 06 86 BØ 96 77 8518:20 18 86 9D CØ 82 20 DA ØF 8520:85 20 06 86 B0 06 20 18 15 8528:86 9D AØ 82 20 DA 85 20 Bl 8530:06 86 BØ Ø6 20 18 86 9D 62 20 06 86 29 8538:A8 82 20 DA 85 8540:BØ Ø6 2Ø 29 86 9D BØ 82 8548:20 DA 85 20 06 86 BØ 06 7E 8550:20 29 86 9D B8 82 60 20 11 8558:1F 86 20 F1 B7 8A AE 8560:86 C9 00 F0 07 C9 01 F0 82 8568: Ø6 4C 3F 7D 4C 39 7D 4C D7 8570:3C 7D 20 F4 B7 8F 83 E6 8E 85 ØF 98 Ø5 CA 8578:60 20 AA B1 8580:0F FØ ØB AC 1F DØ A9 00 ØB 8588:20 91 B3 4C 73 7D AC 4C 1E 8590:D0 4C 86 85 AD 08 03 8D 61 8598:97 83 AD Ø9 03 8D 98 83 99 85AØ:6Ø A9 2Ø A2 83 80 08 93 09 85A8:8E 09 03 60 A5 7A 8D B8 8E 85BØ:85 A5 7B 8D BC 60 A9 96 85 85B8:FF 85 7A A9 FF 85 7B 60 7C 85CØ:A9 ØØ DØ Ø3 4C Ø3 7D 4C AØ 85C8:06 7D E6 26 D0 02 E6 27 F8 85DØ:60 A5 7A DØ Ø2 C6 7B C6 BA 85D8:7A 60 20 79 00 F0 05 C9 6C 85E0:3A FØ 01 60 68 68 60 20 31 85E8:8A AD F7 B7 AØ 00 4C B1 9F 85FØ:7A C9 AC FØ Ø2 18 6Ø 20 AI 85F8:73 ØØ FØ Ø8 C9 3A FØ 04 79 8600:C9 2C DØ F3 38 60 20 ØE E7 8608:E2 4C ED 85 20 F4 B7 18 ØC 8610:8A F0 01 38 AE 43 86 60 32 8618:20 F4 B7 8A 4C 14 86 20 F1 8620:F4 B7 8A 29 07 8D 43 86 F4 8628:60 20 E7 85 84 26 85 27 B1 8630:46 27 66 26 A5 26 AE 43 BF 8638:86 60 A9 20 20 D2 FF CA EE 8640:DØ FA 60 00 14 4D 4F 56 4B 8648:53 50 52 00 53 50 52 49 27 8650:54 45 00 53 50 52 43 4F AF 8658:4C BØ ØØ 41 4E 49 4D 41 3F 8660:54 45 00 42 4F 55 4E 44 BD 8668:41 52 59 00 42 4F 55 4E 1E 8670:43 45 00 53 50 4C 49 54 40 8678:00 5A 41 50 00 49 52 51 64

4C 4C ØØ

8688:83 11 84 BA 84 D4 84 10 68

ØØ 99 4A

8680:00 4B 49

8690:85 57 85 89 84 0C 7D 72 41 8698:85 73 84 4D 4F 42 20 4D BB 86A0:41 53 54 45 52 20 20 56 AB 86A8:32 2E 31 30 2F 39 32 30 76 86B0:33 30 39 0D 00 0D 4D 4F 79 86B8:42 20 4D 41 53 54 45 52 75 86C0:20 44 49 53 41 42 4C 45 3E 86C8:44 2E ØD ØØ 43 4F 5Ø 59 76 86DØ:52 49 47 48 54 20 31 39 85 86D8:39 32 20 20 42 59 20 48 15 86EØ:4F 4E 47 20 50 48 41 4D 87 86E8:0D 00 00 00 00 00 00 00 7C

Hong Pham, the author of Pixel Mover (May 1992), lives in Antigonish, Nova Scotia, Canada.

# 136 COLORS

By David Kwong

As most people know, the 64 is capable of producing 16 different colors. How would you like to increase that number to 136 colors?

You can with 136 Colors. This interesting program does it by placing differently colored pixels side by side to produce a third color. Since the 64 has 16 built-in colors, it would appear that you could create 256 colors by combining the 16 × 16 color matrix. In reality, you get a total of 136 different hues, since 120 of them would be duplicated.

There are three programs built into the main 136 Colors program. The first program is an editor that will produce sprites capable of 136 colors. Additionally, each sprite character can have up to four colors simultaneously in high resolution mode. The second program is an interrupt program designed to make programming in BASIC with 136 Colors a lot easier. The third program is also an interrupt program designed to be used with other programs to make 136 Colors available for use.

Typing It In

Since 136 Colors is written entirely in machine language, enter it with MLX, our machine language entry program. See "Typing Aids" elsewhere in this section. When MLX prompts, respond with the following values.

Starting address: C79C Ending address: CFAB

Be sure to save a copy of the program before exiting MLX.

Program 1

Load the program with the ,8,1 extension, and then type *NEW*. To activate the first program, type *SYS 51200*.

The first thing to do is to select a block number, indicated at the upper right corner. A block number is an address where sprites can be stored. Recommended block numbers are 128–255 (block numbers range from 0 to 255). To find the actual address where the sprite is stored, multiply the block number by 64.

After you've selected a block number, a cursor appears in a grid that is used to create a sprite. The sprite that the grid represents is located at the upper right of the screen. The keys used to move the cursor are displayed at the lower right of the screen. Press f1 to begin drawing. A menu at the bottom provides other options. One option, NO DR/ER, means that the cursor will neither draw nor erase. This option lets you move the cursor without affecting what's on the screen.

To change colors while in draw mode, press either 1, 2, or 3. To change a sprite into its 136-color shape, either exit or change the block number. The program will then ask you whether or not to change the sprite into 136-color mode. If you elect to do so, the program then will ask you where to store the 136-color sprite.

Each 136-color sprite is composed of two normal sprites, one on top of the other. Sprite 1 is represented by color 1; sprite 2 is represented by color 2. Color 3 is divided between the two sprites. When the two sprites are overlapped, color 3 is capable of producing a color from the 136-color palette. The two sprites must have the same coordinates for them to overlap perfectly.

Program 2

The second program, which is an interrupt program, is activated or deactivated by SYS 52600. When activated, you'll see a message onscreen that says 136 BAS ON.

This program provides 16 new sprite registers that will ease the usage of the four high-resolution sprites and 136 colors. There are only four high-resolution sprites, instead of the normal eight, because of the fact that each hires sprite requires two normal sprites.

This program defines hi-res sprite 1 as the overlap of sprites 0 and 1. Hi-res sprite 2 is the overlap of sprites 2 and 3, hi-res sprite 3 is the overlap of sprites 4 and 5, and so on.

The first eight registers from 52882 to 52889 provide the x- and y-coordinates of the four high-resolution sprites. The first high-resolution sprite can be moved by using the horizontal register 52882 and the vertical register 52883, much like the system used by the 64 to move the eight normal sprites. Therefore, every two registers provide the horizontal and vertical registers of one hi-res sprite.

The next four registers, 52890 to 52893, provide the colors of each of the four hi-res sprites. The color num-

bers range from 1 to 136.

The last four registers, 52894 to 52897, provide the block numbers for the four hi-res sprites.

This interrupt program supposes the block numbers for each hi-res sprite to be next to each other. Keep in mind that one hi-res sprite is composed of two normal sprites. Therefore, when you choose block number 200, the two overlapping sprites will be composed of blocks 200 and 201.

All registers are write-only registers. When you attempt to read them, they will return a 0. When the registers are 0, the interrupt program will not alter any sprites. Therefore, should you poke 52882,0, nothing will happen, meaning that if you originally poked 140, poking a 0 will not move it from location 140 to location 0.

In order to see the sprites you have produced, you must first set register 53269 to turn on the sprites you desire. Hi-res sprite 1 can be turned on with a POKE 53269, 3. POKE 53269, 12 turns on hi-res sprite 2. POKE 53269, 40 turns on sprite 3, and POKE 53269, 192 turns on sprite 4. To turn on more than one sprite, simply add up the previous values.

Program 3

The third program is activated or deactivated by SYS 52900. When activated, you'll see 136C ON printed on the screen. This simple program is designed to work with other programs that can make use of the 136 colors.

The only register provided is at

CWWW.commodo?e.ca

52844. This register is a 136-color register. By poking colors 1 to 136 into this register, 2 colors will be returned at locations 52898 and 52899. When the 2 colors are placed together, they'll combine to create 1 of the 136 available colors.

Since machine language programs may be too fast for the interrupt to be effective, you must keep track of location 52844. After execution of the interrupt, 0 will be stored in location 52844. If using machine language, you may choose to poke the required color in 52844 and then JSR \$CE5A (make sure the interrupt is deactivated) to obtain the two colors in locations 52898 and 52899.

#### **Technical Notes**

This program takes up minimal space from \$C79C (51100) to \$CFAA (53162). Considering that 136 Colors is composed of three programs, applications that require only one of these three programs may isolate that particular program for usage.

The first program is located from \$C79C (51100) to \$CD77 (52599), the second program is located from \$CD78 (52600) to \$CFAA (53162), and the third program is located from \$CE5A (52826) to \$CFAA (53162).

Since different color combinations may produce the same color, there may in fact be less than 136 colors. Following is a color chart of the 136 colors. The colors are organized from brightest to darkest. (These colors were very difficult to organize. Please excuse some slight mistakes!)

White-Black (1-13)Grav 2 (14 - 16)Extra Gray (17-23)Brown 1 (24 - 32)Brown 2 (33 - 35)Brown 3 (36 - 38)Brown 4 (39-42)Red (43 - 51)Orange (52 - 57)Yellow (58-64)Tan (65 - 71)Green 1 (72 - 77)Green 2 (78 - 81)Green 3 (82 - 86)Green 4 (87 - 93)Green 5 (94 - 95)Cyan (96-102)

| Blue     | (103-111) |
|----------|-----------|
| Purple 1 | (112-118) |
| Purple 2 | (119-123) |
| Purple 3 | (124-127) |
| Purple 4 | (128-134) |
| Purple 5 | (135–136) |

#### Seeing Is Believing

The 136 Demo program is designed to show the various colors in action and to provide programmers with additional details on how to use 136 Colors.

The demonstration consists of a BA-SIC program and machine language sprite data. To avoid typing errors, use The Automatic Proofreader to enter the BASIC portion. Use MLX to enter the sprite data. When MLX prompts, respond with the following values.

#### Starting address: 3200 Ending address: 347F

Before leaving MLX, save the sprites with the filename Sprites. When the demonstration runs, it loads 136 Colors and Sprites and looks for those filenames.

#### 136 COLORS

| ONJ | ,                                                                                                    |                                                                                                    |                                                                                                    |                                                                                                    |                                                                                                    |                                                                                                    |                                                                                                    |                                                                                                    |
|-----|----------------------------------------------------------------------------------------------------|----------------------------------------------------------------------------------------------------|----------------------------------------------------------------------------------------------------|----------------------------------------------------------------------------------------------------|----------------------------------------------------------------------------------------------------|----------------------------------------------------------------------------------------------------|----------------------------------------------------------------------------------------------------|----------------------------------------------------------------------------------------------------|
| 00  | AØ                                                                                                    | ØØ                                                                                                    |                                                                                                    | F3                                                                                                    |                                                                                                    | 85                                                                                                    | 6E                                                                                                    |                                                                                                    |
| BD  | 08                                                                                                    | CD                                                                                                    | 85                                                                                                    | FE                                                                                                    | A9                                                                                                    |                                                                                                    | ØA                                                                                                    |                                                                                                    |
| FD  | C8                                                                                                    | CØ                                                                                                    | 18                                                                                                    | DØ                                                                                                    | F9                                                                                                    | E8                                                                                                    | 8A                                                                                                    |                                                                                                    |
| 15  | FØ                                                                                                    | 03                                                                                                    | 4C                                                                                                    | 9E                                                                                                    | C7                                                                                                    | A9                                                                                                    | 5E                                                                                                    |                                                                                                    |
| 8D  | 52                                                                                                    | CD                                                                                                    | 4C                                                                                                    | 62                                                                                                    | C8                                                                                                    | 29                                                                                                    | 7D                                                                                                    |                                                                                                    |
| 49  | 07                                                                                                    | A8                                                                                                    | 4C                                                                                                    | DF                                                                                                    | C9                                                                                                    | 20                                                                                                    | 2B                                                                                                    |                                                                                                    |
| CB  | A9                                                                                                    | Øl                                                                                                    | 8D                                                                                                    | 15                                                                                                    | DØ                                                                                                    | 4C                                                                                                    | B5                                                                                                    |                                                                                                    |
| CB  | BD                                                                                                    | 21                                                                                                    | 04                                                                                                    | 29                                                                                                    | ØF                                                                                                    | 18                                                                                                    | 20                                                                                                    |                                                                                                    |
| FB  | 85                                                                                                    | FB                                                                                                    | A9                                                                                                    | ØØ                                                                                                    | 65                                                                                                    | FC                                                                                                    | A3                                                                                                    |                                                                                                    |
| FC  | FØ                                                                                                    | 03                                                                                                    | 4C                                                                                                    | ØA                                                                                                    | CB                                                                                                    | A5                                                                                                    | 8C                                                                                                    |                                                                                                    |
| 8D  | F8                                                                                                    | 07                                                                                                    | AØ                                                                                                    | Ø6                                                                                                    | 06                                                                                                    | FB                                                                                                    | 92                                                                                                    |                                                                                                    |
| FC  | 88                                                                                                    | DØ                                                                                                    | F9                                                                                                    | A9                                                                                                    | 00                                                                                                    | 8D                                                                                                    | F8                                                                                                    |                                                                                                    |
| CD  | 60                                                                                                    | 00                                                                                                    | A9                                                                                                    | 06                                                                                                    | 8D                                                                                                    | 21                                                                                                    | D6                                                                                                    |                                                                                                    |
| A9  | ØE                                                                                                    | 8D                                                                                                    | 20                                                                                                    | DØ                                                                                                    | 8D                                                                                                    | 86                                                                                                    | E8                                                                                                    |                                                                                                    |
| A9  | 80                                                                                                    | 8D                                                                                                    | 8A                                                                                                    | Ø2                                                                                                    | A9                                                                                                    | ØA                                                                                                    | AB                                                                                                    |                                                                                                    |
| ØØ  | DØ                                                                                                    | A9                                                                                                    | 3C                                                                                                    | 8D                                                                                                    | 01                                                                                                    | DØ                                                                                                    | ØC                                                                                                    |                                                                                                    |
|     | 20                                                                                                    | -                                                                                                    | FF                                                                                                    | A9                                                                                                    | 01                                                                                                    | 8D                                                                                                    | CE                                                                                                    |                                                                                                    |
| DØ  | 8D                                                                                                    | 27                                                                                                    | DØ                                                                                                    | 8D                                                                                                    | 15                                                                                                    | DØ                                                                                                    | CD                                                                                                    |                                                                                                    |
| D6  | CB                                                                                                    | A9                                                                                                    | 04                                                                                                    | 8D                                                                                                    | D7                                                                                                    | CB                                                                                                    | 20                                                                                                    |                                                                                                    |
| FE  | 8D                                                                                                    | B8                                                                                                    | CB                                                                                                    | A9                                                                                                    | CB                                                                                                    | 8D                                                                                                    | Cl                                                                                                    |                                                                                                    |
|     |                                                                                                    |                                                                                                    | CB                                                                                                    | A9                                                                                                    | Ø1                                                                                                    | 8D                                                                                                    | 91                                                                                                    |                                                                                                    |
|     |                                                                                                    |                                                                                                    | 8D                                                                                                    | 5C                                                                                                    | D9                                                                                                    | A9                                                                                                    | DF                                                                                                    |                                                                                                    |
|     |                                                                                                    |                                                                                                    |                                                                                                    |                                                                                                    |                                                                                                    | E4                                                                                                    |                                                                                                    |                                                                                                    |
|     |                                                                                                    |                                                                                                    | 0.00                                                                                                    |                                                                                                    |                                                                                                    | DB                                                                                                    | Cl                                                                                                    |                                                                                                    |
|     | Santage Co.                                                                                                    |                                                                                                    |                                                                                                    | CB                                                                                                    |                                                                                                    | 00                                                                                                    | F7                                                                                                    |                                                                                                    |
|     |                                                                                                    |                                                                                                    |                                                                                                    | CD                                                                                                    | A9                                                                                                    | 29                                                                                                    | C8                                                                                                    |                                                                                                    |
|     | 150152                                                                                                    |                                                                                                    | -                                                                                                    |                                                                                                    | 91                                                                                                    | C8                                                                                                    | DE                                                                                                    |                                                                                                    |
| 7   | 1000                                                                                                    |                                                                                                    |                                                                                                    | 100                                                                                                    | 00                                                                                                    |                                                                                                    | 2A                                                                                                    |                                                                                                    |
|     |                                                                                                    |                                                                                                    |                                                                                                    |                                                                                                    |                                                                                                    |                                                                                                    | 10                                                                                                    |                                                                                                    |
|     |                                                                                                    |                                                                                                    |                                                                                                    |                                                                                                    |                                                                                                    |                                                                                                    | D3                                                                                                    |                                                                                                    |
|     |                                                                                                    |                                                                                                    | 100                                                                                                    | -                                                                                                    | E8                                                                                                    | EØ                                                                                                    | 1E                                                                                                    |                                                                                                    |
|     |                                                                                                    |                                                                                                    |                                                                                                    | FØ                                                                                                    | ØA                                                                                                    | EØ                                                                                                    | 6F                                                                                                    |                                                                                                    |
|     | Ø6                                                                                                    | 4E                                                                                                    | 85                                                                                                    | C8                                                                                                    | 4C                                                                                                    | 5F                                                                                                    | 63                                                                                                    |                                                                                                    |
| C8  | EØ                                                                                                    | 18                                                                                                    | FØ                                                                                                    | ØB                                                                                                    | EE                                                                                                    | 90                                                                                                    | ØF                                                                                                    |                                                                                                    |
|     | 00 BD FD 15D 849 CB FC CD 89 A 90 9 3 0 0 6 FC B 8 B 8 B 5 5 D 8 B 8 B 8 F F 7 B 8 B 8 B 8 B 8 B 8 B 8 B 8 B 8 B 8 B | BD Ø8 FD C8 15 FØ 8D 52 CB A9 CB BD FB 85 FC FØ 8A 60 A9 ØE A9 80 ØØ DØ 8D D6 CB A9 BD CB BD EB A9 BD EB A9 BD EB A9 BD EB A9 BD EB A9 BD EB A9 BD EB A8 EB A8 EB A8 EB A8 EB A8 EB A8 EB A8 EB A9 EB A9 EB | 00 A0 00 BD 08 CD FD 08 CD 60 07 A8 BD 21 FB 85 FB FC F0 60 00 A9 80 BD A9 80 BD A9 80 BD A9 80 BD A9 80 BD A9 80 BD A9 BB BC CB A9 BB BC CB A9 BB BC CB A9 BB A9 BB A9 | 00 A0 00 BD BD 08 CD 85 FD C8 C0 18 15 F0 03 4C 80 52 CD 4C 49 07 A8 4C CB A9 01 8D CB BD 21 04 FB 85 FB A9 FC 60 03 AC 8D F8 07 A0 FC 88 D0 F9 CD 60 00 A9 A9 0E 8D 20 A9 80 8D 8A 00 D4 D9 A9 CB A9 04 FE 8D B8 CB CB A9 05 BD CB A9 06 BD A9 06 BD A9 07 BD B8 CB CB A9 07 BC CB A9 04 FE BD B8 CB CB A9 07 BC CB A9 07 BC | 00 A0 00 BD F3 BD 08 CD 85 FE FD C8 C0 18 D0 15 F0 03 4C 9E 8D 52 CD 4C 62 49 07 A8 4C DF CB A9 01 8D 15 CB BD 21 04 29 FB 85 FB A9 00 FC F0 03 4C 06 FC 88 D0 F9 A9 CD 60 00 A9 06 A9 0E 8D 20 D0 A9 80 8D 8A 02 00 D0 A9 3C 8D 93 20 D2 FF A9 D0 8D 27 D0 8D D6 CB A9 04 8D FE 8D 8B CB A9 CB 20 B5 CB A9 CB 20 B5 CB A0 A9 80 BD 50 CB A9 20 BD 60 60 A9 20 BD 60 60 F0 05 A9 51 A9 2D 8D 60 60 F0 06 4E 85 C8 | ØØ         AØ         ØØ         BD         F3         CC           BD         Ø8         CD         85         FE         A9           FD         C8         CØ         18         DØ         F9           15         FØ         Ø3         4C         9E         C7           80         52         CD         4C         DF         C9           CB         A9         Ø1         8D         15         DØ           CB         BD         21         Ø4         29         ØF           FB         85         FB         A9         ØØ         65           FC         FØ         Ø3         4C         ØA         CB           8D         FB         A9         ØØ         65           FC         FØ         Ø3         4C         ØA         ØB           BD         FB         Ø7         AØ         Ø6         Ø6           FC         88         DØ         F9         A9         ØØ           CD         60         ØØ         A9         Ø6         8D           A9         ØE         BD         20         DØ         < | 00         A0         00         BD         F3         CC         85           BD         08         CD         85         FE         A9         ØE           FD         C8         C0         18         DØ         F9         E8           15         FØ         Ø3         4C         9E         C7         A9           49         Ø7         A8         4C         DF         C9         20           CB         A9         Ø1         8D         15         DØ         4C           CB         BD         21         Ø4         29         ØF         18           FB         A9         Ø1         8D         CB         AC         BA         CB         AS           FB         A9         Ø1         AC         BA         CB         AC         BA         CB         AC         BA         CB         AC         BA         CB         AC         BA         CB         AC         BA         CB         AC         BA         CB         AC         BA         CB         AB         BD         AC         BA         CB         AB         AD         AC         AB | ØØ         AØ         ØØ         BD         F3         CC         85         6E           BD         Ø8         CD         85         FE         A9         ØE         ØA           FD         C8         C0         18         DØ         F9         E8         8A           15         FØ         Ø3         4C         9E         C7         A9         5E           8D         52         CD         4C         62         C8         29         7D         49         9G         AB         4C         DF         C9         2Ø         2B         CB         AB         4C         DF         C9         2Ø         2B         CB         AB         4C         DF         C9         2Ø         2B         CB         AB         4C         DF         C9         2Ø         2B         CB         BB         AB         4C         DF         C9         2Ø         2B         CB         AB         AB         AB         AB         AB         AB         AB         AB         AB         AB         AB         AB         AB         AB         AB         AB         AB         AB         AB         AB |

```
EE 91 C8 4C
C8AC:C8 DØ Ø3
C8B4:C8 18 AD 90 C8 69 11
C8BC: 90 C8 AD 91 C8 69 00
                             80
                                11
C8C4:91 C8
            CE
               CE
                   C8
                      FØ
                         04
                             4C
C8CC: 7B C8 EA AC 4D CD AE
                             4E
                                C3
C8D4:CD BD F3 CC 85 FD BD
                            as
C8DC:CD
        85
            FE AD
                   52
                      CD
                         FØ
                             ØF
               07 A9 ØE 91 FD
C8E4:C9
        91
            FA
                                DØ
                      91
                         FD
                            38
                                D7
C8EC: 4C F3
            C8
               A9
                  01
CRF4 : A5
        FE
           E.9
               D4 85
                      FE
                         A9
                  20 E4 FF
                             FA
C8FC:11
        FD
            91
               FD
                                2 E
C904:FB AC 4D CD AE 4E CD C9
            43 C9 49
                      FØ
                         40
C90C:55 F0
C914:4F
        FØ
            40
               C9
                   4A FØ
                         42
                            09
                                94
            39 C9
                      FØ
                         39
                            C9
C91C: 4B
        FØ
                   4E
            3B C9
C924:4D FØ
                   2C
                      Fa
                             C9
                             09
C92C:31
        FØ
            37
               C9
                   32
                      FØ
                         38
                                A 7
               C9
                             C9
                                95
C934:33
        FØ
            39
                   85 FØ
                         3D
                         3F
C93C:86
        Fa
            3E
               C9
                   87
                      Fa
                             C9
               C9
                             C9
        Fa
            43
                   93 FØ
                         45
C944:88
C94C:42 FØ 4F 4C ØØ C9 88 CA
               CA C8
                      4C
                         A7
C954:4C
            C9
        A7
C95C:E8
        88
            4C
               A7
                  C9
                      CR
                         ER
                             AC
                                1.A
C964:A7 C9
            A9 Ø1 4C 72 C9
                      97
                         8D FO
C96C: ØF. 4C
            72 C9 A9
                                FA
C974:C8
               C8
                      al
                          4C
                             84
                                C7
         4C
            6A
                   A9
C97C:C9 A9
            02
               4C 84 C9
                         A9
C984:8D 52 CD 4C C5 C9
                         20
                            14
C98C:CA
            03
               CA
                   AØ
                      00
                         A9
                             ØØ
                  3F DØ F9
C994:91 FB
            C8 CA
                             4C
                                92
C99C:9C C7
            20
               14 CA
                      4C
                         1C
                             C8
                                3E
C9A4: EA EA EA CØ
                   FF
                      DØ
                         92
                            AØ
                                B9
C9AC: 17
         CØ
            18 Da
                   02
                      AØ
                         aa
                             EG
                                7F
C9B4:FF DØ
            Ø2 A2
                      EØ
C9BC: 02 A2
            aa.
               8C
                   4D CD
                         8E
                            4E
                                CF
C9C4:CD AD 52
               CD
                   FØ 36
                         8A
                             MA
                                51
C9CC: 6D 4E CD AA 98
                      29
                         18
C9D4: 06 C9
            as Fa
                  91
                      ES ES
                             98
                                94
C9DC:4C
        C3
            C7
               A9
                   01
                      88
                         30
                             04
                                A9
C9E4: ØA
         4C E1 C9
                  48
                      8A A8
                            68
C9EC: AE 52 CD EØ Ø2 FØ Ø7
                             11
                                27
C9F4:FB
         91
            FB
               4C
                   00
                      CA
                          49
C9FC: 31 FB 91 FB
                   4C 6A
                         C8
                             A9
                                61
CAØ4:00 8D 8A
               Ø2 8D
                      15 DØ 8D
                                5E
CAØC: 10
        DØ
            A9
               93
                   20
                      D2
                             60
CA14:A9 00 8D
               15 DØ A9
                         25
                             8D
                                86
CA1C:B8 CB A9 CD 8D B9 CB
CA24:6A 8D
            D6 CB A9
                      04
                         80
                            D7
CA2C:CB 20 B5 CB
                   20
                      E4
                         FF
                             FØ
CA34:FB C9
            59 FØ Ø7 C9
                         4E DØ
                                41
CA3C:F3 4C Ø5 CB 2Ø E4 CB
                            A9
                                12
CA44:3E 8D
            B8
               CB
                   A9
                      CD
                         80
CA4C: CB A9 6A 8D D6 CB 20
                            B5
                                34
CA54:CB 20 0A CB A5 FB 85
CA5C:A5
        FC
            85
               FE
                  A9
                      32
                         80
                             72
CA64:04 20
           ØA CB
                  AØ
                      3F A9
CA6C:88 91 FB
               91
                  FD
                     DØ
CA74:A3 CA
           A9
               40
                  8D C4 CA
                            A9
                                86
CA7C: 29 8D
           86
               CA
                  A9
                      D8
                         8D
                                DA
CA84:CA AD
            99 99
                  29 ØF AA
                            A9
                                6F
CA8C:80 E0
            ØF
               DØ
                  04
                     11 FB
                            91
CA94:FB EØ
            01
               DØ
                  04
                     11
                         FD
                            91
CA9C:FD EØ Ø7 DØ
                  1 F
                      AA
                         A9
                            aa
                                4E
CAA4: 29 Ø1
            DØ
               07
                  8A
                      2C
                         A1
                               AC
CAAC: 4C B3
            CA
               8A
                  2C
                      09
                         CB
                            DØ
                                45
CAB4:07 11 FB 91 FB
                      4C CØ
                            CA
                                08
CABC: 11 FD 91 FD AD
                      86 CA C9
                               53
CAC4:00 D0
           1C
               18
                 69
                         8D
                            86
                     11
                               CA
CACC: CA AD 87
              CA
                 69
                     ØØ 8D
                            87
CAD4:CA AD C4 CA 69 28 8D C4 4C
```

```
CADC: CA EE A3 CA 4C EB CA EE 4B
                                     CDØC: D8 D8 D9 D9 D9 D9 D9 E6
CAE4:86 CA DØ Ø3 EE
                      87 CA AD 93
                                     CD14: DA DA DA DA DA DA DB BØ
CAEC: 8C CA C9 Ø1 FØ
                      96
                         4E
                             80
                                8D
                                     CD1C: DB
                                              00
                                                 00
                                                     00
                                                        00
                                                           00
                                                               ØØ
                                                                  aa
                                                                     A5
CAF4:CA 4C 85 CA A9
                      80 8D
                            8C 57
                                     CD24:00 03 0F
                                                    ØE
                                                        16
                                                           95
                                                              12
                                                                  14
                                                                     40
CAFC: CA C8 CØ
                   FØ
                      Ø3 4C
                             85
               3F
                                E 7
                                     CD2C: 20
                                             13
                                                 10
                                                    12
                                                        99
                                                           14
                                                              95
                                                                 9E
                                                                    91
CBØ4:CA 4C
            CB C7
                   60
                      55
                         A9
                             aa
                                B5
                                     CD34:28
                                              19
                                                 2F
                                                     ØE
                                                        29
                                                           3F
                                                              80
                                                                  BF
                                                                     F7
CBØC: 85 FB 85 FC A9
                      20 A2
                             03 FB
                                     CD3C:00 00
                                                 13
                                                    10
                                                        12
                                                           99
                                                              14
                                                                 05
                                                                     1D
CB14:9D
        21
            Ø4 CA DØ FA
                         A9 AG
                                56
                                     CD44:20 23 31
                                                    80 00
                                                           10 FF BF
CB1C:9D
        22
            04
               8E
                   4F
                      CD
                         20 E4
                                4B
                                     CD4C:00
                                              aa
                                                 FF
                                                    FF
                                                        00
                                                           00
                                                              FF
                                                                  FF
                                                                     F. 7
CB24:FF FØ FB AE 4F CD FØ ØC Ø2
                                     CD54:00 E0 0C F0
                                                        03
                                                           4C
                                                              52
                                                                 C8
                                                                     6F
CB2C:C9
        14 FØ 17 C9
                      an Fa
                            1C BD
                                     CD5C:4C
                                             5F C8
                                                    EE
                                                        90
                                                           C8 DØ
                                                                  Ø3
CB34:EØ Ø3
            FØ
               EA
                   C9
                      30
                         90
                             E6
                                EØ
                                     CD64:EE
                                              91
                                                 C8
                                                    4C
                                                        82
                                                           C8
                                                              FF
                                                                  FF
CB3C:C9 3A BØ E2 9D
                         Ø4 E8 F1
                                     CD6C:00 00 FF FF
                                                        00
                      22
                                                           gg FF
                                                                 FF
                                                                     as
CB44:4C 1A
            CB A9
                  20 9D
                         22
                             04
                                50
                                     CD74:00 00 FF FF AD 14 03 C9 9D
CB4C:CA
         4C
            1A
               CB
                  A9
                      20
                         90
                             22
                                87
                                     CD7C:E3 DØ 31 AD
                                                       15 Ø3 C9 CD 55
CB54:04 EØ Ø1 FØ
                  23 EØ Ø2 FØ E6
                                     CD84: DØ 2A
                                                78 AD FØ
                                                          CD 8D
                                                                 14
                                                                     EA
CB5C:12 AD 22 Ø4 AØ Ø6 2Ø 88 D2
                                     CD8C:03 AD F1 CD 8D
                                                           15 03
                                                                  58 4F
CB64:CB
        AØ
            05
               20
                   88
                      CB
                         AØ
                            02
                                     CD94:A2 00 BD A2 CD
                                63
                                                           20 D2 FF F7
CB6C: 20 88 CB BD
                  20 04
                         AØ Ø3 EØ
                                     CD9C:E8 EØ
                                                ØE DØ F5
                                                           60
                                                              an
                                                                 31
                                                                     30
CB74:20 88 CB A0 01
                     20 88 CB
                                27
                                     CDA4:33 36 43 20
                                                       42
                                                           41
                                                              53
                                                                 20 AF
CB7C: 4C
        D6 C7
               EA EA EA EA
                                     CDAC: 4F 46 46 ØD AD
                                5B
                                                           14 Ø3 8D 6C
CB84:EA
        EA EA
               EA
                  C9
                      aa
                         FØ
                            93
                                8B
                                     CDB4:FØ CD
                                                AD
                                                    15
                                                        03
                                                           8D
                                                              Fl
                                                                 CD
                                                                     43
CB8C:8D
        90 CB A9 00 29 0F 8D
                                73
                                     CDBC: 78 A9 E3 8D
                                                       14 Ø3 A9 CD 22
CB94:50
        CD A9
               ØØ 8D 51 CD 18 62
                                     CDC4:8D 15 03 58 A2 00 BD D6 B9
CB9C: ØE
        50
            CD
               2E
                  51
                      CD
                         88
                            DØ
                                     CDCC:CD
                                             20
                                                 D2
                                8F
                                                    FF
                                                        E8
                                                           EØ
                                                              an
                                                                 DØ
CBA4:F6 18 AD 50 CD 65 FB 85
                                     CDD4:F5 60
                               F9
                                                ØD
                                                    31
                                                       33
                                                           36 43 20
                                                                     51
CBAC: FB AD
            51 CD 65 FC 85 FC DB
                                     CDDC: 42 41
                                                53 20 4F
                                                           4E ØD A2 C6
                                     CDE4:00
CBB4:60
        A2
            aa
               RD
                   aa
                      aa
                         E8
                            C9
                                9C
                                             BD
                                                 92
                                                    CE
                                                       Da
                                                           as
                                                              ES
                                                                 Ea
CBBC: 80
        90
            16
               FA
                  22
                      29
                         7F
                            18
                                57
                                     CDEC: 10 DØ F6
                                                    4C
                                                       aa
                                                          ØØ BD 92
                                                                     76
CBC4:6D D6 CB 8D D6 CB A9 00 54
                                     CDF4:CE A8
                                                    aa
                                                       9D
                                                A9
                                                           92 CE EØ ØD
CBCC: 6D
        D7
            CB
               8D D7
                                     CDFC: Ø8
                                             90
                                                 1B
                                                    EØ
                                                       ac
                                                           90
                                                              35
                      CB 4C
                            B7
                                                                 8A C9
                                AT
CBD4:CB
        8D
            aa
               00
                  EE
                      D6
                         CB
                            Da
                                FO
                                     CEØ4:38 E9
                                                 ac
                                                    ØA
                                                       AA
                                                           AD
                                                              11
                                                                 Da
                                                                     59
CBDC: 03 EE D7
               CB
                  4C
                      B7
                         CB 60
                               A2
                                     CEØC:10 FB
                                                 98
                                                    9D
                                                       F8
                                                           07
                                                              C8 98
                                     CE14:9D F9
                                                 07
                                                    4C
CBE4:A9
        20
               99
                  EØ
                                                       EF
                                                          CD 8A 29
           A2
                      1C
                         FØ
                            11
                               18
                                                                     99
                                                 97
                                                          AA
CBEC: EØ
        ØE BØ
               06
                  90
                      6A
                         04
                             4C
                                D9
                                     CEIC: Ø1 FØ
                                                    8A
                                                       ØA
                                                              CA
                                                                 4C
                                                                    DC
                                     CE24:29 CE
CBF4:F9 CB
            9D 84
                   Ø4 E8
                         4C E8 BD
                                                8A
                                                    ØA AA
                                                          AD
                                                 98
                                                    9D
                                                       00
                                     CE 2C: 10 FB
                                                           DØ 9D Ø2 3E
CBFC:CB
        60
            37
               36
                  35
                      34
                         33
                            32 EF
                                                       8A
            37
                            32
                                9F
                                     CE34:DØ 4C
                                                 EF
                                                    CD
                                                           38
                                                              E9
                                                                 Ø8
                                                                     39
CCØ4:31
         30
               36
                   35
                      34
                         33
            37
                                     CE3C: ØA 48
                                                8C
                                                    6C
                                                       CE
                                                           20
                                                              5A CE C3
CCØC:31
        30
               36
                  35
                      34
                         33
                            32
                               A7
                                    CE44:68 AA
CC14:31
        30
            83 Ø2
                  ØC ØF
                         Ø3 ØB 9Ø
                                                AD
                                                    11
                                                       DØ
                                                          10 FB AD F3
CC1C: 23
        86
            30
               A7
                   31
                      A7
                         32
                            A7
                                9D
                                     CE4C: A2 CE
                                                 9D
                                                    27
                                                       DØ
                                                           AD
                                                              A3
                                                                 CE
                                     CE54:9D 28 DØ
                                                   4C EF
                                                          CD A9
                                                                 20 D3
CC24:33
        A7
            34
               9B
                  31
                      20
                         03
                            ØF
                                AØ
                                     CE5C:8D 69 CE A9 CF
                                                           8D 6A CE E7
CC2C: ØC
            12
               20
                  31
                      83
                         35
                            9B
                                             00
                                                    00
                                                                 C9
                                     CE 64: A2
                                                AØ
                                                       AD
                                                           00
                                                              00
                                                                    9E
CC34:28
        13
            10
               12
                  99
                      14
                         95
                            31
                                90
                                     CE6C:00 F0 17 E8 E0
                                                          10 DØ 07
CC3C: 29
        83
            36
               A7
                  37
                      9B
                         32
                            20
                                39
                                                                    A 7
                                     CE74:C8 98 AA CØ 10 FØ 11 EE 53
CC44:03 0F
            ac
               ØF
                  12
                      20
                         32
                            83
                               8E
                                     CE7C:69 CE
                                                 DØ
                                                    03
                                                       EE
                                                           6A
                                                              CE
                                                                 4C
CC4C:38 9B
            28
               13
                  10
                      12 99
                            14
                                OF.
                                    CE84:68 CE
                                                8E A2 CE
                                                          8C A3 CE C4
CC54:05
        32
            29
               83
                   39
                      A7
                         30
                             9B
                                BE
                  ac
                                     CE8C: A9 00 8D 6C CE 60 00 00 6F
        20
            93
               ØF
                      ØF
                            20
                                C9
CC5C:33
                         12
                                     CE94:FF FF
                                                 00
                                                    aa
                                                       FF
                                                          FF
                                                              aa
                                                                 aa
                            36
        83 31
               9B 28
                      31
                         33
                               FA
CC64:33
        03
                                     CE9C:FF FF
                                                 aa
                                                    aa
                                                       FF
                                                          FF
                                                              aa
                                                                 aa
CC6C: 20
            ØF
               ØC
                   ØF
                      12
                         13
                             29
                                89
                                     CEA4:AD 14
                                                Ø3 C9 Ø7
                                                          DØ 2D AD
CC74:32
        A7
            33
               A7
                   34
                      9B
                         ØB
                            95
                                1D
                                     CEAC: 15 Ø3
                                                 C9 CF
                                                       DØ
                                                          26
                                                              78
                                                                 AD 89
CC7C:19 02
            ØF
               01
                      04
                         3A 83
                               AD
                                9E
                                     CEB4:10 CF
                                                 8D 14 Ø3
                                                          AD
                                                              11 CF
                                                                     02
                      20
                         09
                            20
CC84:35 A7
            36
               90
                  15
                                     CEBC: 8D 15 Ø3
                                                   58 A2
                                                          ØØ BD CE AB
CC8C: ØF
        85
            37
               9E
                   ØA
                      5B
                         ØB
                            86
                                3A
                                     CEC4:CE 20
                                                       E8
                                                          EØ ØA DØ
                                                                    DB
                                                D2 FF
CC94:38 9D
            ØE 20
                  ØD
                      20
                         2C 85
                                3C
                                                 ØD
                                                    31
                                                           36
                                     CECC:F5
                                             60
                                                       33
                                                              43
                                                                 20
                      20 03
                            as
                                                                     4B
CC9C:39 A7
            30
               D2 Ø2
                                SE
                                     CED4: 4F 46
                                                46
                                                    ØD AD
                                                           14 03 80
            07
               05
                   20
                      02
                         ØC
                            ØB
                                9F
CCA4:01
         ØE
                                     CEDC: 10 CF
                                                AD
                                                    15
                                                       03
                                                           8D 11
                                                                 CF
                                                                     BD
               ØC
                      20 03 0C
                                3D
                  12
CCAC: 23 84
            93
                                     CEE4:78
                                             A9
                                                 07
                                                    8D
                                                       14
                                                           03
                                                              A9
                                                                 CF
                                                                     B2
CCB4:05 01
            12 20 13 03 12 05
                                23
                                     CEEC:8D 15
                                                93
                                                    58 A2 00 BD FE 0C
CCBC: 05. ØE
            84
               96
                   31
                      20
                         04
                             12
                                     CEF4:CE 20 D2 FF E8 E0 09 D0 0A
                      20 05 12 8B
CCC4:01
        17
            82 06
                  33
                                     CEFC:F5 60
                                                 ØD
                                                    31
                                                        33
                                                           36
                                                              43
                                                                 20
                                                                     7B
               82 Ø6 35 2Ø ØE C7
CCCC: 01
        13 05
                                                        6C
                                                           CE FØ
                                                                 Ø3 DE
                                     CFØ4:4F 4E ØD AD
        20
            04
               12
                   2F
                      95
                         12
                             82
                                D3
CCD4: ØF
                                     CFØC: 20 5A CE 4C
                                                       aa aa aa aa Fa
                                29
CCDC: 06
        37
            20
               05
                  18
                      9
                         14
                             80
                                     CF14:00
                                             aa
                                                 ØØ
                                                    FF
                                                        00
                                                           00
                                                              FF
                                                                  FF
CCE4:03 14 15
                  28
                      29
                         31
                             32 83
                                                FF FF
                                                        ØD
                                                           17
                                                                 66
                                                                     4D
                                     CF1C:00 00
                                                              33
                         00
                            29
                               F9
               49
                  FF
                      FF
CCEC: 3B 3C 48
                                     CF24:76 4D 6F 40
                                                       39
                                                           20
                                                              32
                                                                 ØC FE
CCF4:51
         79
            A1
               C9
                  Fl
                      19
                         41
                             69
                                46
                                     CF2C: ØB 4C 6E ØA Ø1
                                                                  70
                                                           2C
                                                              60
                                                                    BC
CCFC: 91 B9 E1 Ø9 31 59 81 A9 36
                                                                          MX 285 IFPEEK(198)>@ANDEN=1THE
                                                              12 03
                                                                    19
CDØ4:D1 F9 21 49 D8 D8 D8 D8 74
                                     CF34:57 68 3A 34 24
                                                           2B
```

```
CF3C:48 67 02 31 16 74 55 7B D5
CF44:3E 3Ø
            1E
               2F 1D
                      1C
                          53
                             79
                                 3F
CF4C: 1A 61
            81
                5F
                   6B 42
                          27
                              56
                                 80
CF54:13
             ØF
         10
                5E
                   69
                       ØE
                              97
                                 R8
CF5C:88
         2D
            73
                75
                   71
                       7E
                          70
                             14
                                 E.5
CF64:87
         7C
            4B 65
                   4F
                       54
                          51
                              45
                                 5A
CF6C:5D
                                 A9
         5C
             4A
                63
                   5A
                       6D
                          28
                              7F
CF74:2A
         7A
            86
                85
                   64
                       6C
                          83
                             3B
                                 as
CF7C: 3D 3F 3C 46
                   44
                       4E
                          11
                             41
                                 35
CF84:36
         38
            35
                   22
                       52
                23
                             21
                                 92
                          78
CF8C:1F
         37
            26
                25
                   50
                       29
                          47
                              2E
                                 84
CF94:1B 19
                77
                   18
                      99 98
                             5B
                                 38
CF9C:84 15 Ø6 59 82 Ø5 49
                             62
                                 37
CFA4:58 6A 80
                as
                   aa
                       aa
                          aa
```

#### **136 DEMO**

```
EQ 10 REM COPYRIGHT 1992 - COM
      PUTE PUBLICATIONS INTL L
      TD - ALL RIGHTS RESERVED
AC 20
      REM BY DAVID KWONG
JD 30 REM
DK 40 POKE53281,0:POKE53280,0:
      POKE 53269, Ø
RE 45
      IFPEEK (52720) = 49THEN90
      PRINTCHR$ (147) "PLEASE WA
      IT . . . "
      IFF=ØTHENF=1:LOAD"136 CO
MD 60
      LORS",8,1
      IFF=1THENF=2:LOAD"SPRITE
      s",8,1
QQ 80 SYS52600
CS 90 PRINTCHR$ (147): POKE198,0
MG 100 POKE52882,150:POKE52884
        ,174:POKE52886,198:POKE
        52888,1
KE 110 POKE52883, 100: POKE52885
        ,100:POKE52887,100:POKE
        52889,1
BB 120 POKE52894,200:POKE52895
        ,202: POKE 52896,204
XP 130
       POKE 52890, 13: POKE 52891,
       13: POKE 52892, 13
DM 135 IFPEEK (52896) <> @THEN135
ES 136 POKE53269,255
GK 140 FORL=13TO1STEP-1
FB
   150 POKE52890, L: POKE52891, L
        : POKE 52892, L
QD 160 FORW=1TO10: NEXTW
RC
   170
       NEXTL
       PRINT" [HOME] [10 DOWN]
   180
ED
        {WHT}"
KM 190 DIMCL (13,1)
   200
       FORL=1T013
KM
   210 READCL (L,0), CL (L,1)
KP
EE 220 NEXTL
       DATA 1,13,24,32,43,51,5
QG 23Ø
        2,57,58,64,65,71,72,77,
        82,86,88,93,96,102,103,
        111
GX 240 DATA 112,118,128,134
QR 250 C=INT (RND(1)*13)+1:D=1
PR 260 LO=CL (C,0)
       POKE 52890, LO: POKE 52891,
KB 270
        LO: POKE52892, LO
FC 280 LO=LO+D
```

NPOKE198, Ø: GOTO4ØØ

|     |     |                                                                                                    | DE                                                                                                    | 720  | POKE52883,75:POKE52885,                                                                                                    | 1           |              | NI 2 | 080  |         |      |     |       |         |      |
|-----|-----|----------------------------------------------------------------------------------------------------|----------------------------------------------------------------------------------------------------|------|----------------------------------------------------------------------------------------------------|-------------|--------------|------|------|---------|------|-----|-------|---------|------|
|     |     | GOSUB2000<br>IFLO=CL(C,1)THEND=-1:GO                                                                                                    | RE                                                                                                    | 120  | 75:POKE52887,75:POKE528<br>89,75                                                                                                    | НА          | 2040         | L=   | LEN  | (SN     |      |     | Ø:P   | RIN     | тт   |
| 3.0 | 210 | TO270<br>IFLO <cl(c,0)then250< td=""><td>мо</td><td>730</td><td>POKE 52894, 208: POKE 52895</td><td>FA</td><td>2045</td><td></td><td></td><td></td><td>,,-</td><td></td><td></td><td></td><td></td></cl(c,0)then250<>                                                                                                    | мо                                                                                                    | 730  | POKE 52894, 208: POKE 52895                                                                                                    | FA          | 2045         |      |      |         | ,,-  |     |       |         |      |
|     |     | GOTO 270                                                                                                    | 112                                                                                                    | 150  | ,208:POKE52896,208:POKE                                                                                                    | HP          | 2050         | IF   | MID  | \$ (5)  | NS,  | CH, | 1)=   | 11 * 11 | TH   |
|     |     | DATA "COLORS*"                                                                                                    |                                                                                                    |      | 52897,208                                                                                                    |             |              |      |      | = 11 11 |      |     |       |         |      |
|     |     | DATA "£12"                                                                                                    | RP                                                                                                    | 740  | POKE52890,1:POKE52891,2                                                                                                    | 1           |              | 5    |      |         |      |     |       |         |      |
|     |     | DATA "BY DAVID KWONG*"                                                                                                    | 715                                                                                                    |      | : POKE 52892, 3: POKE 52893,                                                                                                    | RM          | 2060         |      |      |         |      |     |       | " < "   | TH   |
|     |     | DATA "£12345678"                                                                                                    |                                                                                                    |      | 4                                                                                                    |             |              |      |      | 1:G     |      |     |       |         |      |
| FX  | 370 | DATA "{BLU}*"                                                                                                    |                                                                                                    |      | IFPEEK(52897)<>ØTHEN745                                                                                                    |             | 2070         |      |      |         | Ş(S  | NŞ, | CH,   | 1);     |      |
| DC  | 380 | DATA "PRESS ANY KEY TO                                                                                                    | HH                                                                                                    | 750  | POKE53269,255                                                                                                    |             | 2075         |      |      |         | 01   | ,   |       |         |      |
|     |     | {SPACE}CONTINUE ←"                                                                                                    | MB                                                                                                    | 754  | PRINT" (HOME) (10 DOWN)                                                                                                    | - X-        | 2080         |      |      |         | -    |     | NIM - | MEN     | rm D |
|     |     | POKE53269,0                                                                                                    | 1                                                                                                    |      | {WHT}";:EN=Ø:SN\$=""                                                                                                    | GR          | 2090         |      | RRT  | =11     | OR:  | PRI | NT:   | NEZ     | IK   |
|     |     | PRINTCHR\$ (147)                                                                                                    |                                                                                                    |      | GOSUB2000                                                                                                    | ED          | 2100         | T    | ¢-11 | 11 . C  | OTO  | 207 | 5     |         |      |
| HX  | 420 | POKE52882, Ø: POKE52883, 7                                                                                                    |                                                                                                    |      | IFEN=ØTHENGOTO755                                                                                                    | EB          | 2100         | SIN  | 9-   | . 0     | 010  | 201 | 2     |         |      |
|     |     | 5:POKE52894,206:POKE528                                                                                                    | EQ                                                                                                    | 160  | PRINT" (HOME) (6 DOWN)                                                                                                    | CDD         | ITEC         |      |      |         |      |     |       |         |      |
| D14 | 120 | 90,129                                                                                                    | DV                                                                                                    | 770  | {WHT}";TAB(15);" "<br>PRINT"{DOWN}";TAB(12);"                                                                                                    | SPK         | ITES         |      |      |         |      |     |       |         |      |
|     |     | POKE53269,3<br>FORX=ØTO174STEP2:POKE52                                                                                                    | PA                                                                                                    | 110  | COLOR"                                                                                                    |             | 0:00         |      |      |         |      |     |       |         |      |
| EE  | 440 | 882,X:NEXTX                                                                                                    | DM                                                                                                    | 78 a | DIMC(3):C(0)=1:C(1)=2:C                                                                                                    |             | 8:00         |      |      |         |      |     |       |         |      |
| MO  | 150 | EN=0:SN\$="":PRINT"                                                                                                    | DIT                                                                                                    | 100  | $(2) = 3:C(3) = 4:D = \emptyset$                                                                                                    |             | 0:14         |      |      |         |      |     |       |         |      |
| MQ  | 450 | {HOME} {7 DOWN} {GRN}"                                                                                                    | PR                                                                                                    | 790  | FORS=ØTO3                                                                                                    | 321         | 8:00         | 2A   | 00   | 00      | 14   | 00  | 00    | 2A      | Dl   |
| TG  | 460 | C=INT (RND (1) *136) +1                                                                                                    | 100                                                                                                    |      | POKE52890+S,C(S)                                                                                                    |             | 0:00         |      |      |         |      |     |       |         |      |
|     |     | POKE52890,C                                                                                                    |                                                                                                    |      | NEXTS                                                                                                    | 322         | 8:14         | 00   | 00   | 2A      | 00   | 00  | 14    | 00      | 61   |
|     |     | FORW=1TO3Ø                                                                                                    |                                                                                                    |      | PRINT" [HOME] {8 DOWN]";T                                                                                                    |             | 0:00         |      |      |         |      |     |       |         |      |
|     |     | GOSUB2000                                                                                                    | 7.09                                                                                                    |      | AB(17);"{4 SPACES}"                                                                                                    |             | 8:AØ<br>Ø:ØØ |      |      |         |      |     |       |         |      |
| CO  | 500 | IFPEEK(198)>@ANDEN=1THE                                                                                                    | HM                                                                                                    | 816  | PRINT" {UP}"; TAB (17); C (0                                                                                                    | 324         | 8:00         | 02   | שט   | aa      | as.  | 14  | aa    | an      | 05   |
|     |     | NPOKE198,0:GOTO700                                                                                                    | 1                                                                                                    |      | )                                                                                                    |             | Ø: 2A        |      |      |         |      |     |       |         |      |
| GQ  | 510 | NEXTW                                                                                                    |                                                                                                    |      | GETAS: IFAS=""THEN820                                                                                                    | 325         | 8:00         | 14   | 00   | 00      | 2A   | 00  | ØØ    | 14      | 27   |
|     |     | GOTO460                                                                                                    |                                                                                                    |      | IFA\$="J"THEND=-1                                                                                                    |             | 0:00         |      |      |         |      |     |       |         |      |
| CS  | 530 | DATA "IN ADDITION TO BE                                                                                                    | 20.00                                                                                                    |      | IFA\$="K"THEND=1                                                                                                    |             | 8:2A         |      |      |         |      |     |       |         |      |
| -   |     | ING ABLE TO PRODUCE*"                                                                                                    | 10000                                                                                                    |      | FORLR=ØTO3                                                                                                    |             | 0:00         |      |      |         |      |     |       |         |      |
| SR  | 540 | DATA "136 COLORS, THIS                                                                                                    |                                                                                                    |      | C(LR) = C(LR) + D                                                                                                    |             | 8:50         |      |      |         |      |     |       |         |      |
|     |     | {SPACE}PROGRAM CAN ALSO                                                                                                    | 30000                                                                                                    |      | IFC(LR)>136THENC(LR)=1<br>IFC(LR)<1THENC(LR)=136                                                                                                    |             | 0:00         |      |      |         |      |     |       |         |      |
| DV  | 550 | DATA "CREATE 4 HIGH RES                                                                                                    | The same of the same of the sa |      | NEXTLR: D=Ø                                                                                                    |             | 8:AØ         |      |      |         |      |     |       |         |      |
| KK  | 220 | OLUTION (1 PIXEL RES-*"                                                                                                    |                                                                                                    |      | IFAS="E"THEN1020                                                                                                    |             | 0:00         |      |      |         |      |     |       |         |      |
| FS  | 560 | DATA "OLUTION) SPRITES,                                                                                                    |                                                                                                    |      | GOТO790                                                                                                    |             | 0:A0         |      |      |         |      |     |       |         |      |
| -   |     | EACH WITH 4 COLORS.*"                                                                                                    | 100                                                                                                    |      | DATA "NOW, YOU MAY OBSE                                                                                                    |             | 8:00         |      |      |         |      |     |       |         |      |
| GS  | 570 | DATA "OF THOSE 4 COLORS                                                                                                    |                                                                                                    |      | RVE THE 136 COLORS*"                                                                                                    |             | Ø:ØA         |      |      |         |      |     |       |         |      |
|     |     | , 1 COLOR IS CAPABLE*"                                                                                                    | QP                                                                                                    | 930  | DATA "YOURSELF BY SCROL                                                                                                    |             | 8:AØ         |      |      |         |      |     |       |         |      |
| CA  | 580 | DATA "OF 136 COLORS. TH                                                                                                    |                                                                                                    |      | LING TO THE LEFT BY*"                                                                                                    | 2 2 2 2 2   | 0:00         |      |      |         |      |     |       |         |      |
|     |     | E OTHER 3 COLORS ARE*"                                                                                                    | CM                                                                                                    | 940  | DATA "PRESSING 'J' AND                                                                                                    | 32C         | 8:50         | 02   | AØ   | A8      | 05   | 00  | 10    | ØA      | C6   |
| PA  | 590 | DATA "RESTRICTED TO THE                                                                                                    |                                                                                                    |      | {SPACE}SCROLLING TO THE                                                                                                    |             | 0:00         |      |      |         |      |     |       | Ø8      | -    |
|     |     | 16 COLORS OF THE*"                                                                                                    | 4                                                                                                    |      | RIGHT*"                                                                                                    |             | 8:00         |      |      |         |      |     |       |         |      |
| EX  | 600 | DATA "COMMODORE 64. EAC                                                                                                    | GX                                                                                                    | 950  | DATA "BY PRESSING 'K'.                                                                                                    | 1           | 0:50         | 75   |      |         | -    |     |       | 7.7     | 3 7  |
| CC  | 610 | H HIGH RESOLUTION*" DATA "SPRITE IS CREATED                                                                                                    |                                                                                                    |      | {SPACE}TO END, PRESS 'E                                                                                                    |             | 8:00         |      |      |         |      |     |       |         |      |
| GG  | OID | FROM TWO SPRITES.*"                                                                                                    | YP                                                                                                    | 960  | DATA "YOU WILL NOTICE T                                                                                                    |             | 8:50         | 7. 7 | -    | 51.16   | -    |     | -     | -       | 7    |
| FP  | 620 | DATA "INCLUDED WITH THE                                                                                                    | AL                                                                                                    | 200  | HAT THE COLORS ARE*"                                                                                                    |             | 0:00         |      |      |         |      |     |       |         |      |
|     |     | PROGRAM IS AN EDITOR*"                                                                                                    | BK                                                                                                    | 970  | DATA "ORGANIZED INTO SE                                                                                                    |             | 8:AØ         |      |      |         |      |     |       |         |      |
| CA  | 630 | DATA "TO PRODUCE THESE                                                                                                    |                                                                                                    |      | VERAL GROUPS. I HAVE*"                                                                                                    |             | 0:00         |      |      |         |      |     |       |         |      |
|     |     | {SPACE}4 HIGH RESOLUTIO                                                                                                    | EP                                                                                                    | 980  | DATA "ARRANGED EACH GRO                                                                                                    | 331         | 8: ØA        | 2A   | 00   | 14      | 55   | 40  | ØA    | AA      | B9   |
|     |     | N*"                                                                                                    |                                                                                                    |      | UP FROM BRIGHTEST TO*"                                                                                                    | 332         | Ø: AØ        | 15   | 40   | 50      | ØA   | 00  | 08    | 14      | 9D   |
| XR  | 640 | DATA "SPRITES. THERE AR                                                                                                    | AX                                                                                                    | 990  | DATA "DARKEST. EACH SPR                                                                                                    | 2012        | 8:00         |      |      |         |      |     |       |         |      |
|     |     | E ALSO TWO INTERRUPT *"                                                                                                    | 100                                                                                                    |      | ITE HAS ITS OWN COLOR*"                                                                                                    |             | Ø: ØA        |      |      |         |      |     |       |         |      |
| EK  | 650 | DATA "ROUTINES INCLUDED                                                                                                    | RK                                                                                                    | 100  | Ø DATA "ADDRESS IN WHICH                                                                                                    |             | 8:AØ         |      |      |         |      |     |       |         |      |
|     |     | TO EASE THE USAGE*"                                                                                                    |                                                                                                    |      | TO POKE ITS COLOR*"                                                                                                    | 2000        | 0:00         |      | -    |         | 2222 |     | -     |         |      |
| EP  | 660 | DATA "OF 136 COLORS AND                                                                                                    |                                                                                                    |      | Ø DATA "NUMBER. <"                                                                                                    | 3 5 5 5     | 8:50         |      |      |         |      |     |       |         |      |
| -   |     | HI-RES SPRITES.*"                                                                                                    | FF                                                                                                    | 102  | PRINTCHR\$(147):POKE532                                                                                                    | 0.000       | 8:04         |      |      |         |      |     |       |         |      |
|     |     | DATA "{BLU}*"                                                                                                    |                                                                                                    | 100  | 69,0                                                                                                    |             | 0:50         |      |      |         |      |     |       |         |      |
| DR  | 080 | DATA "PRESS ANY KEY TO                                                                                                    | BK                                                                                                    | T03  | 0 POKE53281,6:POKE53280,                                                                                                    | 100         | 8:00         |      |      |         | -    | -   |       |         | -    |
| ED  | 700 | SPACE CONTINUE ("                                                                                                    | PA                                                                                                    | 101  | 14:POKE646,14                                                                                                    |             | 0:04         |      |      |         |      |     |       |         |      |
| ED  | 100 | POKE53269, Ø: PRINTCHR\$ (1 47)                                                                                                    |                                                                                                    |      | Ø END<br>Ø IFEN=1THEN2075                                                                                                    | 1 2 2 2 2 2 | 8:50         |      |      |         |      |     |       |         |      |
| АН  | 710 | POKE52882,138:POKE52884                                                                                                    |                                                                                                    |      | 0 IFSNS<>""THEN2045                                                                                                    |             | 0:00         |      |      |         |      |     |       |         |      |
|     |     | ,162:POKE52886,186:POKE                                                                                                    |                                                                                                    |      | Ø READSNS                                                                                                    |             | 8:FE         |      |      |         |      |     |       |         |      |
|     |     | 52888,210                                                                                                    |                                                                                                    |      | FLEFTS(SNS,1)="£"THE                                                                                                    | 1 2 0 2     | Ø:FF         |      |      |         |      |     |       |         |      |
|     |     | TAMES AND DESCRIPTION OF THE PERSON OF THE PERSON OF THE P |                                                                                                    |      | and the same of the same of th | 339         | 8:7F         | RR   | 80   | F.F.    | 00   | 54  | /C    | 00      | 2A   |

33AØ:AA 38 Ø1 55 2Ø ØA AA ØØ 5E 33A8:15 54 00 AA AØ 01 55 5Ø 5D 33BØ:02 AA AØ 15 54 40 2A AA CA 33B8:00 05 40 aa ØA ØØ ØØ FF B8 3300:00 00 00 ØØ 00 00 00 00 3308:00 00 00 03 00 00 1F ØØ 33D0:00 FE 00 03 FD 00 0F FF 35 00 33D8:00 7F F6 FF AA 03 FF AE 33E0:55 07 FE AA 1F F5 54 3F F6 33E8:EA A8 7F 55 50 7E AA AØ A6 33FØ:ED 55 4Ø 8A AA 00 55 33F8: 99 9A A9 99 11 99 99 FF 3400:AA AA AA 55 55 55 AA AA 13 3408:AA 55 55 55 AA AA AA 55 C5 3410:55 55 AA AA AA 55 55 55 23 3418:AA AA AA 55 55 55 AA AA 3420:AA 55 55 55 AA AA AA 55 DD 3428:55 55 AA AA AA 55 55 55 3B 3430:AA AA AA 55 55 55 AA AA 3438: AA 55 55 55 AA AA AA 00 A0 3440:55 55 55 AA AA AA 55 55 FD 3448:55 AA AA AA 55 55 55 AA 5B 3450:AA AA 55 55 55 AA AA AA ØE 3458:55 55 55 AA AA AA 55 55 3460:55 AA AA AA 55 55 55 AA 73 3468:AA AA 55 55 55 AA AA AA 26 3470:55 55 55 AA AA AA 55 55 3478:55 AA AA AA 55 55 55 00 E0

David Kwong, 17, says he hopes this expanded palette program will generate many new ideas and give the 64 a new look. He lives in Edmonton, Alberta, Canada.

# **TUNNEL TRAP**

By Danny English

In the days of knights and castles, disputes could be settled by a sword fight, a joust, or a good game of Tunnel Trap. The first two activities have pretty much faded into obscurity, but you can still enjoy this game for the 64.

Challenge a friend to a heated battle inside a 32-screen maze of tunnels. Destroy your opponents by slingshot or by strategically set traps. Tunnel Trap features a realtime split screen and responsive controls.

**Getting Started** 

Tunnel Trap is written entirely in machine language. To enter it, use MLX, our machine language entry program. See "Typing Aids" elsewhere in this section. When MLX prompts, respond with the following values.

Starting address: 0801 Ending address: 1990

Be sure to save a copy of the program

before exiting MLX.

The Challenge

When you're ready to play, connect two joysticks to the computer. Although Tunnel Trap is written in machine language, it loads and runs like a BASIC program. When the title appears, you have the option of turning trap sensors on or off. Pressing f1 will enable trap sensors, and pressing f3 will disable them. They will be explained later in the article. Pressing the space bar begins the game.

The Split Screen

Playing Tunnel Trap can be a bit confusing at first. The top screen belongs to player 1, and the bottom to player 2. Each player is controlled by joystick, and each player has a status line.

The two views represent windows on different sections of a large maze. The two players begin their search for each other at opposite ends of the maze. Players control their knights with joysticks. Pressing the fire button launches slingshots. The shot fires in the last direction that the player moved. When the players enter the same screen, an image of each player appears in each window. The best way to avoid confusion is to look only at your own window.

The Deadly Traps

Besides being able to shoot at each other, each player begins the game with 25 traps. Player 1 can dig a trap anywhere in the tunnel by pressing f1; player 2 presses f7. Your enemy cannot see the traps you set, and you cannot see his. You cannot fall into your own traps. On the title screen, you have the option to enable trap sensors. These are state-of-the-art warning devices. When they're activated, a green light at the far right of the screen flashes a warning when you're near an enemy trap. The sensor won't pinpoint the trap's exact location, but it does warn you to take caution.

#### How to Win

On the left side of each player's status bar is a green stamina indicator. Each time a player is hit with a slingshot or falls into a trap, he loses one stamina point. When all points are gone, the other player wins that round. The game continues until someone wins three rounds. The victorious knight will be crowned champion of the day. To return to the title screen at any time, press the Commodore key in the lower left corner of the keyboard.

#### TUNNEL TRAP

Ø8Ø1:ØB Ø8 7Ø 17 9E 32 34 3Ø 6E 0809:37 00 00 00 20 20 20 20 0811:20 20 20 20 20 AØ C4 B9 06 Ø819:3C Ø8 99 F8 ØØ B9 FD Ø8 Ø821:99 33 Ø3 88 DØ F1 AØ Ø9 Ø829:B9 ØC Ø8 99 FF 03 88 DØ A1 Ø831:F7 A9 3C 85 2D A9 Ø839:2E 4C ØØ Ø1 12 FØ ØØ 3C 14 0841:20 07 18 B9 6E 09 99 E8 Ø849: Ø7 C8 DØ F7 EE Ø2 Ø1 EE Ø851:05 Ø1 C6 F9 DØ ED A2 Ø3 34 Ø3 FØ 33 C9 07 D0 0859:20 Ø861:16 A2 Ø1 2Ø 34 Ø3 DØ ØA AØ Ø869:A2 Ø4 2Ø 34 Ø3 18 69 Ø7 Ø871:1Ø Ø5 A2 ØA 20 03 85 Ø879:A8 A5 A7 85 A9 A5 FE 85 Ø881:F7 A5 FF 85 F8 20 6C 03 73 Ø889:A5 F8 85 FF A5 F7 85 FE 20 34 03 DO 1E A2 98 Ø891:E8 Ø899:2Ø 34 Ø3 AØ Ø2 84 A8 85 Ø8A1:A6 18 A5 FC 65 A6 85 F7 65 A7 85 F8 20 6C 08A9:A5 FD Ø8B1: Ø3 4C 13 Ø1 E8 2Ø 34 Ø3 Ø8B9:DØ 1C AØ Ø3 84 A8 E8 36 98 20 Ø8C1:34 Ø3 FØ Ø8 A2 Ø8C9: Ø3 4C 5C Ø1 A2 ØC 2Ø 34 C3 Ø8D1:03 E6 A7 4C 5C Ø1 E8 Ø8D9:34 Ø3 DØ ØA E8 20 34 Ø4 A8 DØ D6 E8 20 37 Ø8E1:18 69 Ø8E9:34 Ø3 DØ ØA A2 02 Ø6 DØ ED A2 Ø8 Ø8F1:03 18 69 Ø8F9:2Ø 34 Ø3 DØ E6 A9 ØØ 85 Ø901:A7 A4 FB FØ ØC Ø6 FA 0909:26 A7 C6 FB CA DØ F2 A8 Ø911:60 48 B1 FE 85 FA A9 Ø8 Ø919:85 FB 68 A4 FE DØ Ø2 C6 Ø921:FF C6 FE CØ E7 DØ DE A4 Ø929:FF CØ Ø7 DØ D8 A9 37 85 Ø931:01 58 4C 10 08 A4 A8 F0 0939:22 A5 F7 38 E5 A8 BØ Ø3 Ø941:C6 F8 38 85 F7 A5 FC E5 Ø949:A8 BØ Ø2 C6 FD 85 FC B1 3A DØ F8 C4 42 Ø951:F7 88 91 FC 98 0959:A9 F0 0A B1 F7 C6 FD C6 76 0961:F8 C6 A9 10 EC 60 78 16 08 60 99 9B 98 73 Ø969:01 4C Ø971:ØA ØØ 9E 32 30 36 78 A9 34 07 3E CF 0979:02 45 00 BD 42 Ø8 9D 2D Ø3 Ø981:A2 05 0989:8F 10 F7 9A B7 75 C6 32 0991:CE 2C 08 B1 31 E0 0E 00 C9 Ø8 AØ 67 4A Ø999:E2 F8 A5 32 Ø9A1:B9 48 Ø8 B6 Ø1 2E EB C5 20 ED 76 Ø9A9:66 Ø1 Ø8 FD E8 3C Ø9B1:00 01 2A 2A 29 07 BD 64 Ø9B9:1A Ø1 8D 18 C6 97 29 52 09C1:AA 3A 8B 4C FF 01 A4 43 7E 58 3B 3F 29 92 93 26 Ø9C9:AB 79 Ø9D1:C4 60 13 13 E2 F0 C5 A9 02

NOVEMBER 1992 COMPUTE G-33

WWW.commodore.ca

| Ø9D9:87 EF A9 46 74 EB 82 73 11                                    | ØCØ9:69 5B ØE 1B 38 ØD CF AD 63                                                                                                    | GR30-G1 64 22 G4 44 4R GR 24 15                                    |
|--------------------------------------------------------------------|----------------------------------------------------------------------------------------------------|--------------------------------------------------------------------|
| 09E1:E2 F0 A8 05 B2 20 83 01 25                                    | ØC11:C1 15 CØ AØ BE BC DØ ØB Ø7                                                                                                    | ØE39:01 64 22 04 44 4B 0F 34 15<br>ØE41:26 22 44 B6 32 8D 88 05 CA |
| Ø9E9:1D C5 C8 F5 3C 23 F1 3Ø F6                                    | ØC19:02 2C 64 E4 85 C6 C6 02 EE                                                                                                    | ØE49:2A 43 B9 18 69 Ø8 8D 28 B2                                    |
| Ø9F1:8F 86 39 2D AA 4C 22 Ø1 33                                    | ØC21:A6 Ø2 Ø2 E6 Ø5 Ø3 3C ØA 72                                                                                                    | ØE51:23 4C ØF 44 20 2D 54 50 E6                                    |
| Ø9F9:20 71 Ø1 Ø2 70 99 E6 2F 9F                                    | ØC29:19 EB 90 17 76 24 43 5E 75                                                                                                    | ØE59:45 20 73 45 4C 91 45 40 56                                    |
| ØAØ1:AC 82 30 E6 2D DØ Ø2 E6 18                                    | ØC31:C8 21 51 E4 Ø5 1C 12 E4 1Ø                                                                                                    | ØE61:B8 48 A4 4E 51 86 38 ED 68                                    |
| ØAØ9:2E 82 EB ED C6 39 1Ø E9 56                                    | ØC39:39 12 1B D7 49 E4 Ø5 1C 57                                                                                                    | ØE69:01 89 5C ØD 45 78 89 54 38                                    |
| ØA11:E8 50 2C DA 01 A9 37 85 83                                    | ØC41:05 45 5E 10 3D C5 41 46 C3                                                                                                    | ØE71:78 FØ C9 E8 11 50 86 18 BC                                    |
| ØA19:01 58 20 00 40 4C AE A7 FF                                    | ØC49:5E 68 D4 ØØ 91 17 D3 4Ø 16                                                                                                    | ØE79:6D Ø9 4Ø 8D 81 8E Ø8 8C 52                                    |
| ØA21:CF ØD 84 EE A9 Ø4 2C A9 3F<br>ØA29:Ø8 85 FF B1 2F 91 2D C8 AØ | ØC51:5A 6E 8Ø 91 17 48 F8 3E 65<br>ØC59:79 41 2C 14 Ø5 C5 42 2D 36                                                                                                    | ØE81:54 Ø5 2Ø F9 44 AC FØ CF 33                                    |
| ØA31:C4 FF E8 2A 1Ø 2D 21 11 EF                                    | ØC61:53 11 20 Ø5 20 21 59 A1 95                                                                                                    | ØE89:DC F4 21 1D 16 F3 50 67 CF<br>ØE91:74 14 33 CE 39 1D E2 3B 7F |
| ØA39:2D A5 2E 5D 44 2E AØ 85 8A                                    | ØC69:3F 42 C6 Ø3 98 17 Ø2 E6 C6                                                                                                    | ØE99:1D 75 D4 C9 4A 50 66 06 3F                                    |
| ØA41:08 E5 4C 2F 65 FF 85 2F B4                                    | ØC71:03 5C 5E 58 78 38 40 5E F6                                                                                                    | ØEA1:CF EE Ø5 CF AØ 26 20 CB A8                                    |
| ØA49:A5 30 ØB 70 F9 30 4C 00 CD                                    | ØC79:DØ 81 Ø1 11 1B ØA 9Ø 17 C4                                                                                                    | ØEA9:44 88 DØ FA 4C Ø6 47 FC D9                                    |
| ØA51:01 B9 ØØ EF 99 ØØ FF C8 E8                                    | ØC81:76 60 C1 F4 61 F4 14 79 F4                                                                                                    | ØEB1:3C 26 23 61 Ø1 DC 29 10 CD                                    |
| ØA59:DØ F7 CE DC Ø1 CE A3 BA CØ                                    | ØC89:61 E1 61 73 D1 58 64 B4 9B                                                                                                    | ØEB9:33 41 AD 11 CF F4 9C 32 44                                    |
| ØA61:AD DF Ø1 C9 DF 8Ø 66 2C FA                                    | ØC91:64 58 14 41 4C C3 64 Ø1 C3                                                                                                    | ØEC1:32 ØB AB C2 15 7E 20 F3 32                                    |
| ØA69:9F FE ØØ 9Ø 13 7B 5C C7 1D<br>ØA71:48 1C Ø2 Ø5 71 BD 33 ØØ 2A | ØC99:7C 87 20 67 A5 2E 18 2A 8C                                                                                                    | ØEC9:4E BA 10 F8 B9 AD 27 06 26                                    |
| ØA79:18 1E 4A 1B 26 1F 1E 1A 20                                    | ØCA1:19 82 20 62 4C BB 41 13 F7<br>ØCA9:01 32 91 8A 33 91 B1 14 01                                                                                                    | ØED1:68 ØD 1A 6A 14 64 36 84 72<br>ØED9:4E 31 ØE 2D 6Ø CE 4E 21 F9 |
| ØA81:2C ØD 42 E1 BØ B1 38 DØ E2                                    | ØCB1:18 13 A8 41 55 5E 10 B1 B9                                                                                                    | ØEE1:AØ 9Ø ØC 6Ø EE 5E Ø1 C8 B5                                    |
| ØA89:28 D5 3Ø 33 D2 E1 3A 43 36                                    | ØCB9:40 Ø5 CB 70 2D Ø8 8D 58 BØ                                                                                                    | ØEE9:C9 FØ AC 34 ØC 8E AF 22 1C                                    |
| ØA91:B1 78 23 CE 20 Ø8 44 62 F9                                    | ØCC1:11 4C 95 41 20 B3 2A D6 37                                                                                                    | ØEF1:7E ØF 18 56 EØ D8 18 45 59                                    |
| ØA99:AF D2 98 9C 78 68 34 34 19                                    | ØCC9:42 20 F9 42 4C 17 43 20 D3                                                                                                    | ØEF9:82 EE 43 38 E2 58 Ø1 8E Ø8                                    |
| ØAA1:08 85 C3 C6 42 1C 13 19 C1                                    | ØCD1:5C 24 2C A7 28 C3 ØØ F2 64                                                                                                    | ØFØ1:4E BØ 2D 8E Ø1 FØ D1 F8 69                                    |
| ØAA9:87 ØC 8Ø 14 18 EC 38 C5 8Ø                                    | ØCD9:42 43 A4 93 1E 91 ØB ØF ØE                                                                                                    | ØFØ9:38 CE 72 Ø4 CØ 2Ø FF FØ FC                                    |
| ØAB1:21 5C 2Ø 45 1E 3B Ø2 73 1B<br>ØAB9:C2 22 21 6D B8 21 Ø7 A2 AD | ØCE1:3E C9 70 02 CA 30 80 BC 8E<br>ØCE9:D0 18 29 AC 42 7F 42 CB C0                                                                                                    | ØF11:10 8F A4 C9 Ø5 90 Ø1 60 19                                    |
| ØAC1:2A 6D 41 ØF 23 ØA 20 67 48                                    | ØCE9:DØ 18 29 AC 42 7F 42 CB CØ<br>ØCF1:2A E4 E8 88 23 2F 34 3A 76                                                                                                    | 0F19:AD 0D CF E1 72 B4 60 4C DC 0F21:42 41 AD 00 41 F0 02 04 3C    |
| ØAC9:07 80 30 96 B1 21 1A D2 ØA                                    | ØCF9:8A BC DØ E8 D8 68 E9 A8 14                                                                                                    | ØF29:29 Ø2 9Ø Ø2 Ø6 29 Ø8 9Ø Ø4                                    |
| ØAD1:08 CØ 44 61 51 EC C4 BC 3D                                    | ØDØ1:A3 Ø6 F2 Ø2 ØE 9E EE Ø4 B9                                                                                                    | ØF31:02 ØC 29 ØA DØ 8D ØE 4Ø 32                                    |
| ØAD9:80 2D 17 52 C7 44 86 CA A8                                    | ØDØ9:B9 B6 Ø2 51 42 6B 2B CØ D9                                                                                                    | ØF39:04 Ø1 E9 ØØ 9Ø Ø5 Ø6 Ø3 7E                                    |
| ØAE1:86 33 8D 34 6C 7Ø 99 34 87                                    | ØD11:46 BØ 62 32 12 ØØ 76 F2 5A                                                                                                    | ØF41:41 40 07 76 2E F8 64 AØ 17                                    |
| ØAE9:ØA 7E 80 24 00 08 21 3D 94<br>ØAF1:52 09 00 C8 8C B2 4F A5 71 | ØD19:C2 8E 4F 23 9C 8A Ø6 21 9Ø                                                                                                    | ØF49:AD 7Ø 96 4A 63 AØ 18 C1 61                                    |
| ØAF9:24 3C 8Ø ØØ 19 Ø7 ØB 3E 78                                    | ØD21:AC Ø1 9A 9F 8C BC CØ ØA Ø2<br>ØD29:F9 B9 AD 27 Ø6 F2 82 C4 9C                                                                                                    | ØF51:DØ 69 26 Ø4 ØD 41 ØB DØ 8B                                    |
| ØBØ1:88 40 21 7C 20 02 BC 22 FB                                    | ØD31:43 21 8E 27 C8 ØB 42 ØØ 7Ø                                                                                                    | ØF59:38 E9 78 50 B2 AD 61 54 85<br>ØF61:09 06 A9 33 BE 82 A9 FF 41 |
| ØBØ9:3C 2Ø Ø2 66 A2 21 E7 AE Ø4                                    | ØD39: ØE 84 C9 78 CA ØB 38 A6 D5                                                                                                    | ØF69:8D 3C 57 C3 CØ 46 4C Ø6 42                                    |
| ØB11:21 18 85 40 00 26 C8 EF 8C                                    | ØD41:83 40 33 ØE CF 8A 23 ØE 71                                                                                                    | ØF71:47 DD Ø7 A2 E8 C8 CF 46 Ø6                                    |
| ØB19:96 64 49 A3 6D 36 Ø4 Ø8 4B                                    | ØD49:DØ 82 EE 43 38 E2 C8 ØB 68                                                                                                    | ØF79:AB E8 C2 C3 ØØ 4Ø 8A Ø4 56                                    |
| ØB21:8D E6 Ø3 A2 ØØ CA DØ FD ØD                                    | ØD51:8C 8A 22 2F 34 38 8A BC DF                                                                                                    | ØF81:A2 C8 F2 8A 78 72 8A 15 E1                                    |
| ØB29:CE FØ CF E1 70 AØ B9 E8 5D<br>ØB31:67 27 AB C4 99 90 D9 88 D1 | ØD59:DØ EØ CE 1Ø Ø1 3Ø C8 3Ø 79<br>ØD61:1Ø AD Ø8 31 33 C8 ØB ØC E1                                                                                                    | ØF89:48 C8 2Ø AD Ø5 A8 Ø2 BØ 5C                                    |
| ØB39:39 C8 DØ FØ 58 2C Ø8 99 64                                    | ØD61:10 AD Ø8 31 33 C8 ØB ØC E1<br>ØD69:9D BC 90 1D 41 E6 6F 21 ØB                                                                                                    | ØF91:AD Ø6 40 BØ 86 82 BØ 15 CF<br>ØF99:CA 52 40 12 A5 40 1D 29 6C |
| ØB41:91 D9 99 31 DA 13 3C DØ 49                                    | ØD71:00 67 A1 30 05 04 04 A6 83                                                                                                    | ØFA1: 40 51 82 15 40 4C 15 47 7A                                   |
| ØB49:30 80 99 3F A9 57 ØF 8D 15                                    | ØD79: Ø4 EØ FF 75 2A 28 41 21 BA                                                                                                    | ØFA9:44 Ø1 30 Ø8 Ø1 FA 84 FB A9                                    |
| ØB51:1D BC 80 C6 17 39 00 4A 89                                    | ØD81:E1 47 61 8E 52 48 C8 6E 27                                                                                                    | ØFB1:AØ Ø6 A2 58 Ø3 6E AØ Ø7 95                                    |
| ØB59:A9 1F 8D 27 7C 29 9Ø 87 61                                    | ØD89:42 52 43 22 E3 47 A2 E3 49                                                                                                    | ØFB9:A2 20 20 4C 47 20 DA 49 B3                                    |
| ØB61:8C 96 D2 4Ø 6E 28 E6 2A CD<br>ØB69:41 1E EØ 6Ø 3Ø 46 8A 18 91 | ØD91:91 D8 E4 91 D8 58 3D E1 E4                                                                                                    | ØFC1:4C 39 48 8C DØ F3 Ø7 8E 19                                    |
| ØB71:07 2B E6 2D 40 DØ 19 2C 29                                    | ØD99:86 3Ø E1 98 82 A9 E2 AC F5<br>ØDA1:9E 8C 83 Ø4 FØ Ø9 BC 7B 7F                                                                                                    | ØFC9:79 8Ø 97 2Ø Ø4 AC 64 Ø3 58                                    |
| ØB79:DØ 8D 2E DØ A9 E5 8D FC 2B                                    | ØDA9: 02 79 FC 17 4C CØ F8 40 CB                                                                                                    | ØFD1:7E AC 25 AE 42 ØA 2Ø 8B EF                                    |
| ØB81:8B ØB FD 88 FE Ø7 8D FF 97                                    | ØDB1:AD 73 Ø3 ØF C9 ØE FØ 56 8F                                                                                                    | 0FD9:47 AD B0 00 C4 8D 08 AA 34<br>0FE1:03 09 CF A2 EE 10 01 AD 4F |
| ØB89:00 6E 00 B9 43 03 AD BA 13                                    | ØDB9:C9 ØD FØ 64 C9 ØB FØ 32 EE                                                                                                    | ØFE9:07 CF C9 04 D0 DA E0 89 36                                    |
| ØB91:60 10 02 AD BB 56 00 20 4E                                    | ØDC1:C9 Ø7 FØ 3E C9 ØA FØ 12 EE                                                                                                    | ØFF1:19 5F 9Ø 58 86 FE 84 FF 45                                    |
| ØB99:05 BC F2 Ø1 20 ØF BD 42 CA<br>ØBA1:05 AD BE 40 85 Ø4 AD BF D8 | ØDC9:C9 Ø6 5E FØ 86 Ø9 FØ 16 75                                                                                                    | ØFF9:AC Ø3 F7 AB 4Ø 86 FC 84 83                                    |
| ØBA9:20 BC 02 DØ AD CØ 40 40 7D                                    | ØDD1:CØ 11 25 18 A9 EØ 77 76 EC                                                                                                    | 1001:FD AA E0 00 F0 11 70 5C EF                                    |
| ØBB1:A3 86 60 04 5B 6C 3A 07 8F                                    | ØDD9:C4 ØC 2C 14 Ø5 C5 42 A7 8B ØDE1:53 8B 20 Ø5 20 9B 44 4C 21                                                                                                    | 1009:25 32 47 A5 CA 4C 9A 47 8F                                    |
| ØBB9:7B 6C DA C9 2Ø E4 E4 52 51                                    | ØDE9:B9 44 C6 Ø5 AØ FF 79 BC CF                                                                                                    | 1011:4E 00 C1 B1 FC 91 FE C8 A0                                    |
| ØBC1:FØ 4C 39 53 FØ Ø3 DB Ø6 11                                    | ØDF1:E6 Ø5 81 16 E2 31 60 AØ 8F                                                                                                    | 1019:C0 0A D0 F7 A5 FE E4 0C B4<br>1021:28 85 FE A5 FF CA FF D0 EC |
| ØBC9:94 27 B1 14 72 90 64 38 42                                    | ØDF9:01 74 28 22 3C 76 22 04 DC                                                                                                    | 1021:28 85 FE A5 FF CA FF D0 EC<br>1029:E0 1A 0A 0E AE D1 E8 E0 D1 |
| ØBD1:6C 9Ø 8Ø C3 46 Ø8 61 9Ø 34                                    | ØEØ1:44 AØ 2C 22 F9 43 20 2F 5B                                                                                                    | 1031:05 DØ D6 EB D8 20 ØE Ø4 Ø9                                    |
| ØBD9:C4 Ø5 43 B2 Ø1 3A 1A 24 7Ø                                    | ØEØ9:62 41 60 ØB AB B8 2C 8C 88                                                                                                    | 1039:8D 43 E1 01 0E A9 DA 59 63                                    |
| ØBE1:19 ØE 1B CF 84 41 12 ØB CØ<br>ØBE9:ØF 49 ØA 3C 24 1B 7E A1 ØB | ØE11:9E 20 C1 40 AE BA 43 60 08                                                                                                    | 1041:17 A9 06 74 67 58 4C 02 96                                    |
| ØBF1:41 92 E1 BØ 41 Ø2 ØE 1B DD                                    | ØE19:AA 2F C2 A2 ED B1 C8 68 Ø9<br>ØE21:C9 BØ 28 82 4C 3D C8 Ø4 68                                                                                                    | 1049:50 00 53 10 0C 19 10 41 23                                    |
| ØBF9:24 ØC ØD 49 50 3C 15 19 12                                    | ØE29:42 2C E1 72 54 AØ ØØ 54 4E                                                                                                    | 1051:FA 4F 9B 59 78 D4 C2 D1 3A                                    |
| ØCØ1:D3 Ø3 ØF 4F ØD 10 ØE 18 77                                    |                                                                                                    | 1059:1C 23 1B 1E 43 30 92 31 C6<br>1061:04 23 22 3B 46 52 B0 14 35 |
| 0.01                                                               | A CONTRACTOR OF THE PROPERTY OF THE PROPERTY O | 20 40 52 BV 14 35                                                  |

1069:A9 0B 91 F8 77 70 A1 ED 91 1299:6D ØC Ø8 A1 9Ø ØB 46 4C 1C 14C9:4E A5 C5 C9 3C FØ ØB C9 5D 1071:7A 84 E7 76 02 83 4C 46 51 14D1:04 FØ ØC C9 Ø5 FØ 12A1:CC 49 Ø3 26 69 20 91 43 73 10 A7 ØA 91 1079:12 DC ØF D9 1F 91 C4 12A9:4C DF 95 3F 80 87 CD 4B AC 14D9:33 85 C6 60 A9 01 20 19 86 1081:90 1D 91 68 48 20 EB 47 CB 12B1:DØ CE 11 AD 12 20 89 3B 4E 14E1:6C FØ 83 20 1089:7B D7 ØB 43 32 10 20 FA FF 12B9:60 AC Ø3 EØ 07 30 06 8A 14E9:78 1D 60 BC BC 68 00 65 18 93 1091:47 A5 F9 C9 DB D0 F1 A5 46 12C1:CE El 4E AD 13 80 F4 99 FØ 90 14F1:19 2F 3E 32 81 7C 3E ØA 1099:F8 C9 E8 D0 EB 60 A8 AE B3 12C9:1B 8D Ø1 1E 8D 24 4A 50 91 46 26 14F9:72 3E 70 3E 32 07 10A1:91 FA 4C 8B 5B 26 CØ 11 91 12D1:8D 9A Ø4 80 E9 60 AD EE 2B 1501:7C 3E 36 60 20 E7 4E A9 AC 10A9:40 B5 48 6D D5 64 40 CD C5 12D9:84 EF CF 8D ØE Ø2 CØ 41 4A 1509:14 BC 8D 04 23 43 E6 21 10B1:04 03 95 A1 5C E1 01 75 43 12E1:AD CA 05 C0 18 33 4C 23 85 1511:0C 8D 05 30 82 06 1C 02 AE 10B9:A8 0F 41 02 ØE 53 93 4E 4C 12E9:4C EE Ø6 C9 F6 5A Ø1 AD 1A 1519: ØF Al 84 Ø6 32 8D 82 D8 C9 10C1:54 1C 02 AD C2 00 51 DA C1 76 12F1:B3 FØ 74 20 F2 E3 2D 4B 1521:8D ØØ D4 8D Ø1 D4 A9 03 37 10C9:F1 38 42 DB 05 60 AD 14 10 12F9:01 47 2F 60 74 Ø4 C6 4B E8 aa 59 5F 1529:E1 86 CE 8D AD FF 10D1:22 41 FØ Ø3 4C 06 49 82 31 1301:85 47 A 7 10 ØA A1 4C FF 21 1531:01 DØ E8 9A 19 10 29 FE 31 10D9:DA B0 D0 64 19 CØ 9A Ø3 F7 1309:4B D7 94 Bl D3 94 E1 Øl 2E 1539:90 54 41 29 FB 44 44 DØ 10E1:30 0E C5 F6 85 00 4F 62 F2 1311:D3 94 66 03 03 98 DØ B4 14 1541:FA D6 84 A9 DØ 9Ø A9 3Ø 16 10E9:13 4F 96 2C EC 01 04 EE 41 1319:E3 81 aa 4D F8 F3 34 FA 61 1549:05 7D A0 00 B1 FA 91 E8 EE 10F1:0E 23 A5 95 50 1E Al CE F3 1321:49 72 93 34 89 4C 20 FA F6 1551:FA 84 30 FA A5 FB E4 31 E. 7 10F9:23 AD 20 0C C9 AF 84 CE C0 1329:65 DA B2 8D E9 05 AD Ø4 AA 1559:FB A5 FC 18 69 Ø1 85 FC 63 1101:2A 56 79 B9 8D 2B 06 62 20 1331:CF CD Ø5 CF FØ Ø8 A9 02 4D 1561:34 BC 69 40 86 FD A5 FD 1109:43 E1 52 18 ØD 95 71 D1 42 1339:39 3F 4C B4 A8 60 ØA 64 DF 1569:C9 38 DØ DA B9 5C 5F 99 E5 1111:A5 4B 40 F2 4B A5 4C 79 13 1341:16 88 ØA D1 90 10 39 C6 FØ 1571:08 32 98 63 AØ DØ F5 A5 4F 1119:54 4C 8D 42 46 8E C2 AØ EØ 1349:01 DØ Ø3 4C 6F 3F 63 18 AØ 1579:01 09 04 85 01 AD 18 27 55 1121:28 20 54 49 88 CØ aa 3C 1351:65 AD 60 02 10 C9 E9 Ø8 A9 52 50 1581:09 01 8D 0E DC 10 A8 F3 1129:1C 77 30 FC Ø4 23 AC DE F1 4C 1359:E9 8D F9 07 8D FB 07 3E 1589:99 12 C8 CØ 3F DØ F8 60 B9 1131:D9 ØA 2B 9E 4Ø 17 E4 88 C2 1361:CØ 4C A9 EA 4C D7 4C AD E6 1591:AD 8D 02 C9 02 F0 01 60 1139:DB Ø8 BB FØ 88 DA Ø8 AB 3D 1369:17 C7 BA 46 06 EE 8E 08 D9 1599:4C E2 90 AE C1 8D 18 03 17 1141:83 61 C3 83 Ø1 A8 36 18 5D 1371:40 4B 09 39 64 35 15A1:A9 FF C3 45 85 C6 20 28 BØ DE 35 5A 06 1149:32 06 33 C2 33 C2 8B 15A9:70 4F 9A 36 1379:14 1E 9D ØA BB 70 Ø1 5A 60 AD 14 41 20 86 06 1151:14 76 C2 32 38 84 2E Ø6 CC 1381:AD 15 9E Ø1 FØ ØB 4C 1E 12 15B1:4E 20 2C 4D EE 16 AD 10 AØ 1159:A9 Ø8 8D 2E DA EØ 7E 83 Cl 15B9:04 C9 10 90 17 A9 00 8D 50 1389:85 1E DE Ø5 4C 07 4D A9 E8 1161:CF 63 09 04 F2 3C D0 08 D7 15C1:F3 CF 20 16 E4 02 54 82 99 Ø6 AD 64 04 54 F2 1391:54 8D 2E 1169:64 41 A2 52 20 3C AØ 74 73 1399:C9 50 B0 Øl 54 00 8D 16 B2 15C9:CE 41 20 48 44 20 A5 4B 6D 1171:01 B4 Ø3 E4 Al 20 3C 4A 40 20 C5 20 0B 40 13A1:8A 20 DA 9C Ø4 AD 4A 15D1:20 D7 4F A9 02 6D 40 85 15D9: 20 35 60 5D 67 43 20 A7 1179:C7 BØ E1 C1 90 FF C3 50 60 13A9:19 40 20 BA 46 20 3B 73 30 5A 49 48 46 5E 4B 39 90 09 1181:47 Ø8 13B1:4C 8C 40 13 EC 11 15E1:42 20 A3 00 F8 AF 82 08 3D 47 12 CF 4C 47 1189:F9 A2 53 DF 13B9:12 B4 9F C1 CC 30 20 49 D6 15E9:E1 88 21 45 20 F4 48 20 25 1191:4A 98 04 19 1D 4D 4D Ø3 CC 23 2C B1 13C1:7C 11 43 48 D4 50 15F1:5B 46 20 E5 4C 4C FC 4F 9A 1199:5C F8 Ø1 85 F8 A5 83 38 E9 13C9:21 ØD 2D 85 A8 5D 2E 13 EB 15F9:8F 1A 00 22 80 F5 0E E3 70 11A1:F9 E9 11 BF F9 92 EØ 22 57 70 20 13D1:EE 11 22 92 Ø5 E3 F8 3B 1601:AF 26 DB 00 EA FE FE C4 11A9:24 C7 98 87 26 A8 85 12 4C 13D9:15 41 F2 57 92 2E 50 DB 1609:28 00 54 94 A4 A4 E8 E8 8F 21 11B1:2A 3C 12 EE C8 B1 F8 C9 F1 13E1:4C 41 59 45 52 F6 1C 54 F8 1611:F8 E3 6A 2D AØ EE 56 55 95 11B9:20 D0 Ø3 EØ 21 AØ 29 68 D4 54 59 2F 1619:55 FF BF BF AF AB AB AA 12 13E9:49 EA Ø6 56 AØ A4 11C1:4C A9 BØ 04 1D 60 A5 4D CD 45 E2 02 11 1621:56 E6 FC 60 42 BC A8 47 75 13F1:59 20 47 41 4D 11C9:18 69 07 85 4D A5 4E 18 41 13F9:48 1F E4 20 E9 94 5B Ø5 Ø8 1629:65 EA A5 9D 7A 64 D5 54 11D1:AF 1E 4E A6 23 A2 00 2B 56 74 65 45 BC 5D 20 40 1631:26 6B 3D 02 F8 1401:25 46 31 2F 46 33 11D9:8A 42 08 C8 24 32 CØ Ø7 D1 1409:20 9F 54 52 41 50 6E AE AF 1639:74 17 62 9D 51 65 57 55 AF 11E1:DØ F7 33 A2 E8 31 EØ 64 2D 3A 2Ø 43 1641:4E E9 91 16 95 5D 45 15 64 53 52 53 1411:45 4E 4F 1649:90 67 9C 50 E4 D4 79 1419:4F 41 BC 9D E3 11 21 9E EE 5D FA 11E9:DØ EA C2 29 96 4A EØ ØØ B9 07 09 55 06 19 55 C9 11F1:FØ Ø7 20 9F 4A CA 4C CE 31 1421:E8 20 62 5D 50 52 45 53 91 1651:16 16 1659:66 6B 75 E5 51 10 10 11F9:4A E6 56 A2 ØØ CF F5 10 2B 1429:53 20 53 50 41 43 45 20 34 1201:22 03 04 8D 10 C2 31 4F 49 4E A7 1661:44 48 5D E5 65 75 65 A8 40 11 1431:54 4F 20 42 45 47 21 99 CC A8 F8 1209:08 1C 8D 01 41 02 2F 10 1439:C8 C1 43 A9 AØ 99 90 AØ 66 1669:C2 E4 D5 C5 7A 1671:2D FF D7 5A 5A 6A 6A DB 02 09 52 3E D5 1211:D7 8D 72 5E AC Ø4 8D 1441:66 C7 63 04 5D 1B 82 1679:8B 21 1E 08 FE 10 B0 98 1219:96 ØB 8Ø Ø8 ØD DØ 8D ØF B1 31 ØE 3A 2A 1449:4D 65 37 3C 95 40 01 09 25 CC 50 A3 40 C3 38 91 Ø1 23 1E 1681:A4 64 BC 58 A2 A9 20 25 1221:AØ 78 99 BF 1451:0F 45 1689:1A 81 84 C2 30 4E 46 00 27 1229:68 08 D1 Ø2 D3 F4 C4 5D 37 1459:B1 91 F1 2D 07 20 F2 Ø6 74 1231:D3 93 E1 BØ D1 B3 31 17 CF 15 6A 1691:9A A2 42 Ø8 54 46 32 12 AE 50 7B AØ 28 06 1461:8D F3 04 41 8A 3D 4E 1699:28 9A Al 22 66 B3 1239:F4 CØ Ø1 F4 C4 97 D3 13 B6 1469:07 83 28 C1 42 85 07 16A1:9B 35 88 89 23 ØD 41 46 A8 1241:04 4F CF 04 4E 4F 1D 6C CB 75 28 24 98 A9 1D ED 1471:70 DB 16A9:03 03 28 3B C3 03 B2 C1 2Ø 9B 16 D8 46 C3 22 53 DC Ø4 C9 23 10 D8 8D 1249:AØ 31 1479:95 2C 16B1:03 9E 0B E3 Ø1 A2 60 27 21 ØB 84 7C 8D 86 Ø2 2Ø 1251:80 48 AØ E6 BØ ØE 20 33 7B 1481:20 4E ØC 40 22 C3 16B9:EA 10 38 29 94 1259:4F AØ E7 AD 71 ØF C8 C8 47 1489:A9 93 B4 32 A9 05 8D 16C1:81 EE ØA ØA B8 Ø3 2D 88 al 9E 4B 6A 23 DØ 01 22 15 57 92 4B AØ E9 1491:25 ØD 8D 1261:41 20 Ø8 ØA BØ 25 11 EE 4A C7 16C9:CD Ø8 Ø9 1269:98 6B BA AE CD 5A 82 8D 21 DØ CF 20 CB 1499:DØ 54 6C 92 22 94 16D1:49 00 41 ØA ØC 5A 2D ØA C6 05 28 04 B9 91 4D 85 14A1:D4 49 02 34 1271:AØ 34 62 ØB 4E E2 E3 39 19 FØ EE 16D9:84 62 Ø3 ØC 8A C2 1279:44 4E A9 93 02 A3 8C 82 FB 14A9:F2 62 99 18 05 09 69 12 A3 57 16E1:0C 27 00 3C 1281:8C 2E F1 60 8C F9 Ø7 8C A2 14B1:DØ EF 4C B9 73 4D 20 D2 47 14B9:FF 9D 87 87 DØ F5 4C 1289:FB 07 C0 99 1E D0 C9 A5 8C A5 4F 16E9:60 30 11 30 09 45 EA 8A 35 16F1:81 E2 Ø4 E6 20 61 E3 Ø4 D8 14C1:38 88 4E 07 03 C6 40 41 57 1291:FØ ØA C9 5A FØ 11 8C EB 60

| 16F9:12              | ØE       | 12       | E8       | 64       | Ø2       | 12       | 12       | E4       |
|----------------------|----------|----------|----------|----------|----------|----------|----------|----------|
| 1701:0D<br>1709:08   | 33       | A7<br>A1 |          |          | 3C       |          | 79       | 89<br>FA |
| 1711:99              | 28       | 12       | ØE       | ØF       | 28       | Al       | ØC       | Al       |
| 1719:49              | ØF<br>92 | Ø2       | ØD<br>ØC | ØC       | ØD       | Ø3<br>72 | A7       | 73<br>D6 |
| 1729:0B<br>1731:33   |          |          | ØD<br>E8 | 24<br>ØA |          |          | EB<br>6Ø | 31 27    |
| 1739:08<br>1741:02   |          | 2A<br>27 | Ø9<br>ØD | C8<br>5C |          | 90<br>0A | 04       |          |
| 1749:04              | A2       | 2D       | 02       | ØØ       | 10       | 01       | 04       | 2E       |
| 1751:01 1759:04      | E1 26    | Ø5       | Ø2<br>47 |          | ØB       | 04       | E3<br>Ø4 |          |
| 1761:E4<br>1769:00   | ØC<br>Ø1 | 2A<br>Ø1 | 13       |          | 20<br>E3 |          | Ø6<br>A1 | 17<br>F7 |
| 1771: ØF<br>1779: 90 | 88       | 91       | C1<br>FB | A2<br>ØA |          | ØF<br>FF |          | 4B<br>12 |
| 1781:50              | 11       | 80       | Ø5       | 10       | ØF<br>42 | C2       | Al<br>B7 | 60       |
|                      | AC       |          |          | B3       | 36       | 07       | 4C       | B2       |
| 1799:87<br>17A1:22   | 47<br>F8 | 41<br>ØC | 1C<br>Ø4 | 24<br>88 |          | CØ 25    |          | Ø4<br>4F |
| 17A9:54<br>17B1:C5   | Ø6       | C7<br>51 | 32<br>BØ | 3C<br>ED | 63<br>E5 | 77<br>18 | 74<br>26 | 72<br>95 |
| 17B9:ED<br>17C1:B7   | AØ       | 6D       | 94       | 04       | Ø6       | 50       | C1<br>27 | 98<br>7C |
| 17C9:4A              | 68       | 1C       | 81       | D2       | Ø2       | 8E       | 41       | CF       |
| 17D1:29<br>17D9:48   | 4E<br>1C | Ø3       | C6       | ØD<br>92 | 34       |          | 48<br>76 | 65<br>D6 |
| 17E1:E1<br>17E9:48   | C1<br>E4 | B3<br>8E | 21<br>C8 | 92<br>2E | 51<br>4E | 99       | 84       | 58<br>42 |
| 17F1:B0<br>17F9:B1   | 71<br>C1 | ØD<br>Ø8 | C4<br>18 | 20       | 10       | 11 82    | FØ<br>Ø1 | 17<br>DB |
| 1801:1E              | 73       | 70       | 6C       | 64       | E7       | E4       | AC       | 2B       |
|                      |          | 24<br>Ø8 | E 5 2B   | ØC       | 17<br>C1 | 86       | 38       | BE<br>BE |
| 1819:43<br>1821:2B   | 20       |          | C1<br>63 |          | EC 76    | Ø1<br>FF | 80       | 51<br>5B |
| 1829:32<br>1831:13   |          | 39       | 46<br>1D | C2<br>4B | Ø6<br>E3 | 40       |          | 59<br>6D |
| 1839:99              | 29<br>Ø1 | AØ<br>1Ø | ØØ<br>48 | 04       | 3Ø<br>7E |          | 61       | F9<br>F3 |
| 1849:02              | Ø3       | 45       | 47       | 80       | EØ       | 43       | 52       | B8       |
| 1859:1E              | 10       | 49       | 42       | 00       |          | 18       | 65       | 42       |
| 1861:1B<br>1869:42   |          |          | 71<br>8Ø | E1 40    |          | B1 20    | 31 20    | 70<br>A5 |
| 1871:F8<br>1879:C1   |          |          |          | EA<br>Fl | 4D<br>38 | C5<br>2C | 6F<br>7C | EF<br>7E |
|                      | 9B       | 47       | 49       |          | DA       | E2 22    | 7Ø<br>7B | C2       |
| 1891:2A              | 80       | A3       | 60       | 82       | AØ       | 38       | 5A       | D2       |
| 1899:0A<br>18A1:4B   | 2A       | A1       | 4D       | 09       | 02       | 82       | 48       | 73<br>A8 |
| 18A9:1C<br>18B1:AD   | 82<br>ØF | 8D<br>2Ø | 96<br>2B | 8C<br>1C | 9Ø<br>ØA | 4E<br>82 | 4E<br>ØD | 35<br>4E |
| 18B9:82<br>18C1:47   | 48<br>C3 | 46<br>ØC |          | 47<br>A5 | 87<br>4D | 24<br>4D | 4C<br>47 | 15<br>56 |
|                      | ØØ       | Ø2<br>4A | 4C       | 4A<br>E8 | 22<br>4E | 4B<br>4B | 4C       | 76       |
| 18D9:21              | 43       | FE       | F9       | 06       | Ø2       | 18       | 85       | 75<br>DB |
| 18E1:41<br>18E9:83   | 24       | AA<br>1D | B5       |          | AC       | 6Ø<br>58 | ØE<br>E3 | E6<br>3E |
| 18F1:6A<br>18F9:E7   | 16       | 2E<br>23 | Fl<br>7B | 7C<br>E4 | ØA<br>68 | 60<br>FC | Al<br>5A | 30<br>5F |
| 1901:EA<br>1909:E6   |          | 35<br>88 |          | A4<br>60 | 36<br>83 | 3C       | C8       | 66<br>3D |
| 1911:E8<br>1919:28   | 1A<br>1C | 2C<br>9Ø |          | E9       | 92       | 00       | 90       | 02       |
| 1919:28<br>1921:9E   | 03       | Ø2       | 31       | C8       | E2<br>28 | 20       | 22<br>8A | B3<br>68 |

| 1929:28 | 12 | 43        | E6 | 20 | 2F | 41 | DA | E5 |
|---------|----|-----------|----|----|----|----|----|----|
| 1931:8D | 8C | 88        | 39 | 06 | 02 | 1A | 88 | E6 |
| 1939:E9 | 20 | 34        | BC | 81 | 20 | 46 | AØ | 74 |
| 1941:41 | 42 | 43        | 18 | 20 | 68 | 04 | 44 | AD |
| 1949:45 | 46 | 80        | 32 | 20 | 21 | ØA | 3E | BA |
| 1951:FE | AØ | 28        | D5 | A5 | CC | Bl | 93 | E4 |
| 1959:72 | E3 | E4        | AØ | 80 | 28 | 51 | 29 | D4 |
| 1961:AØ | 90 | 8C        | 81 | 99 | 85 | 92 | CD | 87 |
| 1969:33 | 20 | 27        | 97 | 89 | 8E | 93 | 41 | 8A |
| 1971:1F | BØ | E3        | AØ | 2E | 94 | 92 | 81 | 50 |
| 1979:90 | 93 | AØ        | 8C | 85 | 86 | 94 | BA | DF |
| 1981:AØ | B2 | <b>B5</b> | E5 | AØ | EA | 50 | FD | 15 |
| 1989:AØ | 00 | 00        | 68 | FØ | ØØ | ØØ | ØØ | 1A |
|         |    |           |    |    |    |    |    |    |

Danny English is a frequent contributor who lives in Moreno Valley, California.

# **BASIC MOVE AND SAVE**

By Daniel Lightner

Have you ever been in the middle of a great BASIC programming session when all of a sudden an OUT OF MEM-ORY ERROR message appears on the screen? Perhaps you've had a large program to halt in the middle of execution with a similar error message?

As a programmer, you may know that there's a 4K block of free RAM hidden under BASIC's ROM and RAM from 49152 to 53247. Wouldn't it be great if you could store some of your BASIC code

Well, you can with BAMOV and BA-SAV. These two utility programs for the 64 let you use this block of RAM that's usually reserved for machine language programs. They are particularly useful when you're using programs that require a lot of sprite or character data.

**Getting Started** 

BASAV and BAMOV are written in machine language. To enter them, use MLX, our machine language entry program. See "Typing Aids" elsewhere in this section. When MLX prompts for starting and ending addresses for BA-SAV, respond with the following.

Starting address: C000 Ending address: COC7

When entering BAMOV, respond with these addresses.

Starting address: CF62 Ending address: D001

Be sure to save each program before leaving MLX.

#### A Few Rules

Before these programs can be used, certain techniques must be employed and certain rules followed. Your large BASIC program must be divided into two parts. The second part of the program will be called by the first part during execution.

It's important to note that program 2 must be at least 42 bytes shorter than program 1. In most cases you won't have any problems determining this size differential, but here's a way to check. Load program 1 and type this line of code in direct mode.

#### PRINT INT(PEEK(46)\*256)+PEEK(45)-2049

The value returned is the length of the program in bytes. Load the second program and enter the line again. To determine the difference, subtract the value given for program 2 from the value given for program 1. The number returned must be 42 or greater.

Special Coding

Program 1 must contain these or similar lines of code at the end of the program. Just be sure the line numbers are high enough to place the code at the end of the listing.

50000 GOSUB 50005 50001 SYS 53090: RETURN 50005 SYS 53090: GOTO10

When you want program 1 to call program 2, read its data, or whatever, have it GOSUB to line 50000. When program 2 has finished executing, the program will return normally to the next statement following the GOSUB 50000. However, it's not mandatory that control return to program 1.

Program 2 must also begin with whatever line the GOTO in line 50005 of program 1 dictates. In the above example, it's line 10. Remember to keep this num-

ber below 50000.

To pass control back to program 1, program 2 must end with a RETURN that is not part of any GOSUB routine in program 2.

#### A Demonstration

Two short demo programs labeled Prg1 and Prg2 are included to demonstrate how BASAV and BAMOV work.

These programs are written entirely in BASIC. To help avoid typing errors, enter them with The Automatic Proofreader. See "Typing Aids" again.

#### **Running the Demos**

Note that when Prg1 executes, it loads BAMOV and a file called Program2 into memory. Having the program load these two is not mandatory. You could load these two programs in direct mode before loading and running Prg1. If you decide to load them in immediate mode, delete lines 25 and 30 of Prg1. This will be better understood as we continue.

Load BASAV with the ,8,1 extension. Then type *NEW* and press Return. Now load Prg2 as you would any BASIC program. Before you go further, be sure there's a formatted disk in drive 8 in order to receive a relocated version of Prg2. Then type *SYS* 49152 and press Return. The program will run, and the file will be saved as BAS-TMP. After the file has been saved, enter the following line of code in direct mode.

#### OPEN1,8,15, "RO:PROGRAM2=BAS-TMP": CLOSE1

It should be clear now that PRO-GRAM2 as listed in Prg1 is Prg2 relocated. Place a copy of BAMOV on the same disk as Program2. Reset the computer by either typing *NEW* or turning it off and on again. Load Prg1 and place the disk containing Program2 and BAMOV in drive 8. When you run the program, notice that control alternates between the two programs.

As its name implies, BAMOV is the BASIC mover. It pulls program 2 from beneath BASIC's ROM and places part of program 1 there. When activated again, it does the reverse.

When control is passed to line 50000 in program 1, it does a GOSUB to line 50005 so that when a RETURN is encountered, it will return to the next set of commands. At line 50005, BAMOV is activated, pulling program 2 into BASIC's memory while removing program 1. After it returns from the SYS call, the program encounters the GOTO10 command, and BASIC passes control to line 10 of program 2.

Program flow continues from there until it encounters a RETURN. At that

point, control returns to line 50001 following the GOSUB in line 50000 of program 1.

Note that this line must remain at the same location in memory. This is the reason for making sure that program 2 is at least 42 bytes shorter than program 1. Next, BAMOV is called again, and program 1 is put back in place. The RETURN in line 50001 returns control to the line that originally called the GOSUB50000, in this case line 65. All the switching back and forth may sound confusing, but it should become clear when you run the programs.

BASIC programs that require sprite and character data can read the data into memory and then pass control to the second program. But remember that this can only work as long as the second program is shorter than the first program.

#### BASAV

| DHOHV    |    |    |    |    |    |    |    |    |
|----------|----|----|----|----|----|----|----|----|
| C000:AD  | ØE | DC | 29 | FE | 8D | ØE | DC | 31 |
| CØØ8:A5  | Øl | 29 | FE | 85 | Øl | AD | ØE | 4B |
| CØ10:DC  | 09 | 01 | 8D | ØE | DC | A9 | Cl | 34 |
| CØ18:8D  | 18 | 03 | A9 | 34 | 8D | 14 | 03 | 64 |
| CØ20:A5  | 2D | 8D | ØØ | AØ | A5 | 2E | 8D | F6 |
| CØ28:01  | AØ | A9 | 01 | 85 | FB | A9 | 08 | ØF |
| CØ3Ø:85  | FC | A9 | Ø3 | 85 | FD | A9 | AØ | 31 |
| CØ38:85  | FE | A5 | 2D | 8D | B2 | 02 | A5 | A4 |
| CØ40:2E  | 8D | B3 | 02 | AØ | 00 | B1 | FB | 37 |
| CØ48:91  | FD | 20 | 9F | CØ | A5 | FB | CD | 72 |
| CØ50:B2  | 02 | DØ | F2 | A5 | FC | CD | B3 | 65 |
| CØ58:02  | DØ | EB | A9 | 07 | A2 | BA | AØ | FF |
| CØ60:CØ  | 20 | BD | FF | A9 | 02 | A2 | Ø8 | A4 |
| CØ68:AØ  | 02 | 20 | BA | FF | A6 | FD | A4 | A5 |
| CØ7Ø:FE  | A9 | 00 | 85 | FD | A9 | AØ | 85 | 91 |
| CØ78:FE  | A9 | FD | 20 | D8 | FF | AD | ØE | D5 |
| CØ8Ø:DC  | 29 | FE | 8D | ØE | DC | A5 | 01 | A3 |
| CØ88: Ø9 | 01 | 85 | 01 | AD | ØE | DC | 09 | F7 |
| CØ90:01  | 8D | ØE | DC | A9 | 47 | 8D | 18 | 23 |
| CØ98:03  | A9 | 31 | 8D | 14 | Ø3 | 60 | 18 | 8A |
| CØAØ: A5 | FB | 69 | Øl | 85 | FB | A5 | FC | 95 |
| CØA8:69  | ØØ | 85 | FC | 18 | A5 | FD | 69 | 1C |
| CØBØ:01  | 85 | FD | A5 | FE | 69 | 00 | 85 | 51 |
| CØB8:FE  | 60 | 42 | 41 | 53 | 2D | 54 | 4D | 73 |
| CØCØ:50  | 00 | 00 | 00 | 00 | 00 | 00 | 00 | 6A |
|          |    |    |    |    |    |    |    |    |

#### BAMOV

| CF62:AD  | ØE | DC | 29 | FE | 8D | ØE | DC | Bl |  |
|----------|----|----|----|----|----|----|----|----|--|
| CF6A:A5  | 01 | 29 | FE | 85 | Øl | AD | ØE | CB |  |
| CF72:DC  | 09 | 01 | 8D | ØE | DC | A9 | Cl | B4 |  |
| CF7A:8D  | 18 | Ø3 | A9 | 34 | 8D | 14 | Ø3 | E4 |  |
| CF82:A9  | 01 | 85 | FB | A9 | 08 | 85 | FC | 1D |  |
| CF8A:A9  | 03 | 85 | FD | A9 | AØ | 85 | FE | 2A |  |
| CF92:AD  | 00 | AØ | 8D | B2 | 02 | AD | Øl | EF |  |
| CF9A:AØ  | 8D | B3 | 02 | AØ | 00 | Bl | FB | E8 |  |
| CFA2:8D  | B4 | Ø2 | B1 | FD | 91 | FB | AD | 6D |  |
| CFAA:B4  | 02 | 91 | FD | 20 | EØ | CF | A5 | 01 |  |
| CFB2:FB  | CD | B2 | 02 | DØ | E8 | A5 | FC | AC |  |
| CFBA: CD | B3 | 02 | DØ | E1 | AD | ØE | DC | 3A |  |
| CFC2:29  | FE | 8D | ØE | DC | A5 | 01 | 09 | Dl |  |
| CFCA: Ø1 | 85 | 01 | AD | ØE | DC | 09 | Øl | 3E |  |
|          |    |    |    |    |    |    |    |    |  |

| CFD2:8D  | ØE | DC | A9 | 47 | 8D | 18 | 03 | 96 |
|----------|----|----|----|----|----|----|----|----|
| CFDA: A9 | 31 | 8D | 14 | Ø3 | 60 | 18 | A5 | FD |
| CFE2:FB  | 69 | 01 | 85 | FB | A5 | FC | 69 | 2D |
| CFEA:00  | 85 | FC | 18 | A5 | FD | 69 | Øl | 06 |
| CFF2:85  | FD | A5 | FE | 69 | 00 | 85 | FE | CE |
| CFFA: 60 | 00 | 00 | 00 | ØØ | ØØ | 00 | 00 | CA |

#### PRG1

| FA 1                                          | a  | DEM | co | DV | DICE | m  | 1992                                                                                                    |
|-----------------------------------------------|----|-----|----|----|------|----|----------------------------------------------------------------------------------------------------|
| 1 Table 1 1 1 1 1 1 1 1 1 1 1 1 1 1 1 1 1 1 1 |    |     |    |    |      |    | The second second secon |
| GJ 1                                          | .5 | REM | CO | MP | UTE  | PU | BLICATIONS                                                                                                    |
|                                               |    | INT | L  | LT | D    |    |                                                                                                    |
| CM 2                                          | a  | DEM | AF | T  | DICE | mc | DECEDUED                                                                                                    |

GM 20 REM ALL RIGHTS RESERVED HA 25 X=X+1:IFX=1THENLOAD"PROG RAM2",8,1

AP 30 IFX=2THENLOAD"BAMOV",8,1 AJ 35 PRINT"{CLR}":POKE53280,0 :POKE53281,0

HA 40 PRINT" {2 DOWN} {2 RIGHT} {7}THIS IS PROGRAM ONE O F THE BAMOV DEMO."

MQ 45 PRINT" [DOWN] {2 RIGHT] PRO GRAM TWO IS UNDER BASIC' S ROM."

DQ 50 PRINT"{2 DOWN}{2 RIGHT}I
T WILL CLEAR THE SCREEN
{SPACE}AND"

CM 55 PRINT" (2 DOWN) (2 RIGHT)C
HANGE THE SCREEN AND BOR
DER COLORS"

ES 60 PRINT"{2 DOWN}{2 RIGHT}W
HILE DISPLAYING A MESSAG
E."

FB 65 FORT=1T05000:NEXTT

AX 70 GOSUB50000

PX 75 POKE53280,0:POKE53281,0: PRINT"{CLR}{2 DOWN} {2 RIGHT}{7}BACK AT PROG RAM ONE NOW!"

HE 80 END RA 50000 GOSUB50005 RQ 50001 SYS53090:RETURN MX 50005 SYS53090:GOTO10

#### PRG2

| EA | 10 | REM COPYRIGHT 1992       |
|----|----|--------------------------|
| GJ | 15 | REM COMPUTE PUBLICATIONS |
|    |    | INTL LTD                 |
| GM | 20 | REM ALL RIGHTS RESERVED  |

GM 20 REM ALL RIGHTS RESERVED EQ 25 PRINT"{CLR}":POKE53280,6 :POKE53281,6

PX 30 PRINT" [2 DOWN] {2 RIGHT} {WHT}THIS IS PROGRAM TWO OF THE BAMOV DEMO."

MX 35 PRINT" {2 DOWN } {2 RIGHT } W
HEN THIS PROGRAM FINISHE
S, IT WILL"

HR 40 PRINT"{2 DOWN}{2 RIGHT}R
ETURN CONTROL TO LINE 50
001"

XC 45 PRINT"{2 DOWN}{2 RIGHT}0
 F PROGRAM ONE."

PC 50 FORT=1T05000:NEXTT PD 55 RETURN

Daniel Lightner, a frequent contributor, lives in Sidney, Montana.

# **NOAH'S READER**

By Daniel Lightner

Last year (July 1991) we published Noah's Arc, a program that creates self-dissolving archive (SDA) files. People who use that program will find this short utility program for the 64 valuable.

Archiving is a convenient method for combining a number of related files into one master file. This process is convenient for uploading and downloading programs and instructions to and from a BBS. Many files and programs can be stored within one large file. When the SDA file is loaded and run, it dissolves into the original individual programs and saves them to disk.

The problem with archive files is that unless you have the filenames written down, there isn't any way of knowing the contents of the archived file. This is especially true if you have just downloaded a new file from a BBS or have come across a forgotten SDA file in your library. Dissolving the file will do the trick, but it's time-consuming and a bit awkward.

Noah's Reader solves this problem. Noah's Reader reads the beginning of the SDA files from disk and lists the names of the files that are stored within the archive file.

**Entering the Program** 

Noah's Reader is written in machine language and will have to be entered using MLX, COMPUTE's machine language entry program. See "Typing Aids" elsewhere in this section. When MLX prompts for starting and ending addresses, respond with these values.

Starting address: 0801 Ending address: 09F7

Make sure that you save a copy of Noah's Reader before you exit MLX.

Running the Program

Noah's Reader loads and runs like a BA-SIC program. The first thing it does is to ask for an SDA filename. It then searches drive 8 for that filename and reads information until it locates the various filenames.

Noah's Reader then lists those files to the screen. The listing can be stopped by pressing any key. When the key is released, the listing continues until it prints the names of all of the archived files.

Run Noah's Reader again to read another SDA file.

**NOAH'S READER** 

Ø801:0B Ø8 ØA ØØ 9E 32 3Ø 36 2E 8C 20 EF Ø8Ø9:31 ØØ ØØ ØØ AØ ØØ DØ B9 8F 9 C9 C5 Ø811:DØ 8C 21 Ø819:FF FØ Ø7 20 D2 FF C8 4C BC Ø821:15 Ø8 AØ ØØ 2Ø FA Ø8 B9 88 0829:85 09 20 D2 FF C8 CØ ØA 1E Ø831:DØ F5 20 FA Ø8 A9 3E 20 5E Ø839:D2 FF 20 15 Ø9 AC 34 Ø3 6E 81 99 99 35 93 Ø841:A2 ØØ BD Ø849:EE 34 Ø3 C8 E8 EØ Ø5 DØ 7Ø Ø851:F1 CE 34 Ø3 AD 34 Ø3 A2 AB 20 A9 02 D1 Ø859:35 AØ 03 BD FF Ø861:A2 Ø8 AØ Ø2 86 FC 2Ø BA 1C Ø869:FF 20 C0 FF 20 CC FF A5 73 Ø871:BA 2Ø B4 FF A9 6F 85 B9 0879:20 96 FF 20 A5 FF C9 30 32 Ø881:DØ ØD 20 A5 FF C9 30 DØ F3 0889:06 20 AB FF 4C 96 20 Ø891:AB FF 4C E7 Ø8 A2 Ø2 2Ø 6E Ø899:C6 FF 20 FA Ø8 A9 Ø1 85 2F Ø8A1:FB 2Ø F1 Ø8 20 E4 FF Ø9 A5 FB C9 BØ 14 Ø8A9:FE 20 Ø7 Ø8B1:DØ F2 A5 FC C9 Ø9 DØ EC 6C Ø8B9:20 E4 FF 85 FD A2 ØØ 20 Ø8C1:E4 FF C9 2C FØ Ø8 2Ø D2 FA Ø8C9:FF E8 E4 FD DØ F1 A9 ØD Ø8D1:20 D2 FF 20 F1 98 29 F1 Ø8D9: Ø8 20 E4 FF A5 CB C9 40 C2 Ø8E1:DØ FA C6 FE DØ D2 A2 ØØ F8 Ø8E9:20 C6 FF A9 Ø2 4C C3 FF 1F Ø8F1:20 E4 FF 20 E4 FF AC E4 Ø8F9:FF A9 ØD 20 D2 FF 20 D2 C1 18 A5 Ø2 0901:FF A9 9A 4C D2 FF 01 85 FB 69 0909:FB 69 A5 FC Ø911:00 85 FC 60 A0 00 A9 0919:8D 34 03 20 E4 FF C9 00 1C Ø921:FØ F9 C9 14 FØ 41 C9 7B Ø929:BØ F1 C9 11 FØ ED C9 13 Ø931:FØ E9 C9 1D FØ E5 C9 22 FØ C9 an Ø939:FØ E1 C9 2C DD 34 Ø3 CØ 14 FØ DC Ø941:FØ 10 AC 0949:D2 20 D2 FF 20 5E 09 4C FF aa 98 Ø951:1C 09 AC 34 Ø3 CØ Fa 0959:C2 20 D2 FF 60 AC 34 03 50 Ø961:99 35 Ø3 EE 34 Ø3 6Ø AC F7 0969:34 03 CØ al Ba 93 4C 10 Ø971: Ø9 2Ø D2 FF 38 AD 4E 34 03 Ø979:E9 Ø1 8D 34 Ø3 4C 1C 09 40 Ø981:2C 50 2C 52 46 49 45 0989:4E 41 4D 45 20 3F 93 9A D0 Ø991:0D 20 20 20 20 20 20 4E 48 Ø999:4F 41 48 27 53 20 53 44 Ø9A1:41 2Ø 52 45 41 44 45 52 F2 09A9:0D 20 20 20 20 20 20 20 32 Ø9B1:43 4F 5Ø 59 52 49 47 48 67 Ø9B9:54 2Ø 31 39 39 32 ØD 43 A7 09C1:4F 4D 50 55 54 45 20 50 76 Ø9C9:55 42 4C 49 43 41 54 49 46 Ø9D1:4F 4E 53 2Ø 49 4E 54 4C Ø4 Ø9D9:20 4C 54 44 ØD 20 20 20 27 Ø9E1:20 20 41 4C 4C 20 52 49 C9 Ø9E9:47 48 54 53 20 52 45 53 99

Ø9F1:45 52 56 45 44 ØD FF ØØ BØ

Daniel Lightner is a frequent contributor who lives in Sidney, Montana.

# LOCATE

By Farid Ahmad

Programmers who use BASIC are familiar with the various tricks for positioning text on a screen. Most use various PRINT statements and a lot of trial and error, but now there's a better way.

Locate is a short machine language routine for the 64 that provides BASIC programmers with two commands for cursor positioning and text color adjustment. Although the program is written in BASIC, it stores its machine language subroutine in a BASIC REM statement. This technique provides the speed of machine language with the convenience of BASIC.

**Preparing Locate** 

Notice that Locate's first line contains a REM followed by 73 periods. It looks strange, but it's important not to change this line in any way. Since this line fills two screen lines, enter it without a space between the line number and the word REM. If you include the space, your cursor will drop down a line after you type the final period. Should that occur, cursor back up to the line and press Return.

Locate is written entirely in BASIC. To help avoid typing errors, use The Automatic Proofreader to enter the program. See "Typing Aids" elsewhere in this section. Be sure to save a copy of the program when you've finished.

Load and run the program. Now list it again. You'll see that Locate's first line number is missing and the line itself contains a number of meaningless characters. Next, delete lines 30–90. Delete a line by cursoring to an empty spot on the screen, typing 30, and then pressing Return. Do this for lines 30–90. Finally, the program will consist of only two lines: the unnumbered line 10, which contains the meaningless symbols, and line 20. Save this two-line program with the usual SAVE command.

Using the Program

Before starting to write a BASIC program, load this two-line program. Now start writing your program with a line

Cwww.commodore.ca

number greater then 20. When you want to position text, the following two commands are available.

#### SYS AT, row, column, color

The row may be from 0-24 and the column from 0-39. The color may be from 0-15, the usual Commodore colors. This parameter will effect the color of following text. Values outside these limits will produce an ILLEGAL QUANTITY ERROR message.

For example, SYS AT, 5, 0, 1 will position the cursor at the beginning of the sixth screen line and change text color to white. The color parameter is optional. If you don't want to set the text color, omit this parameter and the preceding comma. SYS AT, 5, 0 will position the cursor at the same place but will not change the text color. Spaces after the commas are also optional. Any PRINT statement that follows this or the following command will begin printing at the cursor position that you have indicated.

#### SYS CL, row, column, color

The syntax of this command is exactly the same as that of SYS AT, but it clears the screen before positioning the cursor. For example, SYS CL, 0, 0, 1 will clear the screen, position the cursor at the upper left corner, and set text color to white. As with SYS AT, the color parameter is optional.

#### Other Considerations

The machine language routine in Locate is relocatable. It will work correctly even if the start of BASIC pointer has been changed. The only condition is that the two lines of Locate be the first two lines of the program. The line numbers, however, may be changed with a renumbering utility.

The variables AT and CL are defined by Locate as the starting addresses of the Locate routines. These variables must not be used elsewhere in the program, or the program might crash.

If you want to use Locate with an existing program, you'll need a merge utility, such as the MERGE command in METABASIC. Renumber your program so that the first line number is greater than 20. Then merge it with Locate.

#### A Demonstration

Demo is a demonstration program that illustrates some of the ways Locate commands can be used and modified. It's also written in BASIC and should be entered with Proofreader.

With a merge program, you can combine the two programs later. If you don't have a merge program, load and run Proofreader, load the two-line Locate program, and then enter Demo, starting with line 30.

#### The Technique

The technique used with Locate is a convenient way of adding short machine language routines to BASIC programs. A few things must be kept in mind, however. First, the ML routine must not contain the number 0. This is because 0 is reserved by the BASIC interpreter to mark the end of a BASIC line. Since 0 is the ML instruction for BRK, it's seldom required. It may be needed, however, as the argument of an ML command. It's usually possible to get around this problem. For example, to load the X register with 0, use LDX#1, :DEX.

Note the quotation mark at the beginning of the first line. If this is not included, the ML numbers will be interpreted as BASIC tokens. This will still work, but the resulting list may look a bit strange. The quote itself may also produce some problems. Once the quote is encountered, some of the graphic characters might be interpreted as control characters. When the program is listed, the list may change colors, or the screen may be cleared. This is irritating, but it doesn't do any harm to the program. The best way to avoid this problem is to list the program from the second (or higher) line. Whether or not the quote is used, once the ML is in the REM statement, do not reenter the line by pressing Return over it. This will enter the line incorrectly and garble the ML. If the quote has been used, the line may look the same after reentering, but the damage may still have been done. This is because many graphic symbols have more than one POKE code, and the BASIC editor always stores the lower value in memory. So if your ML contains the instruction JSR \$AEFD, reentering the line will change this to JSR\$ AEBD, as \$FD

and \$BD are the POKE codes for the same graphic symbol.

Locate prevents this from happening by including enough delete characters in the line to delete the line number. Thus, the line cannot be reentered by mistake.

#### LOCATE

- EQ 10 REM".....
- EC 20 CL=PEEK(43)+256\*PEEK(44) +14:AT=CL+5
- KD 30 DATA20,20,20,20,20,20,20 ,20
- KG 40 DATA{2 SPACES}169,147,03 2,210,255,032,253,174,03 2,158,183,134,002,032,25
- 3,174,032 AE 50 DATA{2 SPACES}158,183,13 8,168,166,002,224,025,17 6,033,192,040,176,029,02
- 4,032,240 CJ 60 DATA [2 SPACES] 255, 160,00 1,136,177,122,170,224,04 4,208,014,234,032,253,17
- 4,032,158 BD 70 DATA{2 SPACES}183,224,01 6,176,004,142,134,002,09
- 6,162,014,076,139,227 RH 80 FORI=0T072:READA:CK=CK+A : POKE CL-8+I, A: NEXT
- DS 90 IFCK<>8427 THENPRINT"ERR OR IN DATA STATEMENTS":E

#### DEMO

- MQ 30 A\$="L O C A T E":B\$="LOC ATE"
- AP 40 PP=15
- MA 50 POKE53280,0:POKE53281,0
- KS 60 SYSCL, 10, 09, 1: PRINTAS
- AB 70 FORA= 1 TO 09
- DR 80 SYSAT, A, A, A: PRINTB\$
- BD 90 SYSAT, A, 35-A, A: PRINTB\$ MH 100 NEXT
- HA 110 FOR A=13 TO 1 STEP -1 GP 120 SYSAT, A+10, A+10, 15-A: PR
- INTRS SK 130 NEXT
- QM 140 FOR A=1 TO100
- QC 150 SYSAT, 10,09, A-INT (A/15) \*15: PRINTAS
- CP 160 NEXT
- SQ 170 SYSCL, 5, 3, 1
- BJ 180 PRINT"LOCATE ALLOWS YOU TO POSITION TEXT"
- FE 190 SYSAT,7,5,2 DR 200 PRINT"ANYWHERE"
- AX 210 SYSAT,9,13 MK 220 PRINT"ON"
- QG 230 SYSAT, 11, 15
- QC 240 PRINT"THE
- BH 250 SYSAT,13,20 CJ 260 PRINT"SCREEN"

```
XX 270 SYSAT, PP, 5, 3
  280 PRINT"IN"
SJ
  290
       SYSAT, PP, 10,6
   300
       PRINT"ANY"
FB
   310
       SYSAT, PP, 15, 11
   320 PRINT"COLOR"
   330 FORA=0 TO 15:SYSAT, PP, 2
        2+A, A
       PRINT"!"
   340
00
BH 350 NEXT
```

Farid Ahmad is a frequent Gazette contributor. He lives in Islamabad, Pakistan.

# **BUG-SWATTER**

A portion of the machine language listing for Blanker in the August 1992 issue was omitted. We regret the inconvenience it may have caused some readers. Here is the entire listing.

If you have already entered and saved the earlier portion, load and run MLX, responding with the following starting and ending addresses.

Starting address: 0247 Ending address: 0763

Now select Load File from the MLX menu and load the saved file. Then begin entering data from address 03D7.

After you have saved the entire program, remember that it must be converted to GEOS format with the converter program in the August issue.

#### BLANKER

G-40

Ø247: ØF Ø3 15 BF FF FF FF 80 B2 aa an 4B 024F:00 01 BF FF FD Ba 05 AØ 00 05 AØ aa AB Ø257:AØ 00 AØ ØØ Ø5 AØ aa 95 AØ 025F:05 00 05 70 0267:00 Ø5 AØ aa 05 AØ 05 AØ aa 05 BØ aa E3 026F:A0 00 FF 0277:0D BF FD 80 aa Ø1 FF 04 75 aa Ø27F:FF FF 4F FE 72 20 0287:3F FF FC 83 05 aa aa 94 2F 00 04 53 72 6E B7 2C 63 028F:BA 0297:20 42 6C 61 6E 6B 65 72 3E Ø29F:56 31 2E 30 00 00 00 aa E3 72 02A7:43 68 61 6C 65 73 20 BA 7A Ø2AF:57 2E 20 42 6F 61 72 Ø2B7:74 68 20 ØF 2C 00 00 44 AA 20 61 63 63 65 87 02BF:65 73 6B Ø2C7:73 73 6F 72 79 20 66 6F FF Ø2CF:72 20 62 6C 61 6E 6B 69 20 20 74 68 47 98 Ø2D7:6E 67 65 20 73 72 02DF: 45 4F 53 20 63 65 ØF 00 aa 20 Ø2E7:65 6E 2E 34 B2 Cl 20 B7 Cl aa 60 99 73 Ø2EF:4E Ø2F7: Ø8 40 1F 20 53 C2 00 C8 64 80 85 02FF:00 aa 40 01 A9 2F A5 B7 0307:20 Cl 1F 85 1E 29 9C C8 06 20 31 07 20 C9 Ø3ØF: Ø3 2Ø B6

Ø317:E6 Ø6 A5 Ø2 C9 Ø2 FØ 38 A2 59 04 80 00 85 39 A9 Ø31F:A9 A9 94 A9 69 80 A1 84 0327:84 80 A3 84 90 Ø32F:8D A4 84 A9 69 A9 3F 85 3A 46 Ø337:A9 91 85 3B A5 16 A8 C2 C7 85 3C Ø33F:A9 84 A7 0347:88 88 B9 29 97 80 98 8D 9C 84 60 06 034F:C8 B9 29 07 Da 99 10 8D 11 DØ 0357:AD 11 88 CI 1E 035F:A9 30 85 al 20 B7 0367:29 15 85 9C 03 20 A5 Cl E9 Øl 20 B7 A5 aa 40 Ø36F:00 C8 aa 99 08 aa 60 40 1 F 4C 54 Ø377:C1 9C 84 A9 1C C2 A9 aa 80 Ø37F:3E Øl DA A9 35 85 0387:00 8D 9B 84 29 8D 11 DØ 038F: AD 11 DØ EF 80 90 84 A9 0397:60 A9 94 A9 49 9B 84 A9 AØ 85 93 Ø39F:8D 95 85 8F 85 02 A9 00 85 03A7:00 60 A6 07 Ø3AF: Ø6 A9 5A 85 7B 02 06 B9 28 95 A8 B1 Ø3B7:A4 95 CF 20 95 91 02 20 ØA Ø3BF:3D 85 02 90 96 65 92 Ø3C7:18 A9 ØA 03 93 C9 BF DØ DA Ø3CF: Ø2 E.6 A5 Ø3D7: Ø4 02 C9 40 DØ D7 A9 C4 A 5 aa 85 02 20 CC Ø3DF:AØ 85 93 A9 A 9 034 23 05 C6 07 DØ ØA Ø3E7: ØA 84 A9 93 8D 9B 84 9D Ø3EF:8D 9C ØB DØ 96 09 Ø3F7:60 E 6 96 A5 Ø3FF: Ø4 A9 ØØ 85 06 E.8 EØ 08 68 05 60 7F D4 00 86 0407:D0 92 A2 D4 EF BF FD F7 93 Ø4ØF:FB DF FE 95 89 9417:97 01 9 04 06 ØØ 98 A9 95 8D 9C 84 A9 3F Ø41F: Ø2 00 AØ 9 A9 FF EE 0427:48 9B 84 88 Da FA 60 20 84 Ø42F:99 98 SE. B9 0437:76 05 90 28 18 20 33 CI Ø43F:E6 18 A5 18 C9 C8 FØ 14 5E 33 Cl 20 87 95 20 aa 38 Ø447:A9 91 04 Ø44F:C1 AD ØA 85 09 28 RA 96 A9 A7 Ø457:A9 C8 85 18 20 95 60 AC 50 96 59 4E 06 Ø45F:10 80 08 C9 FF FØ 12 85 FA Ø467:B9 8E 98 Ø46F:18 ØA A8 B9 7A 85 C2 08 85 09 38 35 0477:08 C8 B9 7A 047F:60 20 C6 05 60 AC 50 06 45 Fa 21 99 8E 18 09 C8 0487:A5 Ø48F: Ø8 98 ØA A8 A5 aa 99 7A 88 0497:08 C8 A5 09 99 7A 08 EE DØ C9 DØ 50 06 ØA 48 Ø49F:50 96 AD Ø4A7:05 00 8D 50 06 60 A9 7A A9 Ø4AF:FF 99 8E 08 60 CE 4E 06 51 69 98 4F 06 18 84 Ø4B7:DØ 19 AD A9 04BF:8D 4F 06 C9 60 90 ØA 02 9C 84 A9 8D 9R BF 0407:04 80 AA 98 Ø4CF:84 18 60 AD 4F 06 80 4D Ø4D7:08 20 87 CI AD ØB 85 C9 67 Ø4DF:FA 85 19 AD GA 85 50 Ba D2 Ø4E7:85 18 A9 al 85 05 A9 40 D1 Ø4EF:85 04 A2 18 AØ 04 20 69 50 85 09 A5 12 04F7:C1 85 8D A5 13 Ø4FF: Ø8 20 3F C1 90 01 60 CE 30 0507:98 08 FØ A9 20 87 Cl 30 EA DØ 09 08 02 E6 A5 Ø5ØF:1D E 6 D2 0517:09 C9 01 DØ 04 A5 98 C9 D5 Ø51F:40 DØ DE A9 aa 85 9 A9 CS 0527:00 85 aa 4C 12 06 E.6 18 E6 Ø52F: A5 18 C9 C8 DØ CB A9 00 EØ 4C 10 07 0537:85 18 12 96 aa 33 Ø53F:A9 Ø6 8D 9C 84 A9 60 8D 34

02 60 A9 Ø547:9B 84 A9 01 85 Ø54F:C8 Ø6 A2 00 86 Ø3 A9 D3 85 28 0557:00 85 05 20 3C CI A2 BB aa B1 ac FØ 02 E6 C7 Ø55F:18 AØ 70 91 ØC 08 18 A9 98 9567:95 6A 08 85 ac 90 02 ØD Ø56F:65 ØC. D4 05 DØ 11 0577:28 CA DØ F. 7 A5 06 DØ ØB A9 CI A 80 Ø57F:C6 06 A5 90 84 A9 93 8D 9B 84 39 9587:8D DØ BD FO 02 Ø58F:60 A6 93 ER F.A Ø597:E6 02 A5 02 C9 C8 90 O A al 02 60 A9 27 85 C8 85 Ø59F:A9 97 85 Ø5A7: Ø5 A9 D9 85 04 A9 8C A2 an AØ 6A Ø5AF: Ø7 A9 A7 85 06 07 27 A4 20 11 AD Ø5B7:19 B1 96 88 DØ F3 18 A9 ED Ø5BF:8C 91 06 65 a5C7:28 95 85 96 90 02 E6 **B**5 A 9 27 85 E5 Ø5CF: Ø7 CA DØ E3 60 Ø5D7: Ø5 04 A9 8C 85 C7 A9 D9 85 A7 85 06 A2 ØD AØ 9A A9 05DF:07 DØ CO 91 06 88 Ø5E7:19 20 1 A 07 28 65 96 85 06 88 Ø5EF:F8 18 A9 E6 60 E3 Ø5F7:90 02 07 CA DØ E8 91 04 4C 20 B 7 00 Ø5FF:84 08 AØ aa B1 04 E6 78 0607:07 84 98 AØ 92 F. 6 05 A4 as 60 060F:04 Da 96 D9 04 33 05 51 0617:93 04 AA 7A 00 85 3B A9 EØ 3A Ø61F:A9 85 03 A 9 97 Ø627:A9 50 85 30 Ø62F:A9 C9 85 02 20 56 C2 60 93 B5 84 A9 8D Ø637:A9 aa 8D 60 C9 84 Ø63F:9C 84 A9 59 80 9B aa 8D FR Ø647:A9 00 8D 9C 84 A9 A9 01 85 16 20 F2 064F:9B 84 A9 01 85 17 A5 0657:07 60 DØ 22 60 A 9 02 85 91 Ø65F:C9 17 60 A 9 0667:17 A5 16 09 02 Da Ø66F:A9 03 17 A5 16 C9 03 4F 04 85 17 A5 50 A 9 Ø677:DØ ac 20 9E FE Ø67F:16 C9 04 Da al 60 0687:07 A5 17 85 16 A9 aa 85 98 7 A 85 98 A9 00 Ø68F: Ø9 A9 59 85 ØA A 9 2A 85 E8 0697:0B A9 61 06 18 69 11 069F:06 A6 16 A5 Ø6A7:85 06 CA DØ F6 A5 96 18 DØ Ø6AF:69 96 85 07 20 2A C1 60 AØ 37 02 06B7:81 97 13 49 91 11 ØB 10 10 38 98 ØB 45 Ø6BF:11 48 Ø6C7:3Ø 21 59 30 32 Ø8 ØB 30 Ø6CF: Ø8 OR 30 43 6C A6 Ø6D7:54 73 08 12 03 1A 01 08 97 09 08 12 03 3C 76 Ø6DF:12 03 2B Ø6E7:11 08 12 03 4D 19 08 Ø Ø CF Ø6EF:21 as aa aa 02 99 6B 07 AØ Ø6F7:21 98 aa aa 92 9 76 07 RE 09 Ø6FF:21 08 00 00 02 81 07 DC 0707:21 07 aa aa aa 02 99 80 FR EØ 070F:92 FF 80 20 80 20 80 4E 0717:20 80 20 80 20 80 20 80 aa 071F:20 EØ ØE 034 FF BF 18 El 0727:50 6C 65 61 73 65 20 53 Ø72F:65 6C 65 63 74 20 42 6C 0737:61 6E 6B 69 6E 67 20 4F 36 073F:70 74 69 6F 6E 3A 59 0747:18 42 6C 61 6E 6B 1B aa EC Ø74F:18 44 69 73 73 6F 6C 76 87 0757:65 1B 00 18 44 72 69 70 8F 075F:1B 00 18 54 69 6C 74 1B 44 00 00 00 00

# ADOBE ILLUSTRATOR VERSION 4.0 FOR WINDOWS

Adobe Illustrator has long been the big kahuna among Macintosh illustration programs. So it was eagerly awaited by early Windows users hoping to put the power of PostScript-based drawing into their PCs. However, the first release of Illustrator for Windows was, to put it bluntly, a dog—not as elegant or powerful as the Mac version, and buggy, too.

But don't let the bad rep of that earlier release put you off from the new Adobe Illustrator Version 4.0 for Windows. If you need what it can do, this Illustrator is now the best thing going for highend PC illustration.

Illustrator is, as I said, a PostScript drawing program; that is, it creates drawings in the PostScript page description language invented by Adobe and native to most high-end laser printers and imagesetters. The advantage of drawing with PostScript is that your drawings can be accurately printer or imagesetter at the highest resolution of which the device is capable.

In Illustrator, you draw by manipulating control points along paths, a skill that takes some time to master but that gives you greater control of the look of every curve and line. You can start sketching with the freeform drawing tool and then edit the sketch, or you can import scanned images and have Illustrator turn them into editable line drawings. (The package comes with Adobe Streamline, which converts scans to PostScript art more effectively than Illustrator's own scan-tracing tools.) You can edit in a fast wireframe mode or show all colors (up to 16.7 million), lines, and templates. Illustrator also allows you to open and work on many drawings at once. The included Adobe Separator utility then

utility; Adobe TypeAlign, a font manipulation program; and 40 Type 1 Adobe fonts.

A feature new to this version of Illustrator is the ability to create instant charts and graphs. Set up the general parameters for your graph in a dialog box, enter the graph data in Illustrator's

Adobe Mustrator - [POSTERA]

Fig. Fact Arzerge Verse Plant Type Graph Worklow

VERSION

VERSION

Company and the Company Company Compa

With Version 4.0 for Windows, Adobe Illustrator has gone from being a dog to being the top dog of Windows drawing programs.

turns your finished color art into a file ready for 4-color separation by any service bureau that accepts files from other versions of Illustrator.

Font handling is one of IIlustrator's strong points, as you might expect from an Adobe application. Within IIlustrator itself you can enter and edit text directly on your drawing, without having to work within a special text box as in some other programs. Text can be wrapped outside or fit inside any shape and run along a curved path; you can import any Adobe font as an editable outline and create your own typefaces, as well. There are complete tracking and kerning controls, too. Included with Illustrator is the latest version of Adobe Type Manager, an indispensable Windows font-display simple built-in spreadsheet, and click the graph tool. Voilà! Instant graph. No other high-end drawing program can do this. If you mainly create and embellish data graphics for corporate reports, this one feature alone may justify Illustrator's price.

As good as it is, the program does have a few shortcomings. There's no onscreen color palette, so you can't just click on a color block to change colors. The color picking, specification, and naming features are complete and easy to use, but there's no substitute for seeing all the colors of your drawing in one palette. Also, I wished for a layer feature like the one in Illustrator's archrival, Aldus FreeHand. The complexity of an Illustrator drawing can get confusing, especially if you're working in wireframe (Artwork Only) mode. Complex drawings are easier to organize if you can put related elements on separate layers and edit each layer while hiding or dimming the others. These are relatively minor drawbacks, however.

Should you chuck your copy of CorelDRAW!, Designer, or Arts & Letters for Illustrator? If you do light-duty illustration and never print on PostScript imagesetters, then probably not; scaling the learning curve for Illustrator may not be worth the time. If you already work in a PostScript environment (with Aldus PageMaker, for example), have to share files with users of the Mac or Next versions of Illustrator. or are sending out work to desktop publishing service bureaus, then you'd do well to look into Illustrator, Adobe offers a competitive upgrade for owners of other popular PC drawing programs.

Illustrator is now the premier Windows drawing program. Its rich feature set and smooth interface, coupled with the fact that service bureaus everywhere can handle Illustrator files with minimal fuss, make it the first choice for professional illustrators and desktop publishers. Adobe has done it right this time.

STEVEN ANZOVIN

IBM PC or compatible (80386 or higher); 4MB RAM; VGA, SVGA, XGA, 15-or 16-bit high color, or 24-bit true-color display adapter; hard disk with 12MB free; mouse or other Windowscompatible drawing device; Post-Script or other Windows-compatible printer; Windows 3.0 or higher—\$695

ADOBE SYSTEMS 1585 Charleston Rd. Mountain View, CA 94039-7900 (800) 833-6687 (415) 961-4400

Circle Reader Service Number 361

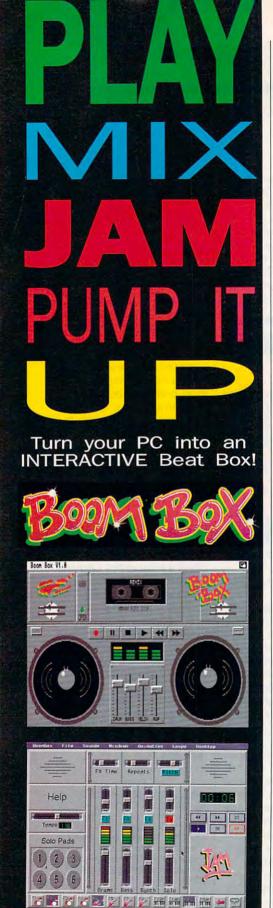

Requires IBM AT (or above) with

sound card, or any Amiga computer.

For more information call 1-800-989-6434.

Circle Reader Service Number 112

# RFVIFWS

# **FORCE** TECHNOLOGY F33

For the same reasons you might choose a convertible over a VW Beetle, you'll choose the Force Technoloav F33 over most of the vanilla clones in the channel. Bristling computing horsepower, this black beauty could appeal more to self-styled hackers and postmodern lawyers only if the minitower came sheathed in hand-tooled black leather.

Even if you have no aspirations to the technoelite, you'll befriend the F33 right out of the box: Windows 3.1. DOS 5.0, and Procomm 2.4.2 already reside on the 130MB Maxtor hard drive. Abundant hard disk space and a goodsized chunk of RAM-4MB-ensure that you can install and run almost any

application you desire.

The 14-inch Super VGA monitor supplied with the F33 displays up to 1024 × 768 pixels in noninterlace mode at a fine .28 dot pitch. The Speedstar Super VGA display card will display 32,000 colors onscreen in a resolution of 800 × 600, or 256 at 1024 × 768. The palette ranges to 16.7 million colors, and the card itself packs a megabyte of RAM on board, so you can make full use of VESA drivers for software that requires them-Virtual Laboratories Vistapro, for example. Unless you're using Windows for extensive DTP, you probably won't need an accelerator. The F33 runs graphical environments at a more than acceptable speed, and it will even multitask telecommunications software in the background without appreciable slowdown.

With a 33-MHz 486 at its heart, the motherboard also harbors a 64K cache, five 16-bit expansion slots, and three 8-bit slots; it will accept up to 64MB of RAM in mix-and-match SIMM configurations. The video card and the 2400-bps modem claim two of the expansion slots, but most users probably don't need room for more than six additional cards. You might want to add a CD-ROM drive, though, and to do it. you'll have to remove the Teac 51/4inch drive to mount the CD-ROM internally or buy an external CD-ROM drive instead. If that's the case, consider a mid-tower or even a full-tower chassis. both available from Force Technology. The standard Teac 31/2-inch floppy drive should serve you well for the life of the computer. All told, the system performs admirably, clocking in with a respectable Norton index of 50 and a better-than-rated hard drive seek time of 13.96 ms.

The F33 tactile keyboard and the matching black serial mouse give you your choice of input devices, neither of which lacks elegance or precision. The dark olive power button sits well above the smaller black reset and turbo buttons; there's no confusing these.

Besides the one-year parts-and-labor warranty. Force Technology provides outstanding support for its customers. For example, when Lemmings wouldn't run on the test unit, the staff at Force called Psygnosis and Speedstar, the manufacturer of the video display card. Not only did a Speedstar representative call to help, but the Force representatives had more than a few suggestions themselves. That ornery version of Lemmings runs fine now, and no other software gave the F33 the least bit of trouble—even Windows never crashed.

A combination of near-universal compatibility and courteous assistance from Force means a long and congenial partnership between this well-made PC and users looking for a bit of distinction on their desktops.

DAVID SEARS

Force Technology F33 with 4MB RAM, 130MB hard drive, 51/4-inch and 31/2-inch floppy drives, modem, and Super VGA monitor-\$2,222

FORCE TECHNOLOGY 10104 Mandeville Cir. Austin, TX 78750 (800) 743-1494 (512) 346-0636

Circle Reader Service Number 362

# **KLONIMUS NOTEBOOK AT**

The Klonimus notebook computer from QSI is an excellent example of how the portable AT is finally coming of age. To my mind, the principle attributes of a computer (for most applications) are storage capacity and speed-roughly, though not necessarily, in that order.

My review model came equipped with a 60MB hard drive, but QSI offers a wide range of hard drive capacities. from 20MB to 120MB. A minimum of 2MB of RAM can be expanded to 4MB, 6MB, or 8MB. The built-in single 31/2-inch floppy drive adds another 1.4MB with each disk you use. The microprocessor is a quick 16- or 20-MHz 80386SX or a 25-MHz 386SL, depending upon your requirements. (The 386SL microprocessor is faster and uses less power. Consequently, it costs a bit more.)

Following closely behind storage and speed is graphics capability-a

realm of personal computing that's tak-

👺www.commodore.ca

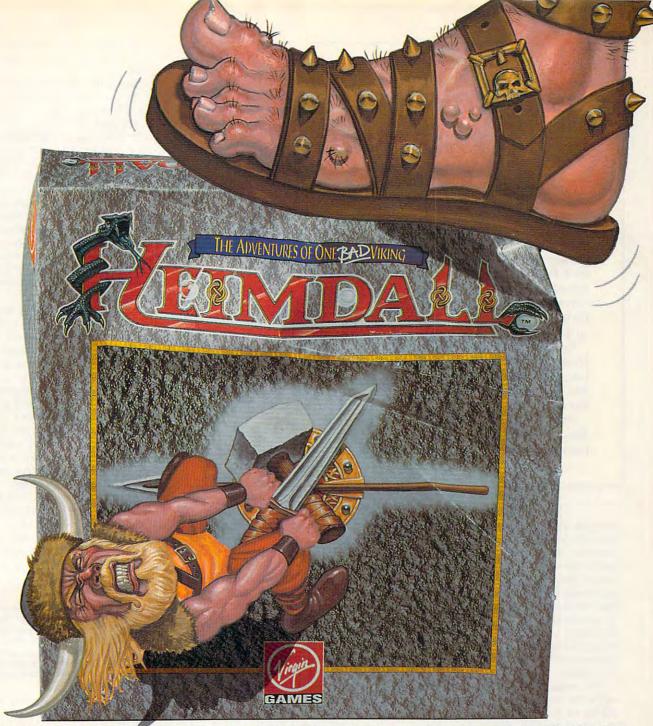

# HE'S LIVING PROOF THAT THE GODS HAVE A SENSE OF HUMOR

Here's what the reviewers are saying:

"Heimdall is constantly surprising and so huge it is going to be some time before you have exhausted the possibilities!

"A delightful combination of action and animation."

"The graphical content is never less than good and in many places it's stunning."

ive the life of the viking warrior Heimdall in the ultimate quest adventure as you pit your brawn and brains against that evil dude Loke. Follow Heimdall through a series of misadventures on his action-packed crusade to save the world... and his reputation as one BAD Viking!

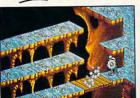

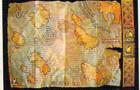

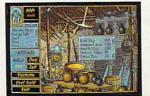

- Choose from over 30 different characters with varying RPG attributes
- Explore the mysterious realms of the Norseland as you solve puzzles guaranteed to keep you challenged for hours on end
- Top-down scrolling isometric viewpoint
- Fluid animation and stunning graphics created by a team of world class animators

FOR PRICING AND ORDERS, PLEASE CALL 8ØØ-VRG-INØ7. DESIGN LIMITED VISA, MASTERCARD, AMERICAN EXPRESS AND CHECKS ACCEPTED. **AVAILABLE IN SPRING OF 92!** 

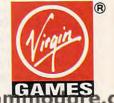

AMIGA SCRIENCHOT SHOWN . CO IT Heimdall is a trademark of Virgin Games, Inc. and Core Design, Ltd. ©1992 Virgin Games, Inc. and Core Design, Ltd. All rights reserved. Virgin is a registered trader

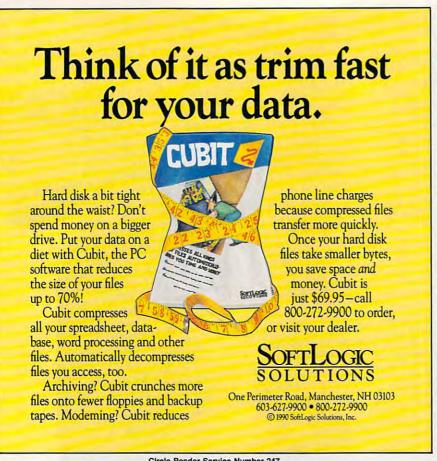

Circle Reader Service Number 247

en on a life of its own since the early monochrome text days. Klonimus provides an outstanding VGA display. It isn't color-that's not yet a common feature of the notebooks-but the triplesupertwist illuminated LCD display has true black-on-white contrast. VGA color emulation is done by utilizing 64 shades of gray-a very sharp and adequate emulation in most cases. The maximum screen resolution is 640 x 480 pixels.

For ease of use, the cover upon which the screen is mounted can be tilted by as much as 135 degrees from its closed position, and friction-retarded hinges allow it to be set at any convenient angle within that range. Of course, the backlighting can be timed to go off at a convenient interval and there are brightness and contrast controls. But here's the bonus: If an LCD display isn't to your liking, and there's a VGA monitor available, a handy video port on the side will accept a VGA plug so that you can enjoy complete color capability.

The keyboard is a largely well-designed one with an 83-key format. My standard of good design is how well a small keyboard approximates the omnipresent 101-key variety. One thing that almost always annoys me when using a notebook keyboard is that the placement of keys is so often confused. Distance isn't usually a problem, or even that the numeric keypad is missing-I don't use a keypad much because different software makes different use of it. But I begin throwing fits if the cursor keys aren't to the lower right in an inverted-T formation, or if the Page Up and Page Down keys aren't on top of one another, or if the Esc key isn't in the upper left, and so on. These keys are too frequently used to be placed arbitrarily.

Fortunately, the Klonimus does pretty well in this regard. The inverted-T cursor layout is there, and the Page keys and Esc key are fine. Problems occur when you try to find the Ctrl key on the lower left and you press the Alt key instead (this can be catastrophic with certain software). Then, when you go for the Alt key on the left of the space bar. you find that a special function key for the keypad simulation occupies that spot. But even this doesn't worry me. The reason I'm placid is bonus feature number 2: A standard 101 keyboard can be plugged into the port provided on the right side of the unit. (It's the smaller mini-DIN variety of plug, but an adaptor is included for larger connectors.) When both a keyboard and color VGA monitor are hooked up, you have a nice AT with a very small footprint!

So how small and light is the Klonimus? It's conveniently small: 4 inches high x 12 inches wide x 91/4 inches deep. It's also conveniently light at 7 pounds. A not insignificant part of that weight is contributed by the two nickelcadmium batteries which slide into place below the screen, with an easily accessible slider release for each just in front of them and back from the keyboard. The two batteries combined are estimated to last six hours between recharges, but I've found that something a little over four hours is a more realistic expectation when the computer is regularly used with moderate floppydrive access.

The power switch, slightly indented on the left side, can be a bit of a problem, since that's where my finger tends to go when I move the unit. Convenience, however, often has its price.

The ports include a 30-pin connector for an expansion pack (providing an external floppy drive and a COM2 port), a 68-pin bus connector for various function packs (modem, fax/modem, fax/scanner, Ethernet pack, and IBM 3270 emulation pack), a parallel printer port (25-pin standard female), and a serial port (9-pin male)

To round off its features, QSI's Klonimus also comes with an attractive and functional travel bag full of compartments for floppies, pens, and papers. Hardly a crucial feature, I know, but a nice touch to accompany a solid machine.

BRUCE M. BOWDEN

Klonimus Notebook AT-\$1,575 with 20MB hard drive; \$1,949 with 60MB hard drive; \$3,495 with 386SL-25 microprocessor, 8MB RAM, 120MB hard drive, external floppy drive, all modules, Ethernet card, IBM-3270 emulation for mainframe connection, math coprocessor, vertical stand, serial mouse, and car adapter

QUANTUM SYSTEMS INTERNATIONAL 95 Rockwell Pl. Brooklyn, NY 11217 (718) 834-4545

Circle Reader Service Number 363

# **NEW WAVE 4.0**

I welcomed the opportunity to review Hewlett-Packard's New Wave 4.0 because, frankly, I've never really understood what it does. The reviews talk about objects, tools, agents, and task languages. While all those words have meaning to me, until now they haven't added up to an understanding of the program.

Hewlett-Packard bills New Wave as "the premier desktop for Microsoft Windows." As a desktop manager, it replac-

🗜www.commodore.ca

# VISUAL FANTASIES ON CD-ROM!!!

Now, Over 7 GigaBytes of the Hottest XXX Graphics Anywhere!

Adult Graphics, Video, Sound, Erotic Literature, Sex Games, & More ...

Enjoy Via the Privacy of your PC or Start Your Own Adult Super BBS !!!

#### Visual Fantasies

By far our best seller. Features easy to use "select by fantasy" menu and slide show viewing. 2600+ carfully selected pics.

\$99

#### So Much Stareware

Over 500 Megabytes of XXX viewing pleasure! 2600 hi-res VGA pictures. Animations, some with sound. BBS ready!

\$99

#### Volcano

Features 900 SVGA (1024x768) and 400 VGA (640x480) images. Professional Collection with over 150 Women and no ads!

\$129

#### Storm II

This popular sequal features much improved images and organization. Includes Gifbase file viewer/database system.

\$99

#### My Private Collection

650 Megs of sex. 3,900 plus files. Includes some animation and lots of high quality home made photos. Suitable for BBS.

\$99

#### Hot Pix II

Designed specifically for BBS use, this popular CD contains 550 megs in over 3000 files. Content ranges from R to XXX.

\$99

#### PC Pix II

630 fresh Megabytes of the East Coast's best. Suitable for both the end user and for BBS operators, this one is a must!.

\$99

#### eXXXtasy

This CD matches the quality, sophistication, & ease of use of Visual Fantasies with very little replication. Also BBS Suitable.

\$99

#### **Animation Fantasies**

This CD contains over 400 Megs of triple XXX video action. Easy to use "select by fantasy" menu system.

\$99

#### PC Pix I

The first CD-ROM to be "Banned in Japan", this triple XXX Collection is still available in the good ol' U.S.A.

\$99

#### FAO

This three disc set contains over a gigabyte of "For Adults Only" material. Very few ads, BBS ready, limited availability.

\$249

#### Storm I

Probably the first XXX Adult CD published. Over 450 megs includes some early animation and rare black & whites.

\$99

Above Titles for Sale to Adults Only. Must State 21 Or Over.

CREATIVE LABS MULTIMEDIA UPGRADE KIT

ONLY \$599

INCLUDES SOUND BLASTER PRO, FAST PANASONIC CD-ROM DRIVE MIDI INTERFACE, JONES IN THE FAST LANE,

MICROSOFT BOOKSHELF, SOUND CLIP ANTHOLOGIES AND...

VISUAL FANTASIES ON CD!!!

#### CD Rom Software Specials!

| STW Game Pack II\$67         | The Original Shareware 1992\$99 | US Atlas with AutoMap\$79     |
|------------------------------|---------------------------------|-------------------------------|
| Total Baseball\$69           | It All Started with George\$129 | Wing Commander/Ultima VI\$59  |
| Space Series Apollo\$79      | Great Cities of the World\$79   | Wing Comm. Secret Mission\$59 |
| ProPhone USA\$299            | Ebert's Home Movies\$65         | Secret of Monkey Island\$59   |
| Multimedia Darwin\$99        | The Aircraft Encyclopedia\$89   | Secrets of the Luftwafen\$59  |
| Street Atlas USA\$109        | Natl Geographic Mammals\$75     | Stellar 7\$59                 |
| CIA World Facts\$79          | RBBS in A Box\$99               | Audubon's Birds\$39           |
| Multimedia Beethoven\$69     | Sherlock Holmes' Consulting\$69 | Toolworks Ref Library\$89     |
| MicroSoft Bookshelf MPC\$129 | Loom\$59                        | Night Owl's 7\$99             |
| Battle Chess for the MPC\$69 | King's Quest V\$79              | Coates Art Review\$99         |
|                              |                                 |                               |

FREE ADMISSION FOR FALL COMDEX (\$75 VALUE) WITH ANY PURCHASE. SEE US AT BOOTH #B1135.

Call... 1 (800) 524-3811 Toll Free

**FAX YOUR ORDER TO: (310) 947-1131** 

CALL TERRY FOR FREE CATALOGUE

MC/VISA/AMEX, Check/Money Order, COD. 24 hrs/7 days week. Prices not including shipping. CA Residents Add 8.25% Circle Reader Service Number 177

PC COMPONET, INC. 2060 EMERY AVE., SUITE 216, LA HABRA, CA 90631 TEL: (310) 943-9878

www.commodore.ca

# MEMORY 386

# THE EASIEST WAY TO GAIN POWER FROM THE MEMORY ON YOUR 386 PC

MM386 comes ready to provide the greatest benefits of 386 management, right out of the box. A multiple-choice style options program permits anyone to exclude or adjust any of these capabilities, and provides extensive on-line information and context-sensitive HELP information to guide the inexperienced user in making adjustments.

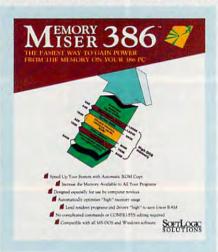

Memory Miser 386 gives you all the power of the complicated programs, with uncomplicated power, easy-to-use menus, lots of online help, and an affordable price.

Only \$3995
SOFTLOGIC
SOLUTIONS

call today
(800) 272-9900
One Perimeter Road
Manchester, NH 03103

Circle Reader Service Number 249

es the Windows Program Manager and, partially, File Manager. It makes Windows even more Mac-like (even down to the trash can icon for deleting things) and insulates you completely from DOS directories and filenames.

New Wave is built completely around objects and tools. Tools are programs with no data of their own; they merely work on your system or data generated by other programs. The printer tool and the trash can are tools. Objects are usually documents (or files, if you think that way) linked to the program that created them. To create an object, attach a data file to its program, give it a name of up to 32 characters, and put the resulting descriptively named icon somewhere on your desktop. Double-clicking on the new icon launches the program and loads the data file; you're immediately ready to work on the document. You don't need to know the name of the program, the name of the data file, or their locations in your disks and directories. Just click on the icon, and the program's running.

New Wave icons (representing objects and tools) can be on the primary desktop or in folders. Folders can contain other folders—giving you the nested program groups that Windows

does not—and can be filed in the file cabinet (another tool icon). With folders and the file cabinet, you can create an organized maze of directories and subdirectories without ever knowing how you did it. This is the first truly effective way I've seen to control the ever-growing army of icons on my Windows desktop.

While Windows 3.1 delivers useful new drag-and-drop features (primarily in File Manager), New Wave expands the concept. To print a document, for instance, merely drag the object icon to the printer icon and drop it there. Delete by dragging items to the trash can. You can even open a file by dragging it from the Windows File Manager and dropping it on the New Wave object icon for its related program.

It's an extremely effective desktop manager, but there's more to New Wave than that. One of the tools is the agent. To use DOS terms, the agent is a combined batch file and macro facility. You can define a complex set of procedures for automatic execution through the Agent Task Language, which is powerful enough to run DOS programs and handle concurrently running programs. You can create dialog boxes with push-button options, schedule agent tasks to run at a later time, or

even key them to run when specific events take place.

The agent is definitely in power user country. Using the agent, a savvy PC manager can write procedures that will truly insulate his novice users from any DOS or Windows pain.

A third leg of New Wave is the work group library. You can drag objects to the Object Storage area, where they will be available to other network users. You don't have to know the network drive letters or directories to store or retrieve the objects.

New Wave definitely improves your ability to organize and manage your daily Windows work. If I were an office network manager with a batch of nervous users, I'd love what New Wave could do for me. As an individual computer user, however, I'm not sure the admittedly first-rate desktop management functions are worth the program's price and the more than 7MB of hard disk space that it occupies. And if I were a nervous novice, I doubt that I'd have the insight necessary to configure the program well enough to help me significantly.

But, oh, what this could do for an office PC manager!

RICHARD O. MANN

IBM PC or compatible (80286 or higher), 2MB RAM, hard drive with 10MB free, high-density floppy drive, mouse, Windows 3.0 or higher with compatible video adapter (20-MHz 80386 or higher, 3MB RAM, DOS 5.0, and hard drive with 15MB free recommended)—\$195

HEWLETT-PACKARD 974 E. Arques Ave. Sunnyvale, CA 94086 (800) 554-1305

Circle Reader Service Number 364

# **EPSON ACTION LASER II**

Epson's Action Laser II provides HP LaserJet Series II compatibility, a print speed of six pages per minute (PPM), and dual-interface flexibility, along with other outstanding standard features, to produce a mid-size laser printer that's big in performance.

The Action Laser II measures 14 x 18.9 x 27.6 inches and weighs about 29 pounds with the paper cassette, photoconductor unit, output tray, and toner cartridge installed, ready for use. These dimensions make fairly heavy demands on the desktop area, so giving the Action Laser II its own roll-about printer stand or stationary table wouldn't be a bad idea.

The Action Laser II is equipped with 512K of RAM as its standard complement, and this can be expanded up to a maximum configuration of 5.5MB. As with other lasers, the 512K RAM configuration is good for text-only work; graph-

A wide selection of software and accessories for the IBM and Macintosh Specialists in International Sales • Competitive Pricing • Same day shipping

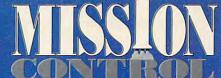

.....26

.14

32

.37

Tony La Russa AL Stadium ......15 Tony La Russa Teams 1901-68 15 Tony La Russa NL Stadium ......15 Tony La Russa Baseball.

Wayne Gretzky2 :Canada's Cup .35 Wayne Gretzky Hockey 3.......CALL

**EDUCATIONAL** 

Challenge of Ancient Empire...

Donald's Alphabet Chase

Hockey League Simulator.

World Class Soccer ...

Algeblaster Plus

Geo Jigsaw. Goofy's Railway Express Grammar Gremlins ......

Kid Pix.

Hero by Night ...... Headline Harry VGA

Math Blaster Plus Math Blaster Plus Windows Math Rabbit. Mickey's 123. Mickey's ABC. Mickey's Colors & Shapes Mickey's Runaway Zoo..... Midnight Rescue

Mario Teaches Typing .... Math Blaster Mystery .....

#### GAMES

| An American Tail             | 30  |
|------------------------------|-----|
| Amazon                       |     |
| Arachnophobia w/Sound Source | e27 |
| Barbie's Glamorous Quest     | 27  |
| Bard's Tale Construction Set | 34  |
| Bard's Tale III              | 31  |
| Port Cimpson Arondo Como     | 20  |

| Lost Treasures of Infocom 2   | 37   |
|-------------------------------|------|
| Magic Candle 2                | 40   |
| Martian Memorandum            |      |
| Mantis: Experimental Fighter. | 43   |
| Megatraveller 3               |      |
| Mercenaries                   |      |
| Might & Magic 3               | 40   |
| Might/Magic:Clouds of Xeen    | CALL |
| Mission Impossible            |      |

#### Car & Driver

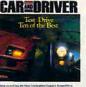

Champions ..

Conquest of Longbow ......

Cyber Empires The Dagger of Amon Ra The Dark Half

Crusaders of the Dark Savant ... 42

DarkSun: The Shattered Lands .. 47

Civilization.

Coaster

Darklande

Drive 10 of the world's fastest cars from Ferrari F40 to the Eagle Talon on 10 varied roadways. Speed past your opponents on real roads like California Highway 1 accurately reproduced with USGS survey data. For the ultimate challenge, go head-to-head with a friend via modem Rendering stunning hi-res 256 color VGA graphics & sound card suport....

| Bart Simpson:House Weirdness 32 Battle Chess | Where in Time is Carmen Where in USA is Carmen Where in World is Carmen Where in World is Carmen VSA Wing 2 Special Operations 1 Wing 2 Special Operations 2 Wing Commander 2 Wing Commander 2 Wing Commander 2 Wing Commander 2 Wing Commander 1 Wing Commander 1 Wing Commander 1 Wing Commander 1 Wing Commander 1 |
|----------------------------------------------|----------------------------------------------------------------------------------------------------|
| Castles                                      | eling your home's interior?                                                                                                    |

43

43

33

| Terminator35                                   |  |
|------------------------------------------------|--|
| Test Drive 337                                 |  |
| Tetris                                         |  |
| Theatre of War33                               |  |
| The Godfather32                                |  |
| TimeQuest37                                    |  |
| Tracon for Windows47                           |  |
| Tracon 2: Air Traffic Controller 43            |  |
| Treasures of Savage Frontier33                 |  |
| Trump Castle 232                               |  |
| Turties:Arcade Game32                          |  |
| Turtles:Manhattan Missions32                   |  |
| Ultima 7: The Black Gate47                     |  |
| Ultima 7's Forge of Virtue20                   |  |
| Ultima 7: Cornent lele                         |  |
| Ultima 7: Serpent Isle47 Ultima Underworld47   |  |
|                                                |  |
| Ultima Trilogy37                               |  |
| Ultima Trilogy 247<br>Vengeance of Excalibur22 |  |
| vengeance of Excalibur22                       |  |
| Wheel of Fortune w/ Vanna27                    |  |
| Where America's Past Carmen37                  |  |
| Where in Europe is Carmen32                    |  |
| Where in Time is Carmen32                      |  |
| Where in USA is Carmen32                       |  |
| Where in World is Carmen32                     |  |
| Where in World is Carmen VGA 48                |  |
| Wing 2 Special Operations 127                  |  |
| Wing 2 Special Operations 227                  |  |
| Wing Commander 247                             |  |
| Wing Commander 2 Speech Pak 17                 |  |
| Wing Commander Deluxe47                        |  |
| Wrath of the Demon32                           |  |
|                                                |  |
|                                                |  |

Choose an appropriate scale, then draw your room from a top view. Select furniture or fixtures from the dozens of pre-drawn objects provided

and place them in your room. Use your mouse to

WARGAMES

688 Attack Sub Combo ...

A.T.P. Flight Commander.... Aces of the Pacific.....

Chuck Yeager's Air Combat ..... Command HQ

Great Naval Battles:1939-43 ...47

Air Force Commander ..

Allied Forces Bundle ...

**B-17 Flying Fortress** Bandit Kings of Ancient China. Birds of Prey

Blitzkrieg ..... Carrier Strike

Carriers at War

F-29 Retaliator

Genghis Khan

Harpoon

Conflict in Korea .... Conflict:Middle East

F-15 Strike Eagle III ..... F-19 Stealth Fighter .....

Global Conquest .....

Harpoon BattleSet # 2 or 3 Harpoon BattleSet # 4... Harpoon Challenger Pak

\$37.

manipulate these objects, then view your room

from any one of four side views.

Design Your Own Landscape..

Design Your Own Home Interiors. Design Your Own Architecture....

| Harpoon Scenario Editor |    |
|-------------------------|----|
| Heroes of the 357th     | 34 |
| Jet Fighter II          | 42 |
| Kampfgruppe             |    |
| Land, Sea Air Trilogy 2 |    |
| L' Empereur             |    |
| LHX Attack Chopper      |    |
|                         |    |

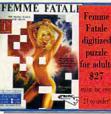

| Liberty or Death                | 37  |
|---------------------------------|-----|
| Line in the Sand                | 27  |
| Lost Admiral                    |     |
| MegaFortress: Flight of Old Dog |     |
| MegaFortress:Mission Disk 2     |     |
| No Greater Glory                |     |
| Pacific Islands                 |     |
| Patriot                         |     |
| Perfect General                 |     |
| Perfect General Scenario        | 25  |
| Romance of Three Kingdoms 2.    |     |
| Secret Weapon Mission Disk 2.   |     |
| Secret Weapons Mission Dsk 1    |     |
| Secret Weapons of Luftwaffe     |     |
| Silent Service II               |     |
| Thunderhawk                     |     |
| Top Gun:Danger Zone             |     |
| V for Victory                   |     |
| Western Front                   |     |
| Uncharted Waters                |     |
| White Death                     |     |
| Worlds at War                   |     |
| Horios di Hai                   | .32 |
|                                 |     |

SPORTS

All American College Football ... Andretti's Racing Challenge ....

Bill Elliot's Nascar Challenge.. Bo Jackson Baseball ....

A.P.B.A Baseball

GREENS

Hardball 3.

Links 386 PRO.

California Games II..... Car & Driver . Carl Lewis Challenge ...

Jack Nicklaus: Signature Ed. ... Jimmy Connors Pro Tennis ....

Links: The Challenge of Golf ....

Links:Dorado Beach Course ..... Links:Firestone Course Disk.....

Links: Barton Creek Course...

MicroLeague Baseball 4 ..... Mike Ditka Football.....

NCAA:Road to Final Four ..

NFL Pro League Football ..

Playmaker Football ...... Pro Football Analyst ......

Links: Bayhill Course Disk......18 Links:Bountiful Course Disk.....18

PGA Commemorative Edition ..... 46 PGA Course Disk..... PGA Tour Golf .....

18

.18

ver

rd &

John Madden Football 2

|       | 1 |   |      |                                                                                                    |
|-------|---|---|------|----------------------------------------------------------------------------------------------------|
|       |   | 2 | 400  | Delin                                                                                                    |
| WILL. |   |   | Elle | The state of the state of the s |

### Enjoy the Best in Authentic ponse with True Hands On Stick & Tbrottle Flying!

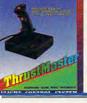

| ligel's World         | 32 |
|-----------------------|----|
| lumber Munchers       | 32 |
| Oregon Trail          |    |
| OutNumbered           |    |
| peration Neptune      |    |
| Playroom              |    |
| C Globe 5.0           | 41 |
| C U.S.A. 2.0          |    |
| layroom               |    |
| Read & Roll VGA       |    |
| Reader Rabbit 2       |    |
| Reading & Me          |    |
| Storybook Weaver      |    |
| Spell It Plus Talking |    |
| Super Spellicopter    |    |
|                       | 32 |

| 1 m       | c   |
|-----------|-----|
|           |     |
|           | Į l |
| THE STATE |     |

|                           | _  |
|---------------------------|----|
| Snap Dragon               | 32 |
| Treasure Mountain         |    |
| TreeHouse                 |    |
| What's My Angle           |    |
| Word Munchers             |    |
| Writing/Publishing Center |    |
| ZooKeeper                 | 37 |
|                           |    |

#### **PRODUCTIVITY**

| Advanced Mail List         | 32 |
|----------------------------|----|
| Animation Studio           | 79 |
| AutoMap                    |    |
| AutoWorks                  |    |
| Bannermania                |    |
| BodvWorks                  |    |
| Chemistry Works            |    |
| Dream House Professional   |    |
| Dvorak on Typing           |    |
| Dvorak's Top 30            |    |
| FloorPlan Plus             |    |
| Estimating & Invoicing     |    |
| Estimator Plus             |    |
| Fast Pack Mail             |    |
| Form Tool Gold             |    |
| Legal Letter Works         |    |
| Letter Works               |    |
| Mayis Beacon 2 Windows     |    |
| Morio Doddon Z Mindono III |    |

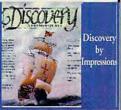

| Pacioli 2000 Ver.2.0     | 29 |
|--------------------------|----|
| Printshop New            |    |
| RightPaint for Windows   |    |
| Sales Letter Works       |    |
| Squeegee for Windows     | 54 |
| Speed Reader for Windows |    |
| U.S. Atlas               |    |
| U.S. Atlas for Windows   | 54 |

#### SOUNDCARDS

| Extraction and the Control of the Control of the Co |     |
|----------------------------------------------------------------------------------------------------|-----|
| Ad Lib Music Card                                                                                                    | 69  |
| Ad Lib Gold 1000                                                                                                    | 199 |
| Sound Blaster Pro                                                                                                    | 209 |
| Sound Commander fx                                                                                                    | 109 |
| Sound Commander GOLD                                                                                                    | 169 |
| UltraSound Card                                                                                                    | 139 |

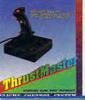

#### compatible with: • Falcon 3.0 • Aces of the Pacific •

F-19 Stealth • Wing Commander II and more Weapons Control - \$89

Flight Control - \$69 Flight Control Pro - \$105

| igel's World         | 32 |
|----------------------|----|
| lumber Munchers      | 32 |
| regon Trail          | 32 |
| utNumbered           | 32 |
| peration Neptune     | 37 |
| fayroom              | 32 |
| C Globe 5.0          | 41 |
| C U.S.A. 2.0         | 41 |
| layroom              | 29 |
| ead & Roll VGA       | 32 |
| eader Rabbit 2       | 37 |
| eading & Me          | 32 |
| torybook Weaver      | 32 |
| pell It Plus Talking | 32 |
| uper Spellicopter    | 27 |
| uper Munchers        | 32 |
|                      |    |

|            | Cari  |
|------------|-------|
|            | - ŵ   |
|            | by S  |
| CARRESTA A |       |
| AL SIG     | $s_3$ |

| Snap Dragon               | 32 |
|---------------------------|----|
| Treasure Mountain         | 32 |
| TreeHouse                 | 37 |
| What's My Angle           | 32 |
| Word Munchers             | 32 |
| Writing/Publishing Center | 42 |
| ZooKeeper                 | 37 |

| Advanced Mail List         | 32 |
|----------------------------|----|
| Animation Studio           | 79 |
| AutoMap                    |    |
| AutoWorks                  |    |
| Bannermania                |    |
| BodvWorks                  |    |
| Chemistry Works            |    |
| Dream House Professional   |    |
| Dvorak on Typing           |    |
| Dvorak's Top 30            |    |
| FloorPlan Plus             |    |
| Estimating & Invoicing     |    |
| Estimator Plus             |    |
| Fast Pack Mail             |    |
| Form Tool Gold             |    |
| Legal Letter Works         |    |
| Letter Works               |    |
| Mayis Beacon 2 Windows     |    |
| Morio Doddon Z Mindono III |    |

#### Gameport Auto CH Products. 9624 Internal Fax/Modem .... 96/24 Portable Fax/Modem ... 960/ Fax/9600 Modem ... 329 9600 Fax/9600 Modem ... 329 Computer Vacuum Kit ... 25 Computer Cleaning & Vacuum ... 35 Diskholder for 5.25 or 3.5 ... 9 Analog Plus ... 27 Gravis Joystick for PC. Mach III by CH Products Merlin . Quickshot Aviator 5 .. Quickshot Intruder 5.

ACCESSORIES

### CD-ROMS

Ouickshot Warrior 5. Thrustmaster Rudder Pedals ... 105

Britannica's Family Choice

Guinness Disc of Records .... Grammy Awards Multimedia .

Compton's Encyclopedia.

Grolier's Encylcopedia

BattleChess.

|                              | _ |
|------------------------------|---|
| Battle Chess                 | 4 |
| Grammy Awards                |   |
| Grolier's Encyclopedia       |   |
| Jones in the Fast Lane       | 4 |
| KGB/CIA Factbook             |   |
| Loom                         |   |
| Secret of Monkey Island      | 4 |
| Secret Weapons of Luftwaffe  |   |
| Sherlock Holmes Detective    |   |
| Sherlock Holmes Detective 2  |   |
| Sleeping Beauty              |   |
| Software Jukebox             |   |
| Timetable Science/Innovation |   |
|                              |   |
| Ultima 1 to 6                |   |
| Wing Commander/Ultima 6      |   |
| Wing Commander 2 Deluxe      |   |
| WC2/Ultima Underworld        |   |
| Wing Commander Deluxe        |   |
| Wrath of the Demon           | 3 |
| and moralillillillill        |   |

Not responsible for typographical errors.Check compatibility before ordering. All Sales Final. Prices and availability subject to change without notice. Defective items replaced. No returns will be credited without a Return Authorization Number. New Releases Everyday

www.commodore

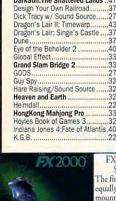

#### 43 Prince of Persia. Railroad Tycoon 33

Interiors

| Rampart                   | 2 |
|---------------------------|---|
| Realms                    | 3 |
| Red Baron EGA or VGA      |   |
| Rise of the Dragon        |   |
| RoboSport for Windows     |   |
| Rocketeer w/ Sound Source |   |
| Rocketeer The Movie       |   |
| Rules of Engagement       | 3 |
| Rules of Engagement 2     | 4 |
| Sargon 5                  |   |
| Savage Empire             | 3 |
| Scrabble Deluxe           |   |
| 0 0                       | - |

#### FX 2000 by Suncom Technologies So good, you won't believe it's real The first IBM compatible joystick that works

equally well as a hand held controller or desk mount. Adjustable pistol-grip for right and left hands is designed to offer ease and comfort in all types of gameplay. Includes switchable fire buttons, with one on the "trigger finger", fixed auto-fire, throttle control, and suction

| King's Quest V37                    |   |
|-------------------------------------|---|
| Laffer Utilities25                  | ì |
| Leather Goddesses Phobos 243        |   |
| Legacy of the Necromancer22         |   |
| Legend of Kyrandia37                |   |
| Legions of Krella40                 | ľ |
| Leisure Larry 537                   |   |
| Lemmings34                          |   |
| Life & Death24                      |   |
| Life & Death II:The Brain27         |   |
| Lord of the Rings II: Two Towers 37 |   |
| Lost Files of Sherlock Holmes47     |   |
| Lost Treasures of Infocom43         |   |
|                                     |   |

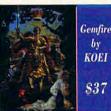

| Secret of Monkey Island II        |    |
|-----------------------------------|----|
| Shadow of the Sorcerer            |    |
| Shanghai 2:Dragon's Eye           | 32 |
| Sharif on Bridge                  | 37 |
| Shuttle Space Flight Simulator    | 32 |
| Sim Ant                           |    |
| Sim City                          | 30 |
| Sim City for Windows              | 37 |
| Sim City Graphic: Ancient Cities  |    |
| Sim City Graphic: Future Cities . |    |
| Sim Earth                         |    |
| Sim Earth for Windows             | 43 |
| Solitaire for Windows             |    |
| Space Ace 2: Borf's Revenge       |    |
| Space Ouest 4                     |    |
| Speedball 2                       |    |
| Spellcasting 301                  |    |
| Spelljammer                       |    |
| Star Control 2                    |    |
| Star Trek 25th Anniversary        |    |
| Starflight 2                      |    |
| Stratego                          |    |
| Strike Commander                  |    |
| Strip Poker 3                     |    |
| Stunt Island                      |    |
| The Summoning                     |    |
| Super Jeonardy                    |    |
|                                   |    |

Super Space Invaders......

|                                  | _   |
|----------------------------------|-----|
|                                  |     |
| Secret of Monkey Island II       |     |
| Shadow of the Sorcerer           | 33  |
| Shanghai 2:Dragon's Eye          | 32  |
| Sharif on Bridge                 | 37  |
| Shuttle Space Flight Simulator   | .32 |
| Sim Ant                          |     |
| Sim City                         |     |
| Sim City for Windows             |     |
| Sim City Graphic: Ancient Cities |     |
| Sim City Graphic:Future Cities . |     |
| Sim Earth                        |     |
| Sim Earth for Windows            | 13  |
| Solitaire for Windows            |     |
|                                  |     |
| Space Ace 2: Borf's Revenge      |     |
| Space Quest 4                    |     |
| Speedball 2                      |     |
| Spellcasting 301                 |     |
| Spelljammer                      |     |
| Star Control 2                   |     |
| Star Trek 25th Anniversary       | 37  |
| Starflight 2                     | 22  |
| Stratego                         | 32  |
| Strike Commander                 |     |
| 011 01 0                         | 20  |

| ai 2:Dragon's Eye32<br>in Bridge37<br>Space Flight Simulator32 | Call us and use your MC, visa or Disco                                                                     |
|----------------------------------------------------------------|----------------------------------------------------------------------------------------------------|
| y30<br>y for Windows37<br>y Graphic:Ancient Cities24           | 800-999-7995<br>In NY State 212-962-7168                                                                   |
| y Graphic:Future Cities24<br>th41<br>th for Windows43          | Fax 212-962-7263                                                                                           |
| e for Windows                                                  | Methods of Payment: We accept Visa, MC, Discover Ca<br>Money orders. Personal checks allow 14 days to clea |
| all 2                                                          | School, State & City purchase orders accepted. Shipping: UPS Ground (\$5 min)/ Airborne Express(\$7n       |

Overseas minimum \$30 shipping (please fax orders) NY residents add 8.25% Sales Tax. Send money orders or checks to: MISSION CONTROL, 43 Warren Street, COM1192, New York, NY 10007 Please send \$2.00 for catalogue (free with order) Overseas & Military Orders given special attention!

APO&FPO(\$6)/CANADA, HI, AK & PR (Airborne \$12).

# This is for every hard disk that's lost its drive.

File fragmentation. It shifts your hard disk into low gear. And takes the "varoom" out of your PC's performance.

Restore your hard disk to its youthful speed, with Disk Optimizer. The utility software that lets you retrieve

your files up to three times faster. Disk Optimizer undoes nasty file fragmentation that occurs naturally under DOS. It puts your files back in one piece. So your hard disk

doesn't burn up your precious time or itself retrieving bits of data scattered all over the place.

DISK OPTIMIZER TOOLS It's the little utility that's a big time saver. Get Disk Optimizer today and give your hard disk a real power boost under the hood. Disk Optimizer

is just \$69.95. See your dealer. Or call 800-272-9900 to order.

One Perimeter Road, Manchester, NH 03103 603-627-9900 • 800-272-9900 © 1990 SoftLogic Solutions, Inc.

Circle Reader Service Number 246

ics, desktop publishing, and presentation applications will require at least 1MB or more, so upgrading the basic RAM is something you should consider to make the Action Laser II fully functional for these applications. The unit I reviewed came equipped with 1MB of RAM already installed.

Sixteen bitmapped fonts are resident in the Action Laser II: The Courier typeface in medium, italic, bold, and bold italic variations is available in both landscape and portrait orientations in 10- and 12-point sizes; Line Printer Medium is available in 16.66 pitch in portrait and landscape modes; and Prestige Medium is also included in both 12 and 20 pitch in portrait mode only. If additional fonts are required or desired, an expansion slot is also provided which will accept HP Series II font cards, in addition to downloadable soft fonts. An additional expansion slot is also provided to accept "identity" cards that can change the printer's "personality."

The Action Laser II can also emulate Epson FX and LQ print modes when desired, providing greater flexibility. Dual Epson emulation capabilities permit the Action Laser II to emulate a 24-pin dotmatrix printer such as the Epson LQ-2500 or a 9-pin dot-matrix printer such

as the Epson FX-850/1050 models.

The printer cranks out a respectable 6 PPM on the average, which places it in the middle ground between the competitive 4-PPM low-end models and pricier 10- to 12-PPM high-end printers. Paper weights from 16 to 24 pounds can be fed into the Action Laser II directly by the paper cassette, and paper and cardstocks in the 16- to 42pound range can be manually fed into the printer. Plain and colored paper, labels, paper with punched holes, envelopes, and transparency stock can be imprinted with the Action Laser II.

The standard paper cassette will hold up to 100 sheets of standard 20pound bond paper; the optional multimedia feeder can hold an additional 150 sheets or 15 envelopes. Default paper ejection is facedown only.

All controls for selecting functions and operations are easy to use and top mounted for easy access. A 20character liquid crystal display keeps users informed of the printer's operational status, as well as presenting menu choices for configuring the unit.

Epson's documentation is excellent, especially in the technical and specification information it provides. According to the manual, the toner cartridge has a life expectancy of 8000 pages at 5-percent density, which makes it one of the longest-life toner cartridges available. In reality, however, 5-percent density isn't a practical measurement, since the average page of doublespaced text produces 20- to 35-percent density depending on how wide the margins are set.

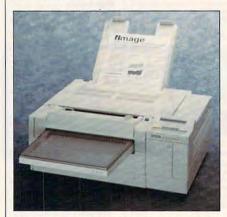

The mid-size Epson Action Laser II printer: big only in performance.

With its good selection of emulations, fonts, interfacing, and print speed, the Action Laser II will probably have broad appeal-especially since it also comes standard with Epson's reputation for quality and reliability.

TOM BENFORD

Epson Action Laser II-\$999

**EPSON AMERICA** 20770 Madrona Ave. Torrance, CA 90503 (800) 922-8911

Circle Reader Service Number 365

# **MIGHT & MAGIC III: ISLES OF TERRA**

Quick, what comes to mind? If your first thought was of a small, round, candy-coated piece of chocolate, then you're probably not one of the thousands of gamers who have made New World's Might & Magic one of the most popular fantasy/role-playing (FRP) series ever to enchant a PC. M&M III lets you lead a band of adventurers through the towns, caverns, castles, and dungeons of Terra in search of clues to the diabolical plans of Sheltem. According to the journal left for you by Corak the Mysterious, Sheltem must be stopped before he destroys the Isles of Terra.

You can begin your quest using the prebuilt party of six fully equipped adventurers, or you can check into the local inn to create your own characters from scratch. This involves little more than selecting a character portrait, fine-

www.commodore.ca

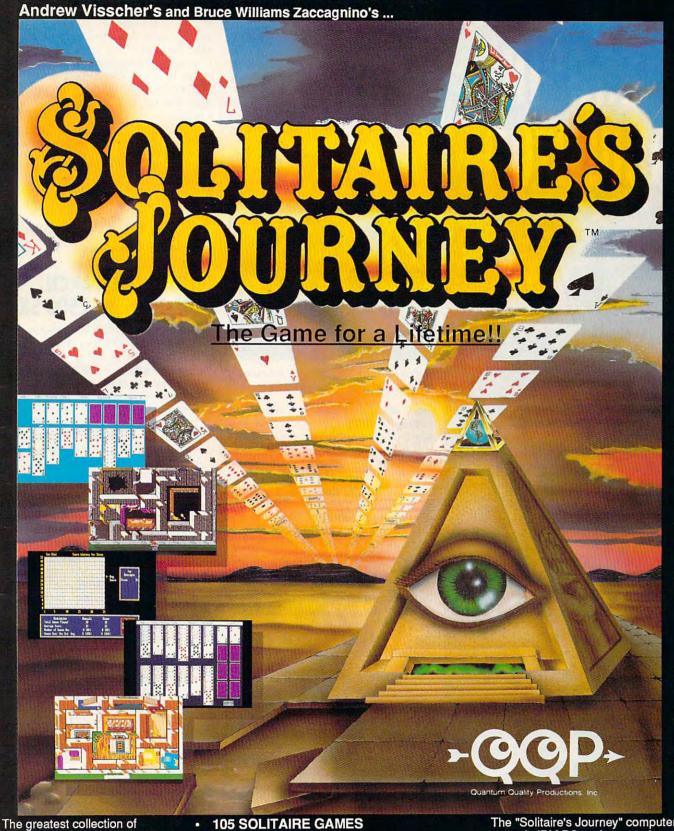

The greatest collection of solitaire games ever! In addition to the 105 individual games, there are tournaments, quests and cross country journeys for a lifetime of gaming entertainment. "Solitaire's Journey" ranges from the simple and easy all the way up to the strategic and challenging.

- 105 SOLITAIRE GAMES (Most of the world's best)
- TOURNAMENT PLAY
  (Set tournaments or create your own)
- 4 INTRIGUING QUESTS.
- SEVERAL CROSS-COUNTRY TOURING COMPETITIONS.
- COMPLETE HISTORY AND OVERALL
   AVERAGES FOR EACH GAME

Circle Reader Service Number 238

The "Solitaire's Journey" computer game is IBM PC and soon to be Amiga compatible. It can be obtained through your favorite retailer or ordered direct by calling:

#### 1-908-788-2799

©1992 Q.Q.P. All rights reserved. IBM is a trademark of International Business Machines.

Business Machines.
Amiga is a trademark of Commordore.

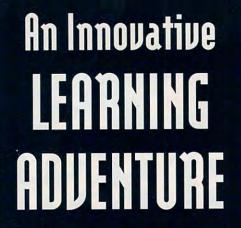

"Composer Quest has set a standard for MPC software." PC Magazine

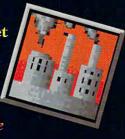

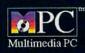

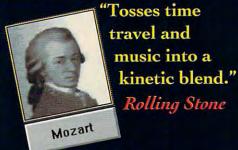

"An excellent adventure! Composer Quest is an

entertaining journey into a world of beautiful music." PC Games

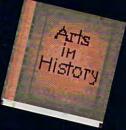

Circle Reader Service Number 231

Composer Quest An Interactive Multimedia CD ROM Windows 3.1 compatible

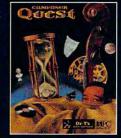

For information call 1-800-989-6434

# **REVIEWS**

tuning the character's statistical values, choosing a character class and alignment (Good, Neutral, or Evil), and giving your new adventurer a name. In addition, two nonplayer characters, or "hirelings," can join the party during the adventure.

Although M&M III is similar in many respects to most other FRP games, the thoughtful design of its game screen

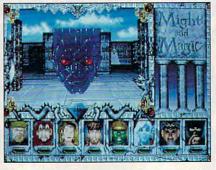

Might & Magic III continues the entertaining tradition of its predecessors.

sets it apart. For instance, the ornate display window through which you view the outside world is framed by several indicators which, depending on the skills of your adventurers, can provide various types of information. If any character in the party has Direction Sense, for example, a gem at the bottom of the screen indicates the compass direction the party is facing. If a character has the Detect Secret Passages skill, a gremlin on the right side of the frame will wave its arm anytime the party is facing a secret passage. Similarly, a gargoyle on the left flaps its wings whenever a Levitate spell is in effect. Other indicators tell when the party is in danger of being attacked or when there is a protective spell in

Besides the game screen, there is much else to like about M&M III. Other pluses include an icon-driven Options menu (with keyboard equivalents for all options), a vast fantasy world to explore that spans more than a dozen islands, a well-designed combat system, and a host of carefully drawn and animated monsters to battle. The game is as visually impressive as any FRP game available; it also features exceptional music and sound effects, as well as a superb end-game sequence that makes it clear that there will eventually be an M&M IV.

About the only real fault I could find with M&M III is that there is no option to rename your games as you save them. If you wish to avoid writing over your previously saved games, howev-

er, you can always back up your saved game files before you begin each session.

Despite this inconvenience, Might & Magic III is one of the most entertaining and challenging role-playing games to come along this year. **BOB GUERRA** 

IBM PC or compatible (80286 or faster recommended); 640K RAM; EGA, MCGA, VGA, or Tandy graphics; hard drive; supports Roland, Ad Lib, Sound Blaster, and Tandy 3-voice/DAC sound-

NEW WORLD COMPUTING 20301 Ventura Blvd., Ste. 200 Woodland Hills, CA 91364 (818) 999-0606

Circle Reader Service Number 366

# ADDTECH RESEARCH SLIM-PRO MB-2500 SX

The Slim-Pro MB-2500 SX computer is a little marvel with big ambitionswhich it seems to achieve with elegance and grace. There are three key factors that the buyer of this computer will likely be considering: size, cost, and expandability.

The size, while perhaps not of principal interest, is the first thing you notice about it. The case dimensions are approximately 111/2 inches wide, 101/2 inches deep, and 21/4 inches highsmall enough to fit in a largish briefcase. The size makes it convenient for travel, and at about eight pounds it's relatively lightweight. Add to the transportability factor the power supply, which is external. The 45-watt, 110/250-volt power supply is about  $3 \times 6 \times 1\frac{1}{2}$  inches and weighs about a pound. It gets quite warm during operation of the computer, but this doesn't seem to be a problem. Even when not traveling, the small footprint of this machine is a blessing to those of us hard-pressed for desk space.

Essentially, this is a do-it-yourself, asmuch-as-you-like computer with levels of pricing depending on how well you want it equipped. Its most uncultivated configuration is ideal for the hobbyist or meticulous individual who wants to selectively purchase as many system parts as possible. With a suggested retail price of \$395, it consists of an 80386 microprocessor running at 16/20/ 25 MHz (turbo mode) and 8/10/121/2 MHz (nonturbo mode), standard memory (with support for up to 16MB of expansion in a SIMM module), the case, and the power supply. There's no video card or keyboard, but a keyboard is optional. The keyboard connector is IBM standard, like every other significant part of the Slim-Pro. Beyond this basic configuration, more features can

www.commodore.ca

# THE MILITARY MASTERREFECE

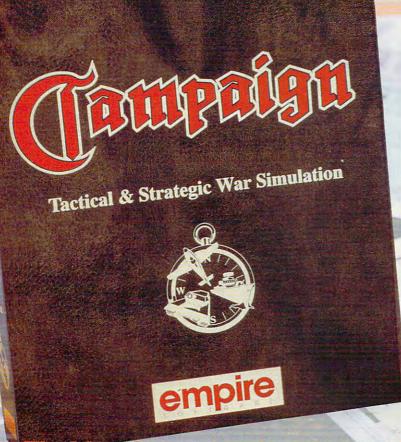

The Campaign Concept Includes:-

> Campaign Gaming System Software

Map Editor Software

Extensive User Guide and Gameplay Manual Incorporating Historical Background, Vehicle Factfinder and Campaign Maps

2 World War II Propaganda Posters

2 World War II Propaganda Postcards

> **D-Day Landings** Battleplan Map

Authentic Wartime Newspaper Reprint

# e Wost Comprehensive Military Simulation of Warfare in World War II

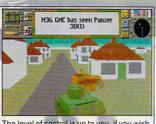

The level of control is up to you, if you wish, you can let the computer handle the 'hands

3000 vehicles on over 20 historically accurate predefined maps ranging in size from 625 to 10 million square kilometres. Locations range from the Sahara and Russian Steppes to the Battle of the Bulge in the Ardennes and the D-Day landings.

The Amazing Map-Editor allows you to modify the exsisting maps and

create new ones of your own. This option is available at any time allowing you to pause and enter the editor to modify the forces. You can even swap sides!

- Control either Allied or Axis forces from the level of Field Marshal right down to tank driver.
- · As Field Marshal coordinate strategy for all groups of tanks, convoys, aircraft, ships and production centres.
- · As General, control the fighting of an individual battle with as many as 16 active tanks plus artillery and air support.
- · As a Tank Driver/Gunner experience the battle in stunning 3D.

THE MOST SOPHISTICATED COMPUTER WARGAMING SYSTEM EVER DEVISED FOR THE HOME COMPUTER, USING ACCURATE BACKGROUND INFORMATION FROM WW2 CAMPAIGNS AND INDIVIDUAL BATTLES. EXPERIENCE THE SHEER PRESSURE AND ANXIETY OF PLANNING THE WORLD'S MOST FAMOUS BATTLES. Circle Reader Service Number 219

- Take full command of up to Over 150 vehicles, each one displayed in Super Fast 3-D; Russian, American, German & British tanks, artillery, support vehicles, aircraft and ships. Campaign gives you full control over all aspects of combat including airstrikes and sea battles.
  - Your playing area covers a staggering 10 million square kilometres of detailed terrain featuring towns, villages, rivers and woodland.
  - Breath-taking graphics that are accurate in every detail, give a unique atmosphere of realism.
  - Over 100 Kilobytes of 3-D shape data used to create the vehicles.
  - Sound Blaster, Ad-Lib & Roland sound card compatible.
  - Available on IBM PC & Amiga

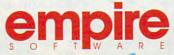

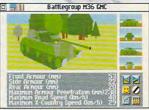

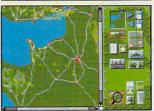

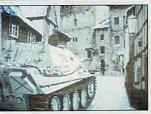

Readysoft Software Inc. 3 Wartrain Ourt Soite 1. Pichning Hile. Ca Ontario, Canada L4B 1B9 Telephone (416) 731 4175

be ordered, still at very reasonable prices. The next price plateau (\$565) buys a unit with 1MB RAM, a highdensity 31/2-inch floppy drive, and a VGA card. For a little more (\$705), the unit comes with 4MB of RAM, a high-density 3½-inch floppy drive, and a Super VGA card. Of course, with a unit designed for the IBM standard like this one, you have the advantage of purchasing and installing your own boards, equipment, and chips.

The Slim-Pro's standard I/ O includes two serial 9-pin RS-232 ports and one parallel port. Additionally, there are two add-on slots for display adapters. LAN cards. or other add-on cards. Turbo mode can be activated by software or by a turbospeed depressible button on the front of the unit. There are front-set LED indicator lights for power, turbo speed, hard drive access, and LAN operation.

My review unit came with the optional 81-key keyboard; its layout is reminiscent of that of a laptop. I like to rest a keyboard on my lap, and I found the smaller size (about 111/2 x 6 x 11/2 inches) inconvenient for that purpose. Also, the lack of specific noncursor navigation keys (Page Up, Page Down, Home, and End) which can be reached without depressing a special function key first is annoving. But such sacrifices are acceptable when the focus is transportability. Less acceptable aspects of this keyboard remain, however. I'm used to finding my Ctrl key on the lower left of the keyboard, but, on this machine. that's the location of the special function key for accessing operations that normally appear as separate keys on

a 101-key keyboard (the navigation keys and keypad). The cursor keys are there, but not in the familiar inverted-T arrangement—another nuisance. Still, those are relatively minor details.

The thin user's manual is packed with informationproviding all you need to know about the computer, its peripherals, and the extensive system software customization possible. It's small, however, as I said, leaving little room for the sort of carefully developed explanations that would make it easier for nontechnical people to understand.

In other words, the Slim-Pro MB-2500 SX computer doesn't come without flaws. but it's still a worthwhile machine. It's a highly portable computer that can be adapted to suit your needs.

BRUCE M. BOWDEN

Addtech Research Slim-Pro MB-2500 SX with 80386 processor-\$395; with 1MB RAM, high-density 31/2-inch floppy drive, and VGA card-\$565; with 4MB RAM, highdensity 31/2-inch floppy drive, and Super VGA card-\$705

ADDTECH RESEARCH 41332 Christy St. Fremont, CA 94538 (510) 623-7583

Circle Reader Service Number 367

# CORRECT GRAMMAR, GRAMMATIK 5,

Grammar ain't easy for some people. A person might find it hard to say what they mean without making mistake. They can't write a sentence without going on and on, they write more in one Sentence than some people write in a paragraph. Or fragments. It beyond just misspelling wirds. Can't these

people get no help from grammar checkers?

Whoever wrote the preceding paragraph clearly needs help. OK, we'll admit it-we deliberately wrote a paragraph chock-full of mistakes to test three grammar checkers. With each of the grammar checkers (Correct Grammar, Grammatik 5, and PowerEdit) on its default setting, we used the paragraph as a test case. Here's a quick rundown of how each performed:

- Correct Grammar noted the nonstandard ain't, pointed out that the third sentence is a run-on, noted that wirds is misspelled, and caught the double negative in the last sentence. However, it missed the problem with pronoun-antecedent agreement in the second sentence (A person/they); the making mistake problem, which could be corrected by either adding an article or making mistake plural; the incorrectly capitalized word Sentence; the fragment after the third sentence; and the absence of a verb between It and beyond.
- Grammatik 5 also noted ain't, wirds, and the double negative, though it missed the run-on sentence. While it did recognize that a verb is missing between It and beyond, it missed all the other things that Correct Grammar missed.
- PowerEdit caught ain't and the lack of the verb. It missed the lack of pronounantecedent agreement, making mistake, the run-on sentence, Sentence, the fragment, wirds, and the double negative.

All three proved mediocre, in other words. Those performances jibed with our experience using the grammar checkers on longer, I more conventional files. While they can undeniably provide some good advice to casual writers, none of these three grammar checkers performed particularly well. Their features and ease of use varied-with some displaying more annoying traits than others-but none distinguished itself.

All three work from relatively self-explanatory introductory menu screens. (We worked with the DOS versions: all three of the grammar checkers are also available for Windows.) Each offers a helpful tutorial program. All three allow you to check files from a variety of word-processing programs using a variety of writing styles, such as Business, Informal, and Reviewer. You can also create your own customized style in each of the programs. Unfortunately, changing the style in PowerEdit is a complicated, unclear process, requiring multiple choices at multiple levels. Changing the style for Correct Grammar is also complicated, if not as convoluted as it is for PowerEdit. Changing the style for Grammatik 5 proved refreshingly simple.

It was apparent from the installation process that PowerEdit is the least appealing of the three. To begin with, it's a memory monster, requiring 470K of conventional memory and around 1000K of extended or expanded memory. Not that the benefits from such a memory-hungry program are greater: It missed most of the major mistakes in our test paragraph. On a more stringent style setting, PowerEdit caught more mistakes, but it also hung on every other word, making for lots of tedium and only a little good advice. In the test paragraph,

**CHIPS & BITS INC GAMES FOR LESS CALL 800 753 GAME** IBM SPORTS IBM TRADITIONAL IBM ROLE PLAYING

\$36

\$36

\$36

\$20

Monopoly

Pinhall WIN

Risk WIN

Shanghaii 2

Solitaire WIN

Planet of Lust

Scrabble Deluxe

Omar Sharif on Bridge

Penthouse Jigsaw

LH 3 in 1 Football

I H Pro Baskethall

LH Team Disks

LH Utility Disks

LH Full Count Baseball

LH Boxing

LH Hockey

Links Golf

Reel Fish'n

\$41

\$37

\$17

\$38

\$39

\$32

\$20

\$31

\$37

| Action Stations         | \$29 | O 1 1 1 11 10    |
|-------------------------|------|------------------|
|                         | 223  | Crisis in the Kr |
| Action Stations Scen 1  | \$14 | Dark Star        |
| Amer Civil War 1 - 3 Ea | \$22 | Diplomacy        |
| Battles of Napoleon     | \$24 | Dune             |
| Blitzkrieg Ardennes     | \$24 | Empire Deluxe    |
| Bravo Romeo Delta       | \$34 | Final Conflict   |
| Campaign                | \$29 | FireTeam 2200    |
| Carriers at War         | \$39 | Fort Apache      |
| Carrier Strike          | \$42 | Gemfire          |
| Charge Light Brigade    | \$34 | Global Conque    |

CARRIERS AT WAR' brings to life

\$29

\$42

\$34

\$36

\$45

\$24

\$32

\$19

\$24

\$37

\$29

\$22

\$44

\$24

\$27

\$12

\$34

\$36

\$12

\$19

\$24

\$28

\$38

\$24

Civil War SSI

Conflict: Korea

Dreadnoughts

Fire Brigade

Harpoon

Conflict: Middle East

Decision at Gettysburg

Dreadnoughts: Bismark

Gettysburg:Turning Pnt

Harpoon Designr Series

Harpoon Challenger Pak \$42

GEN OTRS GAMES

Great Naval Battles

Halls of Montezuma

Harpoon Set 2 or 3

Harpoon Set 4

Kampfgruppe

Panzer Battles

Red Lightning

Rorke's Drift

Second Front

Third Reich

UMS 2

SIM CAN GAMES

Typhoon of Steel

UMS2 Civil War

V for Victory

Western Front

White Death

Armada 2525

Waterloo

A Train

UMS 2 Planet Editor

IBM STRATEGY

Storm Across Europe

Patriot

MacArthur's War

Patriot Battle Sets Ea

Rommel North Africa

Patton Strikes Back

Dreadnoughts: Ironclads \$29

Conflict in Vietnam

pattles of WWII earl Harbor, Cora ea, Midway, Eastn Shores, Sant Cruz, and Great Marianas Turkey Shoot Seekoutano destroy enemy cariers, fleets, and air orces. Features undreds of indi idually modeled ships & aircraft from at period. \$39 \$32

ix crucial carrie

Global Effect Inindo \$37 Koshan Conspiracy Legions of Krella \$38 Lemmings \$30 Lemmings Data Disk \$19 L'Empereur \$37 Liberty or Death \$37 Lost Admiral Lost Admiral Enhanced Lost Admiral Scenario \$23 Mega Lo Mania \$31

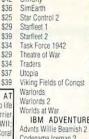

\$37

\$40 \$24 IBM ADVENTURE Advnts Willie Beamish 2 \$39 Codename Iceman 2 Colonel Bequest 2 \$30 Conquests of Longbow \$30 Conspiracy Deadlock \$34 Cruise for a Corpse \$3 Cybercon 3 Dark Half \$34 Free DC 524 Gateway \$36 Heart of China \$34 Heimdall Indy Jones Fate Atlantis \$38 Jack the Ripper \$28 King's Quest 4 \$34

King's Quest 5 VGA \$39 King's Quest 6 VGA LA Law Leather Goddesses 2 \$40 Legend of Kyrandia \$35 Leisure Suit Larry 3 \$24 Leisure Suit Larry 5 \$39 Leisure Suit Lrry Bundle \$39 Lost Files Sherlock Hm \$38 Lost in LA Lost Treasures Infocom \$37 \$42 'DISCOVERY IN THE STEPS OF COLUMBUS

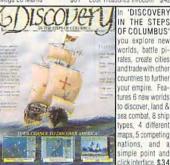

Mercenaries \$38 Lost Treasures Infocom2 \$32 Merchant Colony \$34 New World Orde \$38 Nobunaga 1 or 2 \$37 \$12 \$34

\$34

Nuclear War Objection Pacific Theater of Oper Perfect General Perfect General Disk \$23 Populous 2 Power Monger Power Monger WW1

SPACEWARD HO!' takes you to the stars as you explore and conquer the galaxy. You allocate funds & re sources to build armadas, inhabit & terraform planets research new tech nologies. Features an adjustable gal axy size, number o players up to 19 network and mo dem play. \$38

Breach 2 Enhanced Breach 2 Scenario Disk \$15 Buzz Aldrin Race Space \$42 Castles 1 or 2 Castles 1 Northrn Camp \$19 Civilization Civilization Master Ed \$45 Command HQ \$19 Conquered Kingdoms \$36 Control of the Seas

\$50 QQP Bundle Railroad Tycoon \$34 Rampart \$27 Realms Renegade Legion Intropt \$12 Romanc 3 Kngdm 1 or 2 \$42 Rules of Engagement 2 Second Conflict WIN \$34 \$38 Seven Cities of Gold 2 \$38 Siege Sim Ant

Martian Memorandum Out of this World Plan 9 from Outer Space \$31 Police Quest 1 VGA \$24 Police Quest 2 or 3 \$34 Rex Nebular Riftwar Legacy \$39 Rise of the Dragon \$34 Risky Woods \$24 Secrt Monky Islnd 1vga \$23 Secrt Monky Islnd 2 Sex Olympics \$24 Sex Vixens from Space Sierra Adventure Bundle \$39 Snace Quest 3 \$34 Space Quest 4 or 5 \$30 Space Quest Bundle Spaceward Ho! \$38 Spellcasting 201 \$36 Startrek 5 \$12 Startrek 25th Aniversry \$36 Star Trek Next Generatn Summoning \$38 Time Quest Where Amreas Pet CSD \$37 Where Europ, USA, time \$30

Where World CSD Where World CSD Dlx \$49 IBM SPORTS All American College Fb \$36 APRA Basehall \$28 APBA 1908 - 91 Ea \$21 APBA Basketball \$34 APBA Bowling APBA Football \$34 \$34 Greens Gretsky Hockey 2 \$34 \$26 Gretsky League Hardball 3 \$34

\$32

J Conners Pro Tennis

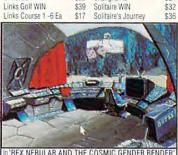

you are an interstellar explorer who embarks on a romoing space adventure. Journey underwater & underground as you unrayel the many puzzles of Terra Androgena. VGA & sound support. \$39

Links 386 Pro Golf \$42 Strip Poker 3 Strip Poker Data 1-5 Fa Links 386 Pro Courses Madden Football 2 Terminator Chess ML Basbil 4 USA Today \$31 Trump Castle 2 MI TD 1982 - 1990 Ea \$17 Video Poker DOS/WIN MI Franchise Disks Fa \$20 Wayne's World Microleague Basketball \$28 Wheel of Fortune Gold ML Personal Pro Golf \$28 Wordtris ML Football Deluxe \$30 World Champ Backgmn World Champ Cribbage Michael Jordan Flt Sim Mike Ditka Football \$32 IBM HARDWARE NFL Challenge \$60 Ad Lib Sound Card NFL 1984 - 1987 Ea Ad Lib Gold 1000 \$15 NFL 1988 - 1991 Ea \$22 Ad Lib Speakers NFL Football NFL Proleague Football Flight Stick \$19 Nicklaus Signature Edit \$30 Flight Stick w Falcon

\$15 Adv Gravis UltraSound \$149 \$43 \$46 Pro Audio Spectrum 16 \$229 PGA Tour Golf \$32 PGA Tour Golf WIN Pro Audio Soctrm Plus \$179 PGA Tour Golf Ltd Edt \$99 Sound Blaster Pro Football Analyst Sound Blaster Pro \$189 Road to the Final Four \$37 Sound Blstr Pro Basic \$159 \$12 Snd Blaster Sneakers \$14 Tom Landry Football \$29 Thrustmaster Joystick \$69 Tony LaRussa Baseball Thrustmstr Pro Joystick \$109 LaR Fantasy Managr Thrustmstr Weapn Cntrl \$79 T LaRussa Stadiums Thrustmstr Ruddr Cntrl \$109 T LaR Teams 1901-68 Thunder Board SndBrd \$84 Weaver Baseball 2.0 Thunder Board WIN \$109 Weaver Commisnr 2.0 \$16 Thunder Board Spkrs \$15 \$349

World Circuit Video Blaste IBM TRADITIONAL IBM AD & D AD&D Collectors Ed 2 \$45 Acquire Amarillo Slim Poker \$12 AD&D Starter Kit \$45 Backgammon WIN Champions of Krynn \$19 \$19 Battle Chess WIN Curse of Azure Bonds \$29 \$15 Battle Chess 4000 Dark Queen of Krynn Blackjack DOS/WIN Death Knights of Krynn \$16 \$20 Bridgemaster \$20 Dranons of Flame \$12 Centerfold Squares \$21 Eve of the Beholder \$32 Chessmaster 3000 WIN \$38 Eye of the Beholder 2 \$38 Gateway Savge Frontr NFL CHAL

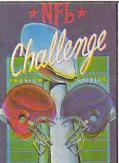

EDITION' lets you xplore the world of ro Football at its Features inest. play-by-play commentary, scoring drive recaps, nev computer coach new offensive and etensiv playbooks, digitized ound effects, muliple background game play, & inju-\$59

LENGE PREMIUM

Classic 5 Dealers Choice Poker \$29 Edwrd O Thrp Blck Jck \$12 Femmes Fatale F Fatale Data Disks \$18 GO Master 5 DIx \$109 GO Master 5 DOS/WIN \$39 Grand Slam Bridge 2 \$32 Hong Kong Mah Jong \$32 Hoyle Book Games 1or2 \$21

Heroes of the Lance \$12 Pool of Darkness \$38 Pool of Radiance \$15 ret of Silver Blades Shadow Sorcerer Treasurs Savage Frontr \$32 War of the Lance

IBM ROLE PLAYING Bard's Tale Costrcto St \$19 Battletech 2 \$31

Buck 2: Matrix Cubed \$32 Captain Blood Celtic Legends \$32 \$37 CHARACTR EDITORS \$ 16 Conan Corporation \$19 Cyber Empire \$32 Darklands \$39 Dusk of the Gods \$29 Elvira 1 Mistress Dark \$29 Elvira 2 Jaws Cerberus \$29 Flames of Freedom \$28 Hern's Quest 2 or 3 \$34 \$34 Hyperspeed mmortal Legacy of Necromancer Lord of the Rings 1 Lord of the Rings 2 Lure of the Temptress Magic Candle 1

**Buck Rogers 1** 

\$37

002

\$19

\$24

\$32

\$31

\$19

\$26

\$15

\$27

\$24

\$49

\$179

Magic Candle 2 Magic Candle 3 Mechwarrior Megatraveller 2 Megatraveller 3 Might & Magic 1 or 2 Might & Magic 3 Might & Magic 4 Pirates Pirates Gold Planet's Edge Sea Roque Sentinel Worlds Space Hulk Space Inc. \$34 Snellhoung \$30

\$32 \$37 \$39 \$37 \$12 up. Starting with \$100,000 and a DC3, you must decide which \$38 outes to cover, where to locate your hub, which planes to buy Changing world map, 1 to 4 players, and a point &click interface. \$34 Hyperspeed \$39 \$12 Jet Fighter 2.0 \$38 Life & Death 1or2 \$34 M1 Tank Platoon \$38

\$34 Jetfighter 2 Jetfinhter 2 Mission Disk \$19 Land, Sea & Air 1or2 \$30 \$34 Mantis Exprentl Fightr \$30 Megafortress Megafrtrss Mssn 1 or 2 \$26 Red Baron VGA Red Baron Mission 1 \$24 Red Baron Mssn Buildr \$24 n 'MIGHT AND MAGIC: CLOUDS OF XEEN'youmus ead a band of adven urers to bring down

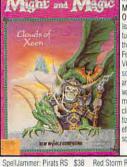

\$38

\$12

\$37

\$34

\$39

\$45

\$48

\$32

\$37

2.\$27

\$34

\$29

\$37

\$20

Wing Commander 2

WC2 Speach Pack

WC2 Operations 1 or 2

tarflight 1 or 2

Third Courier

Ultima Trilogy

Ultima Trilogy 2

Tunnels & Trolls

Sword of the Samurai

Tales Magic: Prophcy S

Ultima Martian Dreams

Ultima Savage Empire

Ultima 1-6 Bundle CD

Ultima 6 False Prophet

Ultima 7 Black Gate

Uncharted Waters

Wizardry Trilogy

Wizardry 5

A10 Avenger

Aces of the Pacific

Aces over Europe

AH 64 Helicopter

ATAC

ATP

Aces Furone Mssn 1 or

Air Force Commander

Allied Forces Bundle

B17 Flying Fortress

Buzz Aldrin Race Spo

Design yr own Railroad

Campaign Strategic FI S \$37

Birds of Prey

Car & Driver

F117A Nighthawk

Elite Plus

F14 Tomcat

Ultima Stygian Abyss

Wizardry 6 Cosmic Frg

Wizardry 7 Crusaders IBM SIMULATION

Aces Pacific Mssn 1 or 2 \$27

he evil Lord Xeen Featuresfull 256 colo VGA support ful creen animation nimated icons to ram of danger, automapping, point & click interface digi ized speech, soun effects, & musica sorre \$46

Red Storm Rising \$14 Road & Track GP Unlim \$37 Sailing Instuctor VGA \$239 Sailing Simulator VGA Sailing Sim Voyages Ea \$39 Secret Weapons Litwit S Weapons Exp1-4 Shuttle \$20 Silent Service 2 Strike Commander Team Yankee Team Yankee 2

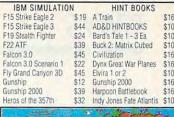

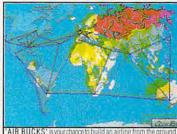

Lord of the Rings 1 or 2 LucasAris Adventure \$16 Magic Candle 1 or 2 \$10 Might & Magic 3 or 4 Official Sierra Hint Bks Planet's Edge \$16 Populous 1&2 Offici Str \$16 Power Monger Prophecy of the Shadow Quest for Clues 2, 3or4 Railroad Tycoon \$10 Secret Mnky Island 1or 2 \$10 SIERRA HINTBOOKS \$10 mcity/Simearth Starflight 1 or 2 Star Trek 25th Anniver \$10 Strategy Plus 3 -11 Ea \$ 8 Strategy Plus 12-18 \$ 5 Ultima Hint Books Ultima Avatar Adventrs \$14 Ultima Stygian Abyss \$10 Wizardry 6 Cosmic Frg \$12

#### **CHIPS & BITS**

\$12

\$16

Wizardry 7 Crusaders

Yeager's Air Combat

PO Box 234 Rochester VT 05767 Fax 802-767-3382 802-767-3033 800-753-4263 GEnie Keyword CHIPS

We accept Visa, MC &Money Orders, COD add \$5, Checks Held 4 Weeks. Most items \$34 shipped same day. All shipping \$45 rates are per order not per item \$34 UPS \$4: 2 Day Air \$6: Mail \$5 \$29 Airmail Canada \$6: HI, AK, PR. 2

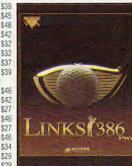

LINKS 386 PRO fers Super VGA graphics and ad anced features de signed for your 386 486. New fea tures include com puter opponen ave game option hat allows you riends to against you in a existing game, pro recorded games rom worthy oppo nents, and man game modes. \$42

Test Drive 3 \$29 Day Air \$12: Airmail Europe \$12 Ultrabots \$37 first item plus \$6 per additiona Virtual Reality Studio Wing Commander 1 WC1 Mission 1 or 2 \$19 All Sales Final, Check \$45 compatibility before you WC1 Bundle

buy. Shipping times not guaranteed. Defectives \$15 replaced with same product. Wolfpack \$15 Price & availability subject

Hoyle Book Games 3or4 \$29 Circle Reader Service Number 149 for example, it questioned the use of the words some, might, and it. "It" tends to be overused, PowerEdit said. Could you use a word that is more specific or descriptive?

PowerEdit works well using a mouse, though it's difficult to navigate with a keyboard. On the other hand, Grammatik 5 works well with either. There are other ways Grammatik 5 proved user-friendly. It tells you what percentage of the file has been checked as you go along. Although Grammatik 5's suggestions for corrections aren't worded quite as politely as those of the other two, it does show the problematic sentence both in context and in a separate box. Correct Grammar shows the sentence in context but doesn't allow you to scroll back up, while PowerEdit only shows one sentence at a time unless you choose its Display option.

Unlike PowerEdit, both Grammatik 5 and Correct Grammar automatically recheck a sentence after a correction has been made to assure the correction works in context. Correct Grammar's suggestions for corrections are tactful and carefully worded; you're asked to consider making a particular change. Too bad Correct Grammar's Informal style setting doesn't make more of those polite suggestions—it fails to recognize such fundamental distinctions as those between their and there, you're and your, and it's and its.

While all the grammar checkers we tried have significant flaws, Correct Grammar and Grammatik 5 are probably the best two out of three. Any of the three will catch quite a few mistakes you might miss yourself, but all of them are also likely to

miss quite a few more. Writers with serious grammar problems may benefit, but most people will probably do well enough own their on. Whoops—make that on their own.

EDDIE and KAREN HUFFMAN

Correct Grammar: IBM PC or compatible, 512K RAM, hard disk—\$99 (DOS or Windows version)

WORDSTAR INTERNATIONAL 201 Alameda del Prado Novato, CA 94949 (800) 523-3520

Circle Reader Service Number 368

Grammatik 5: IBM PC or compatible (80286 or faster), 640K RAM, hard disk with 1.6MB free—\$99 (DOS or Windows version)

REFERENCE SOFTWARE INTERNATIONAL 330 Townsend St. San Francisco, CA 94107 (800) 872-9933

Circle Reader Service Number 369

PowerEdit: IBM PC or compatible (80286 or faster, 80386 or faster recommended), 470K system memory plus additional 1MB RAM, EGA or VGA, hard disk; mouse optional—\$139 (DOS or Windows version)

ORACLE 5221 N. O'Connor Blvd., Ste. 1400 Irving, TX 75039 (214) 401-5886

Circle Reader Service Number 370

# WAY YOU WORK: PERSONAL OFFICE

When I first picked up Way You Work and its inch-thick manual, I thought the program looked like just another DOS shell. I thought, What do I want with another gimmick program?

Way You Work bills itself as an object-oriented DOS shell, a personal desktop organizer, a Windows 3.0 bridge, a personal information manager, an electronic mail system, and a software robot automator. Hidden away in this Madison Avenue jargon is a bit of truth

about the program, which is not just a DOS shell but, true to its name, has the capability to change the way you work.

You can use Way You Work simultaneously in both the DOS and Windows environments. Way You Work works with virtually any DOS or Windows application or data file. Those working within both the DOS and Windows environments will find the program works equally well with or without a mouse. Way You Work is a TSR (Terminate and Stay Resident) program that stays in the background while you're running other programs. The TSR uses up to 40K of conventional memory and 20K when using expanded or extended memory. Way You Work can also run under the 386 enhanced mode of Windows.

It utilizes a desktop organizer to create subject-oriented user folders and file drawers that can be worked with and booted up using software robots from any point on the desktop. You can file information by client or customer, regardless of the format. While working within a client or customer file, you can load a Lotus 1-2-3 spreadsheet or a Word for Windows file from the desktop with just a few keystrokes. When you select the data file from the file list within the folder, the computer can be instructed to load the application program and then the data file all in the same operation. In this way, you can keep all related files in the same location.

The program is a DOS shell and a database combined. More than 1000K of information can be stored on a file, identifying the customer or client, the date last updated, date originated, last

backup, action date, encryption, four keywords, the author, priority, the general type of file, and a 40-character file name. The extra stored information on the files can be used to sort and search for specific information. The additional file information allows you to locate lost files and retrieve them from large disk drives.

The built-in clock and calendar are used to schedule activities and files. The program can actually be set to load an application program and a specific file at a particular time each day. A list of things to do can be set to appear automatically when you boot up your computer in the morning or just at a particular time and date. Reminders and messages can be set to pop up in the middle of applications to keep you on time for appointments. Activity logs can keep track of the work you perform on a day-to-day basis. You can even set up the computer and modem to dial the phone at a particular time or on a particular date that you need to call someone. Way You Work can be used to transfer files, messages, and letters to other users in the same network. Also. Way You Work is compatible with Novell and DOScompatible LANs, and it has a work group expansion module for small LANs.

You can use Way You Work to set and automate appointments. The calendar can be used to schedule appointments. The program can be set to load the pertinent application program at the specified time of the appointment. Repeated appointments can be set for the same day of the week, a specific day of the month, and a particular time. Way You Work has its own password

# **Enhance Your Tandy**®

SLOT BOX Seven full length slots, three 5.25" drive bays, one 3.5" drive bay. Power and hard drive lights. 200 Watt power supply, cooling fan. Attaches to EX, HX, 1000, A, SX, TX, SL, TL, SL/2,

TL/2, RL, TL/3, RLX.

16 Bit for 3000's, 4000's, 286, 386, 486 \$589

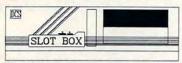

".. Provides the ideal upgrade path.."-PCM Dec 91

# 386, 486 Replacement Motherboard

for Tandy 1000SL, TL, SL/2, TL/2, TL/3, 2500, 3000's, 4000's, Panasonic 1650 and 1750.

> 386SX - 25Mhz \$289 386DX - 40Mhz \$489 486DX - 33Mhz \$789 486DX - 50Mhz \$989

Uses existing case, keyboard, power supply, and monitor. Increase speed and memory in one step! Complete with 1 Meg RAM installed. RAM upgradable as high as 32 Meg. Call for custom configuration quote.

# Memory Board to 640K, Chipsets

| , , , , , , , , , , , , , , , , , , , , |       |
|-----------------------------------------|-------|
| 1000, A to 640K W/Clock, Serial         | \$229 |
| 256K 1200 or IBM to 640K                | \$189 |
| 384K SX, EX, HX, SL to 640K             | \$ 49 |
| TX, TL, TL/2, TL/3 to 768K              | \$ 39 |
| 3000 NL from 512K to 640K               | \$ 39 |
| 1000 RL to 768K, RLX to 1 Meg           | \$ 39 |
| 1000 EX, HX from 256K to 640K           | \$149 |
|                                         |       |

### Above 640K Micro Mainframe 5150T EMS Board

Space for Spreadsheets, Windows, ® and More. With LIMM 4.0 For 1000, A, SX, TX, SL, TL, SL/2, TL/2, TL/3, RL, RLX 2 Meg installed \$249 4 Meg installed \$329

1 Meg for 1500 or 2810 Laptops

Also for Panasonic CF-170, 270, 370 \$119

# **Hard Cards**

| For 1000, A, SX, T | X, SL,  |
|--------------------|---------|
| TL, SL/2, TL/2, TL | /3, IBM |
| 21 Meg 39 MS       | \$229   |
| 42 Meg 28 MS       | \$259   |
| 85 Meg 16 MS       | \$329   |
| 105 Meg 16 MS      | \$369   |
| 130 Meg 15 MS      | \$439   |
| 210 Mag 14 MC      | 0500    |

210 Meg 14 MS

\$599

1000 EX / HX **External Hard Drives** 

Complete With Controller

21 Meg 39 MS \$299 42 Meg 28 MS \$329 85 Meg 16 MS \$419

105 Meg 16 MS \$449 130 Meg 15 MS \$479 210 Meg 14 MS \$639

15 Month Warranty, 30 Day Money Back Guarantee. TOLL FREE Help Line.

# 1000 HX

Internal Hard Drive Complete. Replaces a Floppy 42 Meg 28 MS \$299 85 Meg 16 MS \$359 105 Meg 16 MS \$439 130 Meg 15 MS \$469

210 Meg 14 MS \$589 "SmartDrive" For TL/2, RL, TL/3, RLX

42 Meg 28 MS

# **Modems and Faxes**

Hayes Compatible, 2400 Baud Internal \$ 69 2400 Baud External \$ 99 FAX / Modem Internal 2400 Baud Modem, 9600 \$129 Baud Send/Receive FAX

\$ 49 360dpi Mouse \$ 49 Serial Card EX/HX

Dual Serial EX/HX \$ 69

# **VGA** Combinations

For SX, TX, SL, TL, SL/2, TL/2, RL, TL/3, IBM, compatibles

Combo 1 \$429

14" CTX Monitor, 256K VGA Card, 640 X 480 Max Resolution

Super Combo 3

14" CTX Monitor, 1 Meg VGA Card, 1024 X 768 Max Resolution

| Floppy Drives |          | EX/HX    |          |
|---------------|----------|----------|----------|
| Capacity      | Internal | External | External |
| 360K          | \$ 99    | \$199    | \$129    |
| 1.2 Meg       | \$159    | \$199    | N/A      |
| 720K          | \$109    | \$199    | \$129    |
| 1.44 Meg      | \$159    | \$199    | N/A      |

\$259

# **DCS Industries**

5265 Hebbardsville Rd Athens, Ohio 45701

(614)-592-4239 Foreign

(614)-592-1527 FAX

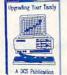

Upgrading Your Tandy®

210 Pages on performance enhancing upgrades and installation. Covers all 1000's Series computers

C.O.D.

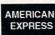

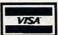

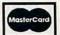

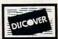

Tandy, Hayes, IBM, Windows, are registered Trademarks Prices subject to crange without notice Califor Shipping Optice Ca

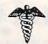

# Home Medical Advisor Ver 2.0

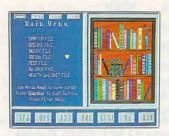

Send your computer to medical school and access updated info on self care, symptom analysis, and preventative medicine.

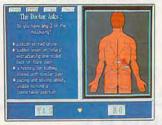

Using color graphics Dr. Schueler's takes your medical history and analyzes your symptoms.

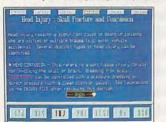

Conceived and designed over a two-year period by an Emergency Physician and a team of over 40 Physician Specialists.

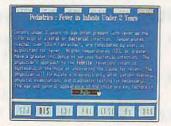

The Home Medical Advisor contains vast databases on pediatric and adult diseases, poisons, drug info, injuries, and medical tests.

Only \$69

FREE shipping! EGA or VGA

List price \$87.50

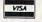

See your Software Dealer or call

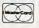

1-800-788-2099

PIXEL PERFECT, INC.

10460 S. Tropical Tr., Merritt Island, FL 32952

# **RFVIFWS**

security system that prevents unauthorized access to your files from within the network. The program can be used to set up batch files to execute certain set files from within the desktop environ-

Way You Work makes great inroads into integrating the component parts of an office environment and making an integrated program less threatening and easier to use for both power users and novices. The program has the best conceptual integration system that I've ever seen. I look forward to seeing more of the Way You Work modules, such as the work group module and the toolkit module. On the negative side, several calls to Proteo, the producers of Way You Work, have gone unanswered.

Many will find Way You Work no more useful than DOS or Windows. while others will find this a most useful and important program. I came to the latter conclusion, finding Way You Work to be a good and useful program with interesting accessories available. ALFRED C. GIOVETTI

IBM PC or compatible: 640K RAM; monochrome, CGA, EGA, MCGA, or VGA; hard disk with 31/2MB free; mouse optional-\$169

PROTEO SOFTWARE 240 Riveria Dr. Markham, ON Canada L3R 5M1 (416) 479-2000

Circle Reader Service Number 371

A problem with high-end business presentation programs like Aldus Persuasion, Microsoft PowerPoint, and Micrografx Charisma is that they're expensive and somewhat difficult to use. If you, like most of us, aren't a professional presenter, you may have neither the time nor the inclination to spend hours and \$500 or \$600 on software that prepares transparencies and slides. But if you need to do an occasional slide show or presentation, perhaps Zenographics' Pixie is right for you-if you're running or planning to run Windows, that

Unlike the more sophisticated packages, Pixie doesn't require you to create your charts and graphs in obscure, complicated forms. Instead, you start with a basic chart template onscreen and modify it. This ease of use is unsurpassed by few (if any) graphics packages. Almost every function is performed with the click or drag of a mouse. If, for example, you want to increase the value of a bar in a bar

chart, just select the bar and enlarge it. As you stretch the bar, a small dialog box displays your progress—the new values in numbers. When you finish, simply release the mouse button.

You can also create charts from spreadsheets such as Microsoft Excel. Dynamic Data Links (DDE) can be established between Pixie and Windows spreadsheets so that charts and graphs can be updated automatically as data in linked spreadsheets chang-

Pixie supports a number of chart types, including word, bullet, table, bar, line, stacked bar, error bar, scatter, area, and a few others. You can use the fonts that come with the package or a Windows type manager, such as ATM or TrueType. There is a spelling checker, and you can import several different graphics formats. Popular bitmaps such as TIFF and PCX files are not supported, however. And file exports are limited to three or four formats. Encapsulated PostScript (EPS) files cannot be exported, which is somewhat limiting for printing and compatibility with other programs, such as desktop publishing, draw, and word processing. The Windows Metafile and other formats Pixie exports are often not as versatile as EPS. The Windows Clipboard is supported. But so far, anyway, this is a less-than-perfect means of importing graphics from one application to another—especially EPS images.

For those of us who aren't colorwise, the program comes with a number of color palettes containing complementing combinations. Or you can create your own from Windows' palette of more than 16 million colors. Three-dimensional options are available for

Heart Attack. Fight it with a Memorial gift to the American Heart Association.

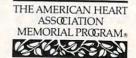

American Heart Association

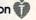

This space provided as a public service.

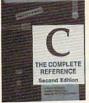

9309P-XX \$29.95 Counts as 2/Softcove

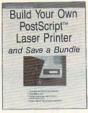

3738 \$26.95

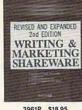

3961P \$18.95

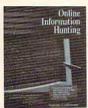

3943 \$29.95

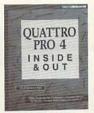

881797-XX \$27.95 Counts as 2/Softcover

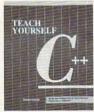

881760 \$24.95

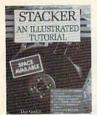

4268P \$19.95

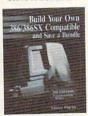

4089P \$18.95

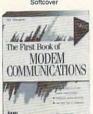

586023-XX \$26.95

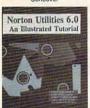

4132P \$19.95 Softcover

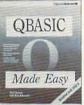

881698 \$19.95

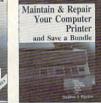

3922P \$16.95

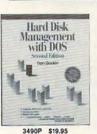

3722P \$19.95 Softcover

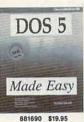

Plus 1 book FREE

upon prepayment

Working with Windows 3.1

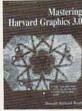

3602P \$18.95

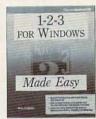

3279-XX \$36.95

Counts as 2

Art Margolis

(Values to \$171.70)

881731 \$19.95 Softcover

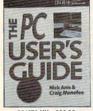

881670-XX \$29.95 Counts as 2/Softcove

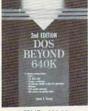

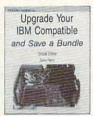

3828P \$19.95 Softcover

#### As a member of The Computer Book Club...

you'll enjoy receiving Club bulletins every 3-4 weeks containing exciting offers on the latest books in the field at savings of up to 50% off of regular publishers' prices. If you want the Main Selection do nothing and it will be shipped automatically. If you want another book, or no book at all, simply return the reply form to us by the date specified. You'll have at least 10 days to decide, and if you ever receive a book you don't want, due to late mail delivery of the Bulletin, you can return it at our expense. And you'll be eligible for FREE books through the NEW Bonus Book plan. Your only obligation is to purchase 3 more books during the next 2 years, after which you may cancel your membership at any time.

Select any 5 books

If card is missing, write to: The Computer Book Club, Blue Ridge Summit, PA 17294-0820

### Special Book/Disk Offers

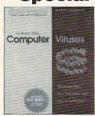

3382P \$29.95

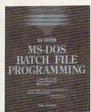

3916 \$36.95

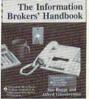

4104-XX \$39.95

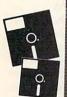

MS-DOS BATCH FILE

3915-XX \$36.95

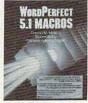

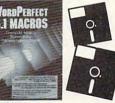

3617P-XX \$29.95

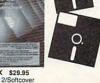

All books are hardcover unless otherwise noted. Publishers' prices shown. ©1992 CBC A shipping/handling charge & sales tax will be added to all orders.

# The Computer Book Club

Blue Ridge Summit, PA 17294-0820

YES! Please rush me the books indicated below for just \$4.95 plus shipping/handling & applicable sales tax. Enroll me

as a member of The Computer Book Club according to the terms outlined in this ad. If not satisfied I may return the books within 10 days for a full refund and my membership will be cancelled. TYES! I want

- Bill me (FREE book not available with this payment option)
- Check or money order enclosed payable to: McGraw-Hill, Inc.

□ Please charge my: □ VISA □ MasterCard □ Amer. Exp.

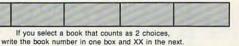

the FREE book indicated below. My payment for \$4.95 is enclosed.

Single selection only

| ACCU.   |                | Lxp. Date                            |
|---------|----------------|--------------------------------------|
| Name    | Signature _    |                                      |
|         | organization _ | (required on all credit card orders) |
| Address |                |                                      |

City/State

Zip Prione
Offer valid for new members only, subject to acceptance by CBC. Canada must remit in U.S. funds. Applicants outside the U.S. and Canada will receive special ordering instructions. As a band of the CMP 1192BC CMP 1192BC C

text and charts. The sizes and angles are very limited, however, as are background fill options, which toggle between "plain" and "fancy." Fancy is nothing more than a linear fill. But Pixie is bundled with several clip art images and a library with 325 full-color graphics and backgrounds to enhance your slides.

In general, Pixie is an intuitive, easy-to-use presentation package. Considering its limitations, it might be slightly overpriced at \$295. The price is suggested, though; if you shop around, you can find it for considerably less.

IBM PC or compatible, 640K RAM, hard drive, Windows 3.0 or higher—\$295

ZENOGRAPHICS 4 Executive Cir. Irvine, CA 92714 (714) 851-6352

Circle Reader Service Number 372

### THINX 2.0

Thinx 2.0 is a curious beast, neither fish nor fowl, but rather a peculiar combination of several dissimilar creatures. It's a fusion of spreadsheet, database, and graphics programs into a hard-to-describe, Windows 3.1-based business tool. It absolutely thrills those who have a use for it and mystifies those who do not. The latter group probably outnumbers the former by a large margin.

The developers say that the most common reaction at first exposure to this product is along the lines of, "Yes, but what's it for?"

The only way to explain it is to describe an application, so let's go through a basic example. Visualize a schematic of a deck you want to build in your back-

yard. It has planks to make the flooring and railings, outdoor furniture, and perhaps a barbecue grill. To design this and decide what you'll buy and how you'll arrange it, you might use a drawing or CAD program to diagram the layout. You can do that with Thinx. You define objects that will be used—planks, chaise longues, perhaps several choices of tables and chairs, a couple of possible grills, and so forth.

You can draw icons for these objects or use predrawn icons that come with the program. (Thinx provides plenty of object drawings appropriate for the more typical uses of the program.) You store the icons in a palette, where you can drag them out and drop them wherever they'll be useful.

Now for the database and spreadsheet elements. Each object can have a data table attached. For each of the objects we might put on our deck, the table could include a description, the price, labor costs associated with the object (if any), and perhaps colors. Each different type of chair or grill would have its own price and other data. This background data is not visible on the screen unless you call it up.

The spreadsheet element enters with formulas. In our example, we would build a small object (such as a box) on the screen and put a formula in it. We could have one for cost, in which the basic cost field from every object on the screen would be totaled. A similar box for labor cost would be helpful.

With all these raw materials laid out, you proceed to design your deck. Lay out the planking first by dragging and dropping the

plank object repeatedly to form the size deck you want. As you do so, the cost and labor cost box totals increase. Then add your selections of furniture. As you add the various tables and grills and chairs to the screen, you can monitor the total cost of your choices.

When you're done, you have a schematic of the deck, information on the choices you've made, and the total cost of the exact deck you want to build. And you have a tool ready to help your neighbors plan their decks.

Another obvious use is for organization charts. Using icons in the shape of a person, each object would represent an individual employee, with his or her pay rate and other pertinent data attached in the table. As you assemble your staff on the screen, you can watch the total salary figure grow. A "based-on-condition" feature lets you test each obiect for certain characteristics and change the visual image as a result. You could, for example, turn the icon red for each staff member whose salary exceeds a certain level.

That's what Thinx does. Of course, its creators packed it with as many features that aid the basic mission as they could. The drawing program won't threaten the market leaders, but it does a nice job of setting up the visual part of the application. Images can, of course, be imported from other Windowsbased drawing programs. Data elements can be entered directly or imported from dBASE, Lotus 1-2-3, or Excel files. Through the Windows DDE function, you can hot-link the Thinx data to information in other Windows ate a Link Object to take you from one Thinx document to another. And finally, you get toll-free technical support.

It all adds up to an impressive tool for creating visual spreadsheet and database files. If you have a use for such an application, you will love Thinx. If, however, nothing comes to mind that lends itself to such visual presentation of data, Thinx is not for you—especially since it lists for a hefty \$495. For those who need its unique capabilities, though, it's a godsend—there's nothing else quite like it.

RICHARD O. MANN

IBM PC or compatible (80286 or higher), 1MB RAM, hard disk, mouse, Windows 3.1 with compatible video adapter—\$495

THINX 9104 Guilford Rd. Columbia, MD 21046 (800) 688-4469 (301) 604-2588

Circle Reader Service Number 373

# MEDIA VISION AUDIOPORT

Wouldn't it be great if you could plug a sound card into your parallel port? Then you could add sound to your laptop or slotless desktop. Make it small enough, and you could fit it in your shirt pocket and carry it with you.

That's just what Media Vision has created with its new Audioport. It contains the same circuitry as the popular Thunder Board, yet it's not much bigger than a bar of soap. It can run on four AAA batteries or the AC power adapter included with the unit. Along with the Thunder Board circuitry, you'll find a volume control, 1/2-inch microphone-input and audiooutput jacks, and a built-in

program files. You can cre- | output jacks, and a built-in www.commodore.ca

# Find it faster because you read less

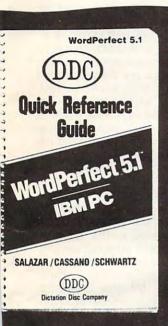

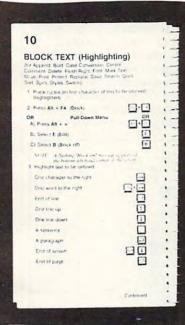

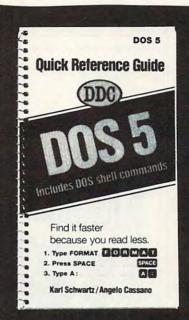

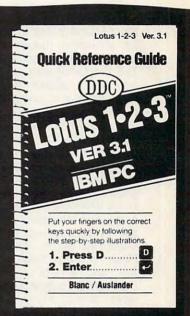

# What took you five minutes now takes one minute.

\$7.95

The illustrated instructions put your fingers on the correct keysfast. We tell you what to do in five or six words. Sometimes only two.

No narration or exposition. Just "Press this -- type that" illustrated commands.

Spiral binding keeps pages flat so you can type what you read.

The time you save will pay for the book the first day. Free template on back cover.

#### Office Manager

Look at the production time you gain when these quick-find, low-cost guides go to work for you. It will pay for the guides you buy the first day you use them.

## DID WE MAKE ONE FOR YOU?

| Outre                 | 041.140 |
|-----------------------|---------|
| AppleWorks            | H17     |
| dBase III Plus        | B-17    |
| dBase IV              |         |
| DisplayWrite 4        | D-4     |
| DOS 5                 | J-17    |
| First Publisher 3.0   | F-17    |
| Il-word Orankina      |         |
| for Windows           | HG-1    |
| Lotus 1-2-3 (Ver 2.2) |         |
| Lotus 1-2-3 (Ver 2.3) | L-18    |
| Lotus 1-2-3 (Ver 2.4) |         |
| Lotus 1-2-3 (Ver 3.1) |         |
| Microsoft Excel       |         |
| Microsoft Excel 4     |         |
| Microsoft Windows 3.0 |         |
| Microsoft Windows 3.1 |         |
| Microsoft Ouick RASIC |         |

| Guide                  | Cat. No.      |
|------------------------|---------------|
| Microsoft Word 5 (Mac) | T-17          |
| Microsoft Word 5.0     |               |
| Microsoft Word 5.5     | E-17          |
| Microsoft Works        | K-17          |
| MultiMate              |               |
| Adv. II & Ver 4        | G-17          |
| PC & MS DOS            |               |
| Professional Write     |               |
| Quattro Pro            | Q-17          |
| Quattro Pro 4          |               |
| UNIX                   | U-17          |
| Word for Windows       | WN-17         |
| WordPerfect 5.0        | W-5.0         |
| WordPerfect 5.1        | W-5.1         |
| WordPerfect for        |               |
| Windows                | Z-17          |
| WordStar 6.0           | R-17          |
|                        | Cirola Bondor |

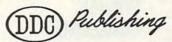

Dept. MS-6 14 E. 38 St., NY, NY 10016 or call: 800-528-3897 (ask for Mary Sallami)

Accept my order for the following guides at \$7.95.

| Qty. | Cat. No. | Title |  |
|------|----------|-------|--|
|      |          |       |  |
|      |          |       |  |
|      |          |       |  |

| - |     |                  |                                  |
|---|-----|------------------|----------------------------------|
| 1 | ( ) | I enclose check. | Add \$2 for postage and handling |

Name \_\_\_\_\_\_

Address \_\_\_\_\_\_City, State, Zip \_\_\_\_\_\_Carrange Common Common Commo

Circle Reader Service Number 204

11/2-inch speaker.

The Audioport also features Sound Blaster and Ad Lib emulation, though with some important restrictions. The emulation only works with 386SX, 386DX, 486SX, and 486DX machines, and only with software that can run under Windows 3.1's 386-enhanced mode. That doesn't mean just Windows software; you can use the emulation with any DOS program that's able to run within the Windows 3.1 environment. For instance, I was able to run Space Quest IV. Gods, Red Baron, Stellar 7, Falcon 3.0, Lemmings, Sim-Ant, and a host of other DOS-based games. These days, almost every DOSbased game and educational program can run under

How good does it sound? With the small built-in speaker, it sounds a little tinny, which is to be expected. On the other hand, it's easy to plug headphones or a larger external speaker into the audio-out jack or to run a cable to your stereo for highquality 8-bit sound. Overall, it's a reasonable compromise between portability and sound quality.

If I could add anything, it would be a parallel port pass-through. With the current model, you can plug your Audioport or your printer into your computer's parallel port, but not both at the same time. Otherwise, the Audioport is a great little device, especially for laptops.

But do us all a favor. If you insist on using your laptop to play a flight simulator while flying on a commercial airliner, please bring along a pair of headphones. For some reason, most people just don't seem to enjoy hearing the sound of airplanes crashing when they're cruising at 30,000 feet. DAVID ENGLISH

Media Vision Audioport-\$199

MEDIA VISION 47221 Fremont Blvd. Fremont, CA 94538 (800) 847-5870 (510) 770-8600

Circle Reader Service Number 375

ter Challenge. In this omnibus collection of snow-andice contests, you get to ride your skis, bobsled, or skates to victory, competing against the world's best athletes in a struggle to bring in the Olympic gold. And although you'll stay warm and snug in front of your moni-

Need a sound card that plugs into a parallel port and is small enough to fit in a shirt pocket? Try the Media Vision Audioport.

# CHALLENGE

It's one thing to sit back and watch the Olympics on TV and quite another to don that ski parka and participate. Of course, few of us have the constitution required to survive the grueling rigors of the Olympics, and fewer still have the skill to win. Thank goodness for computer software, whichmuch like great books-lets us embark on adventures not otherwise possible.

A case in point is Accolade's new sports title, Wintor, you can participate in a slew of winter events, including downhill skiing, the giant slalom, ski jumping, bobsledding, the luge, the biathlon, cross-country skiing, and speed skating.

As with the real Olympics, the goal of Winter Challenge is to snag as many gold, silver, and bronze medals as possible. But also as with the real Olympics, you must be well trained before you join the competition. To ensure that you've honed your computer Olympic skills to their keenest edge, Winter Challenge provides a training mode in which you I can practice each event until you've mastered it.

Luckily, with Winter Challenge's superb graphics and smooth animation, training is a joy. As you rocket down the slope, speedskate around the rink, or soar through the air after a jump, you'll swear you feel the wind in your hair and the bitter cold nipping at your Unfortunately, though the graphics are convincing, the sound effects are sparse. Still, digitized crowd sounds add much to the game, as the audience bemoans your failures and cheers your victories.

After training, you're ready for the Olympics. First, you choose ten opponents from around the world (any of whom may be human players, with the others controlled by the computer). During this process, you can create your own athletes, if you like, by selecting their countries and faces and then typing in their names. When your opponents have been selected. the tournament starts with an animated opening ceremony, in which white doves and hundreds of balloons stream up from the stadium among the ubiquitous flashes bursting from the audience's cameras.

During a tournament, you can play the events in any order. But unlike in the training mode, you get only one shot at the highest score. No event can be repeated in a single tournament. And although there are three skill levels for the computerrun opponents, you'll need to spend much time in the training mode before you'll be ready to take on these world-champion athletes.

Although you get only one try at an event, the in-

# ZERO'S & ONE'S PC WAREHOUSE

6472-B Windy Road, Las Vegas, NV 89118 (formerly 7525 Rosecrans Ave #203, Paramount, CA 90723) 800-788-2193 (orders) 8-6 M-F, 9-4 Sa P.S.T.

ALL IBM COMPATIBLE

#### SOUND BOARDS

We carry an extensive line of sound boards, speakers, headphones, and CDR drives for all your multi-media needs.

#### JOYSTICKS AND MICE

Take control of your games with joysticks by ThrustMaster, CH Products, Gravis and Winner.

#### MULTIMEDIA

| CL MM CDR Drive/bndl forSB Pro | 369.95 |
|--------------------------------|--------|
| CL MM CDR Drive/bndl w/SB Pro  | 559.95 |
| CL MM CDR Drive w/SB ProBasic  | 449.95 |
| CL Video Blaster               | 349.95 |
| MediaVis kit w/ProAudioSpec +  | 769.95 |
| MediaVis kit w/ProAudioSpec 16 | 959.95 |
| Computer Eyes RT               | 434.95 |
| TelevEyes VGA-to-TV converter  | 229.95 |
| WIN TV                         | 449.95 |
|                                |        |

| Math CoProcessors                  | call   |
|------------------------------------|--------|
| BocaFaxModm 14400bps v.32bis. int  | 239.95 |
| SupraFaxModm14400bps v.32bis. ext. | 299.95 |
| SupraFaxMdm14400bps v.32bis.ext.wi | 319.95 |

#### **EDUCATIONAL ENTERTAINMENT**

|                |        |                | 100                                                                                                    |
|----------------|--------|----------------|----------------------------------------------------------------------------------------------------|
| Alge-Blastr+   | 29.95  | NmbrMncher     |                                                                                                    |
| Barbie Fash    | 24.95  | OperNeptune    |                                                                                                    |
| Body Illustr.  | 47.95  | Orbits         | 35.95                                                                                                    |
| Bodyworks      | 47.95  | Oregon Trail   | 29.95                                                                                                    |
| Buskbuck       | 24.95  | Out Numbrd     | 29.95                                                                                                    |
| Carmen S.Die   | go     | Phonics Plus   | 26.95                                                                                                    |
| ChalAncEmp     | 29.95  | Playroom       | 29.95                                                                                                    |
| ChemWorks      | 44.95  | RndmHsEnc      | 71.95                                                                                                    |
| Danc Planets   | 149.95 | Read 'n Roll   | 29.95                                                                                                    |
| Donald Alph    | 12.95  | ReadrRabb 2    | 34.95                                                                                                    |
| Dr. Quandry    | 35.95  | Reading&Me     | 24.95                                                                                                    |
| Duck Tales     | 14.95  | Ready Lettrs   | 34.95                                                                                                    |
| Eco Quest      | 33.95  | Science Adv    | 47.95                                                                                                    |
| EcoSaurus      | 24.95  | Second Math    | 32.95                                                                                                    |
| Earthquest     | 35.95  | Speed Readr    | 29.95                                                                                                    |
| GramrGremIn    |        | Spell-a-Sarus  | 29.95                                                                                                    |
| HedlineHarry   | 29.95  | Spellbound     | 31.95                                                                                                    |
| H.Harry 256    | 34.95  | Spell It+      | 29.95                                                                                                    |
| I Q Smarts     | 24.95  | StikybrRead    | 24.95                                                                                                    |
| Kid Pix        | 34.95  | StikybrType    | 29.95                                                                                                    |
| Kid Works      | 29.95  | Story Teller   | 31.95                                                                                                    |
| KnwledgAdv     | 47.95  | Student Org.   | 29.95                                                                                                    |
| Life & Death   | 23.95  | Studyware: ex  |                                                                                                    |
| MathBlster+    | 29.95  | Studyware: cla |                                                                                                    |
| MathBlsterSp   | 29.95  | SuprMncher     | 29.95                                                                                                    |
| Math Mystery   | 29.95  | Think Quick    | 31.95                                                                                                    |
| Math Rabbit    | 25.95  | Treasure Mtn   | 29.95                                                                                                    |
| Math Zone      | 32.95  | Treehouse      | 34.95                                                                                                    |
| MBeacn Type    |        | Typing Tutor   | 29.95                                                                                                    |
| McGee          | 24.95  | What's My An   |                                                                                                    |
| Memry Lane     | 22.95  | (geometry)     | 29.95                                                                                                    |
| MetgnmMus      | 29.95  | Word Attack v  | Control of the Control of the Contro |
| Mickey's serie |        | Eng,Fr,Spn ea. | 29.95                                                                                                    |
| MidnitRescue   |        | Wrd Muncher    | 29.95                                                                                                    |
| MixFairyTale   | 29.95  | Writing/Pub    | 39.95                                                                                                    |
| MixMthrGoos    | 29.95  | Writer Rabbit  | 29.95                                                                                                    |

Newsrm Pro 26.95 Young Math 22.95

| GAMES                                                                                                    |                                                                                                    |                                                                                                    |                                                                                                    | CONTRACTOR DESIGNATION AND PARTY AND ADDRESS OF THE PARTY AND ADDRESS OF THE PARTY AND ADDRESS O |                                                                                                    |
|----------------------------------------------------------------------------------------------------|----------------------------------------------------------------------------------------------------|----------------------------------------------------------------------------------------------------|----------------------------------------------------------------------------------------------------|----------------------------------------------------------------------------------------------------|----------------------------------------------------------------------------------------------------|
|                                                                                                    |                                                                                                    | MegaFortress                                                                                                    | 36.95                                                                                                    | 4QueensCasino                                                                                                    | 24.95                                                                                                    |
|                                                                                                    | 2000                                                                                                    | Micht P Magie a                                                                                                    | orion                                                                                                    | Haakaa Mahina                                                                                                    | 21 05                                                                                                    |
| A-10E Tank Killer                                                                                                    | 35.95                                                                                                    | iviight & iviagic s                                                                                                    | elles                                                                                                    | mighting ividing                                                                                                    | 31.93                                                                                                    |
| A-Train                                                                                                    | 41 05                                                                                                    | Missn Imposble                                                                                                    | 29.95                                                                                                    | Hovle III                                                                                                    | 29.95                                                                                                    |
| 7 114111                                                                                                    | 10.00                                                                                                    | Murder                                                                                                    | 20 OF                                                                                                    | Monopoly                                                                                                    | 24.95                                                                                                    |
| Aces of Pacific                                                                                                    | 46.95                                                                                                    | Muldel                                                                                                    | 29.90                                                                                                    | Monopoly                                                                                                    |                                                                                                    |
| Action Stations                                                                                                    | 29 95                                                                                                    | Nobnaga Amb II                                                                                                    | 34.95                                                                                                    | Puzzles & Mazes                                                                                                    | 14.95                                                                                                    |
|                                                                                                    |                                                                                                    | NoGreaterGlory                                                                                                    | 45 05                                                                                                    | Diek                                                                                                    | 24.95                                                                                                    |
| Advanced D&D s                                                                                                    | eries                                                                                                    | Nodieaterdiory                                                                                                    | 45.55                                                                                                    | This had                                                                                                    |                                                                                                    |
| Airbus A320                                                                                                    | 46 95                                                                                                    | Nova 9                                                                                                    | 21.95                                                                                                    | Scrabble Deluxe                                                                                                    | 35.95                                                                                                    |
| AL E                                                                                                    | 05.00                                                                                                    | Out of the World                                                                                                    | 36 05                                                                                                    | Solitaire names                                                                                                    | call                                                                                                    |
| AirForceCmndr                                                                                                    | 35.95                                                                                                    | Out of this world                                                                                                    | 30.33                                                                                                    | Containe garries                                                                                                    |                                                                                                    |
| Amer Civil War                                                                                                    | 24.95                                                                                                    | Overlord                                                                                                    | 29.95                                                                                                    | Strip Poker                                                                                                    | 29.95                                                                                                    |
| Amer Gladiators                                                                                                    | 04.05                                                                                                    | Pacific Islands                                                                                                    | 31 05                                                                                                    | Super Jeopardy                                                                                                    | 24 95                                                                                                    |
| Amer Gladiators                                                                                                    | 24.95                                                                                                    | racino isianos                                                                                                    |                                                                                                    |                                                                                                    |                                                                                                    |
| Arcade Hits                                                                                                    | 24.95                                                                                                    | Panzer Battles                                                                                                    |                                                                                                    | Super Tetris                                                                                                    | 29.95                                                                                                    |
| Assessed DEDE                                                                                                    | 22.05                                                                                                    | Paperboy 2                                                                                                    | 26 95                                                                                                    | Welltris                                                                                                    | 19.95                                                                                                    |
| Armada 2525                                                                                                    | 32.93                                                                                                    | Date Ot II - Date                                                                                                    | 25.05                                                                                                    | Wheel of Costune                                                                                                    | 22.05                                                                                                    |
| ATP Flt Assign.                                                                                                    | 36.95                                                                                                    | PattonStrikeBak                                                                                                    | 35.95                                                                                                    | Wheel ofFortune                                                                                                    | 23.95                                                                                                    |
|                                                                                                    |                                                                                                    | Pacific Islands                                                                                                    | 31 95                                                                                                    | Wordtris                                                                                                    | 27.95                                                                                                    |
| Back to Future se                                                                                                    | illes                                                                                                    | D / C                                                                                                    |                                                                                                    |                                                                                                    |                                                                                                    |
| Bart Simpson                                                                                                    | 29.95                                                                                                    | Perfect General                                                                                                    | 35.95                                                                                                    | HOME & OFF                                                                                                    | ICE                                                                                                    |
| Battle Isle                                                                                                    | 20 05                                                                                                    | Planet's Edge                                                                                                    | 36.95                                                                                                    | A STATE OF THE PARTY OF THE PARTY OF THE PAR |                                                                                                    |
| Dattie isie                                                                                                    | 29.90                                                                                                    | Deline Ouestess                                                                                                    |                                                                                                    | Aminate,PC 1                                                                                                    | 19.95                                                                                                    |
| Boom Box                                                                                                    | 35.95                                                                                                    | Police Quest ser                                                                                                    | ies                                                                                                    | Animatin, Paint                                                                                                    | 84 95                                                                                                    |
| Carrier Strike                                                                                                    | 11 05                                                                                                    | Power Monger                                                                                                    | 33.95                                                                                                    | Aminatin, Fairt                                                                                                    | 04.55                                                                                                    |
| Carrier Strike                                                                                                    | 41.95                                                                                                    | Deines of Dessie                                                                                                    | 20.05                                                                                                    | Animatin Studio                                                                                                    | 77.95                                                                                                    |
| Castle Dr. Brain                                                                                                    | 29.95                                                                                                    | Prince of Persia                                                                                                    | 29.95                                                                                                    | AutoMap                                                                                                    | 59.95                                                                                                    |
| Civilization                                                                                                    | 38 05                                                                                                    | ProphecyShadw                                                                                                    | 37.95                                                                                                    |                                                                                                    |                                                                                                    |
| Civilization                                                                                                    | 30.33                                                                                                    | O Class                                                                                                    | 25.05                                                                                                    |                                                                                                    | 29.95                                                                                                    |
| Command HQ                                                                                                    | 35.95                                                                                                    | Quest for Glory                                                                                                    | 35.95                                                                                                    |                                                                                                    | 85.95                                                                                                    |
| Cnqst LongBow                                                                                                    | 30 05                                                                                                    | Rampart                                                                                                    | 26.95                                                                                                    |                                                                                                    |                                                                                                    |
| Origst Long Dow                                                                                                    | 00.00                                                                                                    | Dealess                                                                                                    |                                                                                                    |                                                                                                    | 14.95                                                                                                    |
| Crisis in Kremlin                                                                                                    | 41.95                                                                                                    | Realms                                                                                                    | 19.95                                                                                                    | GameMaker                                                                                                    | 84.95                                                                                                    |
| Cruise forCorpse                                                                                                    | 32 95                                                                                                    | Red Baron VGA                                                                                                    | 39.95                                                                                                    |                                                                                                    |                                                                                                    |
| Ordise for Corpse                                                                                                    | 02.50                                                                                                    | Dies of Dragon                                                                                                    | 24 05                                                                                                    | Objection!                                                                                                    | 29.95                                                                                                    |
| Cybercon III                                                                                                    | 27.95                                                                                                    | Hise of Diagon                                                                                                    | 34.95                                                                                                    | Road Scholar                                                                                                    | 34.95                                                                                                    |
| DaggerAmonRa                                                                                                    | 41 95                                                                                                    | Romanc3King II                                                                                                    | 39.95                                                                                                    |                                                                                                    |                                                                                                    |
| DaggerAmomia                                                                                                    | 04.05                                                                                                    | Railroad Tycoon                                                                                                    | 22.05                                                                                                    | Tempra Pro 2                                                                                                    | 299.95                                                                                                    |
| Dark Half                                                                                                    | 34.95                                                                                                    | Hailfoad Tycoon                                                                                                    | 32.95                                                                                                    | Virtual Doolity                                                                                                    | 54.95                                                                                                    |
| Decsn Gettysbrg                                                                                                    | 23 05                                                                                                    | Sea Roque                                                                                                    | 35.95                                                                                                    | Vista Pro                                                                                                    |                                                                                                    |
| Decisir dettysbig                                                                                                    | 20.55                                                                                                    | Casand Front                                                                                                    | 20.05                                                                                                    | Vista Pro                                                                                                    | 77.95                                                                                                    |
| Design Railroad                                                                                                    | 34.95                                                                                                    | Second Front                                                                                                    | 00.00                                                                                                    |                                                                                                    |                                                                                                    |
| Dragon's Lair ser                                                                                                    | ies                                                                                                    | Sec Monkey Is so                                                                                                    | eries                                                                                                    | SPORTS                                                                                                    |                                                                                                    |
| Dragon o Lan con                                                                                                    | 04.05                                                                                                    | San Mannal uft                                                                                                    | 42 OF                                                                                                    | Andretti Racing                                                                                                    | 19.95                                                                                                    |
| Dune                                                                                                    | 34.95                                                                                                    | Secvieaphistun                                                                                                    | 42.95                                                                                                    | Andretti Hacing                                                                                                    |                                                                                                    |
| DungeonMaster                                                                                                    | 29.95                                                                                                    | Sex Olympics                                                                                                    | 24.95                                                                                                    | Boxing, 4D                                                                                                    | 19.95                                                                                                    |
|                                                                                                    |                                                                                                    |                                                                                                    | 20 05                                                                                                    | CarlLewis Chal.                                                                                                    | 29 95                                                                                                    |
|                                                                                                    |                                                                                                    | Shanghai II                                                                                                    |                                                                                                    |                                                                                                    |                                                                                                    |
| Elvira series                                                                                                    | call                                                                                                    | Shuttle                                                                                                    | 35.95                                                                                                    | College Football                                                                                                    | 35.95                                                                                                    |
| Epic                                                                                                    | 41 OF                                                                                                    | Sierra Network                                                                                                    | 10 05                                                                                                    | Grand Prix                                                                                                    | 34.95                                                                                                    |
| Epic                                                                                                    | 41.55                                                                                                    | Oil I O I                                                                                                    |                                                                                                    | Us salls all III                                                                                                    |                                                                                                    |
| F-117A Nitehwk                                                                                                    | 44.95                                                                                                    | Silent Service II                                                                                                    | 34.95                                                                                                    | Hardball III                                                                                                    | 34.95                                                                                                    |
| F-15 Strk Egle II                                                                                                    | 20 05                                                                                                    | Sim Ant                                                                                                    | 35 95                                                                                                    | Int'l Sport Chal.                                                                                                    | 29.95                                                                                                    |
|                                                                                                    |                                                                                                    |                                                                                                    |                                                                                                    |                                                                                                    |                                                                                                    |
| Falcon 3.0                                                                                                    | 44.95                                                                                                    | Sim City                                                                                                    |                                                                                                    | JMontana Ftball                                                                                                    |                                                                                                    |
|                                                                                                    | 20 05                                                                                                    | Sim Earth                                                                                                    | 42 95                                                                                                    | JMadden Ftball                                                                                                    | 29.95                                                                                                    |
| Tinai Commet                                                                                                    | 20.00                                                                                                    | Cara and Car Club                                                                                                    | 00.05                                                                                                    | Miekle Cientus                                                                                                    |                                                                                                    |
| Flames Freedom                                                                                                    | 29.95                                                                                                    | Snoopy GmClub                                                                                                    | 129.95                                                                                                    | JINICKIS SIGITUI                                                                                                    | 41.95                                                                                                    |
| Flight Sim 4.0                                                                                                    | 37 95                                                                                                    | Space Ace II                                                                                                    | 35.95                                                                                                    | Links 386 pro                                                                                                    | 41.95                                                                                                    |
|                                                                                                    | 07.50                                                                                                    | Caraca Owent IV                                                                                                    | 27.05                                                                                                    | Missala Football                                                                                                    |                                                                                                    |
| FS add-ons                                                                                                    | call                                                                                                    | Space Quest IV                                                                                                    | 37.95                                                                                                    | Microlg Football                                                                                                    | 41.95                                                                                                    |
| Floor 13                                                                                                    | 14.95                                                                                                    | Spellcasting seri                                                                                                    | es                                                                                                    | Mike DitkaFtball                                                                                                    | 32 95                                                                                                    |
| A Cauntle Transe                                                                                                    | 21 05                                                                                                    | CalritEvanlibus                                                                                                    |                                                                                                    | Nascar Chal                                                                                                    |                                                                                                    |
| 4 Crystls Trazer                                                                                                    | 31.95                                                                                                    | Spiritexcalibut                                                                                                    |                                                                                                    |                                                                                                    |                                                                                                    |
|                                                                                                    |                                                                                                    |                                                                                                    |                                                                                                    |                                                                                                    | 29.95                                                                                                    |
| Genanis Khan                                                                                                    | 35.95                                                                                                    | Star Control                                                                                                    |                                                                                                    |                                                                                                    | 29.95                                                                                                    |
|                                                                                                    | 35.95                                                                                                    | Star Control                                                                                                    | 29.95                                                                                                    | NFL PRO Ftball                                                                                                    | 29.95<br>44.95                                                                                                    |
| Global Congst                                                                                                    | 35.95<br>35.95                                                                                                    | Star Control<br>StarTrek25thAn                                                                                                    | 29.95<br>35.95                                                                                                    | NFL PRO Ftball<br>NFL (Konami)                                                                                                    | 29.95<br>44.95<br>29.95                                                                                                    |
| Global Congst                                                                                                    | 35.95<br>35.95                                                                                                    | Star Control<br>StarTrek25thAn                                                                                                    | 29.95<br>35.95                                                                                                    | NFL PRO Ftball<br>NFL (Konami)                                                                                                    | 29.95<br>44.95<br>29.95                                                                                                    |
| Global Conqst<br>Global Effect                                                                                                    | 35.95<br>35.95<br>31.95                                                                                                    | Star Control<br>StarTrek25thAn<br>Stellar 7                                                                                                    | 29.95<br>35.95<br>24.95                                                                                                    | NFL (Konami)<br>Pit Fighter                                                                                                    | 29.95<br>44.95<br>29.95<br>25.95                                                                                                    |
| Global Conqst<br>Global Effect<br>Gods                                                                                                    | 35.95<br>35.95<br>31.95<br>24.95                                                                                                    | Star Control<br>StarTrek25thAn<br>Stellar 7<br>Stratego                                                                                                    | 29.95<br>35.95<br>24.95<br>29.95                                                                                                    | NFL (Konami)<br>Pit Fighter<br>ProLeagBasebl                                                                                                    | 29.95<br>44.95<br>29.95<br>25.95<br>35.95                                                                                                    |
| Global Conqst<br>Global Effect<br>Gods                                                                                                    | 35.95<br>35.95<br>31.95<br>24.95                                                                                                    | Star Control<br>StarTrek25thAn<br>Stellar 7<br>Stratego                                                                                                    | 29.95<br>35.95<br>24.95<br>29.95                                                                                                    | NFL (Konami)<br>Pit Fighter<br>ProLeagBasebl                                                                                                    | 29.95<br>44.95<br>29.95<br>25.95                                                                                                    |
| Global Conqst<br>Global Effect<br>Gods<br>Gunship 2000                                                                                                    | 35.95<br>35.95<br>31.95<br>24.95<br>39.95                                                                                                    | Star Control<br>StarTrek25thAn<br>Stellar 7<br>Stratego<br>TeenNinjaTurtle                                                                                                    | 29.95<br>35.95<br>24.95<br>29.95<br>24.95                                                                                                    | NFL PRO Ftball<br>NFL (Konami)<br>Pit Fighter<br>ProLeagBasebl<br>Speedball 2                                                                                                    | 29.95<br>44.95<br>29.95<br>25.95<br>35.95<br>24.95                                                                                                    |
| Global Conqst<br>Global Effect<br>Gods<br>Gunship 2000<br>Guy Spy                                                                                                    | 35.95<br>35.95<br>31.95<br>24.95<br>39.95                                                                                                    | Star Control<br>StarTrek25thAn<br>Stellar 7<br>Stratego<br>TeenNinjaTurtle<br>Terminator II                                                                                                    | 29.95<br>35.95<br>24.95<br>29.95<br>24.95<br>39.95                                                                                                    | NFL PRO Ftball<br>NFL (Konami)<br>Pit Fighter<br>ProLeagBasebl<br>Speedball 2<br>Sports Adventr                                                                                                    | 29.95<br>44.95<br>29.95<br>25.95<br>35.95<br>24.95<br>47.95                                                                                                    |
| Global Conqst<br>Global Effect<br>Gods<br>Gunship 2000                                                                                                    | 35.95<br>35.95<br>31.95<br>24.95<br>39.95                                                                                                    | Star Control<br>StarTrek25thAn<br>Stellar 7<br>Stratego<br>TeenNinjaTurtle                                                                                                    | 29.95<br>35.95<br>24.95<br>29.95<br>24.95<br>39.95                                                                                                    | NFL PRO Ftball<br>NFL (Konami)<br>Pit Fighter<br>ProLeagBasebl<br>Speedball 2                                                                                                    | 29.95<br>44.95<br>29.95<br>25.95<br>35.95<br>24.95                                                                                                    |
| Global Conqst<br>Global Effect<br>Gods<br>Gunship 2000<br>Guy Spy<br>Harpoon series                                                                                                    | 35.95<br>35.95<br>31.95<br>24.95<br>39.95<br>29.95                                                                                                    | Star Control<br>StarTrek25thAn<br>Stellar 7<br>Stratego<br>TeenNinjaTurtle<br>Terminator II<br>Theatre of War                                                                                                    | 29.95<br>35.95<br>24.95<br>29.95<br>24.95<br>39.95<br>31.95                                                                                                    | NFL PRO Ftball<br>NFL (Konami)<br>Pit Fighter<br>ProLeagBasebl<br>Speedball 2<br>Sports Adventr<br>Stunt Driver                                                                                                    | 29.95<br>44.95<br>29.95<br>25.95<br>35.95<br>24.95<br>47.95<br>29.95                                                                                                    |
| Global Conqst<br>Global Effect<br>Gods<br>Gunship 2000<br>Guy Spy<br>Harpoon series<br>Heart of China                                                                                                    | 35.95<br>35.95<br>31.95<br>24.95<br>39.95<br>29.95                                                                                                    | Star Control<br>StarTrek25thAn<br>Stellar 7<br>Stratego<br>TeenNinjaTurtle<br>Terminator II<br>Theatre of War<br>Ultima series                                                                                                    | 29.95<br>35.95<br>24.95<br>29.95<br>24.95<br>39.95<br>31.95<br>call                                                                                                    | NFL PRO Ftball<br>NFL (Konami)<br>Pit Fighter<br>ProLeagBasebl<br>Speedball 2<br>Sports Adventr<br>Stunt Driver<br>TLaRussaBsebl                                                                                                    | 29.95<br>44.95<br>29.95<br>25.95<br>35.95<br>24.95<br>47.95<br>29.95<br>29.95                                                                                                    |
| Global Conqst<br>Global Effect<br>Gods<br>Gunship 2000<br>Guy Spy<br>Harpoon series<br>Heart of China<br>Heaven&Earth                                                                                                    | 35.95<br>35.95<br>31.95<br>24.95<br>39.95<br>29.95<br>35.95<br>35.95                                                                                                    | Star Control StarTrek25thAn Stellar 7 Stratego TeenNinjaTurtle Terminator II Theatre of War Ultima series Uncharted Watei                                                                                                    | 29.95<br>35.95<br>24.95<br>29.95<br>24.95<br>39.95<br>31.95<br>call<br>41.95                                                                                                    | NFL PRO Ftball<br>NFL (Konami)<br>Pit Fighter<br>ProLeagBasebl<br>Speedball 2<br>Sports Adventr<br>Stunt Driver<br>TLaRussaBsebl<br>Test Drive III                                                                                                    | 29.95<br>44.95<br>29.95<br>25.95<br>35.95<br>24.95<br>47.95<br>29.95<br>29.95<br>34.95                                                                                                    |
| Global Conqst<br>Global Effect<br>Gods<br>Gunship 2000<br>Guy Spy<br>Harpoon series<br>Heart of China<br>Heaven&Earth                                                                                                    | 35.95<br>35.95<br>31.95<br>24.95<br>39.95<br>29.95<br>35.95<br>35.95                                                                                                    | Star Control StarTrek25thAn Stellar 7 Stratego TeenNinjaTurtle Terminator II Theatre of War Ultima series Uncharted Watei                                                                                                    | 29.95<br>35.95<br>24.95<br>29.95<br>24.95<br>39.95<br>31.95<br>call<br>41.95                                                                                                    | NFL PRO Ftball<br>NFL (Konami)<br>Pit Fighter<br>ProLeagBasebl<br>Speedball 2<br>Sports Adventr<br>Stunt Driver<br>TLaRussaBsebl<br>Test Drive III                                                                                                    | 29.95<br>44.95<br>29.95<br>25.95<br>35.95<br>24.95<br>47.95<br>29.95<br>29.95<br>34.95                                                                                                    |
| Global Conqst<br>Global Effect<br>Gods<br>Gunship 2000<br>Guy Spy<br>Harpoon series<br>Heart of China<br>Heaven&Earth<br>Heroes of 357th                                                                                                    | 35.95<br>35.95<br>31.95<br>24.95<br>39.95<br>29.95<br>35.95<br>35.95<br>31.95                                                                                                    | Star Control StarTrek25thAn Stellar 7 Stratego TeenNinjaTurtle Terminator II Theatre of War Ultima series Uncharted Watel Vengence Excal                                                                                                    | 29.95<br>35.95<br>24.95<br>29.95<br>24.95<br>39.95<br>31.95<br>call<br>41.95<br>29.95                                                                                                 | NFL PRO Ftball<br>NFL (Konami)<br>Pit Fighter<br>ProLeagBasebl<br>Speedball 2<br>Sports Adventr<br>Stunt Driver<br>TLaRussaBsebl<br>Test Drive III<br>W.GretzkyHocky                                                                                                    | 29.95<br>44.95<br>29.95<br>25.95<br>35.95<br>24.95<br>47.95<br>29.95<br>29.95<br>34.95<br>33.95                                                                                                    |
| Global Conqst<br>Global Effect<br>Gods<br>Gunship 2000<br>Guy Spy<br>Harpoon series<br>Heart of China<br>Heaven&Earth<br>Heroes of 357th                                                                                                    | 35.95<br>35.95<br>31.95<br>24.95<br>39.95<br>29.95<br>35.95<br>35.95<br>31.95                                                                                                    | Star Control StarTrek25thAn Stellar 7 Stratego TeenNinjaTurtle Terminator II Theatre of War Ultima series Uncharted Watel Vengence Excal                                                                                                    | 29.95<br>35.95<br>24.95<br>29.95<br>24.95<br>39.95<br>31.95<br>call<br>41.95<br>29.95<br>37.95                                                                                        | NFL PRO Ftball<br>NFL (Konami)<br>Pit Fighter<br>ProLeagBasebl<br>Speedball 2<br>Sports Adventr<br>Stunt Driver<br>TLaRussaBsebl<br>Test Drive III<br>W.GretzkyHocky<br>Weaver Bsball II                                                                                                    | 29.95<br>44.95<br>29.95<br>25.95<br>35.95<br>24.95<br>47.95<br>29.95<br>34.95<br>33.95<br>31.95                                                                                                    |
| Global Conqst<br>Global Effect<br>Gods<br>Gunship 2000<br>Guy Spy<br>Harpoon series<br>Heart of China<br>Heaven&Earth<br>Heroes of 357th<br>Hill Street Blues                                                                                                    | 35.95<br>35.95<br>31.95<br>24.95<br>39.95<br>29.95<br>35.95<br>31.95<br>24.95                                                                                                    | Star Control StarTrek25thAn Stellar 7 Stratego TeenNinjaTurtle Terminator II Theatre of War Ultima series Uncharted Water VengenceExcal Western Front                                                                                                    | 29.95<br>35.95<br>24.95<br>29.95<br>24.95<br>39.95<br>31.95<br>call<br>41.95<br>29.95<br>37.95                                                                                        | NFL PRO Ftball<br>NFL (Konami)<br>Pit Fighter<br>ProLeagBasebl<br>Speedball 2<br>Sports Adventr<br>Stunt Driver<br>TLaRussaBsebl<br>Test Drive III<br>W.GretzkyHocky<br>Weaver Bsball II                                                                                                    | 29.95<br>44.95<br>29.95<br>25.95<br>35.95<br>24.95<br>47.95<br>29.95<br>34.95<br>33.95<br>31.95                                                                                                    |
| Global Conqst<br>Global Effect<br>Gods<br>Gunship 2000<br>Guy Spy<br>Harpoon series<br>Heart of China<br>Heaven&Earth<br>Heroes of 357th<br>Hill Street Blues<br>Home Alone                                                                                                    | 35.95<br>35.95<br>31.95<br>24.95<br>39.95<br>29.95<br>35.95<br>35.95<br>31.95<br>24.95<br>24.95                                                                                                    | Star Control StarTrek25thAn Stellar 7 Stratego TeenNinjaTurtle Terminator II Theatre of War Ultima series Uncharted Water VengenceExcal Western Front Wild Wheels                                                                                                    | 29.95<br>35.95<br>24.95<br>29.95<br>24.95<br>39.95<br>31.95<br>call<br>41.95<br>29.95<br>37.95<br>31.95                                                                               | NFL PRO Ftball<br>NFL (Konami)<br>Pit Fighter<br>ProLeagBasebl<br>Speedball 2<br>Sports Adventr<br>Stunt Driver<br>TLaRussaBsebl<br>Test Drive III<br>W.GretzkyHocky<br>Weaver Bsball II<br>WideWrld Box'g                                                                                                    | 29.95<br>44.95<br>29.95<br>25.95<br>35.95<br>24.95<br>47.95<br>29.95<br>34.95<br>33.95<br>31.95<br>29.95                                                                                                    |
| Global Conqst<br>Global Effect<br>Gods<br>Gunship 2000<br>Guy Spy<br>Harpoon series<br>Heart of China<br>Heaven&Earth<br>Heroes of 357th<br>Hill Street Blues<br>Home Alone<br>Indy Jones IV                                                                                                    | 35.95<br>35.95<br>31.95<br>24.95<br>39.95<br>29.95<br>35.95<br>35.95<br>31.95<br>24.95<br>24.95<br>38.95                                                                                                    | Star Control StarTrek25thAn Stellar 7 Stratego TeenNinjaTurtle Terminator II Theatre of War Ultima series Uncharted Water VengenceExcal Western Front Wild Wheels Willie Beamish                                                                                                    | 29.95<br>35.95<br>24.95<br>29.95<br>24.95<br>39.95<br>31.95<br>call<br>41.95<br>29.95<br>37.95<br>31.95<br>39.95                                                                      | NFL PRO Ftball<br>NFL (Konami)<br>Pit Fighter<br>ProLeagBasebl<br>Speedball 2<br>Sports Adventr<br>Stunt Driver<br>TLaRussaBsebl<br>Test Drive III<br>W.GretzkyHocky<br>Weaver Bsball II                                                                                                    | 29.95<br>44.95<br>29.95<br>25.95<br>35.95<br>24.95<br>47.95<br>29.95<br>34.95<br>33.95<br>31.95<br>29.95                                                                                                    |
| Global Conqst<br>Global Effect<br>Gods<br>Gunship 2000<br>Guy Spy<br>Harpoon series<br>Heart of China<br>Heaven&Earth<br>Heroes of 357th<br>Hill Street Blues<br>Home Alone<br>Indy Jones IV                                                                                                    | 35.95<br>35.95<br>31.95<br>24.95<br>39.95<br>29.95<br>35.95<br>35.95<br>31.95<br>24.95<br>24.95<br>38.95                                                                                                    | Star Control StarTrek25thAn Stellar 7 Stratego TeenNinjaTurtle Terminator II Theatre of War Ultima series Uncharted Water VengenceExcal Western Front Wild Wheels Willie Beamish                                                                                                    | 29.95<br>35.95<br>24.95<br>29.95<br>24.95<br>39.95<br>31.95<br>call<br>41.95<br>29.95<br>37.95<br>31.95<br>39.95                                                                      | NFL PRO Ftball NFL (Konami) Pit Fighter ProLeagBasebl Speedball 2 Sports Adventr Stunt Driver TLaRussaBsebl Test Drive III W.GretzkyHocky Weaver Bsball II WideWrld Box'g WINDOWS                                                                                                    | 29.95<br>44.95<br>29.95<br>25.95<br>35.95<br>24.95<br>47.95<br>29.95<br>33.95<br>31.95<br>29.95                                                                                                    |
| Global Conqst<br>Global Effect<br>Gods<br>Gunship 2000<br>Guy Spy<br>Harpoon series<br>Heart of China<br>Heaven&Earth<br>Heroes of 357th<br>Hill Street Blues<br>Home Alone<br>Indy Jones IV<br>Jetfighter II                                                                                                    | 35.95<br>35.95<br>31.95<br>24.95<br>39.95<br>29.95<br>35.95<br>35.95<br>31.95<br>24.95<br>24.95<br>38.95<br>39.95                                                                                                    | Star Control StarTrek25thAn Stellar 7 Stratego TeenNinjaTurtle Terminator II Theatre of War Ultima series Uncharted Water VengenceExcal Western Front Wild Wheels Willie Beamish Wing Comndr se                                                                                                    | 29.95<br>35.95<br>24.95<br>29.95<br>24.95<br>39.95<br>31.95<br>call<br>41.95<br>29.95<br>37.95<br>31.95<br>39.95<br>eries                                                             | NFL PRO Ftball NFL (Konami) Pit Fighter ProLeagBasebl Speedball 2 Sports Adventr Stunt Driver TLaRussaBsebl Test Drive III W.GretzkyHocky Weaver Bsball II WideWrld Box'g WINDOWS Battle Chess                                                                                                    | 29.95<br>44.95<br>29.95<br>25.95<br>35.95<br>24.95<br>29.95<br>34.95<br>33.95<br>31.95<br>29.95                                                                                                    |
| Global Conqst<br>Global Effect<br>Gods<br>Gunship 2000<br>Guy Spy<br>Harpoon series<br>Heart of China<br>Heaven&Earth<br>Heroes of 357th<br>Hill Street Blues<br>Home Alone<br>Indy Jones IV<br>Jetfighter II<br>Kings Quest series                                                                                                    | 35.95<br>35.95<br>31.95<br>24.95<br>39.95<br>29.95<br>35.95<br>31.95<br>24.95<br>24.95<br>38.95<br>39.95                                                                                                    | Star Control StarTrek25thAn Stellar 7 Stratego TeenNinjaTurtle Terminator II Theatre of War Ultima series Uncharted Watel VengenceExcal Western Front Wild Wheels Willie Beamish Wing Comndr se Wizardry series                                                                                                    | 29.95<br>35.95<br>24.95<br>29.95<br>24.95<br>39.95<br>31.95<br>call<br>41.95<br>29.95<br>37.95<br>31.95<br>39.95<br>eries<br>call                                                     | NFL PRO Ftball NFL (Konami) Pit Fighter ProLeagBasebl Speedball 2 Sports Adventr Stunt Driver TLaRussaBsebl Test Drive III W.GretzkyHocky Weaver Bsball II WideWrld Box'g WINDOWS Battle Chess                                                                                                    | 29.95<br>44.95<br>29.95<br>25.95<br>35.95<br>24.95<br>29.95<br>34.95<br>33.95<br>31.95<br>29.95                                                                                                    |
| Global Conqst<br>Global Effect<br>Gods<br>Gunship 2000<br>Guy Spy<br>Harpoon series<br>Heart of China<br>Heaven&Earth<br>Heroes of 357th<br>Hill Street Blues<br>Home Alone<br>Indy Jones IV<br>Jetfighter II<br>Kings Quest series                                                                                                    | 35.95<br>35.95<br>31.95<br>24.95<br>39.95<br>29.95<br>35.95<br>31.95<br>24.95<br>24.95<br>38.95<br>39.95                                                                                                    | Star Control StarTrek25thAn Stellar 7 Stratego TeenNinjaTurtle Terminator II Theatre of War Ultima series Uncharted Watel VengenceExcal Western Front Wild Wheels Willie Beamish Wing Comndr se Wizardry series                                                                                                    | 29.95<br>35.95<br>24.95<br>29.95<br>24.95<br>39.95<br>31.95<br>call<br>41.95<br>29.95<br>37.95<br>31.95<br>39.95<br>eries<br>call                                                     | NFL PRO Ftball NFL (Konami) Pit Fighter ProLeagBasebl Speedball 2 Sports Adventr Stunt Driver TLaRussaBsebl Test Drive III W.GretzkyHocky Weaver Bsball II WideWrld Box'g WINDOWS Battle Chess Casino Pack #1                                                                                                    | 29.95<br>44.95<br>29.95<br>25.95<br>35.95<br>24.95<br>29.95<br>34.95<br>33.95<br>31.95<br>29.95<br>31.95                                                                                                    |
| Global Conqst<br>Global Effect<br>Gods<br>Gunship 2000<br>Guy Spy<br>Harpoon series<br>Heart of China<br>Heaven&Earth<br>Heroes of 357th<br>Hill Street Blues<br>Home Alone<br>Indy Jones IV<br>Jetfighter II<br>Kings Quest serie<br>Leathr Goddess                                                                                                 | 35.95<br>35.95<br>31.95<br>24.95<br>39.95<br>29.95<br>35.95<br>35.95<br>31.95<br>24.95<br>24.95<br>38.95<br>39.95                                                                                                    | Star Control StarTrek25thAn Stellar 7 Stratego TeenNinjaTurtle Terminator II Theatre of War Ultima series Uncharted Watel VengenceExcal Western Front Wild Wheels Willie Beamish Wing Comndr se Wizardry series YeagerAirCom                                                                                         | 29.95<br>35.95<br>24.95<br>29.95<br>24.95<br>39.95<br>31.95<br>call<br>41.95<br>37.95<br>37.95<br>39.95<br>eries<br>call<br>36.95                                                     | NFL PRO Ftball NFL (Konami) Pit Fighter ProLeagBasebl Speedball 2 Sports Adventr Stunt Driver TLaRussaBsebl Test Drive III W.GretzkyHocky Weaver Bsball II WideWrld Box'g WINDOWS Battle Chess Casino Pack #1 Chessmstr 3000                                                                                                    | 29.95<br>44.95<br>29.95<br>25.95<br>35.95<br>24.95<br>29.95<br>34.95<br>33.95<br>31.95<br>29.95<br>31.95                                                                                                    |
| Global Conqst<br>Global Effect<br>Gods<br>Gunship 2000<br>Guy Spy<br>Harpoon series<br>Heart of China<br>Heaven&Earth<br>Heroes of 357th<br>Hill Street Blues<br>Home Alone<br>Indy Jones IV<br>Jetfighter II<br>Kings Quest serie<br>Leathr Goddess<br>Legn Kyrandia                                                                                | 35.95<br>35.95<br>31.95<br>24.95<br>39.95<br>29.95<br>35.95<br>35.95<br>31.95<br>24.95<br>24.95<br>38.95<br>39.95<br>39.95                                                                                                    | Star Control StarTrek25thAn Stellar 7 Stratego TeenNinjaTurtle Terminator II Theatre of War Ultima series Uncharted Watel VengenceExcal Western Front Wild Wheels Willie Beamish Wing Comndr se Wizardry series YeagerAirCom                                                                                         | 29.95<br>35.95<br>24.95<br>29.95<br>24.95<br>39.95<br>31.95<br>call<br>41.95<br>37.95<br>37.95<br>39.95<br>eries<br>call<br>36.95                                                     | NFL PRO Ftball NFL (Konami) Pit Fighter ProLeagBasebl Speedball 2 Sports Adventr Stunt Driver TLaRussaBsebl Test Drive III W.GretzkyHocky Weaver Bsball II WideWrld Box'g WINDOWS Battle Chess Casino Pack #1 Chessmstr 3000                                                                                                    | 29.95<br>44.95<br>29.95<br>25.95<br>324.95<br>47.95<br>29.95<br>33.95<br>33.95<br>29.95<br>31.95<br>37.95                                                                                                    |
| Global Conqst<br>Global Effect<br>Gods<br>Gunship 2000<br>Guy Spy<br>Harpoon series<br>Heart of China<br>Heaven&Earth<br>Heroes of 357th<br>Hill Street Blues<br>Home Alone<br>Indy Jones IV<br>Jetfighter II<br>Kings Quest serie<br>Leathr Goddess                                                                                                 | 35.95<br>35.95<br>31.95<br>24.95<br>39.95<br>29.95<br>35.95<br>35.95<br>31.95<br>24.95<br>24.95<br>38.95<br>39.95<br>39.95                                                                                                    | Star Control StarTrek25thAn Stellar 7 Stratego TeenNinjaTurtle Terminator II Theatre of War Ultima series Uncharted Water VengenceExcal Western Front Wild Wheels Willie Beamish Wing Comndr se Wizardry series YeagerAirCom BOARD, CARE                                                                             | 29.95<br>35.95<br>24.95<br>29.95<br>24.95<br>39.95<br>31.95<br>31.95<br>37.95<br>37.95<br>31.95<br>39.95<br>call<br>36.95<br>AND                                                      | NFL PRO Ftball NFL (Konami) Pit Fighter ProLeagBasebl Speedball 2 Sports Adventr Stunt Driver TLaRussaBsebl Test Drive III W.GretzkyHocky Weaver Bsball II WideWrld Box'g WINDOWS Battle Chess Casino Pack #1 Chessmstr 3000 Curtain Call                                                                                                    | 29.95<br>44.95<br>29.95<br>25.95<br>324.95<br>29.95<br>34.95<br>33.95<br>31.95<br>31.95<br>37.95<br>19.95                                                                                                    |
| Global Conqst<br>Global Effect<br>Gods<br>Gunship 2000<br>Guy Spy<br>Harpoon series<br>Heart of China<br>Heaven&Earth<br>Heroes of 357th<br>Hill Street Blues<br>Home Alone<br>Indy Jones IV<br>Jetfighter II<br>Kings Quest serie<br>Leathr Goddess<br>Legn Kyrandia<br>Leis Suit Larry se                                                          | 35.95<br>35.95<br>31.95<br>24.95<br>39.95<br>35.95<br>35.95<br>31.95<br>24.95<br>24.95<br>38.95<br>38.95<br>38.95<br>36.95<br>37.95<br>38.95<br>38.95<br>38.95<br>38.95                                                                                                    | Star Control StarTrek25thAn Stellar 7 Stratego TeenNinjaTurtle Terminator II Theatre of War Ultima series Uncharted Watel VengenceExcal Western Front Wild Wheels Willie Beamish Wing Comndr se Wizardry series YeagerAirCom                                                                                         | 29.95<br>35.95<br>24.95<br>24.95<br>24.95<br>39.95<br>31.95<br>29.95<br>31.95<br>31.95<br>31.95<br>call<br>41.95<br>29.95<br>31.95<br>31.95<br>call<br>6.95<br>0 AND                  | NFL PRO Ftball NFL (Konami) Pit Fighter ProLeagBasebl Speedball 2 Sports Adventr Stunt Driver TLaRussaBsebl Test Drive III W.GretzkyHocky Weaver Bsball II WideWrld Box'g WINDOWS Battle Chess Casino Pack #1 Chessmstr 3000 Curtain Call Distant Suns                                                                                                    | 29.95<br>44.95<br>29.95<br>35.95<br>24.95<br>47.95<br>29.95<br>33.95<br>31.95<br>29.95<br>31.95<br>29.95<br>31.95<br>47.95                                                                                                    |
| Global Conqst<br>Global Effect<br>Gods<br>Gunship 2000<br>Guy Spy<br>Harpoon series<br>Heart of China<br>Heaven&Earth<br>Heroes of 357th<br>Hill Street Blues<br>Home Alone<br>Indy Jones IV<br>Jetfighter II<br>Kings Quest serie<br>Leathr Goddess<br>Legn Kyrandia<br>Leis Suit Larry se<br>Lemmings                                              | 35.95<br>35.95<br>31.95<br>24.95<br>39.95<br>35.95<br>35.95<br>31.95<br>24.95<br>24.95<br>38.95<br>38.95<br>38.95<br>36.95<br>36.95<br>37.95<br>38.95<br>38.95<br>39.95                                                                                                    | Star Control StarTrek25thAn Stellar 7 Stratego TeenNinjaTurtle Terminator II Theatre of War Ultima series Uncharted Water VengenceExcal Western Front Wild Wheels Willie Beamish Wing Comndr se Wizardry series YeagerAirCom BOARD, CARE SHOW GAM                                                                    | 29.95<br>35.95<br>24.95<br>29.95<br>39.95<br>31.95<br>call<br>41.95<br>29.95<br>37.95<br>37.95<br>39.95<br>call<br>36.95<br>O AND<br>ES                                               | NFL PRO Ftball NFL (Konami) Pit Fighter ProLeagBasebl Speedball 2 Sports Adventr Stunt Driver TLaRussaBsebl Test Drive III W.GretzkyHocky Weaver Bsball II WideWrld Box'g WINDOWS Battle Chess Casino Pack #1 Chessmstr 3000 Curtain Call Distant Suns                                                                                                    | 29.95<br>44.95<br>29.95<br>35.95<br>24.95<br>47.95<br>29.95<br>33.95<br>31.95<br>29.95<br>31.95<br>29.95<br>31.95<br>47.95                                                                                                    |
| Global Conqst<br>Global Effect<br>Gods<br>Gunship 2000<br>Guy Spy<br>Harpoon series<br>Heart of China<br>Heaven&Earth<br>Heroes of 357th<br>Hill Street Blues<br>Home Alone<br>Indy Jones IV<br>Jetfighter II<br>Kings Quest serie<br>Leathr Goddess<br>Legn Kyrandia<br>Leis Suit Larry se<br>Lemmings                                              | 35.95<br>35.95<br>31.95<br>24.95<br>29.95<br>35.95<br>35.95<br>35.95<br>35.95<br>24.95<br>24.95<br>39.95<br>46.95<br>39.95<br>46.95<br>76.95<br>76<br>76.95<br>76<br>76<br>76<br>76<br>76<br>76<br>76<br>76<br>76<br>76<br>76<br>76<br>76 | Star Control StarTrek25thAn Stellar 7 Stratego TeenNinjaTurtle Terminator II Theatre of War Ultima series Uncharted Water VengenceExcal Western Front Wild Wheels Willie Beamish Wing Comndr se Wizardry series YeagerAirCom BOARD, CARD SHOW GAM Battle Chess                                                       | 29.95<br>35.95<br>24.95<br>24.95<br>24.95<br>31.95<br>call<br>41.95<br>29.95<br>37.95<br>37.95<br>39.95<br>call<br>36.95<br>AND<br>ES<br>29.95                                        | NFL PRO Ftball NFL (Konami) Pit Fighter ProLeagBasebl Speedball 2 Sports Adventr Stunt Driver TLaRussaBsebl Test Drive III W.GretzkyHocky Weaver Bsball II WideWrld Box'g WINDOWS Battle Chess Casino Pack #1 Chessmstr 3000 Curtain Call Distant Suns Entertainment Pa                                                                                                    | 29.95<br>44.95<br>29.95<br>25.95<br>24.95<br>47.95<br>29.95<br>33.95<br>31.95<br>29.95<br>31.95<br>37.95<br>19.95<br>47.95                                                                                                    |
| Global Conqst<br>Global Effect<br>Gods<br>Gunship 2000<br>Guy Spy<br>Harpoon series<br>Heart of China<br>Heaven&Earth<br>Heroes of 357th<br>Hill Street Blues<br>Home Alone<br>Indy Jones IV<br>Jetfighter II<br>Kings Quest serie<br>Leathr Goddess<br>Legn Kyrandia<br>Leis Suit Larry se<br>Lemmings                                              | 35.95<br>35.95<br>31.95<br>24.95<br>29.95<br>35.95<br>35.95<br>35.95<br>35.95<br>24.95<br>24.95<br>39.95<br>46.95<br>39.95<br>46.95<br>76.95<br>76<br>76.95<br>76<br>76<br>76<br>76<br>76<br>76<br>76<br>76<br>76<br>76<br>76<br>76<br>76 | Star Control StarTrek25thAn Stellar 7 Stratego TeenNinjaTurtle Terminator II Theatre of War Ultima series Uncharted Water VengenceExcal Western Front Wild Wheels Willie Beamish Wing Comndr se Wizardry series YeagerAirCom BOARD, CARD SHOW GAM Battle Chess                                                       | 29.95<br>35.95<br>24.95<br>24.95<br>24.95<br>31.95<br>call<br>41.95<br>29.95<br>37.95<br>37.95<br>39.95<br>call<br>36.95<br>AND<br>ES<br>29.95                                        | NFL PRO Ftball NFL (Konami) Pit Fighter ProLeagBasebl Speedball 2 Sports Adventr Stunt Driver TLaRussaBsebl Test Drive III W.GretzkyHocky Weaver Bsball II WideWrld Box'g WINDOWS Battle Chess Casino Pack #1 Chessmstr 3000 Curtain Call Distant Suns Entertainment Pa #1,#20r#3, ea.                                                                                                    | 29.95<br>44.95<br>29.95<br>35.95<br>24.95<br>47.95<br>29.95<br>33.95<br>33.95<br>31.95<br>29.95<br>31.95<br>29.95<br>31.95<br>37.95<br>47.95<br>47.95                                                                                                    |
| Global Conqst Global Effect Gods Gunship 2000 Guy Spy Harpoon series Heart of China Heaven&Earth Heroes of 357th Hill Street Blues Home Alone Indy Jones IV Jetfighter II Kings Quest serie Leathr Goddess Legn Kyrandia Leis Suit Larry se Lemmings Les Manley series Loom                                                                          | 35.95<br>35.95<br>324.95<br>39.95<br>39.95<br>35.95<br>35.95<br>35.95<br>34.95<br>24.95<br>38.95<br>46.95<br>36.95<br>46.95<br>36.95<br>37.95<br>38.95<br>39.95<br>39.95                                                                                                    | Star Control StarTrek25thAn Stellar 7 Stratego TeenNinjaTurtle Terminator II Theatre of War Ultima series Uncharted Water VengenceExcal Western Front Wild Wheels Willie Beamish Wing Comndr se Wizardry series YeagerAirCom BOARD, CARD SHOW GAM Battle Chess Blackjack                                             | 29.95<br>35.95<br>24.95<br>29.95<br>39.95<br>31.95<br>call<br>41.95<br>37.95<br>37.95<br>31.95<br>39.95<br>ries<br>call<br>36.95<br>AND<br>ES<br>29.95<br>29.95                       | NFL PRO Ftball NFL (Konami) Pit Fighter ProLeagBasebl Speedball 2 Sports Adventr Stunt Driver TLaRussaBsebl Test Drive III W.GretzkyHocky Weaver Bsball II WideWrld Box'g WINDOWS Battle Chess Casino Pack #1 Chessmstr 3000 Curtain Call Distant Suns Entertainment Pa #1,#20r#3, ea.                                                                                                    | 29.95<br>44.95<br>29.95<br>35.95<br>24.95<br>47.95<br>29.95<br>33.95<br>33.95<br>31.95<br>29.95<br>31.95<br>29.95<br>31.95<br>37.95<br>47.95<br>47.95                                                                                                    |
| Global Conqst<br>Global Effect<br>Gods<br>Gunship 2000<br>Guy Spy<br>Harpoon series<br>Heart of China<br>Heaven&Earth<br>Heroes of 357th<br>Hill Street Blues<br>Home Alone<br>Indy Jones IV<br>Jetfighter II<br>Kings Quest serie<br>Leathr Goddess<br>Legn Kyrandia<br>Leis Suit Larry se<br>Lemmings<br>Les Manley series<br>Lord of Bings series | 35.95<br>35.95<br>324.95<br>324.95<br>329.95<br>35.95<br>35.95<br>324.95<br>324.95<br>324.95<br>38.95<br>39.95<br>46.95<br>71es<br>29.95                                                                                                    | Star Control StarTrek25thAn Stellar 7 Stratego TeenNinjaTurtle Terminator II Theatre of War Ultima series Uncharted Watei VengenceExcal Western Front Wild Wheels Willie Beamish Wing Comndr se Wizardry series YeagerAirCom BOARD, CARD SHOW GAM Battle Chess Blackjack Bridge games                                | 29.95<br>35.95<br>24.95<br>29.95<br>24.95<br>39.95<br>31.95<br>call<br>41.95<br>29.95<br>37.95<br>31.95<br>call<br>36.95<br><b>AND</b><br>ES<br>29.95<br>call                         | NFL PRO Ftball NFL (Konami) Pit Fighter ProLeagBasebl Speedball 2 Sports Adventr Stunt Driver TLaRussaBsebl Test Drive III W.GretzkyHocky Weaver Bsball II WideWrld Box'g WINDOWS Battle Chess Casino Pack #1 Chessmstr 3000 Curtain Call Distant Suns Entertainment Pa #1,#20r#3, ea. Money Managr                                                                                                    | 29.95<br>44.95<br>29.95<br>35.95<br>24.95<br>47.95<br>29.95<br>33.95<br>31.95<br>29.95<br>47.95<br>47.95<br>47.95<br>47.95<br>47.95<br>47.95                                                                                                    |
| Global Conqst Global Effect Gods Gunship 2000 Guy Spy Harpoon series Heart of China Heaven&Earth Heroes of 357th Hill Street Blues Home Alone Indy Jones IV Jetfighter II Kings Quest serie Leathr Goddess Legn Kyrandia Leis Suit Larry se Lemmings Les Manley series Loom Lord of Rings ser                                                        | 35.95<br>35.95<br>324.95<br>324.95<br>329.95<br>35.95<br>35.95<br>35.95<br>35.95<br>36.95<br>37.95<br>37.95<br>38.95<br>39.95<br>39.            | Star Control StarTrek25thAn Stellar 7 Stratego TeenNinjaTurtle Terminator II Theatre of War Ultima series Uncharted Water VengenceExcal Western Front Wild Wheels Willie Beamish Wing Comndr se Wizardry series YeagerAirCom BOARD, CARD SHOW GAM Battle Chess Blackjack Bridge games Casinos ofWorld                | 29.95<br>35.95<br>24.95<br>29.95<br>24.95<br>39.95<br>31.95<br>29.95<br>37.95<br>31.95<br>37.95<br>31.95<br>36.95<br>Call<br>36.95<br>D AND<br>ES<br>29.95<br>29.95<br>29.95<br>29.95 | NFL PRO Ftball NFL (Konami) Pit Fighter ProLeagBasebl Speedball 2 Sports Adventr Stunt Driver TLaRussaBsebl Test Drive III W.GretzkyHocky Weaver Bsball II WideWrld Box'g WINDOWS Battle Chess Casino Pack #1 Chessmstr 3000 Curtain Call Distant Suns Entertainment Pa #1,#20r#3, ea. Money Managr MS Works                                                                                                    | 29.95<br>44.95<br>29.95<br>35.95<br>24.95<br>47.95<br>29.95<br>33.95<br>31.95<br>29.95<br>47.95<br>47.95<br>47.95<br>47.95<br>19.95<br>47.95<br>29.95                                                                                                    |
| Global Conqst Global Effect Gods Gunship 2000 Guy Spy Harpoon series Heart of China Heaven&Earth Heroes of 357th Hill Street Blues Home Alone Indy Jones IV Jetfighter II Kings Quest serie Leathr Goddess Legn Kyrandia Leis Suit Larry se Lemmings Les Manley series Loom Lord of Rings ser                                                        | 35.95<br>35.95<br>324.95<br>324.95<br>329.95<br>35.95<br>35.95<br>35.95<br>35.95<br>36.95<br>37.95<br>37.95<br>38.95<br>39.95<br>39.            | Star Control StarTrek25thAn Stellar 7 Stratego TeenNinjaTurtle Terminator II Theatre of War Ultima series Uncharted Water VengenceExcal Western Front Wild Wheels Willie Beamish Wing Comndr se Wizardry series YeagerAirCom BOARD, CARD SHOW GAM Battle Chess Blackjack Bridge games Casinos ofWorld                | 29.95<br>35.95<br>24.95<br>29.95<br>24.95<br>39.95<br>31.95<br>29.95<br>37.95<br>31.95<br>37.95<br>31.95<br>36.95<br>Call<br>36.95<br>D AND<br>ES<br>29.95<br>29.95<br>29.95<br>29.95 | NFL PRO Ftball NFL (Konami) Pit Fighter ProLeagBasebl Speedball 2 Sports Adventr Stunt Driver TLaRussaBsebl Test Drive III W.GretzkyHocky Weaver Bsball II WideWrld Box'g WINDOWS Battle Chess Casino Pack #1 Chessmstr 3000 Curtain Call Distant Suns Entertainment Pa #1,#20r#3, ea. Money Managr MS Works                                                                                                    | 29.95<br>44.95<br>29.95<br>35.95<br>24.95<br>47.95<br>29.95<br>33.95<br>31.95<br>29.95<br>47.95<br>47.95<br>47.95<br>47.95<br>47.95<br>47.95                                                                                                    |
| Global Conqst Global Effect Gods Gunship 2000 Guy Spy Harpoon series Heart of China Heaven&Earth Heroes of 357th Hill Street Blues Home Alone Indy Jones IV Jetfighter II Kings Quest serie Leathr Goddess Legn Kyrandia Leis Suit Larry se Lemmings Les Manley series Loom Lord of Rings ser Lost Admiral Magic Candle II                           | 35.95<br>35.95<br>324.95<br>324.95<br>329.95<br>35.95<br>35.95<br>35.95<br>35.95<br>36.95<br>36.95<br>37.95<br>38.95<br>39.95<br>39.            | Star Control StarTrek25thAn Stellar 7 Stratego TeenNinjaTurtle Terminator II Theatre of War Ultima series Uncharted Water VengenceExcal Western Front Wild Wheels Willie Beamish Wing Comndr se Wizardry series YeagerAirCom BOARD, CARD SHOW GAM Battle Chess Blackjack Bridge games Casinos ofWorld Chessmstr 3000 | 29.95<br>35.95<br>24.95<br>29.95<br>29.95<br>39.95<br>31.95<br>41.95<br>37.95<br>31.95<br>36.95<br>29.95<br>29.95<br>29.95<br>31.95                                                   | NFL PRO Ftball NFL (Konami) Pit Fighter ProLeagBasebl Speedball 2 Sports Adventr Stunt Driver TLaRussaBsebl Test Drive III W.GretzkyHocky Weaver Bsball II WideWrld Box'g WINDOWS Battle Chess Casino Pack #1 Chessmstr 3000 Curtain Call 1 Distant Suns Entertainment Pa #1,#2or#3, ea. Money Managr MS Works 1 Perks, utilities                                                                                                    | 29.95<br>44.95<br>29.95<br>35.95<br>24.95<br>47.95<br>29.95<br>33.95<br>31.95<br>29.95<br>31.95<br>47.95<br>47.95<br>47.95<br>29.95<br>29.95<br>20.95<br>20.95<br>20.95<br>20.95<br>20.95<br>20.95 |
| Global Conqst Global Effect Gods Gunship 2000 Guy Spy Harpoon series Heart of China Heaven&Earth Heroes of 357th Hill Street Blues Home Alone Indy Jones IV Jetfighter II Kings Quest serie Leathr Goddess Legn Kyrandia Leis Suit Larry se Lemmings Les Manley series Loom Lord of Rings ser                                                        | 35.95<br>35.95<br>324.95<br>324.95<br>329.95<br>35.95<br>35.95<br>35.95<br>35.95<br>36.95<br>36.95<br>37.95<br>38.95<br>39.95<br>39.            | Star Control StarTrek25thAn Stellar 7 Stratego TeenNinjaTurtle Terminator II Theatre of War Ultima series Uncharted Water VengenceExcal Western Front Wild Wheels Willie Beamish Wing Comndr se Wizardry series YeagerAirCom BOARD, CARD SHOW GAM Battle Chess Blackjack Bridge games Casinos ofWorld Chessmstr 3000 | 29.95<br>35.95<br>24.95<br>29.95<br>24.95<br>39.95<br>31.95<br>29.95<br>37.95<br>31.95<br>37.95<br>31.95<br>36.95<br>Call<br>36.95<br>D AND<br>ES<br>29.95<br>29.95<br>29.95<br>29.95 | NFL PRO Ftball NFL (Konami) Pit Fighter ProLeagBasebl Speedball 2 Sports Adventr Stunt Driver TLaRussaBsebl Test Drive III W.GretzkyHocky Weaver Bsball II WideWrld Box'g WINDOWS Battle Chess Casino Pack #1 Chessmstr 3000 Curtain Call 1 Distant Suns Entertainment Pa #1,#20r#3, ea. Money Managr MS Works 1 Perks, utilities ProComm Plus                                                                                                    | 29.95<br>44.95<br>29.95<br>35.95<br>24.95<br>47.95<br>29.95<br>33.95<br>31.95<br>29.95<br>47.95<br>47.95<br>47.95<br>47.95<br>19.95<br>47.95<br>29.95                                                                                                    |

sCasino 24.95 Speed Reader g Mahjng 31.95 Super Tetris 29.95 29.95 29.95 Typing Tutor 5 24.95 Vegas Games 19.95 & Mazes 14.95 Video Poker 32.95 24.95 Waves, sounds 19.95 e Deluxe 35.95 Windows 3.1 89.95 call WiredSoundPro 41.95 e games 29.95 CD ROMS leopardy 24.95 Amanda Stories 35.95 Tetris 29.95 Amer.Bus.Phone 19.95 8 19.95 Bible Library 53.95 6 19.95 Business Master 42.95 6 19.95 6 19.95 6 ME & OFFICE CIA Facts +750 29.95 119.95 Cse CautsCndor 29.95 in, Paint 84.95 ClassicFairyTales 72.95 n Studio 77.95 Corel Artshow 91 72.95 59.95 Education Master 42.95 29.95 Elec. HomeLibry 74.95 ook 52.95 Paint II 85.95 Family Doctor 53.95 rePedias 14.95 French lang. 84.95 Jets & Props 35.95 29.95 Jukebox 36.95 on! 34.95 Jungle Safari 72.95 cholar 299.95 King's Quest V 41.95 Pro 54.95 LangGame/Span 59.95 77.95 MixedMothrGse 45.95 MonarchCliffNote74.95 SPORTS ii Racing 19.95 MSDOS archives 31.95 19.95 Mrdr Str. Dediew 30.95 19.95 Night Owl's 6.1 44.95 Presidents, Geo...94.95 Presidents, Geo...94.95 SharewareXpres 33.95 SharewareXpres 33.95 Mrdr Str.Dedfelw 38.95 34.95 Sherlock Holmes 29.95 SH Cnslt Detect 43.95 ort Chal. 29.95 SH Chalt Detect 43.95 ana Ftball 29.95 Sleeping Beauty 36.95 en Ftball 29.95 Spanish lang. 53.95 en Ftball 29.95 Stellar 7 40.95 Stellar 7 40.95 Street Atlas, win 109.95 TimeTbl:Art&Ent 73.95 TimeTbl:Science 85.95 TimeTbl:Science 85.95 ToalwksRefLibr 98.95 Total Baseball 43.95 Total Baseball 44.95 USA Factbook 29.95 USA Factbook 39.95 USA Factbook 39.95 US Atlas, win 93.95 US Wars, each 51.95 US Wars, each 51.95 US Wars, each 51.95 US/World Atlas 86.95 24.95 US/World Atlas Adventr 47.95 VGA Spectrum 29.95 Vintage Aloha 29.95 SaaBsebl 29.95 WCI w/Msns 1&2 69.95 ive III 34.95 WCI w/Msns 1&2 69.95 zkyHocky 33.95 WCI w/Ultima VI 69.95 Bsball II 31.95 Wild Places 38.95 rld Box'g 29.95 **CDROM MPC** Chess 29.95 American Vista 49.95 Pack #1 31.95 Annabel's Dream 62.95 nstr 3000 37.95 Autodesk Explr 127.95 VINDOWS 0 37.95 Battle Chess 47.95 119.95 Beethoven MM 54.95 Chessmstr 3000 62.95 Call Suns inment Pak or#3, ea. 27.95 ComposerQuest 54.95 Manager 19.95 Dictory Children 39.95 Managr 19.95 129.95 Guiness Records 69.95 Mammal enc NG 39.95 utilities 24.95 MBeacon Typing 69.95

VISA

Martian Dreams 35.95 Cribbage 27.95 Risk 27.95 Risk 29.95 RoboSports 24.95 Sim Earth 42.95 World Atlas, win 93.95 Prices and availability subject to change. All sales final. We do not guarantee compatability. All software is factory fresh and unopened. We are not responsible for manufacturer's defects. Contact publisher regarding defects. Shipping: 1st game \$5; add'l games add \$1 each in Cont. US. 2nd Day Air \$6 1st game, add'l games add \$1 each in Cont. US. COD add \$4. All prices are US \$.

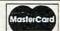

139.95

MS Bookshelf

35.95 MS Works (win) 134.95

Spirit Excalibur 37.95

review that event as often as needed. Working much like a video recorder, the replay option even lets you save an event as a film for later viewing. While viewing a replay, you can fast-forward, fast-reverse, and freezeframe, as well as view the film at the regular speed, either forward or backward.

If you're fascinated with the Winter Olympics but get numb fingers and frostbitten toes in the snow, Winter Challenge offers a chance to experience the thrill of Olympic competition vicariously. Winter Challenge may not be the real thing, but at least you don't have to train for a lifetime before you can begin to play.

IBM PC or compatible; 640K RAM; EGA, MCGA, VGA, or Tandy; hard disk recommended; supports Ad Lib, Sound Blaster, Roland, Tandy, and Thunderboard-\$54.95

CLAYTON WALNUM

ACCOLADE 550 S. Winchester Blvd., Ste. 200 San Jose, CA 95128 (408) 985-1700

Circle Reader Service Number 376

# **MAGNAVOX** 7CM329 SUPER VGA/LE

Magnavox, a well-known producer of televisions, stereos, and other consumer electronics products, is also a wellknown name when it comes to computer monitors. The company has been producing high-quality, affordable PC video displays for several years, and its latest offering is the 7CM329 Super VGA/LE color monitor.

The Super VGA/LE's 14inch cathode-ray tube (CRT), which yields a 13inch viewable image from corner to corner, utilizes a .28-mm dot pitch for tightly

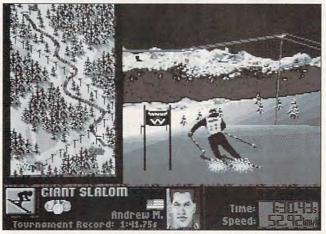

Other than the sparse sound effects, Accolade's Winter Challenge provides a convincing simulation of Olympic events.

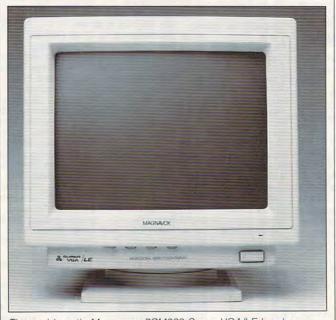

The problematic Magnavox 7CM329 Super VGA/LE has been replaced by a Philips model, essentially the same monitor.

detailed, well-defined images in all of the standard and extended VGA modes. I tried the monitor using a Truevision Video VGA with Overlay adapter card equipped with 1MB of video RAM and a Tseng 4000-series chip set.

The styling of the Super VGA/LE is very attractive, with sleek, sculpted lines that accent the overall shape of the device. The styling theme is carried through right down to the nonremovable tilt-swivel base, which is an integral part of the monitor chassis.

All controls are conveniently located at the front of the unit under the CRT. A pushbutton power switch, located at the lower right corner, has an LED indicator positioned above it. Next to the power switch are the thumbwheel knob controls for adjusting vertical shift, horizontal shift, brightness, and contrast. A permanently attached video cable fitted with a 15-pin D connector and a female AC power receptacle are the only useraccessible items located at the rear of the unit.

Despite the Magnavox reputation, I was very disappointed with the performance of this monitor. A very annoying shadow bar was constantly present at the left edge of the screen in any non-Windows application, and I found it impossible to eliminate this ghost image regardless of how I adjusted the controls. Another lessthan-ideal situation was the limited range of movement the horizontal shift control provided. I found myself constantly readjusting the centering of the screen image as I switched from one application to another, and the repositioning was mandatory to avoid clipping some of the video display from either the left or right side of the screen.

Compatibility with all of the standard VGA and Super VGA modes didn't pose a problem, and the Magnavox was able to produce viewable video at all resolutions up to and including 1024 × 768 in 256-color mode using a 1MB Truevision Video VGA with Overlay adapter.

The Magnavox exhibited a marked penchant for creating moiré patterns anytime there was a close dot or line pattern on the screen. Corner resolution was less than optimal on this monitor, with the corners tending to go into soft focus rather than the crisp, well-defined edges produced at the central areas of the screen.

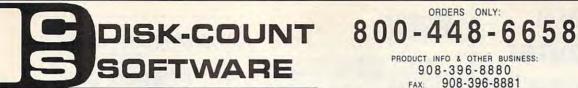

ORDERS ONLY:

PRODUCT INFO & OTHER BUSINESS: 908-396-8880 908-396-8881

MASTER CARD, VISA, DISCOVER, AMERICAN EXPRESS ACCEPTED W WITH

SHIPPING IS ONLY \$4.00 PER ORDER, NOT PER ITEM

61

119

37 22 55

115 84 39

95

349

68

57

87

42

89 65

65 27 47

57 95 115

111

3

36 69 82

35 61 46

49

79

240

92 74

85

69

89 59

79

#### IVERED PRICES!

#### WE WILL BEAT ANY ADVERTISED PRICE\*\*

|                                                        | J              | 3011                                                |
|--------------------------------------------------------|----------------|-----------------------------------------------------|
|                                                        | LO             | WEST DELIV                                          |
| 4 D Boxing<br>A Train                                  | 20<br>39       | Elvira 2:Jaws/Cerberus<br>Entrin. Pak Win. 1,2 or 3 |
| A320 Airbus                                            | 52             | Fue of the Reholder                                 |
| ABC Wide World Box<br>ABPA Baseball                    | 30<br>25       | Eye of the Beholder 2<br>E Z Cosmos                 |
| Aces of the Pacific                                    | 39             | F-14 Tomcat                                         |
| Action Stations<br>Scenario Disk '22-'45               | 29             | FITTA Steam Figner 2                                |
| Adv of Willy Beamish                                   | 14<br>37       | Facts in Action<br>Falcon 3.0                       |
| AlgeBlaster Plus<br>Algebra Made Easy                  | 30<br>25       | Oper: Fighting Tiger<br>Family Tree Maker           |
| Amarillo Slim Deal Chce                                | 32             | Far Side Cmptr Calendr                              |
| American Gladiators<br>Animation Studio                | 25<br>65       | Farm Creativity Kit<br>Femme Fatale                 |
|                                                        | 19             | F. F. Data Disk                                     |
| Arachnophobia<br>Are We There Yet?                     | 18             | Fighting for Rome                                   |
| Armada 2525<br>Automap                                 | 30<br>49       | Final Conflict<br>Flames of Freedom                 |
| Automap Europe                                         | 74             | Flight of the Intruder<br>Flight Simulator A.T.P.   |
| B-17 Flying Fortress<br>Back to the Future 3           | 39             | Flight Simulator A.I.P.,<br>Flight Simulator (M.S.) |
| Backgammon By Geo<br>Bane of Cosmic Forge              | 25<br>26       | Flight Simulator (M.S.)<br>Arcft & Scen Dsgn        |
| Bane of Cosmic Forge                                   | 36<br>16       | California                                          |
| Barbie Design<br>Barbie Fashion                        | 25             | Flight Planner<br>F S Pro                           |
| Barbie Adventure                                       | 25             | Great Britian                                       |
| Bart Simp. House/Weird<br>Battlechess (all vers)       | 30<br>30       | Instant Fac. Loc.<br>Instrument Pilot Scenery East  |
| Battlechess 2                                          | 31             | West U.S.                                           |
| Battle Isle<br>Battles of Napoleon                     | 32<br>31       | Scenery Set A<br>Scenery Set B                      |
| Battlestorm                                            | 31             | Scenery Enhanc Edit                                 |
| Battletech 2                                           | 19             | Scenery Enhanc Edit<br>Sound & Graphics             |
| Berenstain Bear Count<br>Berenstain Bear Color         | 17<br>25       | Tahiti<br>Western Europe                            |
| Berenstain Bear Letter                                 | 25<br>25<br>37 | Western Europe<br>Fly Grand Canyon                  |
| Bicycle Poker<br>Bill Elliott NASCAR                   | 30             | Four Crystal of Trazere<br>Free D C                 |
| Birds of Prey                                          | 32<br>29       | Global Conquest                                     |
| Blitzkrieg                                             | 29<br>25       | Godfather                                           |
| Bloodwych<br>Bo Jackson Baseball                       | 30             | Gods<br>Gold of the Aztec                           |
| Bodyworks                                              | 42             | Gold Sheet Pro Foot B.                              |
| Bugs Bunny Cartn W/S<br>Captain Comic 2                | 31<br>15       | Grand Slam Bridge<br>Gunship 2000                   |
| Carl Lewis Challenge                                   | 29             | Guy Spy<br>Hardball 3                               |
| Carrier Strike                                         | 42             | Hardball 3                                          |
| Carriers at War<br>Casino Pack 1                       | 37<br>32<br>36 | Hare Raising Havoc<br>Harpoon                       |
| Castles                                                | 36             | Harpoon Challenge                                   |
| Northern Campaign<br>Castle of Dr. Brain               | 19             | Headline Harry<br>Heimdall                          |
| Cathy Daily Planner                                    | 43             | Heros of 357th                                      |
| Challenge Ancient Empr<br>Champions                    | 30             | Hole in One Golf<br>Hong Kong Mahjong               |
| Champions of Krynn                                     | 20             | Hoverforce                                          |
| Checkmate                                              | 34<br>38       | Hoyles Bk Game 1 or 2                               |
| Chemistry Works<br>Chessmaster 3000                    | 32             | Hoyles Book Game 3<br>Indiana Jones 4               |
| Chessmaster 3000 Win                                   | 38             | Jack Nicklaus Signature                             |
| Children Writing & Publ<br>Chuck Yeager Combat         | 39<br>38       | J. Nick. Crse 3,4 or 5<br>J. Nicklaus Clip Art #1   |
| Civilization<br>Civilization MPE<br>Comic Book Creator | 39             | Jetfighter 2                                        |
| Civilization MPE                                       | 47<br>17       | Jimmy Conners Tennis<br>Jobhunt                     |
| Conan; The Cimmenan                                    | 30             | Kid Pix                                             |
| Conflict: Middle East                                  | 30<br>32       | Kid Works                                           |
| Conflict Korea<br>Conquest of Longbow                  | 37<br>39       | Kings Quest Bundle<br>Kings Quest 1 VGA             |
| Conquest of Comelot                                    | 19             | King's Quest 5                                      |
| Corporation<br>Crime Wave                              | 31<br>37       | Knowledge Adventure<br>Konami NFL Football          |
| Crisis in the Kremlin                                  | 39             | Laffer Utility DOS or Win                           |
| Crossword Magic                                        | 32             | Leather God. Phobos 2                               |
| Cruise for a Corpse<br>Dagger of Amon Ra               | 33             | Legend of Kyrandia<br>Leisure Suit Larry Bndl       |
| Dark Queen of Krynn                                    | 32             | Leisure Suit Larry 5                                |
| Darklands<br>Darkseed                                  | 39             | Lemmings<br>Oh No More Add-on                       |
| Death Knights Krynn                                    | 32             | Lemming-Oh No More                                  |
| Debte Paint Animation                                  | 85             | L'Empereur                                          |
| Delxe Paint II Enhnod<br>Design Yor Own Home           | 85<br>39       | Lexicross<br>Life and Death 2                       |
| Design Yor Own Home<br>Design Your Own Railrd          | 35             | Links                                               |
| Designasaurus II<br>Dino Wars                          | 23             | Links 386 Pro                                       |
| Disney Ent. Pack                                       | 25<br>47       | Links Course Disk (ea)<br>or order 3 or more (ea)   |
| Dr. Quandry                                            | 31             | Lord of the Rings 2                                 |
| Dragon's Lair<br>Dragon's Lair 2                       | 31<br>25<br>37 | Lost Admiral                                        |
| Dragon Lair:Singe Cstle                                | 37             | Lost Treasure Infocom<br>Lost Treasures 2           |
| Duck Tales:Quest Gold<br>Duerk Baseball Encycl         | 15<br>20       | Magic Candle 2                                      |
| Dune                                                   | 29             | Main St.Creativity Kit<br>Manhole                   |
| Dusk of the Gods                                       | 38             | Mantis                                              |
| Dynamix Bundle<br>Earl Weaver 2                        | 39<br>20       | Martian Memorandum                                  |
| Commisioner Disk                                       | 12             | Marvin Moose 1 or 2<br>Math Blaster Mystery         |
| Player & Mgr. Disk<br>Earl Weaver 2 Comm.              | 12<br>49       | Math Blaster Plus                                   |
| Earthquest                                             | 37             | Math Rabbit<br>Math Zone                            |

Matrix Cubed B Roger 2

Mavis Beacon Typing Mavis Beacon Window

McGee at Fun Fair

31

25

31

Eco Phantom:

Eco-Quest 1

Eco-Saurus

Elite Plus

Mean Streets Mechwarrior Medieval Lords Mega Fortress Mission Disk 38 42 19 41 26 27 37 17 Mega Traveller 1 or 2 Meg Man 3 31 Merchant Colony 31 MetroGnomes Music Mickey ABC's, Color or 1-2-3's 42 25 Mickey's Crossword Mickey Jigsaw Puzzles Mickey ABC Combo Micro Cookbook Microleague 4 Baseball 49 19 31 37 26 21 29 29 31 37 37 31 Microleague F.B. Deluxe Midnight Rescue 42 30 38 25 32 37 Might and Magic 3 Millennium 2200 Milliken Storyteller Mike Ditka Ultimate F.B. 41 28 Mixed-Up Fairy Tales 30 25 29 31 31 25 25 24 37 Murder Mutanoid Math Challed Nigel's World Ninja Turtle Arcade 26 59 Ninia Turtle: Adventure 31 Nobunaga's Ambition No Greater Glory 30 29 37 25 25 19 Number Munche Ohitus Omar Sharif Bridge 35 Operation Neptune Orbits 19 37 32 37 37 Oregon Trail Once Upon a Time (ea) Out of This World 28 30 36 Outnumbered Overlord 30 29 25 31 37 20 36 Pacific Islands 31 27 39 31 Pacific Islands
Paperboy 2
PC Globe
PC USA
PC Study Bible 3935 90 26 36 Penthouse Jigsaw Perfect General Perfect General Data PGA Tour Golf 32 32 38 32 42 37 25 32 32 31 22 30 37 42 14 PGA Golf Windows Course Disk DOS/Win PGA Golf Complete 19 49 25 29 22 37 Phonics Plus Pinhall Pitfighte Planets Edge Playroom w/ Sound Police Quest 3 Pools of Darkness 31 38 38 32 25 25 25 25 Populous 2 Populous 2
Powermonger
Principles of Biology
Principles of Calculus
Principles of Chemistry
Print Shop, New
Print Shop Companion
Print Shop Companion
Print Shop Graphic(ea)
Quest for Glory 1 VGA
Bailtond Turger 39 32 30 35 29 39 37 36 31 22 32 26 62 31 37 42 Railroad Tycoon Rampart Random Hse Encyclp 30 Reader Rabbi 22 42 35 39 37 Reader Rabbit 2 Read 'n Roll VGA 31 Red Baron Realms 29 Riders of Rohan 29 22 31 37 25 22 36 Risk for Windows Road & Track Present 35 37 37 Road to Final Four Romance of 3 Kings 2 39 Rorkes Drift 34 39 Rules of Engagement Scrabble Deluxe 30 16 Scrabble Deluxe Wind Sea Rogue 37 35 42 Second Front 38 38 42 20 Secret Monkey Island 2 Secret Weapon Luftwaff P-38 Mission Disk P-80 Mission Star 29 38 17 20 Heinkel 162 31 Shadow of Prophecy 30 Shanghai II Shuttle 32 31 Sierra Starter Bundle 39 37 35 29 29 25 31 Silent Service 2 Sim Ant Sim City

Snoopy's Game Club 29 35 Solitaires Journey Space Ace 2: Bort Rev. 36 Space Quest Rundle 39 37 25 31 Space Quest 4 Speedball 2 Speedreader DOS/Win 30 31 42 30 Spell-a-saurus Spellbound Spellcasting 201 Spell-it Plus Spirit of Excalibur 30 47 Sports Adventure 39 37 37 Sprout Star Control 2 Star Trek 25th Aniv. Stickybear Math Tutor Stickybear Pre-School Stickybear Read Tutor 30 30 30 30 Stickybear Spell Tutor Storm Across Europe 38 32 17 Strip Poker 3 Strip Poker Data (ea) Studyware for ACT Studyware GMAT 30 30 30 Studyware GRE Studyware LSAT Studyware for SAT 30 30 37 Stunt Island Super Munchers 30 22 31 37 37 Super Spellacopter Super Tetris Tank (new version) Team Yankee Tengen's Arcade Hits 25 35 37 28 25 Terminator Tetris Classic Thunderhawk Tony LaRussa Baseball T LaRussa add-on (ea.) 32 Top Gun Dogfight Simul 29 31 37 31 32 35 31 Tracon 2
Tracon Windows Treasure Mountain reasure Savag Frontr Treehouse Trump Castle 2 Trump Castle 2 Delx Twilight 2000 42 37 47 Ultima 7 Ultima Trilogy 1 37 47 Ultima Trilogy 2 Ultima Underworld 47 Ultrabots Sanction:Earth 37 Uncharted Waters U.S. or World Affas 49 U.S. or World Atlas Win Vegas Games Wind. 49 Vengeance Excalibur Warlords 30 31 Wyn Gretzky Hocky 2 35 38 30 What's My Angle Where's Carmen SanDiego in America's Past in Europe 30 30 in World Deluxe 49 Wild Wheels 32 Wing Commander Dix 49 Wing Commander 2 Special Oper Disk 49 25 15 31 Speech Disk Wizardry Trilogy Word Muncher 30 Wordtris . World Class Soccer Writer Rabbit Your Persni Train S.A.T.

10

30 30 MODEMS Frecom Fax 96 Frecom Fax96 Oneline 139 MaxFax 9624 Fax/Md Maxlite 9624PC 199 Maxlite 96/96 349 Maxlite 14,4/14,4 419 Practical Peripherals 129 PM 2400 Internal PM 2400 External Sportster 2400 Ext. Sportster 2400 Int. 129 ortster 14.4 v.42bis 309 Zoom External 67

SCANNERS

65

Zoom Internal

31

Sim City Graphic (ea) Sim City Windows

Simpson Adventure

Sim Earth

32 32

38

Compl Half Pg Scanner Compl Hand Scanner 185 155 Microtek 600Z 1399 Scanman 256 265 Scanman 256 MCA 349

UTILITIES C D ROM 386 Max Above Disk Adobe Type Manager After Dark for Windows 1991 Grolier Encyclpd 215 3D Constret Set/Castle Mast 62 45 59 39 75 37 26 45 Aloha Hawai All Type Autodesk Explorer American Bus, Phnb Amer. Hert. Pict Dict Barney Bear Goes School Batik Designs Bannermania Calendar Creator + Carbon Copy Central Pt AntiVirus Rattlechess 49 Bible Library 129 75 59 Choas Bookshelf Colorix Copy II PC Corel Draw Britanica Family Choe Britannica Family Dr Rusiness Master 39 Data Ease Personal 65 45 55 Carmen in World Dlux Cautious Condor Desaview 2.4 Desqview 386 DOS Fax D R DOS 6.0 Collect. CIA World Fact Comptons Encyclpdia 39 409 37 Dvork on Typing Express Publisher Conquest of Longbow 429 75 39 Corel Draw Electronic Cookbook Far Side Calendar Font Master Fontmonger Geoworks Pro Grammatik 5 Food Analyst Game Collection 49 Game Master 39 Hijaak Info Select Golden Immortal 28 62 27 79 79 37 Gunship / Midwinter Language Assistant Fr.,Gr.,Heb.,Ital.,Span. Laplink 4 Pro Illustrated Shakespeare Intro to Games French Intro to Games Spanis Lotus Works Jones in the Fast Lane Microsoft Quick Basic Kings Quest 5 Microsoft Quick C Languages of World Leam to Speak Spanish 99 Money Counts MS DOS 5.0 99 Library of Future MS DOS 5.0 Upgrd 39 62 M-1 Tank Platoon Norton Desktop v2 Norton Desktop DOS MacMillian Child, Dict. 49 Norton Utilities Manhole 49 Magazine Rack One Write Acct Pacioli 2000 v2 0 Marketing Master Mayis Beacon 39 Pacioli 2000 v2.0 PC Animate Plus PC Anywhere 4 PC Kwik Powerpak PC Paintbrush 4 PC Paintbrush 4 + 39 62 MIG 29 / MIG 29M Mixed Up Mother Gse M S DOS Archives M.M. Beethoven Ninth M.M. Bookshelf Wind. 37 35 59 129 PC Tools Peachtree Basic PFS: First Choice PC-Pix (Adults Only) President: It Start Geo. 65 105 62 65 62 PFS: First Publisher Prince Persia/Nam '65-'75 PFS: Window Works Presentatn Task Frce Private Pictures (XXX) Railroad Tycoon
Red Storm/Carrier Cmnd Print Shop Procomm Plus 2.0 Procomm for Window 62 80 37 Reference Library Shakespeare Sherlock Holmes Consult Pyro Screen Saver OEMM 42 37 59 45 37 Sleeping Beauty So Much Software Q DOS 3 QRAM Sophisticated Santa Fe Quicken 5.0 Quicken for Window Space Quest 4 Spirit of Excalibur Quicken Quick Pay Quicken Quick Book Stat Pack 83 37 39 Stellar 7 RightWriter Sitback DOS or Win Strange Bedfellows Street Atlas 79

45 39 39 84 57 59 55 79 179 Superstor Turbo Cadd v2.0 Word Perfct 5.1 or Win Windows 3.1 Winfax Pro MICE & TRACKBALL Appoint Mouse Pen Pro CH Roller Mouse Serial Microsoft Mouse Mouseman Serial Mouse Systems PC 3 Mouse System Trackball

Software Carousel Stacker

Stacker w/16 Bit Card

129 69 59

59 35

42 45

45

60 60

Time Magzne Almanc Time Table of History

Time Table Science

Ultima 1-6 Ultimate Basketball

Wing Comm & Miss Wing Comm / Ultima 6

Women in Motion

World View Wrath of Demon

Caddies\$7.95ea. 3 for \$ 19

World Atlas

U.S. Atlas

Vintage Aloha Wild Places

SOUND CARDS Ad Lib So Ad Lib Sound Card ATI Stereo F/X VGA StereoF/X 1MB Covox Snd Master II Media Vision Audio Port 139 369 145 139 999 189 219 CDPC Pro Audio Spect Plus Pro Audio Spect 16 Pro 16 Multimedia Upgrade Kit 955 Thunderboard Thunderboard Wind 95 109 99 219 189 560 360 429 99 375 559 Sound Blaster Sound Blaster MCA Sound Blaster Pro Snd Rist Multimedia Kit 125 51 65 31 S. B. CD-ROM Intern S.B. CD-ROM Extern Sound Commande Roland SCC-1 GS Sound Canvas SPEAKERS Shielded 28 MIDI INTERFACE 92

95 79 179 135 MQX-32 MPILIPO 245 145 325 MPU-IMC Cakewalk Apprentice The Miracle MIDI SOFTWARE Ballade Band in a Box Cadenza Cakewalk 69 129 95 169 240 95 245 69 379 95 Cakewalk Pro Cakewalk Window Copyist Apprentice Copyist Pro/ DTP Drummer Encore Piano Works Play it by Ear Master Tracks Pro 249 419 169 375 99 75 69 Music Time Musicator Quick Score Deluxe Recording Studio Pro Rhythm Ace 65 60

Songwright 5 Trax for Windows **JOYSTICKS** CH Flightstick CH Game Card 3 Auto 44 31 31 26 35 21 18 28 69 39 32 14 30 18 69 Eliminator 33MHz Crd Elminator 33MHz Crd Gravis Joystick Gravis PC Game Pad Kraft KC3 Joystick Kraft Thunderstick Maxx Flight Yoke Maxx Pedal Quickshot Aviator 5 Quickshot Game Card Quickshot Intruder 5 Thrustmaster Flight Thrustmaster Pro 109 79 Weapons Control

**SKINS & PADS** Dust Covers Grounded Wrist Straps Keyboard Skins 15 9 15 Static Pads 15 8 5 Large- System Wrist Pads Stax (Dust Repellent)

Statx Complete Cleaning

#### TERMS AND CONDITIONS

Trackman Serial

Master Card, Visa American Express & Discover Accepted. No Surcharge on Credit Cards. By mail: P.O. Box 3, Carteret, N.J. 07008. All Sales Are Final. No REFUNDS! Exchange on defective merchandise with the same item only. No exceptions. All Products are new. We do not guarentee compatability. Shipping charges: 48 contiguous states, \$4 per order. Alaska, Hawaii, and Puerto Rico \$10 1st pc., \$1 ea. add. APO/FPO and P.O. Boxes \$6 1st pc. \$1 ea. add. Canada \$8 1st pc. \$1 ea. add. Heavier items extra. Foreign orders call for shipping charges. N.J. Residents add sales tax. Call for current price and availability. GOVERMENT AND SCHOOL P.O.'s WELCOMED. \*\*Does not include closeouts, liquidations, or limited quantities and product must be shipping. for your protection, we will only ship to the address the credit card company has on file.

# Learn Computer Programming At Home!

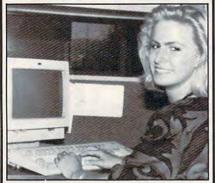

People trained in computer programming are needed by companies across the nation. It's a career that offers job security, versatility, and outstanding earning potential. Now there's a way you can train for this exciting, rewarding career field without interrupting your current job or home life.

# Advanced Training Delivered To Your Home

This comprehensive program was designed by computer specialists and education professionals to give you understandable, step-by-step instruction. Written in clear and concise language, this program will teach you how to write computer applications for business and other uses. Previous experience is not necessary.

#### Includes An AT-Compatible Computer With 40MB 28MS Hard Drive

As part of your training, you will receive an IBM AT-Compatible Personal Computer which includes a full 1 MB memory, plus an incredible 40 MB 28MS hard drive accompanied by a 3.5" floppy disk drive. This system also includes eight expansion slots, monitor, detached keyboard and a dot-matrix printer. All the software you need is also included. When your training is finished, all the hardware and software is yours to keep!

For a COLOR CATALOG on this and other programs, mail coupon or call toll-free today!

# 1-800-765-7247

There's no obligation. No sales person will call.

Our programs are accredited by the Accrediting Commission of the National Home Study Council.

Programs offered only in United States, Canada, Puerto Rico and Virgin Islands.

| -3< Canad | , Puerto Rico and Virgin Islands.                                                   |
|-----------|-------------------------------------------------------------------------------------|
|           | ald like to know more about your<br>Programming training course.                    |
| Name      |                                                                                     |
| Address _ |                                                                                     |
| City      |                                                                                     |
| State     | Zip                                                                                 |
| Phone     |                                                                                     |
| 233 Ac    | EOPLES COLLEGE INDEPENDENT STUDIES demy Dr. • P.O. Box 421768 simmee, FL 34742-1768 |

Member, D.L. Peoples Group

C1192

# **REVIEWS**

Ghosting, streaking, and image persistence (lag) were other chronic conditions I encountered. These video anomalies, coupled with the moiré patterns and flicker, made using the Super VGA/LE for extended periods less than a pleasure. These problems were much less pronounced at the lower resolutions (for example, 640 × 480), but they became major optical obstacles at 800 × 600 and higher video settings.

If you intend to spend lots of time using applications in the Super VGA modes, you might want to spend some time looking at the Magnavox video display at the store before deciding to purchase it. There were too many problems with the monitor for me to recommend it.

recommend it.

Editor's note: At press time, Philips announced that the Magnavox 7CM329 Super VGA/LE monitor was being replaced by the Philips Super VGA 1436/LE, which retails for \$499. According to the company, the only difference between the two monitors is two new front controls for horizontal and vertical sizing.

TOM BENFORD

Magnavox 7CM329 Super VGA/LE-\$799

PHILIPS CONSUMER ELECTRONICS One Philips Dr. Knoxville, TN 37914 (800) 722-6224

Circle Reader Service Number 377

# DESIGN YOUR OWN RAILROAD

Whether you're a mild-mannered model railroad enthusiast looking for a new outlet or a Gomez Addams wannabe interested in destroying some rolling stock, Abracadata has a program that fits the bill. Design Your Own Railroad allows you to do just what the name says, from laying track to handpicking a train, car by car. And if you're so inclined, you can even smash your trains together without all the mess and expense you'd incur destroying your basement model railroad layout.

After holding your hand through a helpful demonstration, Design Your Own Railroad allows you to begin working on the railroad immediately. Unlike complex railroad simulations such as MicroProse's Railroad Tycoon, Design Your Own Railroad has you rolling down the track with minimal fuss. There are no competitors to slow you down and no geographical or historical factors to contend with. You simply

# IMPORTANT NOTICE FOR COMPUTE DISK SUBSCRIBERS

COMPUTE offers two different disk products for PC readers: the SharePak disk and PC Disk. SharePak is monthly and has a subscription price of \$59.95 for 51/4-inch disks and \$64.95 for 3<sup>1</sup>/<sub>2</sub>-inch disks. A subscription to SharePak does not include a subscription to the magazine. PC Disk appears in even-numbered months and has a subscription price of \$49.95, which includes a subscription to the PC edition of COM-PUTE. You can subscribe to either disk or to both, but a subscription to one does not include a subscription to the other.

pick a sample layout or create one of your own, couple up some cars, and hit the throttle.

Once you get into the program, you have the option of trying to deliver your freight and collect revenue against the clock, but it's no problem if you just want to run some trains around a track. There are a number of options available from easy-to-use pulldown menus, including maximum speed and type of crash. You can have your trains pass right through each other, ghostlike, or you can have them smash together with a loud report, scattering wreckage all around. Unfortunately, a crash sounds more like a set of glass wind chimes breaking than the genuine clash of metal.

Though a mouse isn't required to use Design Your Own Railroad, it sure does help. The track and train design features are as simple to use as any basic computer drawing program, but a mouse makes using them much easier, just as it simplifies access to the pull-down menus. When I tried the program using only my keyboard, I never could figure out a way to set the switch tracks. (And Gateway computer users beware: Abracadata says there's an interrupt conflict using Design Your Own Railroad on Gateways, a conflict

**©www.commodore.ca** 

# **Advertisers Index**

| 162 8-Bit 140 Abracadata AICS 265 All My Story Books 118 Amish Outlaw Share 244 Antigrav Toolkit 165 Arts & Letters 191 Bare Bones Software 134 Belsoft 260 Best Personalized B 132 Blue Valley Software 132 BlueJay Systems 181 Caloke Industries 181 Carlor Innovations 185 Cedar Software 186 Citizen America Cor 187 Compus & Bits Inc 188 Citizen America Cor 189 Compus Software S 180 Compsult 180 Compsult 181 Compuserve 182 Computer Production 183 Compuserve 184 Computer Business 185 Computer Production 187 Covox 188 Computer Business 189 Cypress Software, In 180 Compsult 181 Castom Computer S 185 Cypress Software 189 Davidson 189 Davidson 189 Davidson 189 Davidson 189 Davidson 189 Davidson 189 Davidson 189 Davidson 189 Davidson 189 Davidson 180 Disks O'Plenty Inc 185 O'Plenty Inc 185 O'Plenty Inc 185 Cont 186 Disks O'Plenty Inc 185 Cont 186 Disks O'Plenty Inc 186 Disks O'Plenty Inc 187 Shake Count Software 188 Electro-Tech Electro 188 Electro-Tech Electro 188 Electro-Tech Electro 189 Esi 181 Eugene L. Woods 189 Franklin Mint 180 Franklin Mint 180 Franklin Mint 180 Franklin Mint 180 Franklin Mint 180 Franklin Mint 180 Franklin Mint 180 Franklin Mint                                                                                                    | e Number/Advertiser | Page  | Read | er Service Number/Advertiser    | Page    | Rea   | der Service Number/Advertiser | Pag           |
|----------------------------------------------------------------------------------------------------|---------------------|-------|------|---------------------------------|---------|-------|-------------------------------|---------------|
| 162 8-Bit 140 Abracadata AICS 265 All My Story Books 118 Amish Outlaw Share 244 Antigrav Toolkit 165 Arts & Letters 191 Bare Bones Software 134 Belsoft 260 Best Personalized B 132 Blue Valley Software 132 BlueJay Systems 181 Caloke Industries 181 Carlor Innovations 185 Cedar Software 186 Citizen America Cor 187 Compus & Bits Inc 188 Citizen America Cor 189 Compus Software S 180 Compsult 180 Compsult 181 Compuserve 182 Computer Production 183 Compuserve 184 Computer Business 185 Computer Production 187 Covox 188 Computer Business 189 Cypress Software, In 180 Compsult 181 Castom Computer S 185 Cypress Software 189 Davidson 189 Davidson 189 Davidson 189 Davidson 189 Davidson 189 Davidson 189 Davidson 189 Davidson 189 Davidson 189 Davidson 180 Disks O'Plenty Inc 185 O'Plenty Inc 185 O'Plenty Inc 185 Cont 186 Disks O'Plenty Inc 185 Cont 186 Disks O'Plenty Inc 186 Disks O'Plenty Inc 187 Shake Count Software 188 Electro-Tech Electro 188 Electro-Tech Electro 188 Electro-Tech Electro 189 Esi 181 Eugene L. Woods 189 Franklin Mint 180 Franklin Mint 180 Franklin Mint 180 Franklin Mint 180 Franklin Mint 180 Franklin Mint 180 Franklin Mint 180 Franklin Mint                                                                                                    | Connection          | G-15  | 145  | Grapevine Group, The            | G-9     | 122   | Sierra On-Line                |               |
| Abracadata   AICS                                                                                                    |                     |       | 158  | Herne Data Systems              |         | 264   | Signature Analysis            |               |
| AICS AII My Story Books AII My Story Books AII My Story Books AII My Story Books AII My Story Books AII My Story Books AII My Story Books AII My Story Books AII My Story Books AII My Story Books AII Caloke Industries Blue Valley Systems ISI Caloke Industries Caloke Industries Carcor Innovations Cedar Software CereBel Information CH Products Chips & Bits Inc Citizen America Cor Clip Art Cupboard AII Compuserve Computer Business Compuserve Computer Productio Compuserve Computer Productio Compuserve Computer Productio Compuserve Computer Productio Compuserve Computer Productio Compuserve Computer Productio Compuserve Computer Business Cypress Software, In Cyber Dreams Cypress Software, In Cyber Dreams Cypress Software Delphi Demo Source Delphi Demo Source Delphi Demo Source Disks O'Plenty Inc Disks O'Plenty Inc Disks O'Pl | a                   |       | 201  | Holosoft Technologies           |         | 109   | Smart Luck Software           |               |
| 265 All My Story Books 118 Amish Outlaw Share 244 Antigrav Toolkit 165 Arts & Letters 191 Bare Bones Software 138 Belsoft 260 Best Personalized B 173 Blue Valley Software 132 BlueJay Systems 181 Caloke Industries 241 CanCor Innovations 155 Cedar Software 261 CereBel Information 156 Citizen America Cor Clip Art Cupboard 167 Compuserve 150 Compuserve 150 Compuserve 151 Computer Production 157 Cowox 158 Computer Production 159 Computer Business 140 Computer Production 150 Computer Production 151 Cypress Software 151 Cypress Software 152 Cypress Software 153 Cypress Software 154 Ced Alive 155 Cypress Software 156 DeskTop Software 157 Demo Source 158 Desk O'Plenty Inc 159 Disks O'Plenty Inc 150 Disks O'Plenty Inc 151 Demo Source 152 Disks O'Plenty Inc 153 Disks Count Software 154 Cede Alive 155 Disks O'Plenty Inc 156 Disks O'Plenty Inc 157 Sinusic Software 158 Disk Count Software 159 Disk Count Software 159 Disk Count Software 150 Disks O'Plenty Inc 151 Demo Source 152 Disks O'Plenty Inc 153 Disk Count Software 155 Count Software 156 Disks O'Plenty Inc 157 Sinusic Software 158 Disk Count Software 159 Disk Count Software 159 Disk Count Software 150 Disks O'Plenty Inc 151 Disks O'Plenty Inc 152 Disks O'Plenty Inc 153 Disk Count Software 156 Disks O'Plenty Inc 157 Sinusic Software 158 Disk Count Software 159 Disk Count Software 159 Disk Count Software 159 Disk Count Software 150 Disks O'Plenty Inc 151 Disks O'Plenty Inc 152 Disks O'Plenty Inc 153 Disk Count Software 154 Disks O'Plenty Inc 155 Disks O'Plenty Inc 156 Disks O'Plenty Inc 157 Disks O'Plenty Inc 158 Disk Count Software 159 Disk Count Software 150 Disks O'Plenty Inc 150 Disks O'Plenty Inc 151 Disks O'Plenty Inc 151 Disks O'Plenty Inc 152 Disks O'Plenty Inc 155 Disks O'Plenty Inc 156 Disks O'Plenty Inc 157 Disks O'Plenty Inc 157 Disks O'Plenty Inc 158 Disk Count Software 159 Disks Disk Count Software 159 Disks Disk Count Software 150 Disks Disk Count Software 150 Disks Disk Count Software 151 Disks Disk Disk Count Software 151 Disks Disk Disk Count Software 15 |                     |       | 234  | Horse Feathers Graphics         |         | 249   | SoftLogic Solutions           | 11            |
| 118 Amish Outlaw Share 244 Antigrav Toolkit 155 Arts & Letters 191 Bare Bones Software 192 Belsoft 173 Belesoft 173 Blue Valley Software 181 Caloke Industries 181 Caloke Industries 181 Caloke Industries 185 Cedar Software 185 Cedar Software 186 Cetter America Cor 187 Compuser 188 Compuser 189 Compuser 180 Compuser 180 Compuser 180 Compuser 181 Cancor Innovations 182 Compuser 183 Compuser 184 Compuser 185 Compuser 186 Compuser 187 Cowox 188 Cowox 189 Covox 180 Covox 181 Cedar Alvive 184 Davidson 189 Dos Software 180 Dos Industries 181 Cedar Alvive 184 Davidson 189 Dos Industries 180 Dos Industries 181 Demo Source 184 DeskTop Software 185 Dr. Ts Music Softw 186 Dr. Ts Music Softw 187 Diske Oflenty Inc 188 Electro-Tech Electro 188 Electro-Tech Electro 189 Electro-Tech Electro 189 Electro-Tech Electro 189 Electro-Tech Electro 189 Electro-Tech Electro 189 Electro-Tech Electro 189 Electro-Tech Electro 180 Esso 181 Eugene L. Woods 181 Finetastic Compute 180 Franklin Mint 181 Finetastic Compute 181 Finetastic Compute 181 Finetastic Compute 181 Finetastic Compute 181 Finetastic Compute 181 Finetastic Compute 181 Finetastic Compute 181 Finetastic Compute 181 Finetastic Compute 181 Finetastic Compute 181 Finetastic Compute 181 Finetastic Compute 181 Finetastic Compute                                                                                                    | tory Dooks Inc      | 00    | 168  | Impressions                     |         | 182   | SoftLogic Solutions           | 5             |
| 244         Antigrav Toolkit           165         Arts & Letters           168         Arts & Letters           191         Bare Bones Software           260         Best Personalized B           173         Blue Valley Software           181         Caloke Industries           241         CanCor Innovations           155         Cedar Software           261         CereBel Information           156         CH Products           149         Chips & Bits Inc           160         Citizen America Cor           Clip Art Cupboard         Compuserve           Compuserve         Compuserve           Computer Production         Computer Production           160         Covox           171         Custom Computer Software           172         Custom Computer Software           187         Custom Computer Software           188         Cypress Software, Inc.           189         Davidson           180         Davidson           181         Dephi           182         Description           183         Description           184         Lettor Disk Software           185                                                                                                    | tory Books, Inc     | 140   |      |                                 |         | 246   | SoftLogic Solutions           | 12            |
| 165         Arts & Letters           191         Bare Bones Software           193         Bare Bones Software           260         Best Personalized B           Blue Valley Software         Blue Valley Software           28         BlueJay Systems           181         Caloke Industries           241         CanCor Innovations           155         Cedar Software           261         CereBel Information           CH Products         Chips & Bits Inc           Clizen America Cor         Clip Art Cupboard           Compro Software S         Compuser Production           Compuser Production         Compuser Production           Compuser Production         Covox           155         Computer Production           Covox         Creative Labs           Covox         Creative Labs           Covox         Corposans           151         CyberDreams           155         CyberDreams           156         Ce64 Alive           157         DeskTop Software           158         Openition           160         Disk Ontree           171         DeskTop Software           182         Disk Ontree <td>tlaw Shareware Co</td> <td> 148</td> <td>225</td> <td>Interplay</td> <td></td> <td>247</td> <td>SoftLogic Solutions</td> <td></td>                                                                                                    | tlaw Shareware Co   | 148   | 225  | Interplay                       |         | 247   | SoftLogic Solutions           |               |
| 191                                                                                                    | oolkit              | G-15  | 113  | Intuit                          | 40,41   |       |                               |               |
| Belsoft                                                                                                    | tters               |       | 107  | Izak Computer Marketing         |         | 126   | SoftShoppe Inc                | A 2           |
| Best Personalized B                                                                                                    | es Software         | A-25  |      | J.P. PBM Products by Mail       | G-19    | 138   | Software of the Month Club    |               |
| 173   Blue Valley Software                                                                                                    |                     | 144   | 263  | Kids Secure of America          | 82      | 121   | Software of the Month Club    |               |
| 173                                                                                                    | onalized Books      | 81    | 157  | LaserTech                       | 144     |       | SOGWAP Software               |               |
| 132   BlueJay Systems                                                                                                    | y Software          |       | 127  | Lottoware                       |         |       | SOGWAP Software               | G             |
| 181 Caloke Industries 261 CanCor Innovations 155 Cedar Software 261 CereBel Information 156 CH Products 49 Chips & Bits Inc. 166 Citizen America Cor Clip Art Cupboard 167 Compro Software S 168 Computer Production 169 Computer Production 170 Covox 175 Creative Labs 175 Covox 175 Creative Labs 175 Cyber Software 185 Cypress Software 186 Computer Production 187 Covox 188 Davidson 189 Davidson 189 Davidson 189 Davidson 189 Davidson 189 Davidson 189 Davidson 189 Davidson 189 Davidson 189 Davidson 189 Disk O'Plenty Inc 180 Disk O'Plenty Inc 181 Demo Source 181 Demo Source 181 Demo Source 182 Disk Count Software 183 Electronic Arts 184 Electro-Tech Electro 185 ESI 186 Conputer Computer 186 Conputer Software 187 Davidson 188 Davidson 189 Davidson 189 Davids |                     |       | 163  | LWS Software                    |         | 236   | Solo Source Systems           | 1             |
| 241 CanCor Innovations Cedar Software Cedar Software Cedar Software Cedar Software Composition Cellip Art Cupboard Compro Software Computer Business Computer Productio Compuser Software Computer Productio Compuser Software Computer Productio Compuser Software Computer Business Computer Productio Compuser Software Computer Business Computer Productio Compuser Software Computer Business Computer Productio Compuser Software Computer Business Computer Productio Compuser Productio Compuser Productio Compuser Production Compuser Production Compuser Production Compuser Compuser Production Compuser Compuser | distriction         | C 10  | 119  | Mallard                         |         | 209   | SONO Association              |               |
| 155                                                                                                    | dustries            | 4 01  |      |                                 | 45      | 252   | Sparks Electronics            |               |
| CereBel Information                                                                                                    | nnovations, Inc     |       | 198  | Mallard                         | 25      |       | Spectrum HoloByte             |               |
| 156 CH Products Chips & Bits Inc. Citizen America Cor Clip Art Cupboard ComPro Software S Computer Business Computer Business Computer Productio Computer Productio Computer Productio Computer Productio Computer Productio Computer Productio Computer Productio Computer Productio Computer Productio Computer Productio Computer Productio Computer Productio Computer Software S Computer Productio Computer Productio Computer Productio Computer Production Computer Production Computer Produc | ftware              |       | 105  | MECA Software                   |         | 108   | Ches Craphics                 |               |
| Chips & Bits Inc. Clitzen America Cor Clitzen America Cor Clitzen America Cor Clitzen America Cor Clitzen America Cor Clitzen America Cor Clitzen America Cor Clitzen America Cor Clitzen America Cor Clitzen America Cor Compuser Compuser Business Computer Productio Compuser Productio Covox Coreative Labs Creative Labs Creative Labs Creative Labs Creative Labs Corporative Labs Corporative Labs Computer Solution Corporative Labs Corporative Labs Corporative Labs Computer Solution Corporative Labs Corporative Labs Computer Solution Corporative Labs Corporative Labs Computer Solution Corporative Labs Corporative Labs Computer Solution Corporative Labs Corporative Labs Corporative Labs Computer Production Corporative Labs Corporative Labs Computer Production Corporative Labs Corporative Labs Computer Production Corporative Labs Corporative Labs Corporative Labs Corporative Labs Corporative Labs Corpor | nformation Arts     | 149   | 262  | Merit Software                  |         | 129   | Star Graphics                 |               |
| Chips & Bits Inc. Clitzen America Cor Clip Art Cupboard Computer Software S Computer Business Computer Productio Computer Productio Computer Productio Computer Productio Computer Productio Covox Creative Labs Creative Labs Creative Labs Creative Labs Creative Labs Creative Labs Creative Labs Creative Labs Computer S Covox Covox  | icts                | 37    | 196  | Micro Designs                   | 144     | 130   | Starware Publishing           |               |
| Citizen America Cor Cilp Art Cuphoard Compro Software S Compuserve Computer Productio Covox Covox Covo | Bits Inc            | 125   | 195  | Micro R.& D                     | A-7     | 143   | Strategy Plus                 |               |
| Clip Art Cupboard Compro Software S Compsult Compsult Computer Production Computer Production Covox Creative Labs Cypress Software, Inf Custom Computer S Cypress Software, Inf Custom Computer S Cypress Software, Inf Custom Computer S Cypress Software, Inf Custom Computer S Cypress Software, Inf Custom Computer S Cypress Software, Inf Custom Computer S Cypress Software, Inf Custom Computer S Cypress Software, Inf Custom Computer S Cypress Software Davidson Davidson Davidson Demo Source Desk Top Software Dick Count Software Dick Count Software Disks O'Plenty Inc Disks O'Plenty Inc Disks O'Plenty Inc Disks O'Plenty Inc Disks O'Plenty Inc Disks O'Plenty Inc Disks O'Plenty Inc Disks O'Plenty Inc Disks Count Software Disks Count Software Di | merica Corp         | Q     | 180  | MicroGrafx                      |         | 179   | SubLogic                      |               |
| 187 ComPro Software S Compsulf Compuser V Compuser V Compuser V Compuser V Compuser V Compuser V Compuser V Compuser V Compuser V Compuser V Compuser V Compuser V Compuser V Compuser V Compuser V Compuser V Compuser V Compuser V Compuser V Compuser V Covac V Covac V Cov |                     |       | 142  | MicroLeague Sports              |         | 221   | Superior Micro Systems Inc    |               |
| 150 Compsult Compuser Business Computer Business Computer Production Covox Covox Cov | Suppodiu            | 140   |      | MicroMagic Productions          |         | 218   | Tab/Computer Book Club        |               |
| CompuServe Computer Business Computer Productio Computer Productio Computer Productio Covox Creative Labs Cypers Software, Int CyberDreams Cypress Software, Int CyberSys Software, Int CyberSys Software, Int CyberSys Software, Int CyberSys Software, Int Cypress Software, Int Cypers Software, Int Cypers Software, Int Cypers Software, Int Cypers Software Deavidson Deavidson Deavidson Deavidson Demo Source DigPrint Inc Disks O'Plenty Inc Disks O'Plenty Inc Disks O'Plenty Inc Disks O'Plenty Inc Disks Count Software Disk-Count Software Disk-Count |                     |       | 197  |                                 |         | 223   | Technical Tools               |               |
| Computer Business Computer Production Corox Computer Production Corox Computer Production Computer Software Custom Computer Software Custom Computer Software Custom Computer Software Custom Computer Software Computer Software Co |                     |       | 205  | MicroProse                      |         |       | Tagest                        | G             |
| Computer Production Covox Covox Covox Covox Covox Covox Custom Computer S CyberDreams CyberDreams Cypress Software, In Covery Covery Co | erve                | 16,17 | 224  | MicroProse                      |         | 170   | Tenex                         |               |
| Computer Production Covox Covox Covox Covox Covox Covox Custom Computer S CyberDreams CyberDreams Cypress Software, Il Co-64 Alive Davidson Davidson Delphi Delphi Demo Source Disher Software Dictation Disc Co. DigPrint Inc Disher Count Software Disher Count Software Disher Count Softwa | Business Services   | 81    | 222  | MicroProse                      | 110,111 | 147   | Thrustmaster                  |               |
| 137                                                                                                    | Productions         |       | 176  | MicroSphere                     | A-3     | 256   | US Robotics                   |               |
| Creative Labs Custom Computer S Custom Computer S Cypress Software, II Copens Software, II Copens Software, II Copens Software, II Copens Software II Copens Software II Copens Software II Copens Software II Copens Software II Copens Software II II Copens Software II II Copens Software II II Copens Software II II Copens Software II II Copens Software II II Copens Software II II Copens Software II II Copens Software II II Copens Software II II Copens Software II II Copens Software II II II II II II II II II II II II II                                                                                                    |                     |       | 200  | Mission Control                 |         | 188   | Vidia                         | A-            |
| 117 Custom Computer S CyberDrams 151 CyprerS Software, II 152 C-64 Alive 153 Cypress Software, II 154 C-64 Alive 159 Davidson 120 DCS Industries 161 Delphi 131 Demo Source 174 DeskTop Software 175 Desk Top Software 176 Disney Software 176 Disney Software 177 Desk Count Software 178 Music Software 179 Desk Entertainment 179 Desk Entertainment 179 Electronic Arts 179 Empire Simulations 179 Espon 170 Empire Simulations 170 English Connection, II 170 Franklin Mint 171 Franklin Mint 175 Desk Count Software 175 Desk Entertainment 175 Desk Countered Electronic Arts 175 Espon 175 Est 176 Countered Telectronic Arts 177 English Counterction, II 178 Telectronic Arts 179 English Counterction, II 179 Telectronic Countered Telectronic Arts 170 English Counterction, II 170 Franklin Mint                                                                                                    |                     |       | 259  | Multimedia Products Corp        |         | 258   | Villa Crespo Software         |               |
| 151 CyberDreams Cypress Software, Ir 154 C-64 Alive 154 Davidson 169 Davidson 160 Davidson 170 DCS Industries 161 Delph 171 Demo Source 174 DeskTop Software 175 Disky O'Plently Inc 175 Disky O'Plently Inc 176 Disky Software 177 Dr. Ts Music Softw 175 D&K Entertainment 178 Electronic Arfs 179 Details Constitutions 179 Electronic Arfs 179 Electronic Peth Electro 179 Electronic Peth Electro 170 Electronic Peth Electro 170 Electronic Peth 171 Eugene L. Woods 176 Franklin Mint 175 Franklin Mint 175 Franklin Mint                                                                                                    |                     |       | 205  | National Discount Computer      |         | 183   | Virgin                        |               |
| cypress Software, It Cypress Software, It Cypress Software, It Cypress Software, It Cypress Software, It Cypress Software Source Software Software  | Computer Solutions  | 140   | 400  |                                 |         | 257   | Virgin                        |               |
| 154 C-64 Alive 189 Davidson 189 Davidson 120 DCS Industries 161 Delphi 131 Demo Source 174 DeskTop Software 204 Dictation Disc Co. 136 DigPrint Inc 253 Disks O'Plenty Inc 208 Disk-Count Software 160 Disk-Count Software 110 Dr. T's Music Softw 111 Dr. T's Music Softw 112 Dr. T's Music Softw 113 Electronic Arts 148 Electro-Tech Electro 149 Empire Simulations 149 Espon 150 ESI 111 Eugene L. Woods 150 Finetastic Compute 110 Franklin Mint                                                                                                    | ams                 |       | 199  | Needham's Electronic            |         | 10000 | Virgin                        |               |
| 144                                                                                                    | Software, Inc       | 146   | 243  | New World Computing             |         | 255   |                               |               |
| 144                                                                                                    | e                   | G-15  | 232  | New World Computing             | 107     | 171   | VMC Software                  |               |
| 189 Davidson 120 DCS Industries 151 Delphi 131 Demo Source 174 DeskTop Software 1253 Disks O'Plenty Inc 135 Disks O'Plenty Inc 136 Dig Print Inc 137 Demo Software 158 Disks O'Plenty Inc 159 Disks O'Plenty Inc 159 Disks O'Plenty Inc 150 Disks O'Plenty Inc 150 Disks O'Plenty I |                     | 55    |      | NRI/McGraw Hill                 | 73      | 159   | VMC Software                  |               |
| DCS Industries Delphi John Delphi Delphi Delphi DeskTop Software Dictation Disc Co. DigPrint Inc Disk-Count Software Disk-Count Software Disk-Count Inc Disk-Count Inc |                     |       | 128  | Omnitron                        | 144     | 123   | VMC Software                  | A-            |
| 161 Delphi 161 Demo Source 174 DeskTop Software 174 DeskTop Software 175 DigPrint Inc 175 Disks O'Plenty Inc 176 Disks O'Plenty Inc 177 Disks O'Renty Inc 178 Music Softw 179 D&K Entertainment 179 D&K Entertainment 179 Electronic Arts 179 Electronic Arts 179 Espan 170 Empire Simulations 170 Espan 170 Espan 171 Eugene L. Woods 171 Finetastic Compute 171 Franklin Mint                                                                                                    | istries             | 127   | 192  | Origin                          |         | 172   | Wedgwood Computer             | 1             |
| 131 Demo Source 124 DeskTop Software 126 Dig Print Inc 135 Digsk O'Plenty Inc 136 Digsk-Count Software 137 Der Software 138 Der Ts Music Softw 139 Der Ts Music Softw 130 Desk Entertainment 130 Electronic Arts 131 Electro-Tech Electro 132 Esl 133 Electro-Tech Electro 134 Electro-Tech Electro 135 Esl 136 Connection, T 137 Egne L Woods 138 FGM Connection, T 139 Finelastic Compute 110 Franklin Mint                                                                                                    |                     |       | 104  | Panasonic                       | 15      | 124   | Whiz Kid Productions          |               |
| 174 DeskTop Software 204 Dictation Disc Co. 3156 DigPrint Inc. 253 Disks O'Plenty Inc. 208 Disk-Count Software 208 Disk-Count Software 201 Dr. T's Music Software 202 Dr. T's Music Software 203 Dr. T's Music Software 203 Dr. T's Music Software 204 Electronic Arts 205 ESI 206 Empire Simulations 207 Epson 207 Finetastic Compute 207 Finetastic Compute 208 Test                                                                                                    |                     |       |      | Pankhuret Programming           | G-10    | 114   | Zero's & One's                |               |
| 204 Dictation Disc Co. DigiPrint Inc 205 Disks O'Plenty Inc 208 Disk-Count Software 210 Disney Software 211 Dr. T's Music Softw 2112 Dr. T's Music Softw 2113 Electronic Arts 219 Empire Simulations 215 ESI 211 Eugene L. Woods 215 FGM Connection, T 217 Finetastic Compute 219 Finetastic Compute 2110 Franklin Mint                                                                                                    | urce                |       | 152  | Pankhurst Programming           |         | 228   |                               |               |
| 136 Dig Print Inc 258 Disks O'Plenty Inc 268 Disk-Count Software 279 Disney Software 279 Dr. T's Music Softw 270 Dr. T's Music Softw 270 Dr. T's Music Softw 270 Dr. T's Music Softw 271 Dr. T's Music Softw 272 Electron-CATS 273 Electron-CATS 274 Electron-Electro 275 ESI 276 Esi 277 Einetastic Compute 277 Finetastic Compute 278 Tenklin Mint 278 Disks O'Plenty Inc 279 Timetastic Compute 270 Timetastic Compute 270 Timetastic Compute 271 Timetastic Compute 271 Timetastic Compute 271 Timetastic Compute 271 Timetastic Compute 271 Timetastic Compute 271 Timetastic Compute 271 Timetastic Compute 271 Timetastic Compute 271 Timetastic Compute 271 Timetastic Compute 271 Timetastic Compute 271 Timetastic Compute 272 Timetastic Compute 273 Timetastic Compute 274 Timetastic Compute 275 Timetastic Compute 275 | Software            |       | 164  | Parsons Technology              |         | 220   | Zipperware                    |               |
| 253 Disks O'Plenty Inc<br>208 Disk-Count Softwar<br>160 Disney Software<br>231 Dr. Ts Music Softw<br>175 D&K Entertainment<br>133 Electronic Arts<br>148 Electro-Tech Electro<br>Empire Simulations<br>Epson<br>215 ESI<br>111 Eugene L. Woods<br>FGM Connection, T<br>207 Finetastic Compute<br>110 Franklin Mint                                                                                                    | Disc Co             |       | 106  | Parth Galen                     |         |       | 0                             | 04            |
| 253 Disks O'Plenty Inc<br>208 Disk-Count Softwar<br>160 Disney Software<br>231 Dr. Ts Music Softw<br>112 Dr. Ts Music Softw<br>115 D&K Entertainment<br>133 Electronic Arts<br>148 Electro-Tech Electro<br>Empire Simulations<br>Epson<br>215 ESI<br>111 Eugene L. Woods<br>FGM Connection, T<br>207 Finetastic Compute<br>110 Franklin Mint                                                                                                    | Inc                 | A-17  | 211  | Passport                        |         | Inco  | me Opportunity Mart           | 81,           |
| Disk-Count Softwar Disney Software Disney Software Disney Soft | Plenty Inc          |       | 177  | PC CompoNet Inc                 | 117     | Proc  | luct Mart 142,143,144,145,    | 146,147,148,1 |
| 160 Disney Software 17 Ts Music Softw 17 Dr. Ts Music Softw 175 D&K Entertainment 183 Electro-Tech Electro- 184 Electro-Tech Electro- 185 Esl 186 Esl 187 Egne L. Woods 187 Finetastic Compute 110 Franklin Mint                                                                                                    | int Software        |       | 146  | Peolples College                |         | Clas  | sfieds                        | 150,1         |
| 231 Dr. T's Music Softw<br>112 Dr. T's Music Softw<br>115 D&K Entertainment<br>133 Electronic Arts<br>148 Electro-Tech Electro<br>Empire Simulations<br>Epson<br>215 ESI<br>Eugene L. Woods<br>FGM Connection, T<br>207 Finetastic Compute<br>110 Fanklin Mint                                                                                                    | oftware             |       | 153  | Performance Peripherals Inc     | G-23    | -     |                               |               |
| Dr. T's Music Softw D&K Entertainment SEction Arts Electronic Arts Electro-Tech Electro Empire Simulations Epson Epson ESI Eugene L. Woods FGM Connection, T Franklin Mint                                                                                                    |                     |       | 128  | Pilo Plus Software              |         |       |                               |               |
| D&K Entertainment 133 Electronic Arts 148 Electro-Tech Electro 219 Empire Simulations 250 ESI 111 Eugene L. Woods 76M Connection, T 170 Franklin Mint 110 Franklin Mint                                                                                                    | usic Software       |       |      |                                 |         | A     | miga Best Utilities           | A-13          |
| 133 Electronic Arts 148 Electro-Tech Electro 219 Empire Simulations Epson 215 ESI 111 Eugene L. Woods FGM Connection, T Franklin Mint Franklin Mint                                                                                                    | usic Software       |       | 169  | Pixel Perfect                   |         |       | miga Resource Disk            |               |
| 448 Electro-Tech Electro Empire Simulations Epson 215 ESI 111 Eugene L. Woods FGM Connection, T Finetastic Compute 110 Franklin Mint                                                                                                    | ertainment          |       | 194  | Point-of-View Computing         |         |       | OMPUTE Books                  |               |
| 48 Electro-Tech Electro Empire Simulations Epson Epson Els ESI Eugene L. Woods FGM Connection, T Finetastic Compute Franklin Mint                                                                                                    | Arts                | 95    | 185  | Poor Person Software            |         |       |                               |               |
| Enpire Simulations Epson ESI Eugene L. Woods FGM Connection, T Finetastic Compute Franklin Mint                                                                                                    | ech Electronics     |       | 240  | PowerDisk                       | 146     |       | OMPUTE/NET PowerVision        |               |
| Epson  ESI  Eugene L. Woods  FGM Connection, T  Finetastic Compute  Franklin Mint                                                                                                    | imulations          |       | 190  | Professional Cassette           | 140     |       | OMPUTE Subscription           |               |
| ESI Eugene L. Woods FGM Connection, T Finetastic Compute Franklin Mint                                                                                                    | initiations         |       | 193  | Professional Cassette           |         | G     | azette Disk Index             | G-1           |
| FGM Connection, T<br>Finetastic Compute<br>Franklin Mint                                                                                                    |                     |       | 130  | Pure Entertainment              |         |       | azette Disk Subscription      |               |
| FGM Connection, T<br>Finetastic Compute<br>Franklin Mint                                                                                                    | Weeds               |       | 220  |                                 |         |       | azette Productivity Manager   |               |
| 207 Finetastic Compute<br>110 Franklin Mint                                                                                                    | . Woods             |       | 238  | Quantum Quality Productions Inc |         | 6     | azette Cinale Diek Ord-       | 0-1           |
| 110 Franklin Mint                                                                                                    | nnection, The       |       | 178  | Ramco Computer Supplies         |         | G     | azette Single Disk Order      | 6-1           |
| 110 Franklin Mint                                                                                                    | Computer            | A-11  |      | Rantech                         |         |       | azette Specialty Disks        |               |
|                                                                                                    | Mint                |       | 212  | SafeSoft Systems                | 149     | G     | azette SpeedScript Disk       | G-2           |
|                                                                                                    | Software            |       | 139  | Sentient Software               |         |       | lean 18 Golf                  |               |
|                                                                                                    |                     |       | 116  | SeXXy Software                  |         |       | harePak Disk Subscription     |               |
|                                                                                                    | s                   |       | 110  | Shareware Unlimited 900         | 10      | 0     | naici an Disk Subscription    |               |

# **CREDITS**

Cover: Michel Tcherevkoff; page 4: Jim Deal/Image Bank; pages 6–7: Kent Williams; page 22: Mark Wagoner; page 32: Mark Wagoner; page 34: Mark Wagoner; pages 70–71: Bill Bruning; pages 78–79: Mark Wagoner; page 80: Mark Wagoner; page 83: Tim Teebken; page 88: Mark Wagoner; page 90: Alex Gotfryd/Doubleday; pages 92–93: Mark Wagoner; pages 96–97: Mark Wagoner; pages 100–101 copyright © 1974 by H. R. Giger, all rights reserved; pages A-4–5: Gerry Grace/Artbank International; page A-32: Masahiro Sano/Stock Market; page G-3: David Schleinkofer/Artist Representative Mendola LTD.

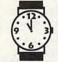

# The Time Has Come...

...to send for the latest copy of the free Consumer Information Catalog.

It lists more than 200 free or low-cost government publications on topics like money, food, jobs, children, cars health, and federal benefits.

Don't waste another minute, send today for the latest free Catalog and a free sample booklet. Send your name and address to:

Consumer Information Center Department TH Pueblo, Colorado 81009

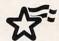

A public service of this publication and the Consumer Information Center of the U.S. General Services Administration

# IT'S HERE! **THE** *ALL-NEW* **PENTHOUSE ONLINE**

AN EXCITING NEW, STATE-OF-THE-ART ONLINE SERVICE WITH NEAR REAL-TIME ONLINE GRAPHICS, PHOTO E-MAIL, HIGH-SPEED DOWNLOADING, AND MORE.

This is what you've been waiting for. No more lengthy—and expensive—picture downloads. View pictures in only seconds and select which files you want to download. E-Mail becomes more personal as you can choose to attach your photo to any E-Mail message. Plus, you'll find intimate Chat, The Message Board, and more. Throughout the fall we'll be adding more features to our exciting new service!

Send today for your complete PENTHOUSE ONLINE Sign-On/Subscriber Kit. We'll include the informative "Getting Started with PENTHOUSE ONLINE" booklet, discounts to the Penthouse Book & Video Society, photos of the four Penthouse Pets vying for 1993 Pet of the Year, and more. To help you maximize your enjoyment of the PENTHOUSE ONLINE, we've arranged for special pricing on 9600 baud modems from USRobotics. Your modern and sign-on kit will be shipped together when you order them now.

Our low monthly fee is only \$5.95. The more you use PENTHOUSE ONLINE, the more PetPoints you'll earn. PetPoints are redeemable for merchandise in our Online PetMart, or for

for merchandise in our Online PetMart, or for credit against online time.

There's even more! PENTHOUSE ONLINE gives you access to USA Today Decisionline, movie reviews, a members-only travel discount club, and a discount shopping mart. You'll easily save more than your monthly fee!

# SIGN UP TODAY!

(Those of you who know us from our former service, PETLine, will be receiving a special software upgrade in the mail. Watch for it!)

[] YES! I want to join PENTHOUSE ONLINE. Rush me my sign-on kit for only \$27.95 so I can begin enjoying the premier adult online service, along with full details about my PENTHOUSE ONLINE subscription. I certify that I am over 18 years of age.
[] YES! I also want to take advantage of your super offer for a custom state-of-the-art 9600 baud (external) data/fax modem

[] YES] I also want to take advantage of your super ofter for a custom state-of-the-art 9600 baud (external) data/lax modern [supplied by USRobotics] for the unbelievable price of only \$299! Guaranteed for 5 years: this custom-brushed; black modern makes a perfect first modern or upgrade. (Internal 9600 board available for \$279.)

## PENTHOUSE ONLINE KIT

|   | to be the best of the best of |
|---|----------------------------------------------------------------------------------------------------|
| i | Penthouse 9600 Baud Modem (\$299)                                                                                                    |
| 1 | Penthouse 9600 Baud Internal Modem (\$279)                                                                                                    |
| į | NY and NC residents add appropriate sales tax                                                                                                    |
| 1 | TOTAL                                                                                                    |
| 1 | [] Check Enclosed. Please bill my []Visa [] Mastercard "S10 charge for returned checks"                                                                                                    |
| į | Card No. Exp Date                                                                                                    |
|   | NAME:                                                                                                    |
|   | ADDRESS:                                                                                                    |
|   | CITY/STATE/ZIP:                                                                                                    |
| 1 | DAYTIME PHONE NUMBER: (Required)                                                                                                    |

DAYTIME PHONE NUMBER: (Required)
For my ongoing monthly charges, Thereby authorize my bank/credit card co
make payment by the method below, and post it to my account. Tunderstan

make psylment by the method below and post it to my account. I understand that I am nitil control of my psyment, and it at any time I decide to make changes, I will write Perthouse Online at address below, gwing at least ten (10) days notice.

[] Visa or Mastercard account listed above

] Checking Account # (Attach voided check)\_\_\_\_\_

BANK NAME

CITY/STATE/ZIP

SIGNATURE:
Basic monthly charge does not include telecommunications or other prenum or
Basic monthly charges, which are explained in full in the Subscriber Agreement in the
Sign-On-Mr. Full 30 Day money back guarantee fixt only. I must satelled. Please allow
one weeks for delayery. Sign-On kt shopped in discreet packaging. PEMP-MOSE
DINLINE is available in all 50 states 24009600 support. VGA required. MS-DOS only.
PSSChotes supermits audiosis provided.

USRobotics warranty applies to modern
SEND YOUR ORDER TODAY TO: PLI, 324 WEST WENDOVER AVE., STE 200,
GREENSBORO, NC 27408. ALL ORDERS FULFILLED WITHIN 48 HOURS.

# REVIEWS

Abracadata technicians say Gateway won't help resolve. I never could get the program to work on the Gateway 2000 386SX/16 I use at home.)

An index in the user's manual might have helped with the switch track trouble. The same goes for a troubleshooting section. Other than those deficiencies, however, the manual is clearly written and straightforward, including adequate illustrations. Though Design Your Own Railroad is simple enough to use employing good old trial and error, it helps to consult the manual for such diverse activities as adding switch tracks and overpasses to your layout and selecting buildings and scenery.

Design Your Own Railroad might help hardcore railfans experiment with different designs before modifying their own model railroad layouts, but don't buy the program expecting it to be a substitute for the real thing. While it gives plenty of the flavor of model railroading, from setting switches to running multiple trains, you get only a simplified overhead view as you run your trains, with cars largely indistinguishable from one another. You have access to full-screen, full-color views of your train cars and buildings, but the program's primary operating screens fail to deliver such impressive detail.

If you're looking for a way to do some home railroading without all the cost and trouble of a model railroad layout, however, or if you don't mind the cost and trouble and you want to preview some ideas for a model layout, Design Your Own Railroad should prove satisfactory. Even if you just want to smash some trains together, you'll find Design Your Own Railroad to be a solid simulator.

EDDIE HUFFMAN

\$07.0E

IBM PC or compatible, 640K RAM-\$59.95

ABRACADATA P.O. Box 2440 Eugene, OR 97402 (800) 451-4871

Circle Reader Service Number 378

# Put Our List On Your List

Our list is the Consumer Information Catalog. It's free and lists more than 200 helpful government booklets. So send for the free Catalog It's the thing to do. Write:

Consumer Information Center
Department LL
Pueblo, Colorado 81009

U.S. General Services Administration

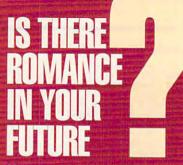

Live psychics reveal what the future holds for your love life.

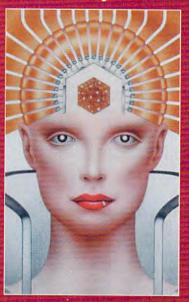

LIVE! Specializing in questions of love

**773-1002** 

\$5 first min./\$3 ea. addl. min.

Use the wisdom of psychic forces to guide you in money, career and happiness

1-900 **773-OMEN** 

1 - 9 0 0 - 7 7 3 - 6 6 3 6 \$5 first min./\$3 ea. addl. min.

TALK TO A LIVE PSYCHIC!

For entertainment purposes only. If you are under 18 years of age, please get parental permission. Live psychics are available 24 hours a day. Sponsored by Pet Inc., P.O. Box 166, Hollywood, CA 90078

ww.commodere.ca

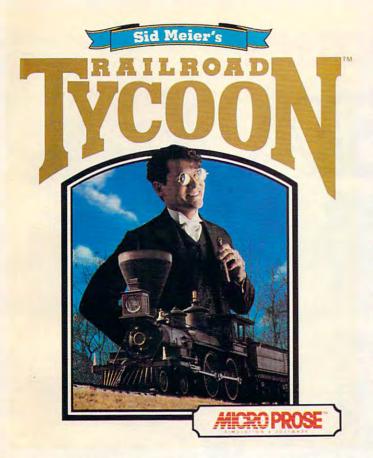

RAILROAD TYCOON **WHEN YOU** SUBSCRIBE TO

FREE!!

CALL 800-283-3542

**HONEST REVIEWS** TIMELY PREVIEWS **CUTTING EDGE DESIGN NOTES** DETAILED GAME HINTS IN-DEPTH STRATEGIC ADVICE

Strategy Plus writers are hard-core gamers who give their honest opinion of games they have played at length. We give you the previews as soon as the information on titles such as Patriot, Star Trek: The Next Generation, Aces Over Europe, Warlords 2, and Might & Magic 5 is available. Game designers Chris Crawford of Patton Strikes Back, Dan Bunten of Global Conquest, Bruce Shelley of Civilization, Mark Baldwin of Empire Deluxe, John Almberg of Worlds at War and many others, bring you up to date as the design process unfolds. They share their design decisions with you, what's in the game, what might be included and what's been excluded. After the previews, design articles, and reviews we give you detailed game hints and complete walkthroughs for games such as Indiana Jones and the Fate of Atlantis, The Dagger of Amon Ra, Ultima 7 Black Gate, Wizardry Crusaders of the Dark Savant, and Might & Magic 4: Clouds of Xeen. The Perfect General, Civilization, Railroad Tycoon, Empire Deluxe, V for Victory, Power Monger, Great Naval Battles and similar games, get coverage with in-depth strategic advice. Computer Games Strategy Plus includes previews, reviews, design articles, game hints, and in-depth play advice for the newest IBM, Macintosh, Amiga, and CD-ROM based computer games modore.ca

Circle Reader Service Number 143

"The designers of this simulation have done their homework and have provided anyone who fancies railroads with a chance to make their dreams come true." Model Railroader

- "...clearly one of the best simulations of any type indeed, one of the best games in general to appear in a very long time." PC Strategy Guide
- "...here's a nomination for computer game of the year... It's one product that is definitely right on track." Chicago Tribune

Overall Game of the Year; "... a lifetime of gaming in one product... CGW's Game of the Year is roognized because of its unique subject matter, excellent presentation, and exceptional game paly." Computer Gaming World

"If not the best, Railroad Tycoon is certainly among the best computer games ever created..." Game Players

"thoroughly engrossing... may well be the game of the year." Video Games & Computer Entertainment

| _  | -    |     |        |     | - |          |        |      |         |
|----|------|-----|--------|-----|---|----------|--------|------|---------|
| 3  | Yr   | 36  | Issues | USA |   | \$79     | CANADA | □\$  | 112     |
| 2  | Yr   | 24  | Issues |     |   | \$56     |        | □\$  | 79      |
| 1  | Yr   | 12  | Issues |     |   | \$32     |        | □\$  | 44      |
| RA | AILR | OAD | TYCOON |     |   | 3.5 disk |        | □ 5. | 25 disk |
| 1  | Yr   | 12  | Issues |     |   | N AIR MA |        | □\$  | 82      |

#### RAILROAD TYCOON AVAILABLE IN NORTH AMERICA ONLY

Name Address\_\_\_\_\_ City \_\_\_\_\_ State \_\_\_\_ Zip Code \_\_\_\_ Card # Tel Exp Date

US & Canada: Payment must be in US Funds. Vermont residents add 5% sales and use tax. Make checks payable to: Strategy Plus Inc., PO Box 21 Hancock VT 05748. Allow 4-6 weeks for processing, Visa & Mastercard accepted.

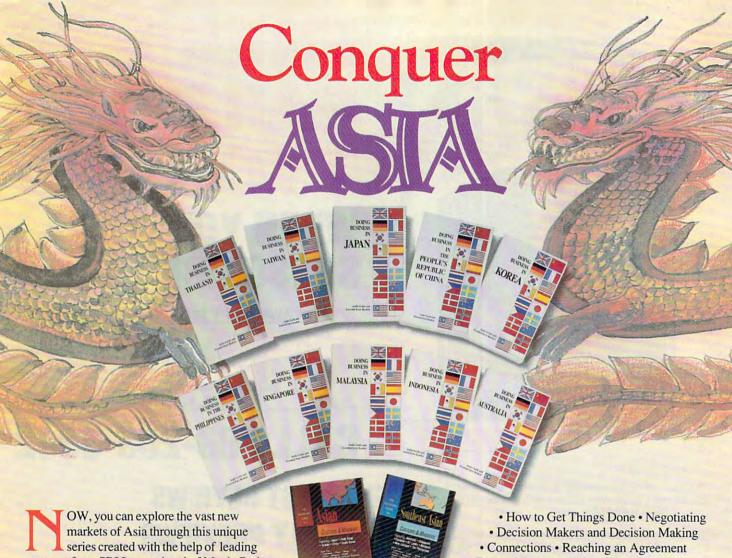

experts from SRI International of Menlo Park, California-one of the world's top consulting firms!

This advice has helped many aggressive companies "go global," and now your company can profit from the same professional direction.

Discover everything from negotiating tactics to the best way of presenting your business card, as well as the business and social environment in the country of your destination. Topics covered include: • The First Meeting • Dress • Manners • Titles • Women in Business

· Social Contact and Entertainment · Image En-

hancers/Taboos-and many, many more!

Expand your horizons today by ordering this unique "Doing Business in Asia" ten-country library\*, containing 20 audio cassette tapes. Purchased individually, these programs retail for \$265.00, but are now available in our special "Conquer Asia Library" reference set for only \$179.95. Order today-your cost is a fraction of the potential earnings awaiting your company!

'Information that the traveling business person needs before landing in the host country and proceeding to do business there.

> Professor of International Marketing J L Kellogg

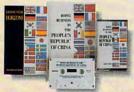

Each cassette program contains a Book of Es-sential Facts with background information on government, economy, and useful addresses.

Order Now for this Extra Bonus! With each Asia Library Program receive a "Goodwill Lapel Pin' in the country of your choice

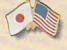

## Call Toll-Free to order (800) 95-AUDIO Direct Line (818) 799-9000 • Fax (818) 896-0272

International

|                                              |                                    |                                               | Cassette Library @ \$179<br>Intries listed below @ \$ |                                         |
|----------------------------------------------|------------------------------------|-----------------------------------------------|-------------------------------------------------------|-----------------------------------------|
| □ Japan □ Indonesia □ Mexico □ Great Britain | □ China □ Malaysia □ Spain □ India | □ Taiwan □ Philippines □ Russia □ Scandinavia | □ Korea □ Singapore □ Germany □ Arabian Peninsula     | Australia Thailand France United States |
| NameAddress                                  |                                    |                                               |                                                       | THE                                     |
| City                                         | State                              | z                                             | p B1                                                  | RNATIONAL<br>USINESS<br>RAVELER'S       |
|                                              |                                    |                                               |                                                       | STORE                                   |

Signature (Card Orders Only) USA MASTERCARD ☐ AMERICAN EXPRESS ☐ DISCOVER

Need It Tomorrow? Ask Operator for Express Service

Individual Programs are \$14.95 plus \$2.50 S & H or \$10.00 maximum for 4 or more units. California residents please add 8 1/4% sales tax. All programs come with 30-day return privilege

A wealth of timely research and coordinated information is jam-packed into this bargainpriced source

Library Journal

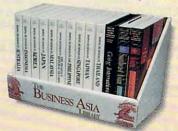

'Business Asia Library" contains: Doing Business in Japan/China/Taiwan/Korea/Australia/Indonesia/Malaysia/Philippines/Singapore/Thailand, + Asian Customs and Manners (4 cassettes) SE Asian Customs & Manners (4 cassettes), and Going International (2 cassettes). \$179.95 complete plus \$10 S & H.

www.edcammagore.ca

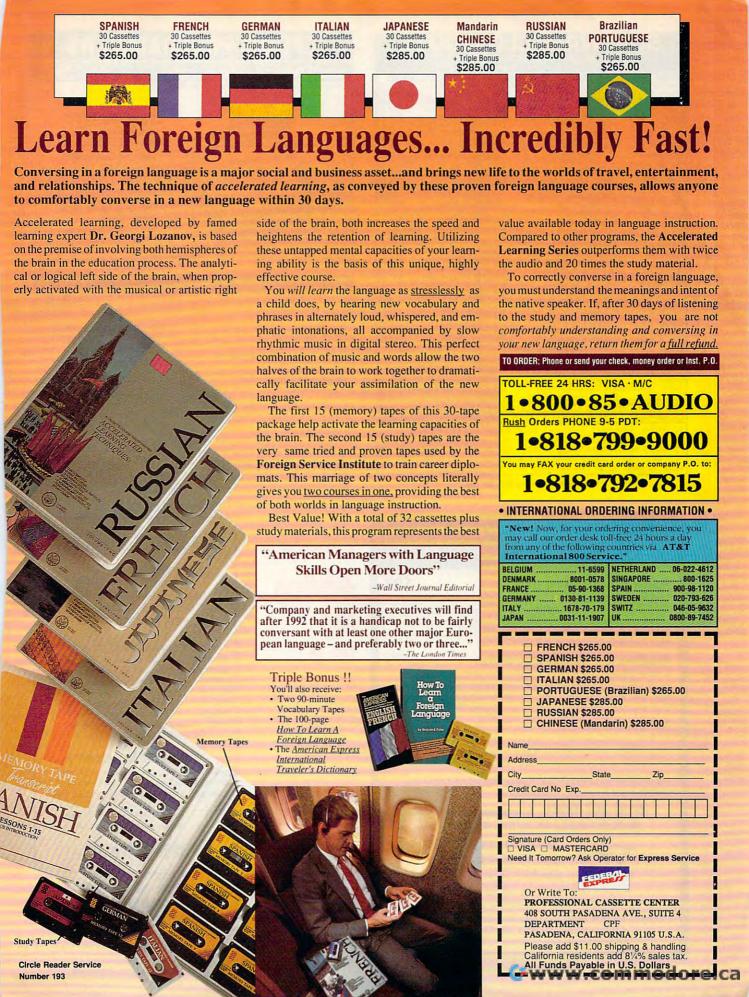

| The second second        |                                                                                                    | the state of the state of the s |
|--------------------------|----------------------------------------------------------------------------------------------------|----------------------------------------------------------------------------------------------------|
| ARCADE GAMES:            | SPORTS SIMULATIONS:   TV Sports Basketball   \$14.50   TV Sports Football   \$14.50   Super Sunday   \$9.50   Blades of Steel   \$16.50   Double Dribble   \$16.50   Double Dribble   \$16.50   John Elway Football   \$9.50   Sharkey's 3D Pool   \$19.50   Pro Tennis Tour 1   Personal Pro Golf   \$14.50   MicroleagueBaseballs'14.50   MicroleagueBaseballs'14.50   MicroleagueFootball \$14.50   MicroleagueFootball \$14.50                                                                                                    | WILD & COOL GAMES:                                                                                                    |
| Arcanoid II \$14.50      | TV Sports Basketball \$14.50                                                                                                    | Continuum \$16.50                                                                                                    |
| Bubble Bobble \$14.50    | TV Sports Football \$14.50                                                                                                    | Drakkhen \$19.50                                                                                                    |
| Operation Wolf \$14.50   | Super Sunday \$ 9.50                                                                                                    | 3D GameMaker \$ 5.00                                                                                                    |
| Qix \$14.50              | NBA Basketball \$ 9.50                                                                                                    | Weird Dreams \$14.50                                                                                                    |
| Rambo III \$14.50        | Blades of Steel \$16.50                                                                                                    | Sex Olympics \$16.50                                                                                                    |
| Renegade \$14.50         | Double Dribble \$16.50                                                                                                    | Sex VixensSpace \$14.50                                                                                                    |
| Sky Shark \$14.50        | Mon. Night Football \$29.50                                                                                                    | All Aboard! \$ 9.50                                                                                                    |
| Harmony \$16.50          | John Elway Football \$ 9.50                                                                                                    | Night Hunter \$16.50                                                                                                    |
| Cycles \$16.50           | Sharkey's 3D Pool \$19.50                                                                                                    | X-Men \$19.50                                                                                                    |
| Pick 'n Pile \$16.50     | Pro Tennis Tour 1 \$16.50                                                                                                    | Dr.Doom's Revenge\$19.50                                                                                                    |
| The Ball Game \$ 5.00    | Personal Pro Golf \$14.50                                                                                                    | StarQuake \$ 9.50                                                                                                    |
| Savage \$14.50           | MicroleagueBaseball\$14.50                                                                                                    | Batman Crusader \$14.50                                                                                                    |
| WAR /STRATEGY GAMES:     | MicroleagueFootball\$14.50                                                                                                    | Rotor \$14.50                                                                                                    |
| Waterloo \$19.50         | Tennis Cup \$16.50                                                                                                    | CybergenicRanger \$14.50                                                                                                    |
| 1st Over Germany\$19.50  | Grave Yardage \$14.50                                                                                                    | Navy Seal \$ 9.50                                                                                                    |
| Sons of Liberty \$19.50  | Subuteo \$ 9.50                                                                                                    | Future Wars \$19.50                                                                                                    |
| Red Lightning \$19.50    | Downhill Challenge \$14.50                                                                                                    | James Bond Stealth\$19.50                                                                                                    |
| Under Fire \$12.50       | Cycles \$16.50                                                                                                    | Final Orbit \$14.50                                                                                                    |
| Gulf Strike \$14.50      | MicroleagueFootball \$14.50 MicroleagueFootball \$14.50 Tennis Cup \$16.50 Grave Yardage \$14.50 Subuteo \$9.50 Downhill Challenge \$14.50 Cycles \$16.50 Superbike Challenge\$14.50                                                                                                    | PRODUCTIVITY DEALS:                                                                                                    |
| Roadwar Europa \$16.50   | Superbike Challenge\$14.50 FLIGHT SIMULATORS: F-15 Strike Eagle \$16.50 Solo Flight \$16.50 Gunship \$16.50 Super Huey II \$1.50 Super Huey II \$1.50 Su | E.W. File Recovery \$ 9.50                                                                                                    |
| MidWinter \$19.50        | F-15 Strike Eagle \$16.50                                                                                                    | Lotus Docs on disk \$ 5.00                                                                                                    |
| Firezone \$14.50         | Solo Flight \$16.50                                                                                                    | PC-Proof \$14.50                                                                                                    |
| S.D.I. \$14.50           | Gunship \$16.50                                                                                                    | RightWriter 3.1 \$19.50                                                                                                    |
| Navcom 6 \$ 9.50         | Tomahawk \$14.50                                                                                                    | B.W. Spreadsheet \$14.50                                                                                                    |
| ADVENTURE GAMES:         | Super Huey II \$ 9.50                                                                                                    | B.W. Database \$14.50                                                                                                    |
| Buck Rogers 1 \$19.50    | StarGlider II \$14.50                                                                                                    | P & L Spreadsheet \$ 9.50                                                                                                    |
| Heroes of Lance \$19.50  | Xiphos \$14.50                                                                                                    | SQZ! Plus \$ 9.50                                                                                                    |
| Dragons of Flame\$19.50  | Carrier Command \$16.50                                                                                                    | Note-it Plus S 9.50                                                                                                    |
| Questron II \$16.50      | Sky Chase \$14.50                                                                                                    | POP! Value Pack \$14.50                                                                                                    |
| War of Lance \$19.50     | D. Wolf Secret Agent\$14.50                                                                                                    | Calendar Creator+ \$14.50                                                                                                    |
| Hillstar \$19.50         | Blue Angels \$14.50                                                                                                    | World Atlas \$19.50                                                                                                    |
| Phantasie III \$14.50    | Rocket Ranger \$14.50                                                                                                    | Will Builder \$19.50                                                                                                    |
| Time & Magik \$14.50     | Air Strike U.S.A. \$14.50                                                                                                    | On Balance \$19.50                                                                                                    |
| B.A.T. \$16.50           | TRADITIONAL GAMES:                                                                                                    | EDUCATIONAL ITEMS:                                                                                                    |
| Star Saga II \$19.50     | Amarillo Slim's Poker \$14.50                                                                                                    | President Elect \$ 9.50                                                                                                    |
| Dragonlord \$ 9.50       | Friday Night Poker \$14.50                                                                                                    | World Geography \$ 9.50                                                                                                    |
| Det. of the Crown\$14.50 | BlackJack Academy \$ 9.50                                                                                                    | Barney Bear School \$14.50                                                                                                    |
| Pirates! \$16.50         | Jigsaw \$16.50                                                                                                    | Discover Numbers \$ 5.00                                                                                                    |
| Leather Godesses\$14.50  | Battleuness II \$19.50                                                                                                    | Discover Alphabet \$ 5.00                                                                                                    |
| Mines of Illan \$14.50   | Friday Night Poker   \$14.50     Blackjack   Academy   \$9.50     Jigsaw   \$16.50     BattleChess     \$19.50     Super Password   \$9.50                                                                                                    | Discover Math \$ 5.00                                                                                                    |
| IMC/VISA ORDERS          | CALL 1-800-676-6                                                                                                    | 316 (\$25 minimum)                                                                                                    |

# COMPSULT P.O. BOX 5160 SAN LUIS OBISPO, CA 93403

TO ORDER: Send check or money order including shipping charges of \$5 for U.S.A., \$8 for Canada, \$16 all others. Californians must include 7.25% sales tax. To receive our complete catalog of over 2,000 items for all computer types, send \$2 in cash or stamps to the above address. The catalog is FREE with any order. To check for an item not listed here, call (805) 544-6616.

Circle Reader Service Number 150

# EPROM PROGRAMMER

#### **Stand-Alone Gang Programmer**

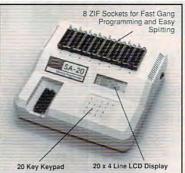

ompletely stand-alone or PC-driver

· Programs E(E)PROMs

 1 Megabit of DRAM
 User upgradable to 32 Megabit . 3/.6" ZIF Sockets, RS-232,

Parallel In and Out 32K internal Flash EEPROM for easy

nware uporades Quick Pulse Algorithm (27256 in 5 sec, 1 Megabit in 17 sec.)

· Made in the U.S.A.

·Technical support by phone Complete manual and schematic

 Single Socket Programmer also available, \$550.00

Split and Shuffle 16 & 32 bit

 100 User Definable Macros, 10 User Definable Configurations Intelligent Identifier
 Binary, Intel Hex, and Motorola S

· 2716 to 4 Megabit

#### **Internal Programmer for PC**

40 pin ZIF

New Intelligent Averaging Algorithm. Programs 64A in 10 sec., 256 in 1 min., 1 Meg (27010, 011) in 2 min. 45 sec., 2 Meg (2702001) in 5 min. Internal card with external 40 pin ZIF.

Reads, Verifies, and programs 2716, 32, 32A, 64, 64A, 128, 128A 256, 512, 513, 010, 011, 301, 27C2001, MCM 68764, 2532, 4 Megabits

Automatically sets programming voltage

Load and save buffer to disk
 Binary, Intel Hex, and Motorola S formats

· No personality modules required

Year warrant

. 10 days money back guarantee Adapters available for 8748, 49, 51, 751, 52 55, TMS 7742, 27210, 57C1024, and memory

· Made in U.S.A

EMPDEMO.EXE available BBS (916) 972-8042

#### NEEDHAM'S ELECTRONICS

4539 Orange Grove Ave. • Sacramento, CA 95841 (Monday-Friday, 8 am-5 pm PST)

C.O.D. Castercard VISA

(916) 924-8037

FAX (916) 972-9960

Circle Reader Service Number 199

# Over 350 of the Latest MS Dos CD ROM Titles In Stock

#### Astra Blaster Rom #1 ..... \$99

Over 700 Mb of quality Shareware and Public Domain Files on this CD Rom! The most complete collection available. A powerful yet user friendly interface is included. Windows, fonts, business, games, CAD, programming, educational, GIF & FLI graphics, and much more are included on this Rom.

### ProPhone – National Edition ...... \$179

A three CD Rom collection containing most of the nation's residential and business telephone directory listings. The business disc may be searched by name, business heading or SIC Codes. User may output selected records to a separate file.

#### MPC Wizard .....

CD Rom base Diagnostic tests for Your MPC subsystem. Includes a comprehensive sound board and video card driver set for Windows. 50 Sample test images and sounds included.

Pricing of our current collection may be downloaded off of our Bulletin Board System at 2400 baud.

(619) 467-0661 - Information and Orders (619) 467-0665 FAX • (619) 467-0666 BBS

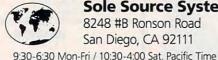

# Sole Source Systems

8248 #B Ronson Road San Diego, CA 92111

All prices quoted include pre-paid discount. Visa/MC + 4% • No COD Orders Accepted • Add \$5.00 S&H Minimum order of \$50 or \$10 Service Charge. International Orders Accepted. Se Habla Español

# FACT:

Adding red as a second color can increase response by more than

# SHAREWARE

for IBM COMPATIBLE

ALL single items \$1.25 Same Price for 3.5" or 5.25" Shipping & Handling: \$2 VISA / MASTERCARD

#### REGULAR ITEMS \$1.25

WOLF3D GALACTIX KEEN4 HUG03 CRYSTAL KEEPER DUKE AQUA

Super 3D view game. The best! (VGA) Real Arcade Space-war Action (VGA) Super action from Apogee (VGA) This time, a Jungle adventure (VGA) Crystal Caves by Apogee (EGA) My Brother's Keeper: Geneology Duke Nukem, the action classic. VGA Aquarium. Customize it yourself!

#### **BARGAIN BUNDLES!**

APOGEE1 APOGEE2 FDUKID2 TCR

Arctic, PharTomb, Paga1, 2 more! \$5 KEEN1, AGENT, DARKAKGES \$3 Sch.Mom, Funnels, StateCap, more \$3 "Takin' Care of Business" just \$6 for all six modules, including general ledger, acc. payable, acc rec., payroll.

#### FREE CATALOG !

ComPro Software P.O. BOX 4426 Star City, WV 26504 1-800-PC-DISCS

You can order from this add by phone or mail ! Please don't forget to tell us diskette size !

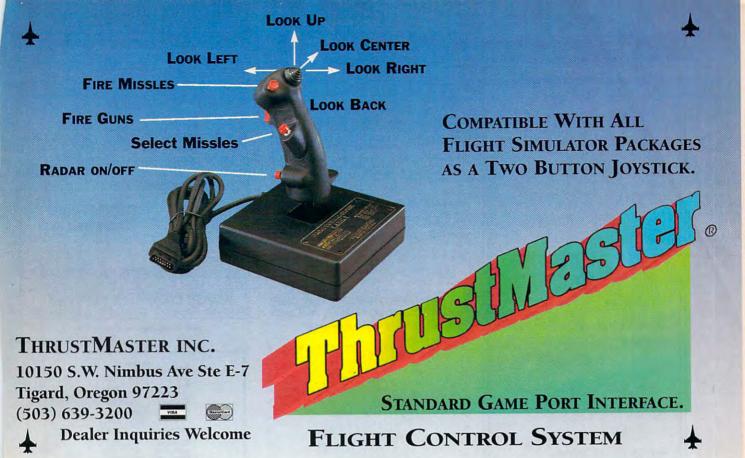

Circle Reader Service Number 147

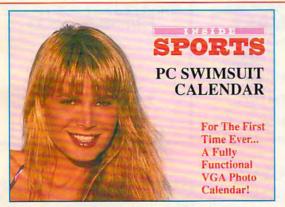

Reproduction of 256 color, 640 × 480, VGA GIF photo of calendar model Cindy Margolis!

Breakthrough news... Now, because of an exclusive arrangement with INSIDE SPORTS, you can bring their famous Swimsuit Issue to life on your PC! This amazing new graphics calendar program features breathtaking, real-to-life, "full-view" 256 color VGA photos of the beautiful models of INSIDE SPORTS. If you have a color monitor, then you have to get this revolutionary new program, it makes working and planning your day on your PC fun!

Your INSIDE SPORTS VGA Photo Calendar is fully-functional, menu driven and is easy-to-use. It comes with daily perpetual calendar and appointment book, sound alarm, card file, calculators, autodialer and much more. Your special 16-month photographic quality calendar starts the day you install it (photo refills available) and works on all VGA and Super VGA color monitors; DOS & Windows utilities included. Only \$39, plus \$4 for S&H. Please add \$7 for 2nd Day Air delivery and \$3 for 3.5" disks. Satisfaction guaranteed or your money back!

ORDER NOW 24 hours/7 days

1-800-52

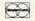

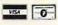

For same day shipment send check or money order to:

DeskTop Software 96 Phoenix Ave., Dept CM11 Enfield, CT 06082

Distributors, Bundles, and National Accounts welcomed: 203-741-8535

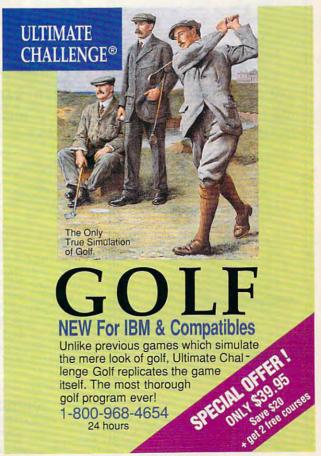

œ

## A HIGHER DEGREE OF

Earn Your College Degree In Computer Science At Home

Now you can get the opportunity and earning power a college degree confers-without leaving home and without spending thousands of dollars.

## The AICS curriculum features:

- B.S. and M.S. college degree programs
- Approved Ada course available
- Most courses interactive
- ALL COURSES HOME STUDY

## Proven acceptance in business and industry.

Many leading corporations have approved the AICS program for their employees. More than 75 employers have paid the tuition for their employees, including a number of Fortune 500 Companies.

## AICS lowers the cost of a college degree without lowering the standards.

The academic program includes indepth courses using the same textbooks used in major universities. Qualified instructors are available on telephone help lines.

> For Information on Admissions and Enrollment Call: 1-205-323-6191 FAX: 1-205-328-2229

COMPUTER SCIENCES

2101 CCX Magnolia Ave. Suite 200 Birmingham,

The leading edge of learning

uality Customer Service, Price

486-50 DX2 cache system \$2995 \$1299 Complete

486SX-20 system \$1295..... \$899

ard & CPU , IMEG RAM, 1:1 HD/FD Controller, Internal Clock/Calenda 4 Floppy Drive, Math Coprocessor socket, 2 Serial, 1 Parallel Ports, 200W upply, Enhanced Case, 101 Keyboard, One Year WARRANTY parts/labor Basic Systems Upgrade NOW! MotherBoards

\$ 399 386SX-16 386SX-20. ... \$ 499 486DX-50 w/CPU, 256K....\$ 1195 386DX-25/c.....\$ 589 486DX2-50 w/CPU, 256K, \$ 975 486DX-33 w/CPU, 256K... \$ 699 .... \$ 799 386DX-40 w/CPU, 64K ....\$ 399 386DX-33 w/CPU, 64K ....\$ 379 486SX-20.... ... \$ 899

486DX-33/c..

486DX-33/c...........\$ 1099 386DX-25 w/CPU, 64K ....\$ 299 486DX-50 /256Kch.\$ 1599 386SX-25 w/CPU, ..............\$ 259 ORDERS (313) 421-4856 24 hours a day! OMNITRON Wholesale Computing Personal Check, Money Orders Considering the Purchase of a IBM or Apple Product - Call for Who

DEALERS, DROPSHIPPERS, PUBLIC WELCOME!

Circle Reader Service Number 128

#### **COLOR RIBBONS & PAPER**

COLORS: BLACK, RED, BLUE, GREEN, BROWN, PURPLE, YELLOW Ribbons Price/Each Black T-Shirt Brother 1109 Citizen GSX140, 4-CLR \$5.50 \$6.50 \$7.50 \$15.00 \$4.00 \$12.50 Epson MX-80 \$3.25 \$5.00 \$6.75 Okidata 182/192 \$5.00 \$7.50 Panasonic 1180/1124 Star NX1000 4-CLR \$5.00 \$7.50 \$10.00 \$3.50 \$6.25 Star NX1020 4-CLR \$6.00 \$10.50 \$15.00

COLOR PAPER: 200 SHTS/BRIGHT PK. \$10.90 PASTEL PK. \$7.90 BANNER PAPER 45 FT. RL. \$8.95 CERTIFICATE PAPER: \$9.95 PK.

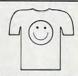

### **CUSTOM T-SHIRT DESIGN YOUR OWN**

T-SHIRT (HEAT TRANSFER) RIBBONS, ALL COLORS AVAILABLE. Min. Orders \$25.00, Min. S&H \$5.00, Prices subject to change!

# RAMCO COMPUTER SUPPLIES

P.O. Box 475, Manteno, IL 800-522-6922 or 815-468-8081

Circle Reader Service Number 178

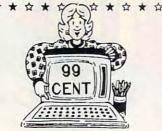

### SHAREWARE! FREE CATALOGUE

# IBM SOFTWARE

★ □ 100's of Quality Programs Available ☆ □ Virus Free

☐ Ask for your "FREE" sample game disc.

SHAREWARE CENTRAL ☆ P.O. Box 897 • Wheatley, Ont. NOP 2PO ☆ ☆ ★ ☆ (519) 825-7480 ☆ ★ ☆ ★

Circle Reader Service Number 157

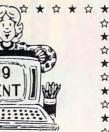

# Super FOOTBALL

- All Past SUPER BOWL Teams - Hi-Res EGA Graphics (512 K)
- Colorful Animated Players
- 1992 Pro Teams and Schedule NFL and Other League Options
- Full Team Stats & League Standings
- Full Game & Quick Play Options
- 44 Offensive & Defensive Plays
- Based on Real Pro Stats
- Yearly Statistical Updates Available
- Requires 8+mhz & 1.5 mg Hard Drive

SEND \$29. Check or Money Order

MICRO DESIGNS 8587 Richmond Ave. Manassas, VA 22110

Circle Reader Service Number 196

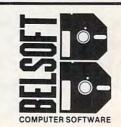

ALL THE LATEST AND GREATEST IN SOFTWARE FOR WINDOWS 3.1

> Business Education Entertainment

1-800-472-4205

P.O. Box 2079 Kill Devil Hills, NC 27948

Circle Reader Service Number 134

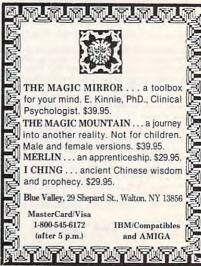

Circle Reader Service Number 173

# Interactive

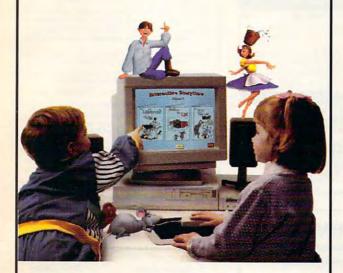

# Multimedia for Kids!

An award winning series of your children's favorite stories now come alive with this exciting new way to reinforce reading and vocabulary development. Each CD-ROM disc contains three complete classic books.

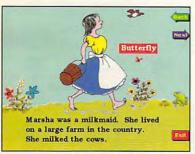

Each story can be interactively read by exploring the text as well as the pictures.

Our Coloring Book option prints out every story for hours of additional fun!

#### Volume 1 Features:

- · Goldilocks and the Three Bears · The Little Red Hen
- The Boy & the Donkey

#### Volume 2 Features:

- The Boy Who Cried Wolf
- . The Milkmaid and Her Pail
- · Belling the Cat

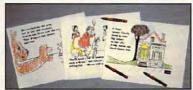

Each Volume Just:

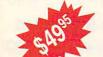

To Order Call:

1-800-626-2344

24 Hours, 7 Days a Week VISA/MasterCard Accepted

For more information, contact:

Multimedia Products Corp. • 300 Airport Executive Park • Spring Valley, NY 10977 Phone: 914-426-0400 • Fax: 914-426-2606 @1992 Multimedia Products Corporation

# KNOWLEDGE IS AN INDISPENSABLE AID

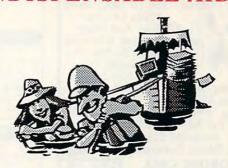

A good education is essential for success in life. The Educational Software Club can help you to acquire the advantages of knowledge by supplying you with top quality educational software.

Weoffer

Programs that are selected for educational content by certified teachers and training specialists

Programs whose entertainment value is established by users in the appropriate age groups

The educational software is automatically sent every 4 weeks and normally consists of 3 or 4 full programs.

The packages are custom designed for 4 age groups:

3-7 years of age

8-12 years of age

13-16 years of age

17-adult

The cost is only \$9.95 for the first age group and \$7.50 for each additional group.

You may cancel your participation in the club or alteryour selected age groups at any time. Your satisfaction and educational benefits are our primary concerns.

> Call (516)473-0188 any time to order, or fill out the coupon below.

| Yes.Iwanttomaken  | ny computing time both enjoyable and   |
|-------------------|----------------------------------------|
|                   | reducational software. I understand    |
|                   | or the first group and \$7.50 for each |
| additional group. | •                                      |
|                   |                                        |

| Name:                         |         | Address: |          |         |
|-------------------------------|---------|----------|----------|---------|
| City:                         |         | State:   | Zip: _   |         |
| Circle the age group desired: | 3-7 yrs | 8-12yrs  | 13-16yrs | 17-adul |

Circle your computer disk size: 3.5" 5.25"

The Educational Software Club, 5 Groton Drive, Port Jeff Station, NY 11776

## **BUSH or CLINTON?**

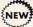

#### PC PRESIDENTIAL **ELECTIONS ANALYZER**

You Become The Expert. Examine Every Election 1789 To 1992 Using

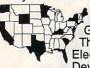

1000s Of Color Map And Chart Graphics, Just Like Those You See On Election Night TV. Develop And Explore

Winning State Strategies for 1992. Covers All 50 States And National Voting. Prints All Maps. Easy To Use. For All History And Politics Fans. Requires Color EGA or VGA, IBM or Compatible PCs.

TO ORDER CALL 1-800-745-6758

\$29.95 C & VISA Accepted Add \$2 S&H

★ 10 DAY MONEY BACK GUARANTEE! PILO PLUS SOFTWARE, BOX 811, MIDDLETON, WI 53562

Circle Reader Service Number 115

# BIBLE TIME FUN

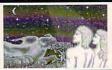

Read illustrated Bible stories such as Noah, Daniel and Jonah. Learn interesting facts about Bible people, places and things. Master

BIBLE TIME FUN includes numerous activities. Every picture in each story turns into a puzzle with multiple levels of difficulty. Each story includes a memory, spelling or matching game.

#### Includes: BIBLE TIME PAINT

INTRODUCTORY PRICE: \$29.95 Add \$3.00 Shipping (CA res. add \$2.32 tax)

Requires: VGA Graphics

Send Check/Money Order to: WHIZ KID PRODUCTIONS 10809 Poplar St. Loma Linda, CA 92354 Phone (714) 796-0639 Hours Mon-Fri 9-4

Circle Reader Service Number 124

## PC-LOTTOgraph included + Too much to list

\* User friendly - 30 day money back guarantee by Al Klestil, PC-LOTTO author (sold since 1985) \$99 for full package (\$65 without Bet Slip Printing) + \$5 Shipping Handling - Visa, M/C

PC-LOTTO DE LO PERO DE LO PERO DE BET SLIP PRINTING - yes, it is possible!!

The only software with Bet Slip Printing for

U.S.A., CND, European and other games. Dot Matrix printer fills out 2 Bet Slips in 30 sec. Used by many lotto groups/agencies (developed 1990)

Over 40 Wheeling Systems, import/export tickets or Wheels from/to other software (ASCII)

24 HR BBS with Technical support, unattended

download of winning numbers (all US updated weekly), subscription of CND 6/49 available (CASH, no TAX). STAY ALWAYS UP-TO-DATE

Mouse, Context Sensitive Help (English or

French), Required: MS-DOS comp., Hard Drive,

640k memory, (hundreds of files + 2Mbytes of executable code, almost the size of WP)

62 lotto databases, Keno, 5+6 number games

Lottoware 870 Gladiola Ave. Victoria B.C. Canada V8Z 2T6

Ph: 604-479-8536 FAX: 604-479-8227 BBS: 604-479-7189 BBS(ONT) 416-398-5140

Circle Reader Service Number 127

# MORTGAGE MINDER

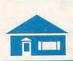

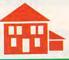

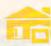

PAY OFF YOUR MORTGAGE SOONER ■ BUILD EQUITY FASTER ■ EASY TO USE

ACCELERATED PAYMENT PLANS

Why pay over 3 times the amount of money you borrowed for your home mortgage? MortgageMinder™ software tracks the additional principal paid to your existing monthly mortgage, providing an easy and afforable way to significantly reduce your mortgage debt, starting TODAY!

> ONLY \$4995 Plus \$6.00 S/H

(800) 227-2802

Cypress Software, Inc., 1624 Forsyth Road, Orlando, FL 32807

Circle Reader Service Number 135

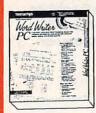

# Full Featured Power! **Entry Level** Price! \$33.96

When getting your thoughts onto paper, there is easier way than Word Writer PC from TIMEWORKS! This program is a high-performance Word Processing System for personal, professional and business use. A Quick-Start Mini-Manual and on-screen help make it easy to learn. Word Writer PC also features a 100,000 word spell checker, personal dictionary, 240,000 word thesaurus, on-screen outliner, mouse support, mail merge, importing from Lotus 1-2-3 and much more This program will work on any IBM compatible with at least 512K, DOS 2.0 and one disk drive. Money back guarantee.\*

TO ORDER: Send return address and \$33.96 for each program

PowerDisk WW Offer, 6813 Lotus Way, West Jordan, UT 84084 OR CALL 1-801-968-3459

Registered trademarks are the property of their respective companies

Circle Reader Service Number 240

# TAKE THE CHALLENGE!!

test your knowledge of U.S. and world geography

#### FOLLOW THE CLUES!!

the cities, rivers, mountain ranges solve the puzzles

#### PLAY IT SMART!!

not just games but fun learning tools

play these new PC games for travel, adventure, excitement for IBM/Compatibles

> free color brochure available (212) 744-4479

CUSTOM COMPUTER SOLUTIONS, INC Ste 137, 217 E. 86 St, New York, NY 10028

Circle Reader Service Number 117

## Super HOLIDAY BUNDLE **SAVE \$48.00**

FONE800 (m) 1.2, FONE (m) 6.1b.

plus TEALEAF (tm) 1.1

DOS 2.1 or Higher, Hard Disk, Color Monitor

FONE800(tm) TOLL-FREE resource. Comes with over 250 Toll-Free numbers/services you can ADD/DELETE/MODIFY to create your own TOLL-FREE Personal Data Base.

FONE(m) Get the approximate cost of that Long Distance call BEFORE you place that call. Monitor cost of Call in Real Time. Print: CALL LOG & other Reports. Add your own rates or use sample rate data. 130 Countries & 1200 US Cities.

TEALEAF(Im) User Modifiable Super Screen Saver.

Limited Time Offer!! FONE800(tm) 1.2, \$29.95, FONE(tm) 6.1b, \$49.95, & TEALEAF(tm) 1.1, \$11.95, A \$91.85 VALUE FOR ONLY \$43.85. Add CA Sales TX & \$5.00 for Shipping & Handling. Eugene L Woods PE/EE, POB 261267, San Diego, CA 92196. USA TEL: 1 619 549/4057

Quantities are limited. No COD or Charge Cards. Allow 2 to 4 weeks for delivery. No Substitutions.

Circle Reader Service Number 111

# -Gammon

"PC-Gammon is the best computerized backgammon game I've seen." Scott Thomas - Shareware Update

- Modem Play Load/Save Games
- Game Editor Doubling
- Tournament Play
- Score History
- Game Logging
- And More!

Finally! A Strategy & Arcade game in one program! Command "R.I.M." (Remote Intelligent Megaforce), Earths last hope in defeating the dread Gorgax.

- EGA/VGA Graphics · Soundblaster/Adlib
- Dynamic Strategy · Multiple Levels

To Order: PC-Gammon Send \$49.95 +\$3.50 S&H R.I.M. Send \$59.59 +\$3.50 S&H

Sentient Software RFD #1, Box 3720 Sheldon, VT 05483 (802) 933-5143

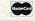

"Thinking Games For Thinking People"

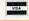

Circle Reader Service Number 139

# IBM SHAREWARE EXCITEMENT

\$1,25 Per 5,25" Disk \$1.50 Per 3.5" Disk

All The Popular New Programs For XT's, AT's, and Windows.

> No Minimum Order. FREE CATALOG

In Hawaii 808-935-4614 All Others 1-800-654-2467 IZAK CMC

P.O. Box 5476, Hilo, Hi 96720

Circle Reader Service Number 107

# SOUND MASTER® II

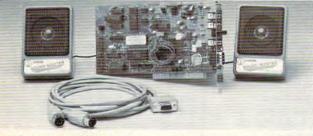

- 100% AdLib™ compatible. 11 Voice FM Music Synthesizer.
- Exclusive SMULATOR "sound file conversion software. Operates "Sound Blaster" compatible titles -- WITH IMPROVED SOUND QUALITY!
- VOICE COMMAND SOFTWARE.
  Covox Voice Master<sup>®</sup>, Speech Thing<sup>®</sup>,
  MIDI Maestro<sup>™</sup> compatible.
- 8 bit DMA sound digitizer. Sample rates to 25Kbytes/sec with "direct to disk" recording and playback option.
- MIDI interface with simultaneous input and output. Includes PC-LYRA music composition software.
- 4 -watt (peak) audio amplifier with adjustable volume control.
- Internal PC speaker supported. Improves sound from any software using the PC's internal speaker. Audiophile sound quality. Low noise, precision engineered electronics.
- Extensive software tools and support, including digital audio compression and editing utilities.
- and editing utilities.
  Supported by the largest library of
  software titles in entertainment,
  business, music, and education.
  Dual 3-inch speakers, 6 foot MIDI
  cable, and internal speaker bypass
  connector included.
  Made in USA by Covox -- THE
  microcomputer audio specialist since
  1975.

#### Your Best Choice for Multi-Media Sound

ONLY \$229.95 (plus \$5 shipping & handling)

ORDER HOTLINE: (503) 342-1271 M-F 8 AM TO 5 PM PST. VISA, MC, AMEX phone or FAX orders accepted. NO CODs. 30 day money back guarantee if not satisfied. One year warranty on hardware.

TRADE-UP OFFER: Your current PC sound card brand is worth \$\$\$ toward the purchase of a Sound Master II. Contact Covox for details.

#### CALL OR WRITE FOR FREE PRODUCT CATALOG

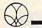

covox inc. 675 Conger Street • Eugene, OR 97402 Phone (503) 342-1271 • FAX 503-342-1283 =

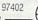

Circle Reader Service Number 137

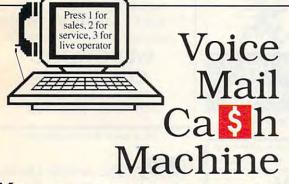

Make thousands of dollars effortlessly by installing a BigMouth voice card & our menu-driven software in your 286/386. Use it to answer your office telephones, rent pocket-pagers, advertise mail order products, or operate a pay-per-call service using major credit cards, passwords, or a nationwide 900 #.

Our \$25 PC Opportunity Toolkit contains all the information you need to get started & its cost is applied to future purchases.

(Resellers and Developer Inquiries Welcome)

#### A Few Home-Resed Ventures Featured In Our 525 Toolkit!

|             | c basea ventares i catar | ou iii oui | -Control Control |
|-------------|--------------------------|------------|------------------|
| NAME        | DESCRIPTION              | PKG        | DEMO KIT         |
| BigMouth    | Voice Mail/Pager Rentals | \$295.     | 525. (try demo)  |
| QuickLine   | Write Programs in Basic  | §1125.     | §25.             |
| VickiDialer | Multi-Line Prospector    | §1895.     | \$30.<br>\$25.   |
| ElderChek   | Senior Citizen Monitor   | \$2000.    | \$25.            |

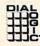

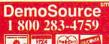

**24 HRS** 

Demo line 818 718-9560

8345 Reseda Blvd, Suite 202 . Northridge, California 91324 . USA

Circle Reader Service Number 131

File Edit Search Dial 1-702-386-0247

# WINDOWS 900

The #1 Shareware Source For . .

- Business
- Programming
- Utilities
- Fonts
- Games
- Graphics

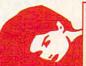

Must be 18 or over to call...

Use Your High Speed Modem & Call

2400bps -- 9600bps V.32/bis V.42/bis 8,N,1

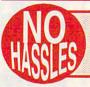

NO CREDIT CARDS NO MEMBERSHIP FAST, EASY ACCESS

you can bet on STRATEGIC Experience the excitement of the casino Version 3.0 with 30 popular Draw, Joker Wild and Deuces Wild video poker games - in the most vivid, exciting video poker program ever

your own payoffs, bet, coins, and bankroll. You can even print any of the strategies to take with you to the casino! Easy to use pulldown menus let you quickly select games, print rankings, run the Simulator, or change

developed for the PC. With on-line

strategy tutor, hand-tester and holdtester, you'll play like a pro. Use the Simulator to run millions of hands. Set

parameters. Even if you never go to the casino, you'll enjoy the endless challenge of this captivating game.

Only \$49.95

plus \$5 s/h (PA res. add \$3.30 tax); \$6 Canada; \$10 outside U.S. territories

Visa/MC call toll free: 1-800-828-2259 ext. 410

For all IBM PCs and compatibles. True high-res VGA graphics. Also supports EGA, CGA, Hercules, and Monochrome.

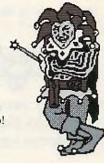

Play all of the Joker Wild strategies of Bradley Davis, renowned author of Mastering Joker Wild Video Poker.

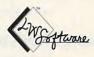

LWS Software PO Box 688 Broomall PA 19008 215-449-9767

# Where Adults Come To Play!

- Local Numbers Covering 700 U.S. Cities!
- CB-Style Group and Private Chat!
- 1000's Of Shareware Programs!
- Business and Personal Services!
- Travel & Flight Scheduling with OAG!
- Giant Message Forums & Classifieds!
- Live Multiplayer Games!
- Matchmaker Dating Database!
- Designed For Adult Users!

FOR SIGNUP, MORE INFORMATION, OR A LOCAL NUMBER NEAR YOU CALL

818-358-6968

BY MODEM, 8/N/1-3/12/2400 BAUD

Circle Reader Service Number 141

#### ANNOUNCING

PRO GEN (Program Generator) MADE For The 90's

- \* Write Your Own Programs in up to 80 % Less Time !!
- \* No Experience Needed.
- Programers will love the time and \$ Money that they will save.
- ALLOWS EASY Modification.
- PRO GEN Creates Both GW & QB **BASIC Programs.**
- \* PRO GEN Will Even Create .EXE Stand Alone Programs w/compiler.
- [] PRO\_GEN The STARTER .. \$ 39.95 [] PRO GEN DATA BASE ..... \$ 79.95
- [] BUY BOTH And Save 25 % . \$ 89.93

We Pay All Shipping & Handling CREDIT CARD Orders CALL 1 - 800 - 793 - 6293 Or Send CHECK To: RANTECH P.O.Box 1101 Clackamas, Or. 97015

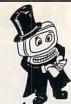

# Magic Tricks on your PC!!!

The only program in the world that can perform Magic!!!

For the first time ever, your PC will amaze your friends with 5 stunning tricks: mindreading, ESP, predictions, X-ray vision, and more. Easy to learn. Comes with instruction manual and props.

\$22 + 3 s/h

Send check or money order to MicroMagic Productions 175 5th Avenue Suite 2625 New York, NY 10010 (212) 969-0220

Requires IBM PC or compatible with VGA, EGA or CGA. Also: 10-trick Professional version (\$48 + 5 s/h) and 1-trick Demo disk (\$3 + \$3 s/h).

Circle Reader Service Number 197

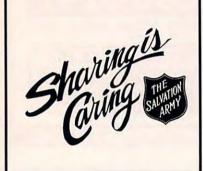

# Elegance Clip Art

Limited only by the imagination

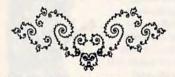

Customize your own unique Borders, Decorations, Cornerpieces, Embellishments, Logos, etcetera.

Formats for IBM, Mac, and NeXT

See your local retailer or call us toll free.

## Point Of View Computing, Inc.

800-397-7055 719-591-5320 Fax:719-591-5409

------

# IBM & MAC SOFTWARE

32 Pages! ASP Member

SOFTSHOPPE, INC.

P.O. BOX 19069 IRVINE, CA 92714 Tel: (714) 261-0114 FAX: (714) 261-0116

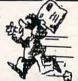

Toll-Free—24 Hrs. 1-800-851-8089

Circle Reader Service Number 126

Your name here Your address

# Over LAZ

CUSTOM LETTERHEADS FOR WORDPERFECT 5.0/5.1

Print your own letterhead from WP 5.0/5.1 automatically on your HP LaserJet II or PostScript printer. Wide variety of fonts and styles to choose from. We can also add your corporate logo at no extra cost. Includes over 75 Over\_LAZ office forms, rubber stamps and page borders. Call, write or FAX for details.

Only \$25 (US), \$29 (CDN), + \$2 p&h. Check, money order or VISA.

Herne Data Systems Ltd., Box 250 Tiverton, ON, CANADA, NOG 2TO

Voice or FAX (519) 366-2732

# Excite Your Computer

. Preview some software

Call

1-800-433-2938

for a free listing or to place an order

AMIGA \* IBM \* MAC \* ATARI CD ROMS \* GRAFIX - 16 \* GENESIS

## WEDGWOOD COMPUTER

5312 Woodway Drive Fort Worth, Texas 76133

Circle Reader Service Number 172

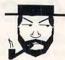

# The Amish Outlaw

Shareware Company

3705 Richmond Ave. Staten Island, NY 10312 1-800-947-4346 or 1-718-317-0198 Fax: 1-718-966-4766

#### The Amish Outlaws 10 Most Wanted

- 1. Wolfenstien 3D-You are a POW in Nutr Germany. The object is to escape for prison. Don't miss the great 3-D graphics on this game. (VGA)( two 5.25\* disks)

  2. Megatron-ener the labyrish combat zone and hunt down the adversary, experiently the strength of the disks of the disks of the disk
- CornCob 3D- Great 3D Fight combat simulator, fly many different missions and defeat the enemy. (VGA) (two 5.25 disks)
- defeat me enemy (VOA)(WO ). As some invader type game with out of this world graphics (VGA)(Hard Drive(Ewo 5.25° disks)) (wo 3.5° disks).
- Cosmic Cosmo- Help Cosmo find his parents on a strange uncharted planet, one of the best arcade games on the market (EGA-VGA)(Hard Drive) disks are high density)
- Commander Keen #4-That eight year old genius is at it again with even better graphics and lots of action (EGA-VGA)(two 5 25° disks)
- 7. Commander Keen #1-Help an eight year old genius fight the Vorticons and get 8. Duke Nukem - Duke Nukem the Ultimate fight machine your mission is to Stop Dr
- from destroying the world. Great graphics lots of action. (EGA-VGA)(Hard Drive) World Empire-The wold is divided into 4 ideologies, the object is to defeat the other ideologies and create a world empire. Great graphics & sound track (similar to risk)(EGA-VGA)
- 10.Defender Of Boston a fantary role playing game, solve the mysteries of Rock Island save the world and return to Boston (VGA)(3 5 25" disks)(Hard Drive)(mouse optional)

3.5" and 5.25" same price 1-9 Disks \$3.00 10-up \$2.50 \$3.00 Shipping and handling

Circle Reader Service Number 118

Cwww.commodore.ca

# irtual Realit

Experience the revolutionary technology you've heard so much about. Don't be left behind!

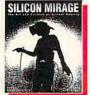

Books

Silicon Mirage Just published, this overview provides an understandable and enjoyable explanation of what the high growth industry is about, where it is going, and how it is changing the way we interact with computers. \$19.95

Cyberspace A collection of scholarship by leading thinkers in the field elucidates its theoretical foundations. \$15.95

Software

VR Playhouse This hands-on book/disk combo introduces all the inner workings to the beginner. VISTAPRO Landscape simulator renders electronic animations of real-world places in genuine detail.

Videos, Input Devices, Art ...

Our Complete Guide to VR lists dozens of hardto-find products \$2.95 (free with every order) CALL 800 747-0908 AMEX/MC/VISA/COD

CEREBEL 291 School Street • Watertown, MA 02172 • USA

Circle Reader Service Number 261

Gail Howard's ALL NEW Smart Luck® **ADVANTAGE PLUS™** 

Use ADVANTAGE PLUS™ & you'll trash all your other lottery software, It's the most complete, fastest & easiest to use —in a class by itself. Nothing can begin to compare!

- NO OTHER SOFTWARE HAS MORE SCIENTIFIC TOOLS FOR PICKING WINNERS (for all 5, 6 & 7-number Lottos).
- Smart Picks™ feature selects best Lotto numbers from each chart instantly, automatically!
- A MAJOR BREAKTHROUGH! You can test past accuracy of SMART PICKed numbers with one key
- Includes ALL Data for ALL 49 state Lotto Games FREE.
- The ONLY Software with Documented Jackpot Winners.
   36 Lotto Jackpot Winners Won \$78.4 Million dollars with Gail Howard's Systems!
- A \$295.00 Value. Your introductory price for a limited time only: \$79.95 + \$3.00 S/H. IBM/Comp.

#### **SMART LUCK® SOFTWARE**

Dept. C-11, P.O. Box 1519 • White Plains, NY 10602 800-876-GAIL (4245) or 914-761-2333

Circle Reader Service Number 109

# REMOVE HARDWARE LOCKS

#### PROTECT YOUR INVESTMENT! MAINTAIN PRODUCTIVITY!

Software utility that allows for the removal of hardware locks.

> Available for most major CAD/CAM and PCB software programs

Easy - Simple - Guaranteed

Programs start at \$99.00 U.S. Visa and Mastercard Welcome Call or Fax for more Information

SafeSoft Systems Inc. 202-1100 Concordia Ave Winnipeg, Mb. R2K 4B8

Phone (204) 669-4639 FAX (204) 668-3566

Circle Reader Service Number 212

Dick Oliver's

Fractal Grafics Guidebook & Software

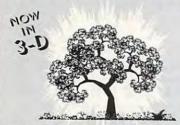

## FREE ILLUSTRATED BROCHURE

"You Can Explore the Latest Breakthroughs in Science and Math on Your PC (and Have Fun Doing It)"

Circle Reader Service Number 124

Cedar Software 802-888-5275

# GREAT COLLECTIONS

- EGA/VGA GAMES
- **WINDOWS® PROGRAMS**
- **EDUCATION PROGRAMS**

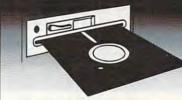

PAY ONLY \$ 9.95 PER COLLECTION (INCLUDES SHIPPING & HANDLING) FOREIGN ADD \$5.00 PER COLLECTION **CREDIT CARD ONLY** 

Satisfaction Guaranteed Since 1985

**SMC SOFTWARE PUBLISHERS** 9-931-8111 Ext 51

OTHER COLLECTIONS AVAILABLE FOR MACINTOSH, AMIGA, & APPLE

Circle Reader Service Number 121

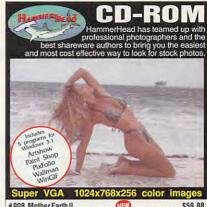

# 908 Mother Earth II ......\$59.88 Contains 460 beautiful images ready to be used in all Windows applications. Categorized into four groups; Country, Oceans, Sunsets & Waves. Photos by professional New York photographer, Bruce Curtis.

Call for discounts when purchasing multiple discs. Stay tuned for more HammerHead CD-ROM titles.

Other DOS based adult CD-ROMs. Must be over 21.

Easiest to use XXX-Rated CD-ROM. Over 600 VGA (GIF) images and 70 live action VGA movies, not cartoons!

Over 900 Super VGA 1024x768x256 new model released GIF images. You will NOT find these pictures on any other disc.

Send check/money order to: Starware Publishing Corp. P.O. Box 4188, Dept. 68 Deerfield Beach, FL 33442

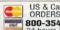

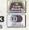

More info, foreign orders & dealers call Voice 305 - 426 - 4552 FAX 305 - 426 - 9801

SHIPPING:
Domestic - UPS \$4.50 Ground \$7 2nd Day \$15 Next Day Foreign - USPS Express (7 days) \$18 Canada \$22 other foreign

Circle Reader Service Number 130

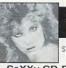

# SeXXu

SeXXy CD-ROMS

SeXXy CD #1 the premiere adult XXX collection – 680 MB of action with: 5268 VGA pictures, 87 movies, 674 stories, games DARE TO COMPARE!

games DARE TO COMPARE:
SexXy CD #2 an exclusive
collection containing over 900 Super
VGA pictures (1024 x 768 x 256) and
over 400 VGA pictures (640 x 480 x 256) These are pictures that cannot be found anywhere else! The women and the quality are stunning

Sexxy CD #3 another collection of over 650 MB of the hottest pictures available. Over 5,000 VGA pictures, movies and utilities that will have you spending days just trying to see it all! MENU DRIVEN VIEWING - NO DUPLICATION

PRICE: \$99 each (\$89 with any CC disk or SeXXcapades) SUPER CD BUNDLE - TAKE ALL 3 XXX CD-ROMS FOR \$199 SUPER CD DEAL - CD-ROM BUNDLE +

600ms internal drive - complete \$399

CONNOISSEUR

ALL NEW! In 256 Color VGA!!

SeXXy Disk #CC1 • \* YOU BE THE STAR \* The FIRST CUSTOMIZABLE movie allows you to write the dialog and the title. ONLY AVAILABLE FROM US! the title. ONLY AVAILABLE FROM US: SEXXY DISK &CC2 - THE FIRST SOUND MOVIE! The first computer move with SOUND. See the incredible 256 color VGA graphics while hearing the actual dialog. OURS EXCLUSIVE!Y! SEXXY DISK &CC3 - THE BEST MOVIE! The best computer movie available. Only for the serious collector. 256 stunning VGA colors.

SexXy Disk #CC4 • VOLUPTUOUS MOVIE with Sound! See and hear a symphony of exceptionally proportioned women.

SeXXy Disk #CC5 • ODDITIES MOVIE with Sound! See men of incredible proportions and women unique abilities - UNBELIEVEABLE!

Movie \$29. 3 Movies \$65.
 5 Movies \$94.

All CC DisksRequire VGA monitor and hard disk – over 1 MB of action.

ORIGINAL Sexxy DISKS - 6 disk set with movies, pictures, games \$32.

Sexxcapades — The first adult game with TRUE SOUND and 80 sizzling 256 color VBA scenes · Sexual preference and foreplay options - Play with 2-8 close friends - Over SMB of pure action \* Fulfill your sexual desires with new experiences - Find out how your partner would really like to make love. \$79 – Special Offer: Se9 with purchase of any CC disk above OURS EXCLUSIVELY!

SeXXy Graphics with SOUND!

Our EXCLUSIVE 256 color VGA graphics TALK and PLAY MUSIC through your standard speaker.

SG10 • HUGE chest disk - extremely amply endowed women TALK to you while you admire their HUGE proportions - SIZZLING! SG11 - Encounter disk - we can't describe the explicit action you will see and HEAR absolutely INCREDIBLE!

SG12 • Swimsuit Disk - You will see the sexiest swimsuits while the girls TALK to you ut their turnons and turnoffs

about their turnors and turnofts.

SG13 - Science Fiction Disk - You will see incredible space shots and allen encounters while hearing other-worldly descriptions and music.

Each disk is over 1.2MB - plus FREE DISK with over 2.5MB of utilities for printing, cataloging, converting to WillDOWS WALLPAFER, and changing the pictures. Req. VGA with 512A.

Prices: One disk \$19.2 disks \$35, 3 disks \$49, 4 disks \$59.

ADD SS SIH - 3.5" OF FOREIGN ORDERS ADD S2/DISK - IN PA ADD TAX VISA/MC Orders Only: 800-243-1515 Ext. 600FX 24 HRS.7 DAYS - Or check/MD to:

SeXXy Software, 2880 Bergey Rd. Dept. 600FX, Haffield, PA 19440 THE COMPETITION ISN'T EVEN CLOSE!!

www.scommodore.ca

#### **ACCESSORIES**

# **USED COMPUTERS**

IBM, COMPAQ. & MAJOR BRANDS

Also IBM PCjr & CONVERTIBLE ACCESSORIES & SERVICE - MEMORY EXPANSIONS

- DISK DRIVES MONITORS
- **KEYBOARDS PARTS** SOFTWARE

MANY MORE SPECIALTY ITEMS

FREE CATALOG 214 - 276 - 8072

PO. Box 461782 RESET Dept C Garland, TX 75046-1782 FAX & BBS 214 - 272 - 7920

Circle Reader Service Number 275

#### **BUSINESS OPPORTUNITIES**

EARN \$432 A DAY WITH YOUR OWN BBS. FREE DETAILS, CALL 602-893-3988 OR WRITE TO BBS PROFITS, 5037 E. KERESAN, PHOENIX, AZ 85044

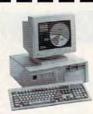

## LEARN COMPUTERS!

Home study. Become a personal computer expert at home and in business. Free career literature. 800-223-4542

Name

Address

State\_

THE SCHOOL OF COMPUTER TRAINING 2245 Perimeter Park Dept. KM680, Atlanta, Georgia 30341

Circle Reader Service Number 276

# **HOME** TRAVEL AGENCY

Find out about this proven concept that allows you to:

- · Operate a Travel Agency from your home or existing business
- · Join the exciting world of free and discount travel
- · Secure financial freedom

CALL 1-800-940-3699, ext 71 HOME TRAVEL ASSOCIATES

#### **BUSINESS OPPORTUNITIES**

\$50,000+ POSSIBLE WORKING AT HOME. Free Details. How to start your own word processing/resume business. Send large SASE to UTE, 950 Devon Drive, Newark, DE 19711.

#### **CABLE TV**

# COM

CABLE TV DESCRAMBLERS Converters Accessories • Lowest Prices Call For FREE Catalog: (800) 777-7731

Circle Reader Service Number 278

# **CABLE TV CONVERTERS**

Why Pay A High Monthly Fee? Save \$100's A Year

- All Jerrold, Oak, Hamlin, Zenith, Scientific Atlanta, and more.
- · 30 Day Money Back Guarantee
- . Shipment within 24 hours
- Visa/MC and C.O.D.

No Illinois Orders Accepted

Purchaser agrees to comply with all state and ederal laws regarding private ownership of cable TV equipment. Consult local cable operator.

L&L ELECTRONIC ENGINEERING 1430 Miner Street, Suite 522 Des Plaines, IL 60016

Free Catalog 1-800-542-9425 Information 1-708-540-1106

Circle Reader Service Number 279

FREE CATALOG
GUARANTEED BEST PRICES • IMMEDIATE M.K. ELECTRONIC 8362 Pines Blvd. Suite 276 Pembroke Pines, Fl 33024

Circle Reader Service Number 280

Se Habla Espanol **BEST WARRANTIES/BEST GUARANTEES** #1 IN CUSTOMER SATISFACTION FOR FREE CATALOG OR TO ORDER CALL:

1-800-833-2915 1-800-TED-HEXS

For Technical Assistance or Information call: 407-336-8538 **NU-VUE ELECTRONICS** 1861 Savage Blvd., #105, Port St. Lucie, FL 34953

Circle Reader Service Number 282

#### CABLE TV

# FREE CATALOG! 1-800-345-8927 JERROLD HAMLIN OAK ETC. CABLE TV DESCRAMBLERS

- Special Dealer Prices! Compare Our Low Retail Prices!
   Orders From Stock Shipped Immediately!
   Guaranteed Warranties & Prices! All Major Credit Cards

PACIFIC CABLE CO., INC.
7325½ Reseda, Dept. 1103 Reseda, CA 91335
For catalog, orders & information 1-800-345-8927

Circle Reader Service Number 284

#### COMPUTER HARDWARE

'How To Build Your Own Personal Computer" Instructional Video \$24.95.

Do-it-yourself kits available with free video. Call for component pricing. 800-658-6570

#### COMPUTER REPAIR

AUTHORIZED COMPUTER REPAIRS: C64/128, 1541/1571, SX64, 128D & Amiga. Selling DTK-comp computers. Quick service-30 day warranty MOM & POP's Computer Shop. 114 N. 16th, Bethany, MO 64424 (816) 425-4400

#### **EDUCATION**

# In Computer

- In-depth degree programs with all courses home stud-BS courses include MS/DOS, BASIC, PASCAL, C, Data File
- Processing, Data Structures & Operating systems.

  MS courses include Software Engineering, Artificial Intelligence

For free information call 1-800-767-2427 2101-CC Magnolia Ave. S. • Suite 200 • Birmingham, AL 35205

AMERICAN INSTITUTE COMPLITER SCIENCES

Circle Reader Service Number 281

#### **EDUCATIONAL SOFTWARE**

1,000 COMMERCIAL SOFTWARE KIDS 2-18. Teach reading, writing, math, science, Rental & sale \$5.00 per program. Free listing, CompuLearning, 117 W. Harrison Bldg. 6th fl. Ste. B-491, Chicago, IL 60605. Specify age. FAX # (416) 626-2429.

#### **MISCELLANEOUS**

BECOME A FORTUNE 500 PC PROGRAMMER! Detailed 17 pg report reveals 100+ most essential PC skills. Send \$4.95 to Heritage Supply, Dept. CP2, PO Box 8338, Virginia Beach, VA 23450. Free 4 pg. "Virtual Reality" report!

#### PUZZLE SHIRTS

Medicine, Lawyers, Dentists, Accountants, Computers and many more . . .

Sweatshirt: (white) \$19.95 T-Shirt: (white) \$14.00

Sizes: M, L, XL, (XXL add \$2.50) Shipping: \$1.75 per item.

WA Res. Please Add 8.2% Sales Tax

Please send check or M.O. (U.S. Funds) to Cascade Products: P.O. Box 1808, Lynnwood, WA 98046

Circle Reader Service Number 288 www.commodore.ca

IC:

#### POSITION WANTED

JOB POSITION for New Product Procurement and Technical Support Manager. Will apply computer technology to telecommunication equipment in Argentina. Will evaluate digital electronic equipment involving microprocessors and computer programs. Will install equipment and prepare training manual in Spanish. Will apply ITT Pentaconta, Siemens EMD and EWSD technology. Use Motorola 68xx microprocessors and microcontrollers. Intel 8088 and 80386 Microprocessors. Assembly language and "C" language programming. MS-DOS operating system. REQ.:BS in Electrical Engineering with 2 years experience with Spanish language. SALARY: \$31,000 p/year. HOURS: 9:00 am-5:00 pm. Submit resumes only to Job Service of Florida, 701 S.W. 27th Ave. Room 15, Miami, FL 33135. Ref. Job Order \$\$FL: 0655764.

Closing date for December classifieds is September 15. Call/Fax your ad (516) 757-9562

#### SOFTWARE

BUY/SELL USED SOFTWARE! LOWEST PRICES! FREE LIST. Specify 64/128, Amiga or IBM. Centsible Software, PO Box 930, St. Joseph, MI 49085. Phone: 616-428-9096 BBS: 616-429-7211

FREE! IBM PD & SHAREWARE DISK CATALOG Low prices since 1988! ASP Approved Vendor. Finto Software, Dept. M. Rt. 2, Box 44, Rosebud, TX 76570 or Voice/FAX (800)859-5040. VISA/MC accepted.

# Call 516-757-9562 for Classified Ad Information

COMPUTE Classified is a low-cost way to tell over 300,000 microcomputer owners about your product or service.

Additional Information. Please read carefully.

Rates: \$38 per line, minimum of four lines. Any or all of the first line set in capital letters at no charge. Add \$15 per line for bold face words, or \$50 for the entire ad set in boldface (any number of lines.)

Terms: Prepayment is required. We accept checks, monev orders, VISA, or MasterCard,

General Information: Advertisers using post office box number in their ads must supply permanent address and telephone number. Orders will not be acknowledged. Ad will appear in next available issue after receipt.

#### CLASSIFIED DISPLAY RATES

Classified display ads measure 21/4" wide and are priced according to height. 1" = \$275; 11/2" = \$400; 2" = \$525.

#### HOW TO ORDER

Call Maria Manaseri, Classified Manager, COMPUTE, 1 Woods Ct., Huntington, NY 11743, at 516-757-9562.

#### SOFTWARE

## UNIQUE SOFTWARE!

Outstanding IBM software selected specially for Home and Office use.
1000's of programs • ASP Member • Lowest Prices Anywhere! • Manage Back Guarantee! • Money-Back Guarantee!
 FREE DETAILED CATALOG

# THE PC ARCADE 4 Moreland Ave. Oakville CT 06779

Circle Reader Service Number 287

IBM - COMMODORE 64 & 128 - AMIGA. 1000's of PD/Shareware programs on 100's of disks. Free listing or \$1 for large descriptive catalog (specify computer). DISKS O'PLENTY INC., 8362 Pines Blvd., Suite 270B, Pembroke Pines, FL 33024

USED SOFTWARE-FREE BROCHURE. Specify Amiga or C64/128. We also buy used software. Send list. Bare Bones Software, 940 4th Ave., #222, Huntington, WV 25701 or 1-800-638-1123.

#### FREE IBM SHAREWARE CATALOG!

Most popular programs low as \$1 per disk Bright Futures Inc. 800-235-3475

FREE PRINTED 122 PAGE CATALOG 3400+ IBM Prgms. ASP Vendor Sunshine Software, 6492 South St. Suite 470, Lakewood, Ca 90713

#### **IBM SHAREWARE GAMES**

Over 17 Megs - 181 Programs. Featuring 12 Game Categories. Only \$89.00 plus \$3.00 S & H. Please specify disk size or send \$3.00 S & H for 2 full 5.25" game disks plus giant diskalog plus \$3.00 gift certificate. AMERICAN SOFTWARE, P.O. BOX 509, SUITE M15, ROSEVILLE, MI 48066-0509

IBM-C64/128-APPLIED & SHAREWARE - Free catalog or \$2 for sample & catalog (refundable). Specify computer. CALOKE IND (B), Box 18477, Raytown, MO 64133

Adult games: Party Animal, II, Hidden Places, Dark Roses, Hard Places, MASTERDATES, Ancient Circles, Black Widow, Night Creatures, Woman, DragonQueen. CGA/VGA. (Registered versions). \$6 each. NIGHTWARE Box 26149, Wilmington, DE 19899

#### SOFTWARE

The ONLY Lottery Systems With PROVEN JACKPOT WINNERS are those in Gail Howard's SMART LUCK® SOFTWARE Call Toll-Free 1-800-876-G-A-I-L (See Her Ad in Product Mart.)

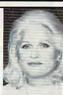

Circle Reader Service Number 285

WORLDS GREATEST COMPUTER JOKE! FBITERM V-2.1 Make your friends think you have the ability to "hack" into the FBI Computer to check Personal History Records! Yours is great but theirs may not be so hot! Warning screen, Modern sound effects (no Modern required), simulated telephone trace to YOUR phone, everything! (Author not responsible if your victim has a heart attack!) \$10.00, T. Tyler, Box 2700C, Huntington Beach, CA 92647 (IBM or Compatible)

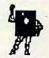

**BL LIP Software** P.O. Box 5044 Poland, OH 44514

#### WE OFFER YOU MORE THAN JUST LIP SERVICE!

Discover why so many people are AMAZED with our unique selection system. You'll put \$\$\$\$\$ in YOUR pocket tomorrow TOO if you order yours today. For IBM & Clones. Supports ALL Pick 3 & 4 State Lotteries! Only \$19.95 + \$3 S/H. OH res. add 6% tax. BL LIP Software Box 5044 Poland, OH 44514

Circle Reader Service Number 286

#### **USED SOFTWARE**

#### USED SOFTWARE FOR SALE

We buy & sell used current versions of popular IBM compatible software for business and home. Save money by buying used software with original diskettes and manuals, guaranteed virus free. Call 8 am-5 pm EST for complete price list

RECYCLED SOFTWARE 1-800-851-2425

Circle Reader Service Number 283

## ATTENTION DISPLAY ADVERTISERS!

## GIVE YOUR COMPUTE DISPLAY AD MORE CLOUT!

Your COMPUTE display ad of one inch or more will entitle you to a special bonus-inclusion on COMPUTE's Reader Service bingo card!

The COMPUTE Reader Service Card allows you to tap directly into the marketplace, and ask consumers about your product's performance. It's perfect for gauging the impact of a new product, or inquiring about customer satisfaction with a present one.

#### Here's how to qualify for this exceptional marketing program:

- (\$275.00) or more (See attached sheet for full details and requirements)
- · Purchase a pre-paid display ad of 1 inch · Meet the closing date for materials (the 15th day of the third month preceding the cover date of the issue in which your display ad is to run.)

Find out what your best customers like about your product—at no additional cost! For more information on this special COMPUTE marketing program, contact Maria Manaseri, Classified Manager by phone or by fax (516) 757-9562.

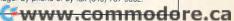

# **NEWS BITS**

Jill Champion

**Recovering stolen** computers, catching on and avoiding the rays, working at home, and—still going-repetitivemotion disorders

#### Stress and Repetitive Motion

An independent study of telecommunications workers who use video display terminals shows that work practices as well as psychological factors contribute to ergonomic VDT injuries. The study identifies 22 percent of the 593 U.S. West participants as victims of upper-body repetitive-motion disorders despite the fact that National Institute for Occupational Safety and Health (NIOSH) found U.S. West in compliance with 80 percent of the established physical standards for VDT workplaces—the best record of any telecommunications company whose workers are represented by Communication Workers of America.

'The study clearly shows that how workers are treated by management is at least as important in preventing repetitive-motion injuries as the equipment they are expected to use," says CWA president Morton Bahr.

The NIOSH study found that psychological considerations such as job insecurity, high-productivity demands, surges in workload, lack of control over work methods, and lack of support by coworkers all contribute to VDT illnesses. Work-practice variables (such as wearing corrective lenses, level of typing skill, and frequency of arising from one's chair) and work-organization factors (such as working overtime, task variation, being monitored electronically, and break frequency) also play significant roles in developing ergonomic disorders.

#### **Future Trend**

The number of telecommuters-employees working at least part-time at home during normal business hoursreached 6.6 million in 1992, according to new data from LINK Resources, a New York-

based technology research and consulting firm. Such employees typically spend one or two days per week working from home and rely increasingly on computers and telephone services to stay in touch with their regular offices.

The trend grew 20 percent from the 5.5 million found a year ago in LINK's annual National Work-at-Home Survey of 2500 randomly selected U.S. households. Interviews are conducted by telephone during the second quarter of each year.

"Telecommuting is the fastest-growing segment of the work-at-home trend for the second year in a row," says Thomas E. Miller, vice president of home office research at LINK. "The most striking feature of the new telecommuters is the extent to which they have invested in PCs, modems, [fax machines], and new phone services to improve job performance while they work at home. It looks like many employees decided to buy a computer rather than a new car during the recession in order to save monev-and wear and tear on themselves."

#### What Price Advice?

Krolman Enterprises (2 Bloor Street West, Suite 100, Toronto. Canada M4W 3E2: 800-388-3639 in the U.S., 416-778-4234 in Canada), a Canadian importer and distributor of computer accessories, recently discovered a new marketing angle for its antiradiation filters: a cassette seminar on the never-ending topic of computer radiation, titled "Computer Radiation: Fact or Fiction?" The 15-minute dialogue, which is designed to give you a "light" education on the five categories of radiation (electrostatic, UV visible, xray, ultrasound, and nonionizing electromagnetic), ex-

plains each in layman's terms, details its biological effects, and then suggests options for reducing exposure. Of course, the seminar plugs Krolman antiradiation filters as an option for those fearing the effects of sitting in front of a computer all day.

#### Computer Theft Prevention

In an effort to combat computer theft, the American Computer Exchange (AmCoEx, Northside Tower, 6065 Roswell Road, Suite 535, Atlanta, Georgia 30328; 404-250-0050) recently formed a National Database of Stolen Computers. Any victim of computer theft can call the toll-free number (800-786-0717) and list his or her stolen equipment on the NDSC at no charge. All transactions at AmCoEx are cross-referenced against the NDSC, so anyone wishing to verify a purchase of used equipment can call to ensure that it hasn't been listed as stolen. Law enforcement agencies who recover stolen equipment can also contact AmCoEx to locate the victims.

According to AmCoEx, the most important piece of information a theft victim can possess is the serial number of the stolen computer equipment. Unfortunately, the vast majority of victims don't have the number recorded anywhere. Some think their systems can be identified by the software on the hard drive, but most savvy crooks will reformat the hard drive. And while marking or engraving a computer in an inconspicuous location can help, the number can be altered or removed by the thief. The bottom line is that if you don't have a record of the serial number on your computer equipment, you have little hope of recovering it in the event that it is stolen.

KEEP YOUR FRIENDS ON THE CUTTING EDGE ...

Save \$25.43

71% off the newsstand price!

| COMPUTE to my frier                                                                       |                                               | es) subscription to<br>elow.                                                                                                    | STEET STEET                    | Cult \$9.9   | 7 (save \$25.43) |
|-------------------------------------------------------------------------------------------|-----------------------------------------------|----------------------------------------------------------------------------------------------------|--------------------------------|--------------|------------------|
| Send to:                                                                                  |                                               |                                                                                                    | Magazine                       | 011 60 97    | 1 (save \$25.40) |
| Name                                                                                      |                                               | /                                                                                                    | Cach                           | Gift 39.     |                  |
| Address                                                                                   |                                               |                                                                                                    | Each                           | ne & Disk-   | ilt \$39.97      |
| City                                                                                      | State                                         | Zip                                                                                                    | Magazin                        | re a solo G  | ilt \$39.7.      |
| Check magazine edition:  ☐ IBM/IBM Compatible ☐ Commodore 64/128 ☐ Also, send the compani | ☐ Amiga<br>☐ Multi Editio<br>on disk along wi | on                                                                                                    | From (You must fill            |              |                  |
| Send to:                                                                                  |                                               |                                                                                                    |                                |              |                  |
| Name                                                                                      |                                               |                                                                                                    | Address                        |              |                  |
| Address                                                                                   |                                               |                                                                                                    |                                | State        | Zip              |
| City                                                                                      | State                                         | Zip                                                                                                    | ☐ Payment enclose              | ed 🗆 Bill me |                  |
| Check magazine edition:  ☐ IBM/IBM Compatible ☐ Commodore 64/128 ☐ Also, send the compani | ☐ Amiga<br>☐ Multi Edi                        | ition                                                                                                    | Charge USA Account # Signature |              | Exp. Date        |
| . 1 1000                                                                                  |                                               | and the second second s |                                |              | ~ 1 1            |

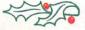

Please allow 6–8 weeks for delivery of first issue. Regular subscription price is \$19.94 for 12 issues. Canadian orders send \$21.37 (magazine only) or \$53.47 (magazine & disk) per subscription. This includes GST All other foreign orders send \$19.97 (magazine only) or \$49.97 (magazine & disk). Figure 1.75 (magazine with the control of the control of

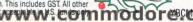

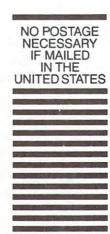

# **BUSINESS REPLY MAIL**

FIRST CLASS MAIL PERMIT NO. 112

POSTAGE WILL BE PAID BY ADDRESSEE

COMPUTE

P.O. BOX 3244 HARLAN, IA 51593-2424 HARLAN, IA

# USE THIS CARD TO REQUEST FREE INFORMATION ABOUT PRODUCTS ADVERTISED IN THIS ISSUE.

Clearly print or type your full name, address, and phone number. Circle numbers that correspond to the key numbers appearing on advertisements and in the Advertisers Index. Mail the postage-paid card today. Inquiries will be forwarded promptly to advertisers. Although every effort is made to ensure that only advertisers wishing to provide product information have reader service numbers, COMPUTE cannot be responsible if advertisers do not provide literature to readers.

#### CARDS VALID ONLY UNTIL EXPIRATION DATE.

This card is for product information only. Address editorial and customer service inquiries to COMPUTE, 324 W. Wendover Ave., Greensboro, NC 27408.

JOIN COMPUTE'S READER PANEL TODAY. Simply check "YES" to Question L (at right) and you'll be eligible to become one of a select group of readers who will participate in leadingedge market research.

| COMPLITE'S EDEE                                        | PRODUCT INFORMA                                                                                                    | TION SERVICE          | 101 | 102 | 103 | 104        | 105 | 105        | 107        | 108 |
|--------------------------------------------------------|----------------------------------------------------------------------------------------------------|-----------------------|-----|-----|-----|------------|-----|------------|------------|-----|
| COMPOSE 3 LYEE                                         | LYOPOCI IMLOKIME                                                                                                    | HION SERVICE          | 109 | 110 | 111 | 112        | 113 | 114        | 115        | 116 |
| Nome                                                   |                                                                                                    |                       | 117 | 118 | 119 | 120        | 121 | 122        | 123        | 124 |
| Name                                                   |                                                                                                    |                       | 125 | 126 | 127 | 128        | 129 | 130        | 131        | 132 |
| Address                                                |                                                                                                    |                       | 133 | 134 | 135 | 135        | 137 | 138        | 139        | 148 |
|                                                        |                                                                                                    |                       |     | 150 | 151 | 152        | 153 | 154        | 155        | 156 |
| City                                                   | State/Province                                                                                                    | 7IP                   | 157 | 158 | 159 | 160        | 161 | 162        | 163        | 164 |
|                                                        |                                                                                                    |                       |     | 166 | 167 | 168        | 169 | 170        | 171        | 172 |
| Country                                                | Phone                                                                                                    |                       | 173 | 174 | 175 | 176        | 177 | 178        | 179        | 180 |
|                                                        |                                                                                                    |                       | 181 | 182 | 183 | 184        | 185 | 186        | 187        | 188 |
| <ul> <li>A. What type computer(s) do you</li> </ul>    | own? - 486 PC - 386 PC - 386SX                                                                                                    | PC 17 286 PC          | 189 | 190 | 191 | 192        | 193 | 194        | 195        | 196 |
| Other IDM DC Compatible                                | 1 2 3                                                                                                    | 4                     | 197 | 198 | 199 | 200        | 201 | 202        | 203        | 204 |
| Other IBM/PC Compatible                                |                                                                                                    |                       | 205 | 206 | 207 | 208        | 209 | 210        | 211        | 212 |
| B At home do you use your com                          | puter mostly for Dersonal Finance                                                                                                    | Work/Home Business    | 213 | 214 | 215 | 216        | 217 | 218        | 219        | 220 |
|                                                        | 7                                                                                                    | 8                     | 221 | 222 | 223 | 224        | 225 | 226        | 227        | 228 |
| □ Entertainment □ All of the A                         | bove                                                                                                    |                       | 229 | 230 | 231 | 232        | 233 | 234        | 235        | 236 |
| 9 10                                                   | a(n) Entrepreneur Telecommuter                                                                                                    | - Moonlighter         | 237 | 238 | 239 | 240        | 241 | 242        | 243        | 244 |
| C. Would you classify yourself as                      | a(n)   Entrepreneur   releconstitutes                                                                                                    | 13                    | 245 | 246 | 247 | 248        | 249 | 250        | 251        | 252 |
| Corporate Employee who brit                            | nas work home                                                                                                    | 13                    | 253 | 254 | 255 | 256        | 257 | 258        | 259        | 260 |
| **                                                     | A CONTRACTOR OF THE PARTY OF THE PARTY OF TH | the second second     | 261 | 262 | 263 | 264        | 265 | 266        | 267<br>275 | 268 |
| D. Which online service(s) do you                      | use?   CompuServe   GEnie   An                                                                                                    | nerica Online Prodigy | 269 | 270 | 271 | 272        | 273 | 274        |            | 276 |
|                                                        | 15 16 17                                                                                                    | 18                    | 277 | 278 | 279 | 280        | 281 | 282        | 283        | 292 |
| <ol> <li>What other computer magazing</li> </ol>       | nes do you subscribe to?   PC/Comput                                                                                                    | ing Mrc World         | 285 | 286 | 287 | 288        | 289 | 290<br>298 | 299        | 300 |
| Computer Gaming World                                  | Home Office Computing PC Magazir                                                                                                    | e p PC World          | 293 | 294 | 295 | 296<br>304 | 305 | 306        | 307        | 308 |
| 21 22                                                  | 23                                                                                                    | 24                    | 301 | 302 | 311 | 312        | 313 | 314        | 315        | 316 |
| F. Which Graphical User Interface                      | do you use? D Windows D GeoWork                                                                                                    | s Other None          | 317 | 318 | 319 | 320        | 321 | 322        | 323        | 324 |
|                                                        | 25 26                                                                                                    | 27 28                 | 325 | 326 | 327 | 328        | 329 | 330        | 331        | 332 |
| G. Total time you spend reading C                      | COMPUTE? C < 30 min C 30+ min C                                                                                                    | 60+ min   90+ min     | 333 | 334 | 335 | 336        | 337 | 338        | 339        | 340 |
| H. Do you regularly purchase har                       | dware/software as a result of ads in CO                                                                                                    | MPUTE? D Yes          | 341 | 342 | 343 | 344        | 345 | 346        | 347        | 348 |
|                                                        |                                                                                                    | 33                    | 349 | 350 | 351 | 352        | 353 | 354        | 355        | 356 |
| I. Do you own a DCD-Rom Driv                           | ve Sound Card Fax/Modem Board                                                                                                    | 1                     | 357 | 358 | 359 | 360        | 361 | 362        | 363        | 364 |
| 34                                                     | 35 36                                                                                                    |                       | 365 | 366 | 367 | 368        | 369 | 370        | 371        | 372 |
| <ul> <li>J. What is your total household in</li> </ul> | ncome? n <\$30,000 n \$30,000+ n \$5                                                                                                    | 00,000+ 03/5,000+     | 373 | 374 | 375 | 376        | 377 | 378        | 379        | 380 |
| K. What is your age? a 18-24                           | 37 38 39                                                                                                    | 40                    | 381 | 382 | 383 | 384        | 385 | 386        | 387        | 388 |
| N. What is your age? 110-24                            | 42 43 44                                                                                                    |                       | 389 | 390 | 391 | 392        | 393 | 394        | 395        | 396 |
| L. Would you like to join COMPU                        | TE's Reader Panel? D Yes                                                                                                    |                       | 397 | 398 | 399 | 400        |     |            |            |     |

www.commodore.

CIRCLE 101 for a one-year subscription to COMPUTE. You will be billed \$9.97.

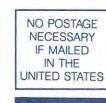

## **BUSINESS REPLY MAIL** FIRST CLASS MAIL PERMIT NO. 853 PITTSFIELD, MA

POSTAGE WILL BE PAID BY ADDRESSEE

COMPUTE Magazine Reader Service Management Department P.O. Box 5145 Pittsfield, MA 01203-9654

Illiand Intelligent Intelligent Intelligent

**INFORMATION** Cwww.commodore.ca

USE

THIS

CARD

**FOR** 

FREE

**PRODUCT** 

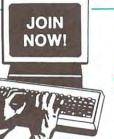

# Select 5 Books for only \$495

# Plus 1 book FREE upon prepayment

YES! Please rush me the books indicated below for just \$4.95 plus shipping/handling and

applicable sales tax. Enroll me as a member of The Computer Book Club according to the terms outlined in this ad. If not satisfied I may return the books within 10 days for a full refund and my membership will be cancelled. A shipping/handling charge & tax will be added to all orders.

Bill me (FREE book not available with this payment option)

|                 | you select a book that cou<br>the book number in one bo |                                                    |
|-----------------|---------------------------------------------------------|----------------------------------------------------|
|                 | ant the FREE book<br>t right. My payment<br>enclosed.   | Single selection only                              |
|                 | ey order enclosed po<br>my: VISA Maste                  | ayable to: McGraw-Hill, Inc<br>erCard 🔲 Amer. Exp. |
|                 |                                                         |                                                    |
| Signature       | (required on all cre                                    | edit card orders)                                  |
| Name            |                                                         |                                                    |
| Name            |                                                         |                                                    |
| Name<br>Address |                                                         |                                                    |

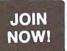

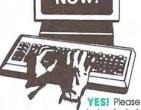

# Select 5 Books for only \$495 Plus 1 book FREE

upon prepayment

YES! Please rush me the books indicated below for just \$4.95 plus shipping/handling and

applicable sales tax. Enroll me as a member of The Computer Book Club according to the terms outlined in this ad. If not satisfied I may return the books within 10 days for a full refund and my membership will be cancelled. A shipping/handling charge & tax will be added to all orders.

Pill me (EDEE book not available with this payment antion)

|  | 1 |  |
|--|---|--|
|  |   |  |
|  |   |  |

If you select a book that counts as 2 choices, write the book number in one box and XX in the next.

| YESI I want the FREE book      |
|--------------------------------|
| indicated at right. My payment |
| for \$4.05 is enclosed         |

Single selection only

| ☐ Check or money order enclosed payable to: McGraw-Hill, Inc. |
|---------------------------------------------------------------|
| □ Please charge my: □ VISA □ MasterCard □ Amer. Exp.          |
|                                                               |

Acct.# \_\_\_\_\_ Exp. Date \_\_\_\_\_\_

Signature \_\_\_\_\_\_(required on all credit card orders)

Name \_\_\_\_\_\_Address

City/State \_\_

Offer valid for new members only, subject to acceptance by CBC. Canada must remit in U.S. funds. Applicants outside the U.S. and Canada will receive special ordering instructions.

CMPT1192B

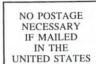

# BUSINESS REPLY MAIL

FIRST CLASS PERMIT NO. 9 BLUE RIDGE SUMMIT, PA 17214

POSTAGE WILL BE PAID BY ADDRESSEE

The Computer Book Club<sup>SM</sup>

A Division of McGraw-Hill, Inc. Blue Ridge Summit, PA 17214-9988

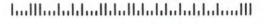

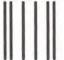

NO POSTAGE NECESSARY IF MAILED IN THE

# **BUSINESS REPLY MAIL**

FIRST CLASS PERMIT NO. 9 BLUE RIDGE SUMMIT, PA 17214

POSTAGE WILL BE PAID BY ADDRESSEE

The Computer Book Club<sup>SM</sup>
A Division of McGraw-Hill, Inc.
Blue Ridge Summit, PA 17214-9988

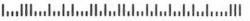

©www.commodore.ca